Wari: A challenging, ancient African strategy game

# COMPUTE

\$3.00 February 1987 Issue 81 Vol. 9, No. 2

The Leading Magazine Of Home, Educational, And Recreational Computing

# New Technologies:

Faster microprocessors, more memory, new operating systems, and lasers that read, write, and print

# File Compressor For The 64

Crunch files for faster transfers and more disk space

# **Well-Behaved Batch Files**

More flexible, interactive batch processing for IBM PC/PCjr and compatibles

# **Amiga Jigsaw**

An absorbing graphics puzzle

# **64 Label Master**

Custom hi-res graphics for printer labels

Quick ProDOS Catalog
For Apple II

Full-Screen Shell Sort For ST BASIC

Atari SpeedScript
Customizer

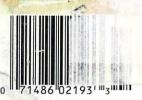

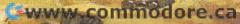

# We just did something only the best can do! We made our award winning\* software for the Commodore<sup>TM</sup> 128 and 64 computers even better!

Introducing ...

Pocket Writer 2
word processor
Pocket Planner 2
spreadsheet
Pocket Filer 2
database

## **New Features**

Our new Pocket 2 series offers features usually found only in much more sophisticated applications software. Features that include: compatability with the new GEOS operating system†, ability to work with the Commodore RAM expander to allow a RAM disk, mouse support with pull down menus, 1571 burst mode for faster file loading, increased support for two single disk drives, automatic configuration for screen color, format and printer selection†.

Sophisticated software, yes, and still easy to use. You can be up and running in under 30 minutes even if you haven't operated a computer before.

## 2 Programs in 1

Now, when you upgrade your Commodore<sup>™</sup> 64 to a 128, Pocket software helps make it a breeze. The new Pocket 2 software has both 128 and 64 applications on the same disk. So when you buy one you are actually buying two software packages. The cost only \$59.95 (U.S.).

## 6 Programs in 1

The 180% Solution saves you money! You can buy all three Pocket 2 applications, Pocket Writer 2, Pocket Planner 2 and Pocket Filer 2 in one convenient **Superpak** for the low price of only \$99.95 (U.S.). A super way to discover all the integrated features of Pocket 2 software and save almost eighty dollars.

As a companion to Pocket Writer 2, a **Dictionary Disk** containing 32,000 words (expandable to 40,000) is available. The cost \$14.95 (U.S.).

For those of you who have already discovered the many benefits of owning Pocket software; we offer all registered owners an upgrade to Pocket 2 software for only \$19.95 (U.S.) plus 3.00 (U.S.) shipping and handling! Available only by writing to Digital Solutions Inc.

### Pocket Writer 2 Word Processor In addition to the new features above...

Spelling Checker incorporated in program (requires a dictionary disk)
Spelling Checker now runs over 300% faster than in original Pocket software Word wrap is now fully automatic†
Ability to move columns
Go To page number for finding information in long texts†
Fully automatic upper and lower case type

Fully automatic upper and lower case type conversion† Enhanced Delete process for word, line

Enhanced Delete process for word, line or paragraph

Word Count feature for essays and assignments† Enhanced split memory mail merge option

### Pocket Planner 2 Spreadsheet In addition to the new features above...

Individual column width selection now available †

Multiple files in memory with cut and paste capability

# Serious Software That's Simple to Use

Able to print mathematical formulae as well as results of calculations†
Global formatting option
Enhanced row/column insert delete†
Logarithmic and XY graphing capability
Increased file compatability with other spreadsheets†
Number of rows increased from 99 to 250†

### Pocket Filer 2 Database In addition to the new features

above...

Dynamic calculations during data entry
Intelligent re entry to enter/edit mode
Easier file conversion from other software†
Automatic index updating for constantly
sorted file†

Enhanced mathematical language including loops and labels†
High speed sort using dynamic buffering†
Automatic entry of repetative data†

 Commodore's Microcomputers Magazine, independent reviewers, rated the original Pocket Writer 128/64 and Pocket Planner 128/64 software the "Annual Best of 1986" in the productivity category.

Commodore is a registered trademark of Commodore Business Machines Inc. †Features available for Commodore 64<sup>TM</sup>. © 1986 Digital Solutions Inc.

## Superpak: The Solution That Saves Money!

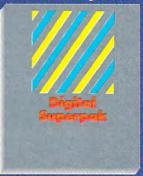

Pocket Writer 2, Pocket Planner 2 and Pocket Filer 2 together Convenient; get all three integrated applications of once 128/64 software on same disks Economical; \$179.85 (U.S.) worth of software for only

\$99.95 (U.S.)

## Pocket Writer Dictionary

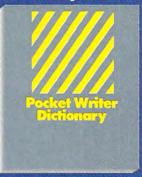

Makes Spelling Checker faster and simpler to use More convenient than developing personal disk 32,000 words available Expandable to 40,000 words

Canadian Dealer Enquiries

Mail orders Crystal Computer Inc. In Michigan 1-517-224-7667 outside Michigan 1-500-245-7316

International Distributor Enquiries to:

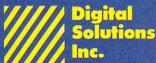

2-30 Wertheim Court Richmond Hill, Ontario Canada L4B 1B9 Telephone (416) 731-8775 Telex 06-964501 Fax (416) 731-8915

@www.commodore.ca

# Super Solutions 2

Pocket
Writer 2
Word Processor

Pocket
Planner 2.
Spreadsheet

Pocket
Filer 2
Database

The Best Just Got Better

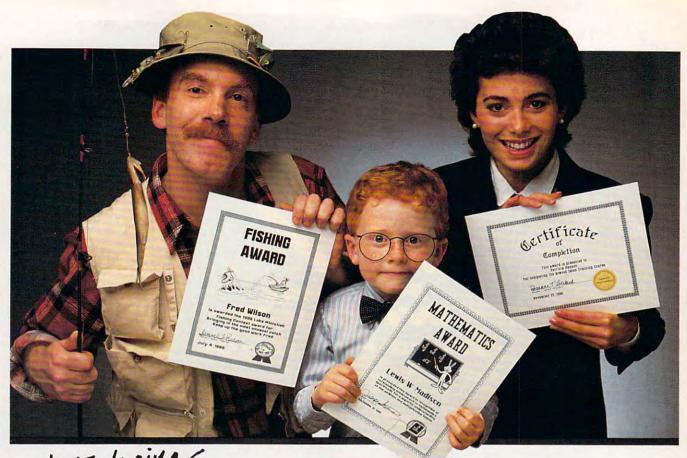

# Certificate Waker.

Because accomplishments deserve to be recognized.

# Offer Congratulations! Say Thanks! Have Fun!

Giving someone a certificate is a wonderful way to recognize an outstanding achieve-ment. It's also a perfect way to have a little fun.

Certificate Maker gives you over 200 professionally designed certificates. From strictly official to fun and witty, there's something for everyone and every occasion. So you can surprise a family member, praise a student, applaud an athlete and honor an employee with great looking certificates. And each one will be as personal, professional and special as you choose.

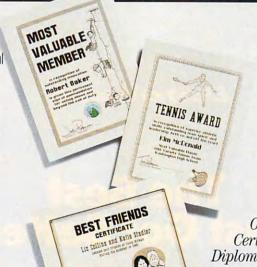

# Personalized certificates in minutes.

Simply choose a certificate, select a border, type your message; add a date and signature...then print! It's that quick and that easy.

You can even create a name file and automatically personalize certificates for

everyone in your class or club!

Over 200 exciting Certificates, Awards, Diplomas, and Licenses.

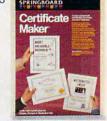

SPRINGBOARD

Available for Apple, IBM PC, Commodore, Macintosh • Springboard Software, Inc. • 7808 Creekridge Circle • Minneapolis, MN 55435 • (612) 944-3915

www.commodore.ca

# COMPU VOLUME 9 NUMBER 2 ISSUE 81

FEBRUARY 1987 **VOLUME 9** 

| FEATURES  8 New Frontiers for Personal Computers 14 Microprocessors: Leapfrogging Ahead 16 Operating Systems: Micros Grow Up 17 Tom R. Halfhill 20 More Bytes per Buck 10 Lasers That Read, Write, and Print 21 Lasers That Read, Write, and Print 22 Lasers That Read, Write, and Print 23 Don Donati                                                                                                    | GUIDE TO ARTICLES AND PROGRAMS                                                                                                    |
|----------------------------------------------------------------------------------------------------|----------------------------------------------------------------------------------------------------|
| REVIEWS 32 Shanghai                                                                                                    | AM/AP/Mac/<br>PC/PCjr/64/ST<br>AP/64/AT/ST                                                                                                    |
| COLUMNS AND DEPARTMENTS  4 The Editor's Notes Robert C. Lock 24 Microscope Sheldon Leemon 26 Readers' Feedback The Editors and Readers of COMPUTEI 73 INSIGHT: Atari—Number-Base Conversions Bill Wilkinson 76 ST Outlook: Strong Showing at Fall COMDEX Philip I. Nelson 77 AmigaView: The Latest Amiga Products Sheldon Leemon 78 The World Inside the Computer: Making Movies with Print Shop and Magic Slate Fred D'Ignazio 79 Computers and Society: Demons and Events, Part 1 80 The Beginner's Page: The RESTORE Statement C. Regena 81 Telecomputing Today: New Products and Improved Services Arlan R. Levitan 83 IBM Personal Computing: The CD-ROMs Are Coming Donald B. Trivette | AT ST AM                                                                                                    |
| THE JOURNAL  43 Quick ProDOS Catalog for Apple II Larry Sholl  44 Well-Behaved Batch Files Ulf Larsson-Westlund  46 Amiga Jigsaw Walter Bulawa  49 Atari SpeedScript Customizer David S. Bryant  51 Full-Screen Shell for ST BASIC David Lindsley  53 File Compressor Chris Rogers  56 Label Master Shamir Juma                                                                                                    | PC/PCjr<br>AM<br>AT<br>ST                                                                                                    |
| 75 CAPUTEI Modifications or Corrections to Previous Articles  84 News & Products 86 COMPUTEI's Guide to Typing in Programs 89 MLX: Machine Language Entry Program for Commodore 64 96 Advertisers Index                                                                                                    | AP Apple, Mac Macintosh, AT<br>Atari, ST, Atari ST, 64 Commodore<br>64, 128 Commodore 128, P<br>PET/CBM, PC IBM PC, PCJr IBM PCJr,<br>AM Amiga. "General interest. |
| TOLL FREE Subscription Order Line<br>800-247-5470 (In IA 800-532-1272)                                                                                                    |                                                                                                    |

# COMPUTE! Publications, Inc. obc Part of ABC Consumer Magazines, Inc. One of the ABC Publishing Companies

ABC Publishing, President, Robert G. Burton 1330 Avenue of the Americas, New York, New York 10019

COMPUTE! The Journal for Progressive Computing (USPS: 537250) is published monthly by COMPUTE! Publications, Inc., 825 7th Ave., New York, NY 10019 USA. Phone: (212) 265-8360. Editorial Offices are located at 324 West Wendover Avenue, Greensboro, NC 27408. Domestic Subscriptions: 12 issues, \$24. POSTMASTER: Send address changes to: COMPUTE! Magazine, P.O. Box 10955, Des Moines, IA 50950. Second class postage paid at Greensboro, NC 27403 and additional mailing offices. Entire contents copyright ©1987 by COMPUTE! Publications, Inc. All rights reserved, ISSN 0194-357X.

# Editor's Notes

This is the 81st issue of COM-PUTE!, an effort now in its ninth year. Writing the "Editor's Notes" for all of those years has been a fascinating challenge. When you add to this the 43 issues of COMPUTE!'s Gazette (through January 1987), and a few assorted odds and ends such as Home and Educational Computing, COMPUTE!'s PC & PCjr Magazine, COMPUTE!'s Apple Applications Special, and another special issue here and there, you discover a quiltwork of topics that extend back through much of the history of the home and consumer computing industry.

The topic for this issue is a highly personal one. This is my last set of notes as Editor in Chief of COMPUTE!. Beginning next issue, Richard Mansfield, presently Senior Editor and soon to become Vice President and Editorial Director, will take over the task of providing editorial leadership, and 'Editor's Notes," for all of COMPUTE! Publications. Richard has been very much a part of COMPUTE! and its vision and voice since he joined us in 1981.

My own relationship with COMPUTE!, as founder, President, Chief Executive Officer, and finally Editor in Chief, has been in a state of beneficial evolution since we sold the company to the American Broadcasting Companies in 1983. As my relationship has evolved, so too has the industry, and our present marketplace is far stronger than it was even two years ago. I remain very much a part of the ABC Consumer Magazines/

COMPUTE! Publications effort, and will continue to lend my voice and experience to this company. At the same time, my diminishing involvement in the day-to-day activities of the company and its management will allow me the time to explore new horizons-a challenge I can only look forward to.

COMPUTE! and ABC Publishing share a long tradition of customer enthusiasm and loyalty. We are at the forefront of product introductions that continue to keep us and our readers at a pace with the evolution of our industry. We were among the first of the publishing houses to commit to the validity and future of the home computer market, and you have never let us down. While we have been occasionally sharp in print over the ebbs and flows of certain manufacturers and their products, we have enjoyed a long and pleasant vantage point on this industry. When I wrote my very first COMPUTE! editorial, a company called Atari, Inc. had just introduced its first computers. Single-board computers were big. And Ohio Scientific was threatening to become one of the biggest players in the industry. Commodore had introduced a computer with a "real" keyboard (the CBM) and a thenincredible 32K of memory. The top magazines in the industry had names like Kilobaud, Micro, Creative, Recreational Computing, and others. Only a few remain.

From the very first issue of this magazine, we've had a unique relationship with you,

our readers. You've been supportive; you've encouraged; you've sometimes grown angry, but usually for the best of reasons: We were late delivering your issue, or we stepped on the toes of your particular computer manufacturer. In all candor, I cannot imagine an industry with a more vital and resourceful readership than an industry such as ours. We have readers/ authors from ages 8-80, from all over the world, who are shaping the face of this industry and our future, and opportunities like that simply don't happen very often. Personal computing is a highly individual revolution, and its publishing shape and practices have in many ways reflected that.

So, I guess that's it. With this last editorial (oh, perhaps I'll write a guest one or so next year) I'd like to send a very personal thank-you to each and every one of you, our readers.

Until next time, enjoy your COMPUTE!.

Robert C. Lock Founder, Editor in Chief

# WE TOP APPLE AND COMMODORE BEAUTIFULLY

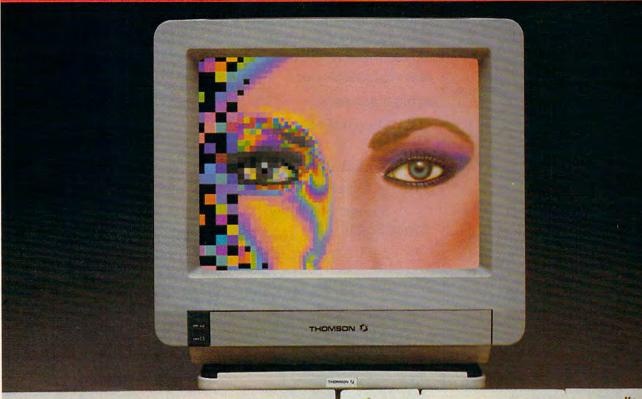

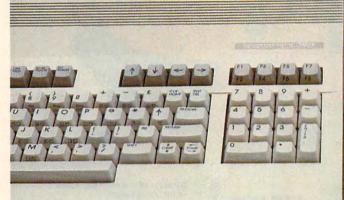

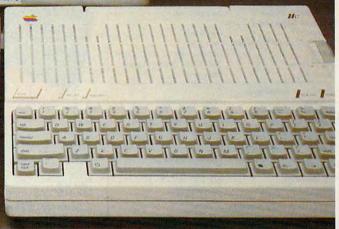

homson offers a whole new world of graphics capabilities for your Commodore or Apple IIC or IIE computers. And Thomson offers you more than the competition.

Thomson monitors offer these advantages:

- Compatible with IBM,® Apple,® Commodore,® Atari™ and others
- The choice of monochrome or color monitors with TV-grade to high resolution text and graphics
- Monochrome text-editing mode for color monitors
- Alternate use as cable or VCR monitor
- Broad range of the features you need at the prices you want

Because of its versatility and compatibility, you can still use your Thomson monitor if you switch computers; you'll never outgrow the capabilities of a Thomson monitor.

Who is Thomson? Thomson is a six billion dollar multi-national company. Unlike our competition, we design and manufacture our own monitors; so the quality you get is constant and superb.

Your Apple or Commodore computer is a great body. Choose a Thomson monitor, and give it a beautiful face. For the name of the Thomson dealer nearest you, call 1-800-325-0464. In California call 1-213-568-1002.

(Monday-Friday, 9 a.m. to 5:00 p.m. PST)

THOMSON O

A SIGHT FOR SORE EYES.TM

© 1986 Thomson Consumer Products Corporation 5731 W. Slauson Avenue, Suite 111, Culver City, CA 90230

Thomson is a trademark of Thomson S.A. Apple is a registered trademark of Apple Computer, Inc. Commodore is a registered trademark of Atari is a trademark of Atari, Inc. IBM is a registered trademark of International Business Machines Corp.

Publisher Founder/Editor in Chief Senior Editor Managing Editor **Executive Editor** 

James A. Casella Robert C. Lock Richard Mansfield Kathleen Martinek Selby Bateman

Lance Elko

Rhett Anderson

Kathy Yakal

Uhlendorf

Patrick Parrish

Caroline Hanlon

Hunt, Sybil Agee

Jim Butterfield Toronto, Canada

Fred D'Ignazio Birmingham, AL

David Thornburg Los Altos, CA

Bill Wilkinson

Stephen Levy

Steve Voyatzis

Janice R. Fary

Irma Swain

Lee Noel

De Potter

Harry Blair

Peter Johnsmeyer

Kathleen Hanlon

Orchid Tamavo

Anita Armfield

John Williams

Bernard J. Theobald, Jr.

Gregg Keizer, Ann Davies

Dabney Ketrow, Robin Case

Terry Cash, Carole Dunton

David Hensley

Debi Nash

Tim Victor, Tim Midkiff

Tammie Taylor, Karen

David Florance, Troy Tucker

Julia Flemina, Iris Brooks, Mary

Editor, COMPUTE! & COMPUTEI'S GAZETTE Assistant Editor, COMPUTE! **Production Director** Editor, COMPUTEI's Atari ST Disk & Magazine

Philip I. Nelson Tony Roberts Tom R. Halfhill Ottis R. Cowper

Technical Editor Assistant Technical Editors George Miller, Dale McBane Assistant Editor, COMPUTEI's Atari ST Disk & Magazine Todd Heimarck Assistant Editor, COMPUTEI's

GAZETTE Assistant Features Editor **Programming Supervisor Editorial Programmers** Copy Editors

**Editorial Assistant** Submissions Reviewer **Programming Assistants Executive Assistant Administrative Assistants** 

Associate Editors

Contributing Editor

COMPUTE!'s Book Division Assistant Editors

Director, Book Sales & Marketing

Production Manager Art & Design Director Assistant Editor, Art &

Design Mechanical Art Supervisor Artists

Typesetting Illustrator

Director of Advertising Sales Associate Advertising

Director Production Coordinator

Customer Service Manager Diane Longo Dealer Sales Supervisor Individual Order Supervisor Cassandra Green Receptionist Warehouse Manager

James A. Casella, President

Richard J. Marino, Vice President, Advertising Sales Christopher M. Savine, Vice President, Finance & Planning

COMPUTE! Publications, Inc. publishes:

# COMPUTE! **COMPUTEI's Gazette** COMPUTEI's Gazette Disk **COMPUTEI's Apple Applications Special COMPUTEI's** Atari ST Disk & Magazine

Editorial offices:

324 West Wendover Avenue Suite 200

Corporate offices:

Greensboro, NC 27408 USA 825 7th Avenue New York, NY 10019 212-265-8360 800-346-6767

Customer Service: Hours:

(In NY 212-887-8525) 9:30 A.M.-4:30 P.M. Monday-Friday

# **Coming In Future Issues**

**Euchre 3.0: An Entertaining Card-**Game Simulation For The Commodore 64, Apple II, Atari, Amiga, and IBM PC

**IBM PC DOS Menus** 

**Amiga Banners** 

**ROM Character Sets For The Atari** XL/XE

DOSCalc For The Commodore 64 ST Math Graphics

80 Columns For Apple SpeedScript

**Subscription Orders** COMPUTE P.O. Box 10954 Des Moines, IA 50340

**TOLL FREE Subscription Order Line** 800-247-5470 In IA 800-532-1272

## COMPUTE! Subscription Rates (12 Issue Year):

(one yr.) \$24 (two yrs.) \$45 (three yrs.) \$65 Canada and Foreign Surface Mail Foreign Air

ABC

Delivery

Magazine Publishers Association

\$65

**Advertising Sales** 

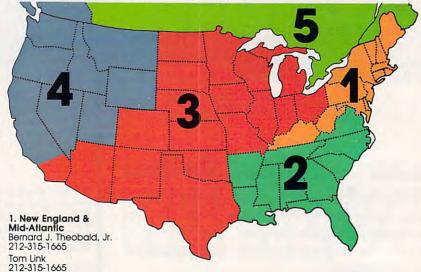

2. Southeast & Foreign Harry Blair 919-275-9809

3. Midwest & Southwest Jerry Thompson 312-726-6047 (Chicago) 713-731-2605 (Texas) 303-595-9299 (Colorado) 415-348-8222 (California)

Lucille Dennis 415-348-8222

4. West, Northwest & **British Columbia** Jerry Thompson 415-348-8222

Lucille Dennis 415-348-8222

5. Canada Harry Blair 919-275-9809 Director of Advertising Sales: Peter Johnsmeyer

Associate Advertising Director: Bernard J. Theobald, Jr.

COMPUTEI Sales Office 212-315-1665

Address all advertising materials to: Kathleen Hanlon Advertising Production Coordinator COMPUTEI Magazine 324 West Wendover Avenue Suite 200 Greensboro, NC 27408

The COMPUTEI subscriber list is made available to carefully screened organizations with a product or service which may be of interest to our readers. If you prefer not to receive such mailings, please send an exact copy of your subscription label to: COMPUTEI P.O. Box 10955, Des Moines, IA 50950. Include a note indicating your preference to receive only your subscription.

Authors of manuscripts warrant that all materials submitted to COMPUTEI are original materials with full ownership rights resident in said authors. By submitting articles to COMPUTEI, authors acknowledge that such materials, upon acceptance for publication, become the exclusive property of COMPUTEI Publications, Inc. No portion of this magazine may be reproduced in any form without written permission from the publisher. Entire contents copyright © 1987, COMPUTEI Publications, Inc. Rights to programs developed and submitted by authors are explained in our author contract. Unsolicited materials not accepted for publication in COMPUTEI will be returned if author provides a self-addressed, stamped envelope. Programs (on tope or disk) must accompany each submission. Printed listings are optional, but helpful. Articles should be furnished as typed copy (upper- and lowercase, please) with double spacing. Each page of your article should bear the title of the article, date and name of the author. COMPUTEI assumes no liability for errors in articles or advertisements. Opinions expressed by authors are not necessarily those of COMPUTEI.

PET, CBM, VIC-20 and Commodore 64 are trademarks of Commodore
Business Machines, Inc. and/or Commodore Electronics Limited
TI-99/4A is a trademark of Atari, Inc.
Tayoy/4A is a trademark of Texas Instruments, Inc.
Apple, Apple Limited
Radio Shack Color Computer is a trademark of
Tandy, Inc.

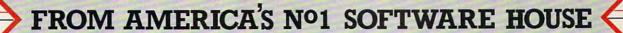

THE PAWN

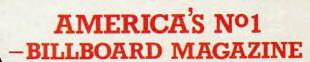

# ELITE

Command your Cobra space ship in a fantastic voyage of discovery and adventure, a supreme test of your combat, navigational and entrepeneurial skills.

Trade between countless planets, using the proceeds to equip your ship with heat-seeking missiles, beam lasers and other weapons – corporate states can be approached without risk, but unruly anarchies may be swarming with space pirates

Black market trading can be lucrative but could result in skirmishes with local police and a price on your head!

However you make your money, by fair means or foul, you must blast onwards through space annihilating pirate ships and hostile aliens as you strive to earn your reputation—

## as one of the Elite!

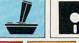

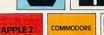

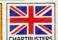

# A RARE SPECIES OF INTERACTIVE ILLUSTRATED FICTION FOR THE COMMODORE 64™/128™ AMIGA™ AND ATARI 520ST™

This illustrated adventure is destined to rival all the classics. Stunning graphics are the icing on the cake—but underneath lies the most advanced text operating system yet developed. The story is absorbing, humorous, lively, full of intrigue and puzzle. "The Pawn" and further adventures will be available for all leading personal computers.

Guaranteed to make a major impact on the market.

COMMODORE 64/128

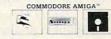

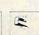

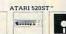

COMMODORE 64/128 AND COMMODORE AMIGA ARE TRADEMARKS OF COMMODORE BUSINESS MACHINES.

ATARI 520ST IS A TRADEMARK OF THE ATARI CORPORATION.

Selby Bateman Features Editor

# New Frontiers For

Personal computer users dream of having machines with the power and speed of a mainframe, the print quality of a professional typesetter, and virtually unlimited disk storage. Now, a new generation of microprocessors, coupled with advances in laser-driven printers and optical disks, promise to make the dream a reality.

What single thing do computer users want? More.

More speed, more power, more flexibility, more storage capacity, more printing versatility, and more ease of use. During the past several years, computers have undergone explosive advances in each of those areas. But what's been occurring over the past year promises to move personal computing a quantum leap forward.

Before the end of the 1980s, personal computer systems may be available that will fulfill the wish list of even the most demanding power user. This is being accomplished by a combination of technological advances, ranging from refinements in low-power lasers to improvements in very large scale integration (VLSI) microchips.

## **Processor Power**

One of the biggest computer-industry news stories during the latter half of 1986 was the emergence of the new 80386 microprocessor from the Intel Corporation. (See accompanying article, "Microprocessors: Leapfrogging Ahead.")

This new central processing unit (CPU), compatible with all previous members of the 8086/8088 microprocessor family found in earlier IBM PCs and compatibles, first caused a stir when released in the Deskpro 386 computer from Compaq. Almost immediately, however, other manufacturers announced 80386 computers, add-on boards, and plans for future 386-compatible products. The Z-386

computer from Zenith Data Systems, Laser Digital's Pacer-386, Multitech's Model 1100, Gold Star's GS PC 386, and PC's Limited's 386-16 were among the first machines to jump into the 80386 future.

Because of the 80386's potential as a true 32-bit microprocessor, and its compatibility with earlier PCs, the new 386 computers promise an exciting new level of speed and power. However, much of the chip's powers will be hidden away until a new operating system is developed and marketed that can take advantage of the 386's special features. That should begin to occur later in 1987, as companies such as Microsoft race to provide the software that's equal to the new hardware. (See accompanying article, "Operating Systems: Micros Grow Up.")

The 80386 was not the only microprocessor to create excitement in 1986. Apple intro-

This Philips cartridge-loading device for optical disks protects the disc from direct handling, potentially extending a CD's life even further.

# Personal Computers

duced the new IIGS, which uses the Western Design Center's 65C816 chip, a 16/32-bit descendant of the earlier 6502 series used in the most popular 8-bit computers. And Motorola announced its 68020 and plans for the 68030 microprocessors, both of which could be used in future generations of the

Subsystems and Peripherals

PHILIPS

Apple Macintosh, Atari ST, and Commodore Amiga computers.

For many computer users, the introduction of the Motorola and Intel microprocessors may seem remote, having little to do with their current hands-on computing. But for those who have seen the whirlwind history of personal computing so far, it's already

abundantly clear that the future has a way of arriving far faster than anticipated. And these new 32-bit microprocessors will be the engines at the core of the new supermicros taking us into the 1990s.

# Laser Magic

Laser printers are also evidence of onrushing technology. Hewlett-Packard introduced the first laser printer, the LaserJet, in 1984. Today, there are more than 60 models of laser printers from over 30 companies, with prices ranging from under \$2,000 for fairly slow text-only

laser printers to about \$8,000 for advanced graphics-and-text output that allows up to 300 dots per inch for graphic images. (See accompanying article, "Lasers That Read, Write, and Print.")

Apple's LaserWriter Plus; the QMS Kiss and Big Kiss; Okidata's Laserline 6 Basic and Advanced; and AST Research's Turbo Laser are but a few of the models currently available. Breaking the \$2,000 price barrier are the QMS Kiss from QMS at \$1,995 and the Laserpro Express from Office Automation Systems for \$1,895. And Toshiba's new \$3,499 PageLaser12, which prints 12 pages a minute, is 50-percent faster than most laser printers being used.

More than 46,000 laser printers were reportedly sold during the first nine months of 1986, and the demand is steadily increasing as prices drop and quality improves. Dataquest, a market research firm, has reportedly estimated that more than a quarter-million laser printers will have been shipped by manufacturers when the dust settles from 1986. New laser printers have recently been introduced by Epson, Citizen-America, Ricoh, Printronix, and others, that are helping to spur even greater interest.

The development of versatile, relatively inexpensive laser printers is fueling the recent

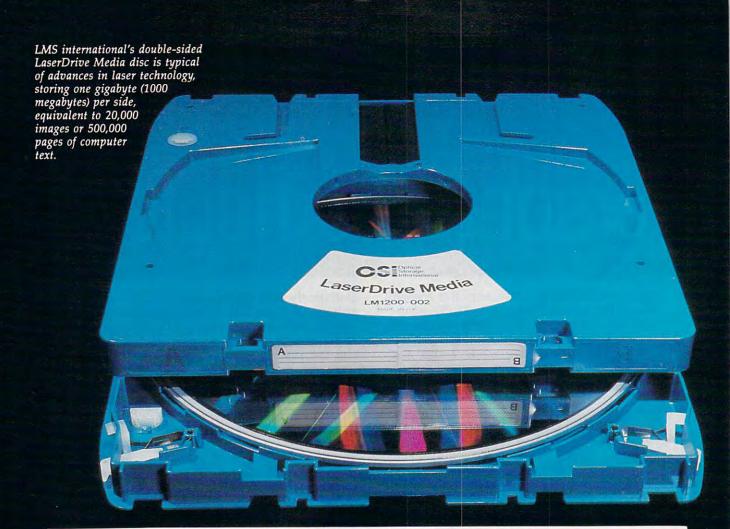

upsurge of interest in desktop publishing, an industry that barely existed much more than a year ago. At recent computer industry trade shows, such as COMDEX, the show floors have been awash with new laser printers and desktop publishing software, often running at lightning speed on new 80386-based personal computers. Companies like Apple Computer are selling computer and laser printer system combinations, often bundled with page definition and layout software, that offer a complete solution to virtually any kind of publishing effort—from a newsletter to a book.

# The CDs Are Coming

No other area of computer development is more potentially important than that of compact discs (CDs). The CD audio market has taken the music world by storm. For example, CD versions of the recent Bruce Springsteen five-album set, which is becoming one of the bestselling albums of all time, has been outselling the LP record version by a margin of almost 2 to 1. And similar results are beginning to occur on many new music releases. The combination of high-quality digital sound and near indestructibility makes CDs a very attractive purchase. And prices for audio CDs are expected to continue to drop, soon reaching the same price points now found on record albums.

For many of the same reasons, the CD data market—either CD-ROM data storage and retrieval

or the new CD-I interactive media—is showing signs of becoming a multibillion-dollar market within the next few years. (See accompanying article, "Lasers That Read, Write, and Print.")

In early March, Microsoft Corporation, a leading developer of software, will sponsor the second International Conference on CD-ROM, to be held in Seattle, Washington. Last year's conference, which attracted over a thousand participants, included information on one of the most exciting developments in CD technology, CD-I, developed jointly by Sony and Philips, giants in the consumer electronics field. This year's conference will extend the boundaries of proposed applications and allow the many different companies interested in this technology to gauge the best directions for growth and to catch up on the latest technical advances.

Microsoft also recently announced the availability of the Microsoft MS-DOS CD-ROM Extensions, extensions to the MS-DOS standard operating system that support the use of CD-ROM disc drives with personal computers. Following the High Sierra CD-ROM file format that's been adopted by leaders in the CD-ROM field, the new Microsoft extensions mean that a way is now available for many of the already installed IBM PCs and compatibles (running MS-DOS 3.1 or 3.2) to use new CD-ROM products. That opens the door to a huge new market for CD-ROM companies.

The High Sierra file format was developed by a

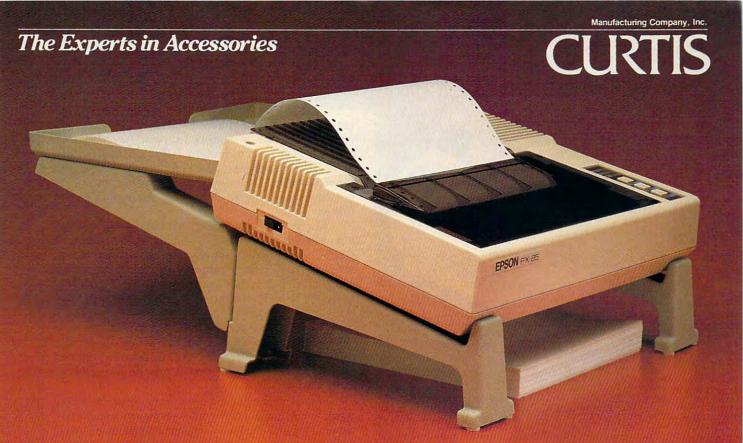

# Universal Printer Stand Save Space, Save Money...Only \$19.95

The new PS-1 Universal Printer Stand from Curtis holds any printer, standard carriage or wide, saves valuable workspace, and costs only \$19.95. The PS-1 uses no more desktop space than the printer itself, and provides storage for input paper underneath the printer. Plus, a removable paper tray automatically stacks output.

Besides saving space, the PS-1 holds the printer at a slight pitch, to improve line of sight, saving you neck and eye strain. Give yourself more room to work, and a system setup that's more efficient and organized: The PS-1 Universal Printer Stand from Curtis — the experts in accessories. #PS-1 Retail...\$19.95

Curtis products are available nationally from leading Dealers, Distributors, and Retail Chains.
In Canada: Micro-Computer Products, P.O. Box 235, Ajax, ONT, Canada L1S 3C3, (416) 427-6612

For the Curtis dealer nearest you call (603) 924-3823

Fits all printers, standard carriage or wide.

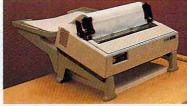

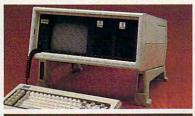

Improves line of sight for portable computers too!

Conveniently stores paper underneath, improves line of sight to printout, removable paper tray catches and folds printouts automatically.

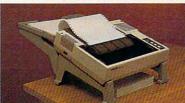

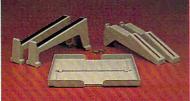

Totally universal.
Heavily constructed
components, colored
and textured to match
or complement all
microcomputer systems.

Manufacturing Company, Inc.

CURTIS

3O5 Union Street, Peterborough, NH O3458

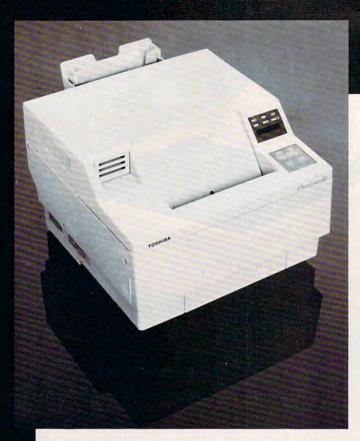

The new Compaq Deskpro 386 is among the first personal computers to take advantage of Intel's 80386 32-bit microprocessor, a powerhouse ushering in a new level of personal computing.

ket has come from Reference Technology, a Colorado company that has announced support for major CD-ROM drives in conjunction with Microsoft's MS-DOS CD-ROM Extensions. Reference Technology is providing the necessary device-driver software to operate with Hitachi, Sony, and Philips CD-ROM

Another company, computer-disk giant Maxell, has introduced a new 51/4-inch optical WORM (Write Once, Read Many) disc that's capable of storing 13,000 letter-size pages on its two sides. The Model OC-101 is housed in a protective cartridge designed to work with the Hitachi OD-101-1 optical disc drive. Designed to be used with a personal computer or office automation applications, the new WORM disc allows the user to write to the laser disc one time, storing huge amounts of data for archival use. Thereafter, the information can be accessed but not changed.

New CD media are emerging virtually every week as competing companies jockey for position in this potentially explosive market. While many computer owners may not directly use laser printers and optical discs for several years, it's clear that the technology is advancing much faster than anyone had expected. With powerful new microprocessors, versatile operating systems, and laser-driven products growing more practical for business and home users, the personal computer system of 1990 is likely to be as different from today's as our present machines are from those used in the late 1970s. ©

group of industry companies that wanted a standard format for all CD-ROM development. This means that different computers with different operating systems can still use the same format for CD-ROM even with different brands of CD-ROM disc drives.

At the same time that CD-ROM is being standardized, many companies are lining up to promote future CD-I applications. One of the newest companies in the burgeoning CD-I field is American International Media (AIM), created by compact disc pioneers Philips International and Polygram B.V. International. Following the Sony/Philips CD-I standard, AIM's mission is to spearhead the development of software for CD-I. Philips, with Control Data, has also formed another company involved in the mass-storage arena, Laser Magnetic Storage (LMS) International, which will be involved in the design, manufacture, and marketing of optical disc and magnetic tape storage systems.

The formation of these companies is indicative of the confidence that major players in the computer and optical disk markets have in CD-ROM or CD-I technology. They want to be on the ground floor of whatever CD market is built. And they're betting that the CD-I market in the long run could be every bit as big as the CD audio market is becom-

ing today.

More support for the CD-ROM mar-

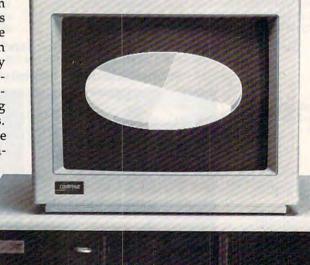

Toshiba's new \$3,499 PageLaser12 laser printer costs less than half the price of the first genera-tion of laser printers in 1984-85, and prints at double their speed—up to 12 pages per minute.

# **SYLVIA PORTER'S PERSONAL FINANCE SERIES MANAGES IT ALL**

Your day-to-day finances. Your financial future. And now, your investments, too.

TIMEWORKS

SERIES A

SYLVIA PORTER'S

PERSONAL FINANCE

Investment Manager

TIMEWORKS

SYLVIA PORTER'S

Financial Planner

PERSONAL FINANCE

Volume 1

# Your Personal **Financial Planner**

Helps you track your day-to-day financial data, then combines this information with your future financial objectives to produce the most comprehensive and easily-understood financial planning program available.

## For Your Day-to-Day Affairs:

- Maintains your electronic checkbook and credit card transactions.
- Writes your checks and balances your checkbook.
- Prepares and monitors your budget.
- Classifies and tracks your taxable income and expenses.
- · Calculates your net worth and generates customized personal financial statements.
- · Tracks your financial assets and your insurance policies.

### **For Your Financial Future:**

Leads you step-by-step through a series of questions regarding your financial goals, and your current financial condition. Your answers will enable your computer to determine and print a summary of the amounts you must save each year to meet your financial objectives - in both real and inflated dollars.

# Each SYLVIA PORTER program:

- · Interfaces with the others in the Series. You need to enter data only once.
- Generates unique graphic representations that display your data in colorful charts.
- Includes a Customized Report Writer that prints out any report you want, tailored to your specific needs.

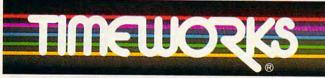

# MORE POWER FOR YOUR DOLLAR

Timeworks, Inc., 444 Lake Cook Rd., Deerfield, IL 60015 312-948-9200

\*Registered trademarks of International Business Machines Corp., Apple Computer Systems Inc., and Commodore Electronics, Ltd.

© 1984 Sylvia Porter's Personal Finance Magazine Co. & Timeworks, Inc. All rights reserved.

# **Your Personal Investment Manager**

Whether you're a first-time investor or a sophisticated one, this program enables you to efficiently organize, analyze, and manage up to 15 individual investment portfolios. (Unlimited on hard disk)

## This Program:

- · Manages your investment transactions: Records, organizes, and classifies all important data on your purchases, sales, and other types of investment transactions.
- Tracks your investment portfolios:
- · Displays more than 35 kinds of vital statistical data, plus financial profiles on individual companies.
- · Alerts you to investment deadlines: Transaction deadline dates for dividends and interest; buy and sell positions; bond maturities; and much, much more.
  - Tracks your retirement investments
- · Monitors your investment taxes: Tracks, organizes and classifies your interest and dividend income, and your capital gains or losses. Generates year-end reports.
- **Includes Telecommunications Access to outside** Database Sources: Lets you access all major outside databases for automatic price updates (modem required).
- Includes Investment Strategies and Fundamental & **Technical Analyzers**

# PLUS... FREE

from DOW JONES News/Retrieval Your Password and 1 Hour of Prime Time (Value over \$120!)

Suggested Retail List Prices:

IBM (265K) - \$99.95 each Apple (256K) - \$99.95 each C128 (128K) - \$69.95 each C64 (64K)-\$49.95\*\*

At your favorite dealer now, or order from Timeworks today:

1-800-535-9497

"Volume 1 available only

er now, orks other transfer of the control of the control of the c

# Microprocessors: **Leapfrogging Ahead**

The history of the personal computer is really based on the evolution of the microprocessor, a tiny central processing unit (CPU) that can perform arithmetic and logical operations to execute ordered sets of instructions—in other words, to

run programs.

A microprocessor is the brains of a computer, little more than a fingernail-sized chip of silicon with an intricate grid of microscopic transistorized circuits. As its name implies, a microprocessor processes information within the computer by organizing the flow of electrical signals. The computer uses a binary code of ones and zeros that match the on and off states of electricity. Each on or off position is defined as a binary digit, or bit, of information.

Examples of microprocessors are the 6502-family chips found in the Apple II series and most Commodore and Atari computers; the 8088/8086 chips found in the IBM PC series and compatibles; the Z80 chips found in computers which run the CP/M operating system; the 68000 chips found in the Macintosh, Atari ST, and Amiga; and the 80286 chips found in IBM ATs and compatibles.

Each of these families of chips has, in its own way, contributed to the continuing development of personal computers. Now, however, new microprocessors have been announced that will give the next generation of computers the speed and power of today's mainframe

computers.

# A Burst Of Growth

The Intel Corporation brought out its successor to the 80286, the powerful 80386, causing a phenomenal amount of publicity within the microcomputer industry. Next, Motorola announced the successor to its 68020 chip, the 68030. Why all the interest over announcements in the continuing battle between Intel and Motorola? To understand the furor over these chips, and the promise that they both offer, it's helpful to first understand how each new generation of microchips has meant an exponential growth in

power and speed.

In 1972, Intel developed the first functioning microprocessor, the 4004, which was widely used in a generation of multifunction handheld calculators. The 4004 was a four-bit microprocessor, which simply means that the chip was capable of handling four bits of information at a time. Shortly after that, Intel introduced the first eightbit microprocessor, the 8008, followed by the 8080. That chip was used in the first hobbyist computer, the MITS Altair, which was distributed in a do-it-yourself kit.

Soon, other companies were involved in creating 8-bit microprocessors. For example, Zilog introduced the 8-bit Z80 chip which was used in a variety of personal computers. And MOS Technology brought forward its 6502 chip, the basis for many of the most popular 8-bit computers. These 8-bit microprocessors function in much the same way. All of them fetch, execute, and store data 8 bits at a time within pathways that are called buses. The width of these pathways determines whether a microprocessor is called a 4-bit, 8-bit, 16-bit, or a mixture of these.

When IBM introduced its PC computer in 1981, the company used Intel's 8088 chip (a descendant of the 8008), which is a hybrid microprocessor. That is, internal bus communications are handled 16 bits at a time while external bus communications are only handled 8 bits at a time. An 8/16 microprocessor, like the 8088, can access, or address, up to a megabyte of memory (1024K, or 1,048,576 bytes). By comparison, 8-bit computers address only 64K (64,536 bytes) of memory.

When Apple Computer introduced the Macintosh computer in 1983, that system was based on Motorola's 68000 microprocessor, a 16/32-bit hybrid chip capable of addressing up to 16 megabytes of memory (16,384K, or 16,777,220 bytes) at one time. Obviously, such exponential growth can mean a staggering improvement in the speed and power of a computer system. Today, the Atari ST and the Commodore Amiga also each use the 68000 chip.

Motorola announced in 1984 the creation of the next step in the 68000 family, the 68020 microprocessor, a true 32-bit supermicro chip that's been called "the mainframe on a chip." The chip has the equivalent of 200,000 transistors crowded onto its surface. It can address up to four gigabytes of memory (4,194,304K, or 4,294,967,296 bytes.) And, importantly, it is upwardly compatible with the earlier 68000 chips. So, future Macintosh, Amiga, and ST computers will be able to use the 68020.

Not to be outdone, Intel's 80286 appeared in the new-generation IBM PC-AT computers in 1985, and this past year the 80386 was created. This true 32-bit microprocessor is upwardly compatible with the earlier 8088- and 80286based IBM and compatible computers. To keep the microprocessor race alive, Motorola has announced its next-generation candidate, the

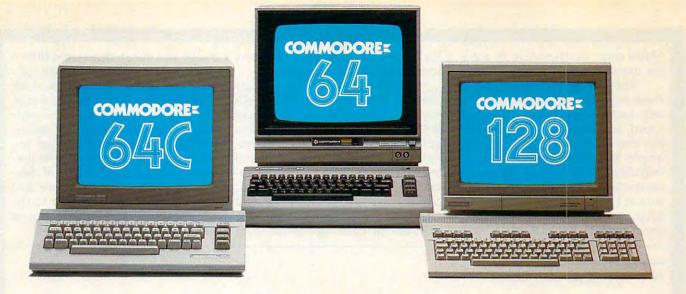

# Love at first write.

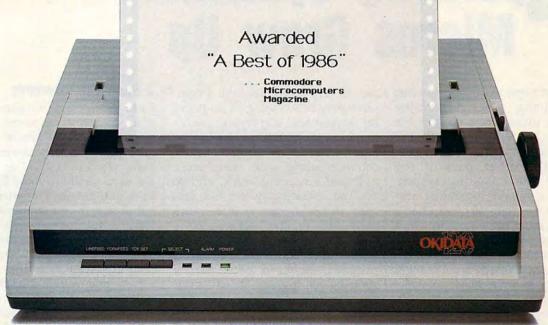

# **New! Now with Near Letter Quality printing!**

Commodore 64\* and 128™ owners, meet the personal printer of your dreams.

It's the Commodore-compatible OKIDATA 120. And it's got everything you've been looking for in a printer.

Like a Near Letter Quality speed of 30 characters per second. A Utility mode speed of 120 cps. And high-resolution graphics.

The OKIDATA 120 is built for long-term relationships. With a full one-year warranty, and a printhead life of 200 million characters.

You'll love the very affordable price, too.

The OKIDATA 120 comes complete with everything you need to start printing. Including its own interface cable, paper and self-inking "Clean Hands" ribbon cartridge. Simply plug it in and you're ready to go.

Meet the printer of your dreams at your OKIDATA retailer now. For the name of the OKIDATA retailer nearest you, call 1-800-OKIDATA.

The OKIDATA 120. To you, it's a great printer. To your Commodore, it's Mr. Write.

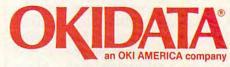

We put business on paper.

68030 chip, which should be ready for use this year.

The addressing capabilities of these new microprocessors are only one part of the story. The clock speed, or how fast a chip can run, has also continued to grow. For example, the 68030 can run up to 20 megahertz (MHz) clock speed. By comparison, the Commodore 64 runs at 1 MHz, the Atari ST runs at 8 MHz, and the 68020 chip can run at about 14 MHz. Intel's 80386 is capa-

ble of running more than ten times faster than today's computers.

Despite these amazing leaps forward, there are some roadblocks that will have to be overcome before these new microprocessors are capable of reaching their potential. The chief problem now is that the industry-standard MS-DOS operating system wasn't built to handle such super-fast hardware. It will take time for the operating system software to catch up to the Intel

80286 and 80386 chips. And then it will take time for applications software to really take advantage of the operating system and the hardware.

But in spite of the inevitable delays, the advances in micro-processor speed and power are driving personal computers to previously unheard-of levels of performance. And as hardware and software manufacturers race to the edge of technology, computer users will reap the benefits.

Tom R. Halfhill, Staff Editor

# perating Systems: Micros Grow Up

When talk turns to the latest trends in computing, new and exciting hardware usually gets most of the attention. But more people are beginning to recognize the importance of another part of the equation: the operating system. Without a suitable operating system, the most state-of-the-art hardware can seem to be ensnared in a strait jacket. This has become a particular concern in the IBM PC community, where hardware advances have outgrown the dominant operating system.

To begin with, exactly what is an operating system? Briefly, it's a program which performs or controls the routine tasks that are necessary for any computer to operate. A useful analogy is that of an operating system as an autonomous nervous system. If you had to consciously control such automatic bodily functions as your heartbeat, breathing, digestion, blood production, and so forth, you'd be so preoccupied with keeping yourself alive that there would be very little capacity left over for any other kind of thought or action. In effect, you'd be a plant.

Computers have a number of routine tasks that must be constantly performed in order to function,

too. At any given moment, a computer may be scanning its keyboard for keypresses, displaying text or graphics on the screen, waiting for input from a mouse or joystick, communicating with peripherals, updating a realtime clock, and so on. The operating system is a program that takes care of these mundane jobs "in the background"—that is, invisibly. This makes it possible for you to run an application program—a word processor, a spreadsheet, a game, or whatever.

Another useful function performed by an operating system is that it saves application programmers the trouble of reinventing the wheel, so to speak. When a word processor needs to save a document on disk, for instance, it can simply call a subprogram within the operating system that transfers a block of memory to the disk drive. The word processing program itself doesn't have to include a subprogram for this purpose.

A disk operating system (DOS) is an extension of an operating system that provides commands for manipulating disk files. Usually there are commands for deleting, copying, and renaming files, as well as for performing many other

functions.

# A Parade Of Standards

Until the late 1970s, operating systems on microcomputers were so primitive as to be almost nonexistent. Then one fairly powerful operating system emerged as an early standard: CP/M (Control Program / Microcomputers). Designed by Digital Research for computers with the Z80 microprocessor chip, CP/M soon became very popular among small business users. Thousands of programs were written to run with CP/M and were compatible with nearly every CP/M computer.

In 1981, IBM introduced the PC—but without a standard DOS. PC users could choose from CP/M-86, a version of CP/M redesigned for the PC, or a newcomer from Microsoft called MS-DOS. A battle ensued, and when the smoke cleared, MS-DOS had won. Today, MS-DOS (or a slightly customized version for the PC, PC-DOS) is the dominant operating system among business users. All IBM PC and AT computers, plus dozens of PC compatibles and clones, use some version of MS-DOS. Programs properly written for MS-DOS should run on any MS-DOS computer.

Operating systems which do not adhere to an industry standard and are unique to a certain brand of

# GET UP TO 200 FUN-FILLED PROGRAMS EACH YEAR-

# when you subscribe now to COMPUTE!

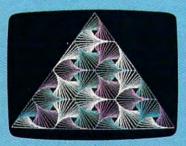

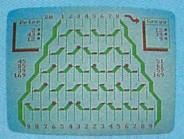

| Horting a machine language program that works on five different computers is no sample of the control of the control of the co |
|----------------------------------------------------------------------------------------------------|
| works on five different computers is no small task. The first hurde it finding a safe place to put the code. Though close the code is the code of the code of the  |
| swall task. The first hurdle is finding a sake place to put the code, Indush the code in different places on various machines, and putting fill the code in different places on various machines, and putting fill the code in different places. The code is the code in different places to the code in the code in the code  |
| as afe place to put the code. Thoush the casette buffer is an obvious choice, it is located in different choice, it is located in different the control of the control of t |
| the casette buffer is an obvious choice, it's located in different places on various machines, and putting HL there creates proplems for tape users. Instead, the Proofreader uses the buffer of Hell programming space. He was or Hell programming space, the buffer is installs the routine in meanly, the Proofreader checks to see which computer you're using. Then it stores the HL at the bottom of Baild Memory and protects itself by Moving to a spot 25% butes to see the proofreader that the proofreader is the proofreader that is the proofreader that is the proofreader that is the proofreader that is the proofreader that is the proofreader that is the proofreader that is the proofreader that the proofreader that is the proofreader that the proofreader that the p |
| choice, it's located in different places or various machines, and putting HL there creates problems for tape statement of the statement of the |
| places on various machines, and putting<br>HL there creates problems for tape<br>years. Instead, the Proofreader uses<br>20% bytes of Hall programming space<br>Effore it installs the routine in<br>memory, the Proofreader Checks to see<br>which computer you're using. Then it<br>stores the HL at the bottom of Ball<br>memory, and protects itself by moving<br>to a spot 25% bytes to specify the proofry.                                                                                                    |
| HL there creates problems for tape years instead, the frontreader uses the years of Mell programming space. The memory the frontreader checks to see stores the ML at the bottom of Mell memory and protects itself by moving the acoustics with the acoustic contract of the seed of the seed of the  |
| years, instead, the Proofeeder uses, 200 bytes ov fisht programming space  Eefore it installs the routine in memory, the Proofreder checks to see which computer you're using. Then it stores the ML at the bottom of Bill memory and protects itself by moving to a spot 25% bytes to see the proofred to a spot 25% bytes to the proofred.                                                                                                    |
| Lefore it installs the routine in memory, the Proofreader checks to see which computer you're using. Then it will be not a computer you're using. Then it will be not a computer you're using. The computer's start-of-BASIC pointer to a spot 25% butes higher in memory.                                                                                                    |
| memory, the Proof reader checks to see which computer you're using. Then it stores the HL at the botton or 88510 memory and protects itself by woving to a specific 255 but see higher the account of the store of the store of th |
| Hemory, the Proofreader checks to see<br>which computer you're using, then it<br>stores the HL at the bottom of BASIC<br>meMory and protects itself by Moving<br>the computer's start-of-BASIC pointer<br>to a spot 256 buts higher in MeMory.                                                                                                    |
| which computer you're using. Then it stores the ML at the bottom of BASIC memory and protects itself by moving the computer's start-of-BASIC pointer to a spot 255 butes higher in memory.                                                                                                    |
| stores the ML at the bottom of BASIC memory and protects itself by moving the computer's start-of-BASIC pointer to a spot 256 bytes higher in memory.                                                                                                    |
| memory and protects itself by moving<br>the computer's start-of-BASIC pointer<br>to a spot 256 bytes higher in memory.                                                                                                    |
| the computer's start-of-BASIC pointer to a spot 256 bytes higher in memory.                                                                                                    |
| the computer's start-of-BASIC pointer<br>to a spot 256 bytes higher in memory.                                                                                                    |
| Once that's done the Proofreader                                                                                                    |
|                                                                                                    |
| and a solid to the Line Line Line Line Line Line Line Lin                                                                                                    |
| activates the ML routine and erases                                                                                                    |
| itself with MEH. Mote that because the                                                                                                    |
| Proofreader overwrites its first few                                                                                                    |
| BASIC lines, it's critical not to<br>delete anything from the first portion                                                                                                    |
| agrete anything from the first portion                                                                                                    |

Subscribe to COMPUTE! today through this special introductory money-saving offer, and you'll be getting a lot more than just another computer magazine. That's because each issue of COMPUTE! comes complete with up to 20 all-new, action-packed programs.

Subscribe now and you can depend on a steady supply of high quality, fun-filled programs like Hickory Dickory Dock, Switchbox, TurboDisk, Home Financial Calculator, Turbo Tape, SpeedScript, SpeedCalc, and hundreds of other educational, home finance, and game programs the entire family can use all year long.

The superb programs you'll find in each issue are worth much, much more than the low subscription price.

And there's more to COMPUTE! than just exciting new programs. Month after month, COMPUTE!'s superb articles deliver the latest inside word on everything from languages to interfaces...from programming to disk drives.

Whether you're a novice or an experienced user, COMPUTE! is the magazine for you. So subscribe today. Return the enclosed card or call 1-800-247-5470 (in lowa, 1-800-532-1272).

Do it now.

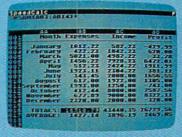

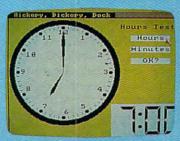

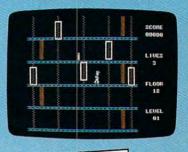

# ACT NOW AND SAVE!

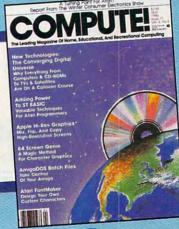

COMPUTE! Publications, Inc.

If attached order card is missing, write: COMPUTE! P.O. Box 10955, Des Moines, IA 50950 WWW.commodore.ca

computer are often called proprietary operating systems. A program written for a proprietary operating system generally won't work on any other brand of computer. Machines with proprietary operating systems include nearly all Apples, Ataris, and Commodores, although the Commodore 128 does have a Z80 chip for running CP/M, and hardware is available to convert Apple II and Atari eight-bit computers for use with CP/M. In the past year, software emulators have appeared which allow the Commodore Amiga to run some MS-DOS software, and the Atari ST to run CP/M software.

One of the latest trends in operating systems is the shell program. This is a further DOS extension that's intended to make the computer easier to learn and use. One example is Digital Research's GEM (Graphics Environment Manager), which is sold for IBM compatibles and is built into the Atari ST operating system. GEM is a graphics-oriented shell that lets you copy disk files by dragging them with a mouse between direc-

tory windows, delete files by dragging them to a trash-can icon, and so forth. The idea is to reduce the number of DOS commands that must be memorized and typed. Other shell-type programs include IBM's Topview, Microsoft's Windows, Quarterdeck Office Systems' Desquiew, Berkeley Softworks' GEOS (Graphics Environment Operating System) for the Commodore 64, and the Amiga Workbench.

Sometimes a shell program fills a performance gap between rapidly advancing hardware and a lagging operating system. For instance, Windows and Desgview both permit some form of multitasking (the ability to run more than one application program simultaneously) on MS-DOS computers. MS-DOS itself wasn't designed with multitasking in mind. MS-DOS also limits system memory to 640K RAM. Five years ago, 640K seemed a reasonable limit; today, computers with a megabyte or more are becoming commonplace. In addition, MS-DOS has trouble handling multiple RAM-resident programs (sometimes called desk accessories), and it doesn't take full advantage of the faster processing speeds offered by the 80286 and 80386 chips now appearing in AT-compatible computers. New versions of MS-DOS which address these shortcomings are expected in 1987 and 1988.

What's to come? As microcomputers grow more powerful, the clear trend is toward operating systems which resemble those on high-end workstations, minicomputers, and mainframes. That means Bell Labs' UNIX is a strong contender in the near future, and it's likely that tomorrow's personal computers will be running operating systems such as MS-DOS as individual tasks under a multitasking UNIX umbrella. Proprietary operating systems such as the Atari ST's TOS and AmigaDOS also may end up within the UNIX shell. And the screens are almost sure to resemble those now found on highend workstations: a resolution of about 1000 × 1000 pixels, with multiple windows and a graphicsoriented user interface.

# Attention all FX80, FX100, JX, RX, & MX owners: You already own half of a great printer

Dealer inquiries welcome.

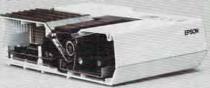

Now for \$79.95 you can own the rest. You see, today's new dot matrix printers offer a lot more.

Like an NLQ mode that makes their letters print almost as sharp as a daisy wheel. And font switching at the touch of a button in over 160 styles. But now, a Dots-Perfect

upgrade kit will make your printer work like the new models in minutes- at a fraction of their cost.

And FX, JX and MX models will print the IBM character set, too.

So, call now and use your Visa, MasterCard, or AmerEx. Don't replace your printer, upgrade it!

1-800-368-7737 In California: 1-800-831-9772

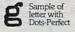

**Dots-Perfect** 

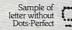

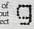

837 E. Alosta Ave., Glendora, CA 91740 Tel: (818) 914-5831 An upgrade kit for EPSON FX, JX, RX, & MX printers

EPSON is a trademark of EPSON America, Inc.

# **COMPUTE!** Disk Subscriptions

COMPUTE! Disks are available for the following computers:

- Apple II series
- Commodore 64 and 128
- Atari 400/800 /XL/XE
- · IBM PC and PCir

Each error-free disk contains all the programs from the previous three issues of COMPUTE!. With a disk subscription, you'll receive one disk—for the machine you specify—every three months. To subscribe. call toll free

800-247-5470

(in Iowa 800-532-1272).

# enter the world of

# Middle Carth

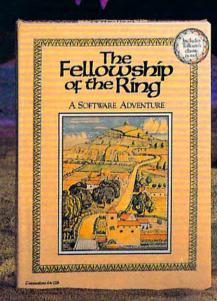

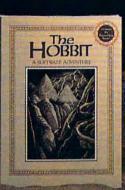

# HEREIN LIES THE KEY TO MAGICAL SOFTWARE ADVENTURE

Cross the bridge on Old South Road... bear right at the fork... take a left at East Road, past Weather-top Mountain... then... enter the world of J.R.R. Tolkien's classic fantasy novels. Roam about in this captivating, imaginary world, filled with creatures and situations beyond your wildest dreams. Become Bilbo Baggins!

This season, Addison-Wesley and Melbourne House Software take a step beyond THE HOBBIT to bring you Tolkien's THE FELLOW-SHIP OF THE RING. In addition to the features and exceptional graphics that made THE HOBBIT a software

bestseller, THE FELLOWSHIP OF THE RING contains two complete, consecutive adventures. This program has over 100 graphic locations, which allow you to see Middle-earth through the eyes of Frodo, Sam, Merry, and Pippin.

You can assume the role of any one of these characters—or play with up to 3 friends, each of whom can become a different Hobbit.

THE FELLOWSHIP OF THE RING and THE HOBBIT are available **now** at your local computer store, bookstore, or wherever software is sold. Your opportunity to live a few hours of your life as a Hobbit is here!

THE FELLOWSHIP OF THE RING and THE HOBBIT are available for the Apple IIe/IIc, the Commodore 64/128, and the IBM PC/PC jr.

**Addison-Wesley** 

Reading, Massachusetts 01867

👺www.commodore.ca

# More Bytes Per Buck

One of the prime forces driving the microcomputer revolution of the past decade has been the exploding technology of memory chips. Every couple of years, memory capacity has been quadrupling while prices

keep plunging.

Don't confuse memory chips with microprocessor chips. Memory chips are quite different. Although they share the same microelectronic technology as their microprocessor cousins, memory chips are designed to store—not process—information. One important kind of information they store is the set of program instructions which is executed by the microprocessor. A microprocessor has a tiny amount of memory of its own, but it depends on memory chips to hold the thousands of instructions required to run even the simplest program. When you load a program into a computer from disk or tape, you're copying these program instructions into the memory chips, where they can be quickly accessed by the microprocessor. Memory chips are also the temporary repository for information created with the program—the text you write with a word processor, for instance, or the numbers generated with a spreadsheet.

There are two general types of memory chips: random access memory (RAM) and read-only memory (ROM). RAM chips hold information only as long as electricity is supplied. When the power goes off, they forget everything. That's why you have to save your work on disk or tape before ending a session with a computer.

ROM chips, on the other hand, hold their information even when the computer is switched off. The data is permanently burned into the circuitry of the ROM chips and cannot be altered. That's why ROM chips are used to store information that the computer always needssuch as how to display characters

and graphics on the screen, or how to transfer data from RAM chips to disk when you issue the appropriate command.

# **Better And Cheaper**

The miracle of microcomputing is that RAM chips keep getting better and cheaper. In the late 1970s, you were considered lucky if your personal computer had as much as 16K of RAM. In the early 1980s, the new status symbol was 64K of RAM. This was the maximum amount of memory that could be directly addressed by most of the microprocessors then in use, such as the 6502 and Z80. Now, in the mid-1980s, most computers come with at least 128K or 256K of RAM, and machines with a megabyte (1024K) or more are becoming commonplace. Yet, today's one-megabyte computer may cost less than the 16K computer of ten years ago.

The reason is that engineers are continually finding ways of packing more microcircuitry into smaller and smaller spaces. Ten years ago, a typical RAM chip could hold four kilobits of data. A kilobit is 1024 bits. It takes 8 of these bits to make 1 byte—which is roughly equivalent to one character—and it takes 8 kilobits to make 1 kilobyte. Therefore, it takes 8 of these 4kilobit chips to equal 4 kilobytes of memory, which is commonly abbreviated as 4K or 4KB.

By the late 1970s, 4K memory chips were supplanted by 16K memory chips. Eight of these chips provided 16K of RAM. In contrast, it would take 32 of the 4K chips to yield the same 16K of RAM. By increasing the memory capacity without increasing the chip count, engineers could build computers that were smaller, less expensive, less power-hungry, and more reliable than their predecessors.

In the early 1980s, the 16K chips were in turn superseded by

64K chips. Eight of these chips provided 64K of RAM. It would take 32 of the 16K chips or 128 of the 4K chips to provide the same 64K.

In the mid-1980s, 64K chips are now being phased out in favor of 256K chips. Again, the progress has been exponential. Eight 256K chips yield 256K of RAM, while the same 256K would require 32 of the 64K chips, or 128 of the 16K chips, or 512 of the 4K chips. If you tried to build a one-megabyte computer with the old 4K RAM technology, it would take a whopping 2048 memory chips—not to mention a power transformer the size of a concrete block and an air-conditioning unit, to keep the whole mess from melting itself down.

The next step is the one-megabit RAM chip. Only eight of these chips are needed to provide one megabyte of RAM, and they should start appearing at reasonable prices within a year or two. The onemegabit chip will make it possible for engineers to exhaust the capacity of microprocessors like the 68000, which can directly address up to 16 megabytes of memory. Beyond that are microprocessors such as the 68010, 68020, 68030, and 80386, which can address several gigabytes of RAM (a gigabyte

equals 1024 megabytes).

Is there a limit to how much memory can be packed on a chip? Scientists may be getting fairly close. If circuits grow too dense, there is some fear that they'll be vulnerable to interference from cosmic rays. And there are weird effects that happen at subatomic levels, such as electron tunneling, which could cause electricity to "leak" from one circuit to another. But most scientists seem confident that we won't encounter any major roadblocks in the near future. And even if we do, there's always hope for the next technological breakthrough.

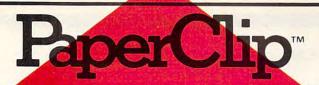

# "The Best Selling Word Processing Package" - BILLBOARD'S COMPUTER SOFTWARE CHART\*

## PAPERCLIP II

## FOR THE COMMODORE 128

■ Compatible with C-64 PaperClip files: the natural choice for C-128 upgrades

- Includes integrated 38,000-word spelling checker
- Built-in telecommunications module: access on-line services, incorporate on-line data in your work, and send text to other users
- New editing features include multiple columns, reverse video scroll, chaptering, powerful macros
- Maximum document size expanded to 999 lines

# PAPERCLIP FOR THE APPLE IIe, c

- Only \$59.95 ■ Insert/Delete, Move & Copy, Cut & Paste, Global Search & Replace
- Automatic page numbering, headers and
- Simplified columns, tabbing and scrolling
- Form letter and mailing label functions
- Unique new capabilities for Apple: dual text windows, automatic text protection, macro commands and more

### PAPERCLIP

# FOR ATARI HOME COMPUTERS (WITH SPELLPACK FOR THE 130 XE)

- All the high-productivity editing features plus: Dual Text Windows, Automatic Paging, Macros and much more
- Fully-integrated SpellPack spelling checker on the same disk
- 36000 words in the SpellPack dictionary plus you can add thousands more
- Memory-resident for speed and convenience: no need to quit the word processor to check a document

## PAPERCLIP with SPELLPAK FOR THE COMMODORE 64

- Built-in spelling checker
- All the high-productivity text editing features
- Move, Copy, Insert, Delete words, sentences or entire blocks of text
- Macro power: define & store up to 52 repetitive words/phrases, then enter them with just one keystroke
- Includes 80-column Print Preview display. requires no extra hardware
- Sophisticated Global Search & Replace, Mail Merge and Mailing Label functions

## PAPERCLIP ELITE FOR THE ATARI ST and COMMODORE AMIGA

 Go beyond word-processing, with idea processing, text/graphics integration, real-time spell checking, independent variable columns and so much more. Look for PaperClip Elite. Coming soon.

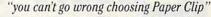

- THE GUIDE TO COMPUTER LIVING
- "the Cadillac of word processors."
- OMNI MAGAZINE
- "best professional word processor available"
- RUN MAGAZINE

"by far the best word processor ever available ... So clearly superior, ... State-of-the-art word processing"

- ANTIC

"as far as we are concerned, PaperClip is the top word processor running on a micro computer.

- HOME APPLICATIONS FOR THE C-64

"Performance: excellent. Error-handling: excellent. Value: excellent... You'll find vourself growing spoiled."

- FAMILY COMPUTING
- "Exceptional word processing ... "
- INPUT
- "many features . . . easy to use"
- ATARI EXPLORER

"A superb word processor . . . the most sophisticated to date.'

- COMPUTE MAGAZINE
- the ultimate word processor
- ANALOG MAGAZINE

"One of the easiest of the professional word processors . . . a sensible manual . . . plenty of aids for the accident prone."

- COMPUTING NOW

"An excellent word processor . . . well designed . . . many advanced features."

- INFOWORLD

- "a "must have" in an ideal software library" - ELECTRONIC LEARNING
- .. most powerful of packages"
- COMMODORE MAGAZINE
- "PaperClip is a logical evolutionary step forward.
- AHOY
- .. facts attest to its excellence!"
- FAMILY COMPUTING

COMING SOON!

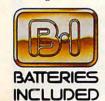

BATTERIES INCLUDED, an ITM company, 30 Mural Street, Richmond Hill, Ontario, Canada, L4B 1B5 (416)881-9941, Customer information (416)881-9816. If you can't find this product at your local retailer, you may order it direct from us at the full suggested list price plus \$5.00 for postage and handling. For product orders please call 1-800-387-5707 (U.S. only). For most Batteries Included products you can always have the latest version of your program by returning the original disk and \$10.00. Write to us for our full color catalog of products for the APPLE, APPLE MACINTOSH, ATARI, ATARI ST, COMMODORE, COMMODORE AMIGA, AND IBM SYSTEMS.

C1986 Batteries Included. APPLE, APPLE MACINTOSH, ATARI ST, COMMODORE, COMMODORE AMIGA, AND IBM are registered trademarks respectively of APPLE COMPUTERS INC., ATARI CORPORATION, COMMODORE BUSINESS MACHINES INC., AND INTERNATIONAL BUSINESS MACHINES INC.

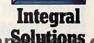

Some features may vary with computer system used.
\*AS COMPILED FROM NATIONAL RETAIL SALES REPORTS. US SUGGESTED LIST PRICE WWW.COI

# **Lasers That Read, Write, And Print**

There was a time in the not-too-distant past when the word *laser* conjured up images of space-age weapons, colorful light shows, and little else. But today, lasers are grabbing the spotlight in fields ranging from delicate eye surgery to the very popular audio compact disc (CD) players that are rivaling standard vinyl records.

Lasers (Light Amplification by Stimulated Emission of Radioactivity) are also red-hot items in the microcomputer marketplace, chiefly in two areas: laser printers and digital compact discs for data storage, sometimes called CD-ROM (Read-Only Memory) or CD-I (Interactive). Although neither of these technologies has yet reached the price/performance point to enter the home computer market, advancing technology and decreasing prices indicate that it's just a matter of time.

A laser printer shares some of the same technology that's found in the typical office photocopy machine. But instead of using a light-reflecting mechanism to form patterns on a rotating cylindrical drum, the laser actually writes on the drum. The image on the drum is then fused onto the paper using electrically charged particles.

A laser printer is a page printer—forming one page at a time—closer to a photocopy machine than dot-matrix and daisywheel printers that form parts of the page or individual characters in different stages. The crispness and clarity of the new laser printers has given rise to the quickly growing field of desktop publishing, or personal publishing. With a computer, a laser printer, and the appropriate software, a computer user can turn out printed pages that rival typeset

quality

Laser printers have already begun to drop in price in just the past two years. While advanced laser printers, capable of printing both text and graphics, still cost at least several thousand dollars, some text-only laser printers are now available for just under \$2,000. While still in their infancy, laser printers are advancing so rapidly that some observers believe they may supplant daisywheel printers completely in the future.

# **CD Technology**

Even more in its infancy is the laser-driven compact disc (CD) technology that has been emerging, first with audio and now with computer data. The basics of CD technology are the same, whether it's in audio or simply digital information. A low-power laser beam reads microscopic pits that have been burned into a disc. The pits, which represent the digital ones and zeros that the computer can process, contain encoded data. When connected with a computer and the appropriate software, the compact disc offers a unique combination of massive data storage and instantaneous access.

The first generation of compact discs used with computers, called CD-ROMs, each hold 550 megabytes of information. That would be the equivalent of almost 4000 Apple II disks and about 1500 IBM PC disks. All of that data is packed onto a small plastic disc less than five inches across. In fact, the text of an entire set of encyclopedias can be placed on a CD-ROM disc, taking up less than a third of the space. Sophisticated cross-referencing and indexing of topics can also be placed on the disc.

This specialized CD format is all-text, but a number of companies are already working on more interactive forms of CD technology. CD players, or viewers, are being developed that will serve as both audio and computer-peripheral players. And at the cutting edge of CD technology is CD-I (Interactive), which holds out the promise that future disc players will be able to reproduce high-quality video and audio as well as text.

For example, imagine being able to turn on a CD-I player in your home and take a self-guided tour of parts of San Francisco or New York City or Williamsburg. All of the sights and sounds of those locations would be captured, and you would be able to decide where you wanted to go and what you wanted to see step by step.

The search-and-delivery speed of the laser, plus the massive storage capacity of future CD-I players, will offer an amazing amount of digital information to be manipulated in a variety of ways. And since CD-I system specifications require that the new players "piggyback" on the current success of CD audio, users will be able to play existing audio CDs on the CD-I units.

Also being developed are writable CDs, those that allow the user to store new information on a compact disc just as a computer user today can store information magnetically on floppy disks or in hard disk drives. Until recently, CDs were written to only when they were created at the factory. No further modification of the information was possible. But now, with WORM (Write Once, Read Many) technology and similar experiments, reusable CDs are becoming a possibility for the future.

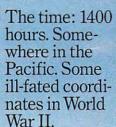

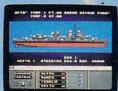

Damage Control reports a hit on e starboard side. Send in Alpha, Baker and Charlie to repair.

eyeball to eyeball action. This time around you'll be right in the middle of it all. You knew it wouldn't be pretty.

But how tough could it be to rescue a downed pilot?

Will it be the twin 40mm Bofors aircraft antiguns? Or the 5" lead-spewers aft? Depth charges or torpedoes? Autopilot or guts?

YOU'VE ALWAYS DREAMED OF BEAUTIFUL MODELS. Now you can

pick up an entire assault fleet, including a replica Fletcher Class Destroyer, from

Revell. Or win an authentic scrambled eggs flight deck cap. Sweepstakes details

are in every box, or write for an entry coupon. No purchase necessary. Sweep-stakes ends June 15, 1987. Official rules

are available at participating dealers.

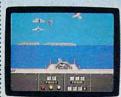

the helm, commanding the greatest con-Radar spots inbound Zeroes Ready centration of forward gunnery positions. Man the firepower

You're at

ever put in a lightweight fighter. The deadly Fletcher Class Destroyer. You've embarked on the first simulation that actually combines the intricate. large-scale strategy of

> wargaming with the intensity of furious.

It sure seemed a lot easier than shelling islands, escorting a convoy or hunting subs.

Or so you thought. But now look what you've got. Thirteen fully-operational, ear-

bursting battle stations to worry about, all armed to the gills. Not to mention radar. Navigation. Sonar.

And half the Japanese fleet crawling up your spine.

Time to make some tactical decisions.

Any choice could be your last, so make it good. Suddenly, you hear the

ominous rumble of incoming Zeroes. You fire, and send one plummeting to the sea, trailing a plume of smoke.

On instinct, you instruct the bridge to commence evasive maneuvers.

Even though, by experience, you know there's no where to run.

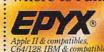

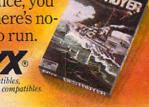

Gwww.commodore.ca

Sheldon Leemon

The new Apple IIGS is close in price to both existing Apple computer lines. At \$995 without a monitor or disk drive, it's only a little more expensive than the IIc and IIe and a little less so than the 512K Macintosh. Before the IIGS came out, many industry analysts were suggesting that its introduction would mean drastic price cuts in the current Apple II line, perhaps causing Apple to start selling them through massmarket distribution channels. Discussing why that hasn't happened may shed some light on the current state of the microcomputer market.

For one thing, it no longer seems inevitable that computer prices will always keep going down. When Commodore brought out the 64C, effectively raising the price of the Commodore 64 for the first time since its introduction, that signaled that the home computer wars were really over. Undoubtedly, one of the reasons the survivors seem less enthusiastic about price cutting is that there is no longer much room for prices to go down. But another factor may be that consumers don't now seem to have the same thirst for ever-lower prices. Now that many have gotten their feet wet with low-cost computers, they've learned some important lessons. They've learned that in order to make a cheap computer do everything you want it to do, you've got to buy some not-socheap peripherals. By the time you've bought a monitor, printer, disk drives, and software, the price of the computer itself has become a lot less important. They've also learned that while a bare-bones system will get the job done, spending a little more money can save a lot of time and inconvenience.

Experience has made computer buyers more solution-oriented. They know that while newer computers may offer more performance,

they often have less software than the older, established models. So, though the Apple II is ancient in comparison to the less expensive Atari ST, there are many people who prefer to buy the Apple simply because they know it has loads of available software. Even the Commodore 64 has developed such a following that people continue to buy it despite its close pricing to more advanced machines like Commodore's own 128.

Of course, market forces and the desires of the consumer aren't the only factors that control computer pricing. There are very good reasons why a computer manufacturer offers different types of computers which appear to compete with each other in price. For one thing, the relatively high price of the GS makes the low-end Macintosh look like a bargain by comparison. A lot of current Apple II owners are going to think "Why buy a IIGS when I can get a Mac for the same money?" This is probably just what Apple wants, since a customer starting at the low end of the Mac line will eventually spend more than the customer who has reached the end of the Apple II line. And no matter how heroic an effort manufacturers make, at some point 8-bit computers will be truly dead. This provides additional incentive to move as many current customers as possible up to the 16-bit lines. Apple is not the only company using this strategy. The lowest-priced Atari 520 ST system with monochrome monitor (\$500-\$600 on sale) is not much more than a high-end 130XE system (about \$400 with monitor and drive). And Commodore is expected to soon introduce a low-end Amiga that should be priced similarly to a 128 system.

Atari once again had the most crowded booth at the November

COMDEX (Computer Dealers' Exposition). The only piece of new hardware shown by Atari was a 1200-bps modem for \$99, but its display of third-party software, including some very inexpensive desktop publishing ST software, packed them in for the entire show. Though no new ST models were on display, there were rumors of a reconfigured 1040 for the business market. This machine would be introduced to support the efforts of the newly announced Fortune 500/ OEM department, which will be headed by former software chief Sig Hartmann. In addition to a new blitter chip and ROMs and an expansion bus that gives access to the 68000 processor, the cosmetic appearance of the machine has been improved by a detached keyboard and modular, stackable CPU.

Rumors persist that Commodore is going to downplay or even quietly drop the 128 after Christmas. Although the machine has sold fairly well in its first year it hasn't replaced the 64 in the hearts of the computer-buying public. More importantly, Commodore isn't making nearly as big a profit margin on the 128 as it is on the 64C. And apparently, making the 128 compatible with the 64 wasn't enough for some owners, who wanted the expanded features of the machine to be compatible with the 64 as well. These people will get their wish in the form of a \$150 256K RAM expansion for the 64 that will be introduced soon. If that proves to be popular, you may see the C256, a 64 with 256K RAM expansion built-in. And 1987 may be the year that frees 64 owners of the horrendous 1541 disk drive. Expect to see the 1581, a 31/2-inch drive, appear sometime early in '87 at a price somewhere between that of the 1541 and the 1571.

Make Any Computer Do Exactly What You Want With McGraw-Hill's

Budget Plan

Declining Interest

# Contemporary Programming & Software Design Series Make remister Almest all brokes and contemporary

From Writing Your Own Programs to Modifying Existing Software, Here's the New, Easy, and Low Cost Way to Unlock the Secrets of Your Computer

Whether you use computers for business, for personal applications, or for fun, off-the-shelf programs will never do everything you want them to do for you. That's because they were written by programmers to satisfy what they perceived as the needs of the greatest number of potential users—often missing some or many of your specific needs.

That's why McGraw-Hill's new Contemporary Programming and Software Design Series teaches you how to create your own software...either from scratch or by making key modifications to existing programs.

There is nothing magical about it. You learn the process of building a computer program step-by-step with McGraw-Hill Concept Modules sent to you one at a time, once a month. Each of the ten modules in the Series takes you through an important step in the development of the structure and detailed logic of a program, including testing, debugging, and documentation.

### **Unique Interactive Hands-On Instruction**

Each module includes an easy-to-understand guide PLUS a 5½" floppy disk containing typical programs and interactive instruction that you can run on Commodore 64 and 128 computers, IBM PCs and PC compatibles for hands-on experience.

In the first Module, for example, when your sample program (Declining Interest Loans) appears on your screen, you'll find errors on certain program lines. You'll also see that the program is only three-quarters completed.

Now comes the fun part. You'll discover how this program is built, and in the process you'll learn how to identify and correct errors. And by the end of Module 1, you'll actually have completed this program yourself.

But there's more. Special graphics on your screen work in conjunction with the accompanying guide to amplify, illustrate, and deepen your understanding of software design principles. Make no mistake. Almost all books and courses on "programming" teach you only the final 5% of the total programming process—namely, how to code in a specific language...information of little value if you don't know how to reach the point in the programming process when you are ready to code.

With the Series, however, you'll learn to create your own programs from scratch, even modify off-the-shelf programs. You'll learn enough BASIC and machine language to get you started on the remaining 5% of the programming process.

### **Build Your Own Personal Software Library**

The sample programs you work with throughout the Series are excellent learning tools. But they're more than that. By combining the sample programs onto one master disk, you'll have the start of your own personal software library. In addition to the programs you've written and modified throughout the Series, you'll also receive dozens of the most popular public domain and user-supported programs, such as data base manager, word processor, calen-

dar generator, appointments reminder and much,

much more.

# 15-Day No-Risk Trial

To order your first module without risk, send the postage-paid card today.

Examine the first module for 15 days and see how the Series will help you make your computer do exactly what you want it to do!

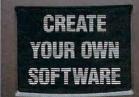

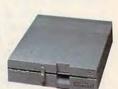

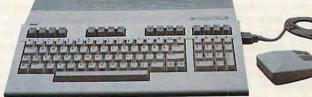

If someone has beaten you to the card, write to us for ordering information about the Contemporary Programming and Software Design Series.

## The Crucial 95%—Learn the Foundation of Computer Programming

While the Series includes interactive disks that run on specific computers, everything you learn you can apply to any language or machine. Why is this possible? Because McGraw-Hill knows programming is far more than coding a program into the computer using a specific language. In the real world of computers, 95% of the programming process is carried out using design techniques that are independent of specific language or machine. It is this crucial 95% that you thoroughly understand and master in the Series.

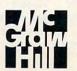

McGraw-Hill Continuing Education Center

3939 Wisconsin Avenue
Washington DO 20016 mmodore.ca

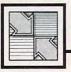

# Readers Feedback

If you have any questions, comments, or suggestions you would like to see addressed in this column, write to "Readers" Feedback," COMPUTE!, P.O. Box 5406, Greensboro, NC 27403. Due to the volume of mail we receive, we regret that we cannot provide personal answers to technical questions.

## Time For BASIC

When using my Commodore 64 I have found that the variable TI changes to a higher number each time I print its value. When I type TI=0 and press RETURN, I get a syntax error. What does TI have to do with my computer? Have I discovered some sort of bug?

Tim Hamel

Your question pertains to a Commodore computer, but the answer applies to almost all home computers. In Commodore BASIC, TI stands for time; it is a reserved variable, one that BASIC sets aside for a special, limited purpose. The related variable TI\$ is also reserved. Together, these variables let you read the value of the 64's internal clock or reset it to a new value. It's a bit misleading to call TI and TI\$ variables, since they're not stored in memory along with the "real" variables. However, they behave like variables in the sense that you can discover the values assigned to them and, in some cases, assign new values.

Let's look at how timer variables work on various computers, beginning with Commodore. When you use TI in a Commodore BASIC statement, TI equals the number of jiffies (1/60-second units) that have elapsed since the computer's internal clock was reset. Like many personal computers, the 64 has an internal clock that's updated every 1/60 second. Turning the computer on sets the clock to 0 automatically.

As you have discovered, you cannot assign a new value to TI-it's a read-only variable. To change the time, you must use the related variable TI\$. Whereas TI returns a numeric value, TI\$ returns a. six-character string which represents the time in hours/minutes/seconds format instead of in jiffies. Unlike TI, TI\$ can be assigned a new value. Type and run this program to see TI\$ in operation:

10 TI\$="000000" 20 PRINT TIS:GOTO 20

The first two digits represent hours, the second two show the minutes, and the last two show the seconds. For Commodore computers, this statement prints the time in more readable form:

T\$=TI\$:PRINT LEFT\$(T\$,2) ":" M ID\$(T\$,3,2) ":" RIGHT\$(T\$,2

The clock is maintained at addresses 160-162 in the Commodore 64, 128, and VIC-20. PEEKing or POKEing those locations has the same effect as reading or resetting the clock with TI or TI\$. Though the internal clock is accurate enough for most normal applications, it doesn't keep perfect time (interrupts don't happen at exactly 1/60-second intervals except in. the 128). The time can be off by as much as a couple of minutes a day and may vary slightly from one computer to the next as well as in different countries. Because tape operations change the computer's interrupt rate, they disrupt the clock drastically.

IBM BASICA for the PC and Cartridge BASIC for the PCjr provide timer functions with the reserved variables TIMER and TIME\$. TIMER returns the number of seconds which have elapsed since the computer was turned on or reset. Like TI in Commodore BASIC, TIMER can be read but not reassigned. (T=TIMER is a legal statement, but TIMER=0 is not.) When you use TIME\$ to display the time, BASICA automatically prints colons (:) between the hours, minutes, and seconds values to make them more readable. You must also separate the values with colons when resetting the clock with TIME\$.

Amiga BASIC also provides TIMER and TIME\$, which work much like their counterparts in IBM BASIC. However, you cannot reset the clock from BASIC by assigning TIME\$ a new value. This is consistent with the Amiga's multitasking operating system, which maintains a single clock for all applications. Since the computer might be running more than one application at any given time, it's not desirable to allow one application (BASIC, in this case) to reset the clock arbitrarily.

Amiga BASIC and IBM BASICA and Cartridge BASIC also provide an ON TIMER GOSUB statement which allows you to monitor the timer in the background (while other BASIC statements are

being executed) and branch to a specified subroutine when a certain time period has elapsed. The period is specified in seconds, in the range 1-86400 (86400 seconds equal 24 hours).

Atari ST BASIC has no timer functions. Eight-bit Atari computers lack BASIC timer functions but they maintain an internal jiffy clock which you can access with PEEKs and POKEs. The clock is found in locations 18-20. This program demonstrates the Atari BASIC timer:

- 10 FOR J=18 TO 20:POKE J,0:NEX
- $20 \text{ T} = INT((PEEK(18)*65536+PEE}$ K(19)\*256+PEEK(2Ø))/6Ø)
- 30 PRINT T:GOTO 20

Apple II computers (excluding the IIGS) have no BASIC timer functions or internal clock.

Your version of BASIC may have other reserved variables. For example, Commodore BASIC 2.0 (used in the Commodore 64) also provides ST, a status indicator for input/output operations. In addition to ST, BASIC 7.0 for the Commodore 128 adds DS and DS\$, disk status indicators, and ER and EL, BASIC error status indicators. IBM and Amiga BASICs provide ERR and ERL, BASIC error indicators, and DATE\$, which functions for the date as TIME\$ does for time. Refer to your BASIC manual for more information on reserved variables.

## Monochrome In ST BASIC

I own an Atari 520ST with a monochrome monitor. When you publish programs designed to run in low or medium resolution on a color monitor, I have difficulty converting them to work in monochrome. I bought a book about ST BASIC, but it does not explain what I need to know.

Thomas S. Despain

Anyone converting an ST BASIC program from color to monochrome faces two basic problems: screen size and colors. Figures 1-3 illustrate the effect of running the following program in low, medium, and high resolution.

- fullw 2:clearw 2 linef 0,0,303,166
- gotoxy 15,8 print "hi" 30
- 40 x=inp(2)

# Fly to Florida!

Scenery Disk # 7 covers the entire East Coast area from Philadelphia to Miami. The Florida coastline, from Cape Canaveral to Miami, is perfect for concentrated sight-seeing. Or fly to Washington DC, where scenery details include the Capitol Building, Pentagon, and Washington Monument. Whether seeking the intellectual challenge of Flight Simulator or the bruteforce fun of Jet, you'll find this latest evolution of SubLOGIC scenery absolutely breath-taking!

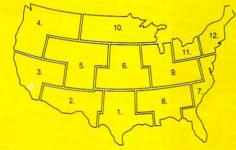

Scenery Disks now available: Areas 1-7

San Francisco 'STAR' Central Japan

See your dealer. SubLOGIC Scenery Disks are available individually for \$19.95. The six-disk Western U.S. set is available for \$99.95. For additional product ordering information or the name of the dealer nearest you, call

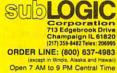

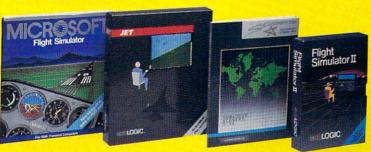

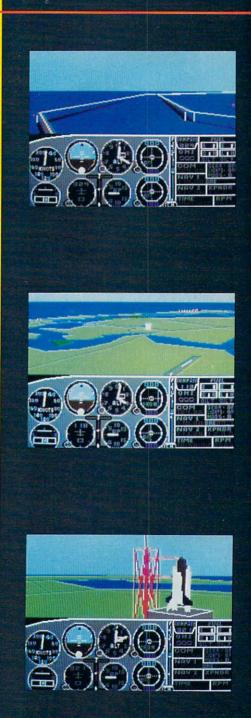

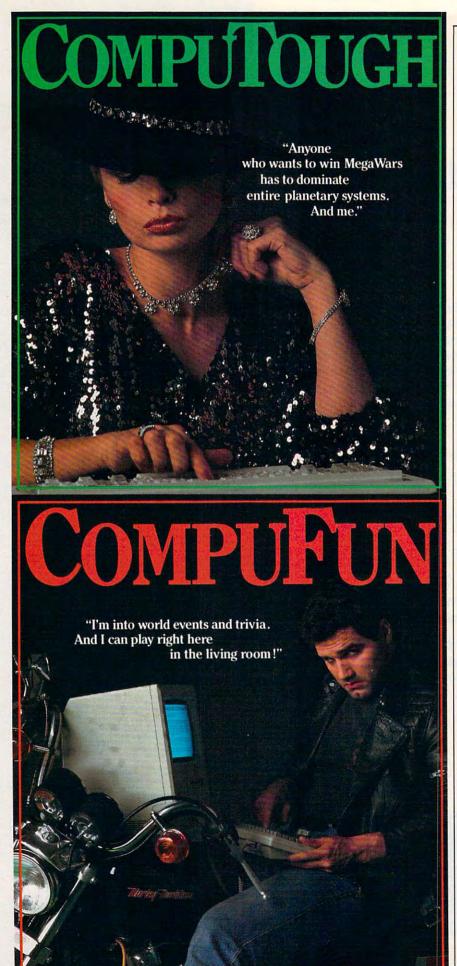

Figure 1. Low Resolution

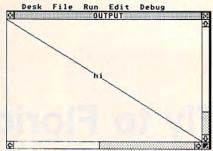

Figure 2. Medium Resolution

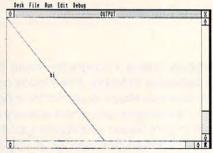

Figure 3. High Resolution

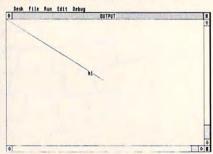

Notice the difference in screen output. The difference in the line's position derives from the fact that the three screens contain different numbers of pixels. LINEF draws to the same endpoint in every case, but since the three screens are different sizes, the endpoint is in different positions relative to the total screen area. The same is true of other graphics commands that rely on screen coordinates. Thus, if you run a lo-res program in high resolution, the graphics appear in the upper left quadrant of the screen. If you run a medium-res program in hi-res, the graphics appear in the upper half of the screen. By adjusting the coordinates used in LINEF and other graphics commands, you can eliminate such distortions.

Text output may also require adjustment when you change resolution. The ST uses the same 8 × 8 character font in both lo res and medium res. In medium resolution, you have twice as many columns as in low resolution. But the number of rows is not doubled when you go from medium to high resolution. Instead, the ST automatically switches to a double-height (8 × 16) character font. Although the screen

contains twice as many vertical pixels in this resolution, it has the same number of character rows because each character is twice as high.

The ideal, at least for programs that aren't wholly color-dependent, would be for everyone to write programs that automatically adjust screen output for any resolution. You can easily discover the current resolution with the statement PEEK(SYSTAB), which returns the values 1, 2, and 4 in low, medium, and high resolution, respectively. Once it has determined the resolution, a program can adjust graphics and text output to fit. (Here's a hint for positioning text: Although you wouldn't expect it to do so, GOTOXY accepts fractional values, allowing you to put characters in positions that overlap normal row and column locations.)

Color presents a stickier problem for conversion, since colors that look different in low or medium resolution often look identical in hi res, where the computer displays only black and white. One solution is to replace colors with different fill patterns for high resolution. This program displays all the built-in patterns, which are selected by the last two parameters in the COLOR statement.

| 100 | fullw 2:for j=2 to 3:for  |
|-----|---------------------------|
|     | k=1 to 24                 |
| 110 | color 1,1,1,k,j:clearw 2: |
|     | gotoxy 2,3                |
| 120 | if j=2 then print "Patter |
|     | n"; else print "Hatch";   |
| 130 | print k:circle 150,80,50  |
| 140 | if j=3 and k=12 then k=24 |
| 150 | fill 150,80:next:next     |

## Amiga Knows IBM BASICA

I own an Amiga computer and I am very happy to see you publishing type-in programs that even beginners can use. But do you have a program like "ST Softball Statistics" (COMPUTE!, August 1986) for the Amiga? I keep track of statistics for several softball teams. I nearly fell over when I saw that program, since it's exactly what I need.

Michael P. Schmidt

"Softball Statistics" originally appeared in the July 1985 issue of COMPUTE!, in versions for several computers. The program was written in generic Microsoft BASIC to simplify the task of translating it to different machines. The ST translation of this program is based on the Microsoft version, but many changes were needed to make it run in ST BASIC, which differs from Microsoft BASIC in a variety of ways.

We suggest that, rather than convert the ST program, you obtain the July 1985 issue of COMPUTE! and type in the IBM PC/PCjr version of "Softball Statistics." Amiga BASIC is essentially a superset of IBM BASICA: It contains virtually every-

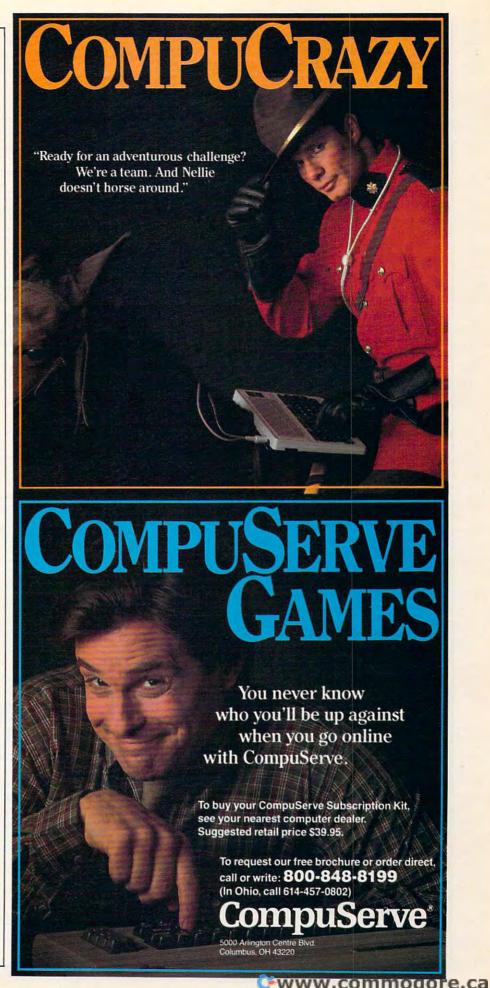

thing in BASICA plus additional commands to take advantage of unique Amiga features. Only one line in the IBM program appears to need modification. Replace line 90 with this line:

## 90 WIDTH (WINDOW(2)/8)

The reason you can't use the statement WIDTH 80 is that Amiga BASIC does not allow a full 80-column window (BASIC doesn't permit a completely borderless window, and the border always takes up a few pixels). To determine the number of characters that will fit in the window, we use WINDOW(2) to find the number of current pixels in the current window and divide by 8. WIDTH ignores any fractional component in the result.

Original Amiga programs are usually written without line numbers, but Amiga BASIC permits line numbers as an option (a line number is treated as a label). This makes it quite easy to translate programs that were originally written for some other machine with Microsoft BASIC. After you have typed in and saved the program, you may wish to eliminate superfluous line numbers or replace all referenced line numbers with meaningful labels. The latter procedure is quite simple if you have a word processor such as Textcraft with search-and-replace capabilities. If you save the program as an ASCII file from BASIC (add ,A to a normal SAVE command), the word processor can load it for editing like any other ASCII text file.

When using a word processor to replace line numbers with labels, you should do one replacement at a time to avoid replacing numbers used as constants. For instance, if you're replacing the line number 100 with the label MAIN:, you do want to replace the 100 in statements like GOTO 100, but you don't want to replace the 100 embedded in statements like M=X/1000. (The result in this case would be the nonsense statement M=X/MAIN:0.) When you've finished editing the file with the word processor, be sure to save it as a plain ASCII file so that BASIC can load it correctly.

Atari CX21 Keypad

I have an Atari 800XL. Can you tell me how to read the keypad controller (CX21)? Neither the STICK or PADDLE functions seem to follow the button presses.

Bob Klemenc

There are a multitude of input devices for the controller ports of Atari eight-bit computers. We know of video tablets, joysticks, paddles, light pens, trackballs, a mouse, and two keypads. Some companies even sell modems and printers which interface through these ports.

Of the two keypads available, the

CX85 is the more serious. It's a full-size keypad complete with cursor keys and its own ENTER key. This keypad is suitable for data entry in spreadsheets and similar programs. It comes with software in the form of an AUTORUN.SYS file which makes the new keys appear to be keys on the keyboard.

The other keypad, the CX21, was originally designed for the Atari 2600 VCS game system. Although the CX21 was marketed as a game controller for the Atari 800 computer, to our knowledge no commercial software has used this device. Here is an example program to read the CX21 key pad; it's adapted from an example in the original Atari BASIC manual.

```
1 GRAPHICS 0
10 DIM ROW(3), 1$(13), BUTT
   DN$ (1)
30 GDSUB 6000
60 POSITION 2,7:PRINT "CO
   NTROLLER # 1:";
80 GOSUB 7000: POSITION 19
   ,7:PRINT BUTTONS;
120 GOTO 80
6000 REM
6010 POKE 54018, 48: POKE 5
     4016,255: POKE 54018,
     52: POKE 54016, 221
6030 ROW(0)=238:ROW(1)=22
     1:ROW(2)=187:ROW(3)=
     119
6040 Is=" 123456789*0#"
6050 RETURN
7000 PDRT=54016
7010 P=1:PAD=0
7020 FOR J=0 TO 3
7030 POKE PORT, ROW(J)
7040 FOR I=1 TO 10: NEXT I
7050 IF PADDLE(PAD+1)>10
     THEN P=J+J+J+2:GOTO
     7090
7060 IF PADDLE (PAD) >10 TH
     EN P=J+J+J+3:GOTO 70
7070 IF STRIG(0)=0 THEN P
     =J+J+J+4:GOTO 7090
7080 NEXT J
7090 BUTTON$= I$ (P,P)
7100 RETURN
```

Interrupts And De Re Atari

We are writing a game for the Atari 800 and we intend to use vertical and horizontal blank interrupt routines for a hires arcade sequence with extensive keyboard input. However, we heard that the keyboard click routine messes up the VBI. How is the keyboard click turned off? We have found several references to a book called *De Re Atari* which supposedly addresses this problem and several others. We can't find it and we don't know who published it. Can you help?

Richard Power Timothy Power David Lanphear

First, a bit of explanation. Vertical blank routines and horizontal blank routines have some important differences. Since the electron beam which displays graphics moves more quickly across the screen than it does down the screen, a horizontal blank interrupt routine is shorter and more sensitive to time variations than a vertical blank interrupt routine is. Thus, keyboard clicks (which time their sound by waiting for horizontal syncs) throw off horizontal blank interrupts but they do not disrupt vertical blank interrupts, or VBIs. If you can manage with only using VBIs, you don't have to worry about this problem.

It's only the key-click sound, not the keypress itself, which disrupts the horizontal blank interrupt. One solution is to avoid the keyboard handler and read the keys with PEEK. Location 764 (\$2FC) holds the value of the last key pressed. The value in 764 is a keyscan code which differs from both screen codes and ATASCII codes. POKE 764,255 to clear this location.

The book De Re Atari was published by Atari; it was written by the Software Development Support Group, which included Chris Crawford, Lane Winner, Jim Cox, Amy Chen, Jim Dunion, Kathleen Pitta, Bob Fraser, and Gus Makreas. This book appears to be out of print and is no longer sold by Atari. However, at the time of this writing (November, 1986) we confirmed that copies are still available for \$9.95 from San Jose Computer, 1844 Almaden Road, Unit E, San Jose, CA 95125. This company states that they have many copies left, but you may want to call first before you order one. The phone number is (408) 723-2025.

# COMPUTE! Disk Information

All the programs in this issue are available on the ready-to-load COMPUTE! Disk. For more information or to order an individual issue of COMPUTE! Disk, call toll free 800-346-6767 (in NY 212-887-8525). To order a one-year (four-disk) subscription, call toll free 800-247-5470 (in lowa 800-532-1272). Please specify which computer you are using.

# And you don't even have to leave your room.

The Russians have *The Doomsday Papers*™ locked deep in a Siberian stronghold. With them, they can bring the world to its knees.

The U.S. government needs your help. Using their satellite you can get into the complex with your computer. All you have to do is locate the combinations to the safe, find and open it, and get the documents out.

Sounds simple enough. Unfortunately, it's not that easy. There are video cameras and monitors to be avoided. Guard patrols. And something called...The Annihilator. Plus, your only map is the one you've got to make while not being discovered by all of the above.

Your reputation got you into this mess. Your hacking skill is the only thing that can get you out. Bon Voyage.

For more information and the dealer nearest you call 800/227-9759 (in California, call 415/960-0410) weekdays 10:00 a.m. to 4:00 p.m. Pacific time.

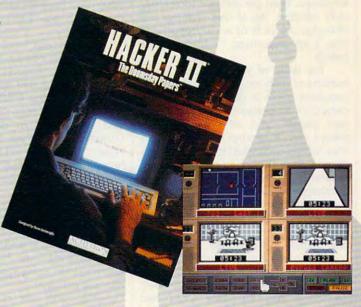

Hacker II: The Doomsday Papers designed by Steve Cartwright, who brought you the award winning challenge of Hacker™

Hacker II for Commodore 64/128, Apple II, IBM PC/PCjr and Tandy 1000, Amiga, Atari ST and Macintosh computers.

ACTIVISION ENTERTAINMENT SOFTWARE

Commodore 64, 128 and Amiga are trademarks of Commodore Electronics Limited. IBM is a trademark of International Business Machines Corporation. Tandy is a trademark of Tandy Corporation. Atari and ST are trademarks of Atari Corp. Apple and Macintosh are trademarks of Apple Computer. Activision is the registered trademark of Activision, Inc. © 1966 Activision Inc. on the Inc. of Inc. of I

# Reviews

# Shanghai

Ervin Bobo

Requirements: Apple II-series, Commodore 64 and Amiga, Atari ST, IBM PC/PCjr and compatible, Macintosh, and Tandy 1000-series computers.

When Activision previewed Shanghai at a private gathering, I was initially not impressed with what I saw.

And when my wife looked over my shoulder as I was trying out the game on my Commodore 64, she expressed the same feelings. (Though I must admit she is more easily "underwhelmed" than I.) Before too many minutes had gone by, she was helping to solve the puzzle, and we were both hooked.

Two days later, I found the Amiga version and we were both overwhelmed. Then the children were similarly affected. As of this writing, our Shanghai mania is of such proportions that I am beginning to fear for our health.

For those of you who may know nothing of mah-jongg, from which this computer game is derived, it's an ancient Chinese pastime that is part game, part puzzle, and all challenge. It's played with a number of pieces called tiles, which are stacked in the shape of a dragon. As with playing cards, there are several suits, and within these suits are numbers. To play the game, you remove matching tiles, one pair at a time, until all are gone or until no more matches can be made. On the face of it, that sounds rather simple. It is not.

Because there are four of each tile, the game holds elements of strategy. If, for instance, you have the East, West, and South Wind tiles free, which two will you remove on this turn? In a game of Solitaire, you'd want to remove the two that are blocking the most other tiles, while in Challenge play, against another opponent, your strategy would be the opposite.

An Advantage in Perspective

In Shanghai, there are 144 tiles in five suits. At the beginning of each game, the computer stacks these tiles in a

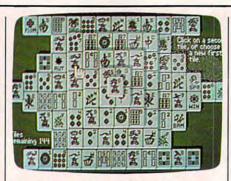

The Amiga version of Shanghai from Activision.

random fashion. Because your view is from above the stack, it won't look like a dragon, but it will give you an advantage over those who use real tiles in mah-jongg, for you can see all sides of the stack at once. Tiles can be removed only when they are at the sides of the stack. When bordered on both sides by other tiles that are on the same level, the tiles are not "free" and thus cannot be moved.

Because you would be viewing a stack of small objects from above and because your success in the game would be dependent upon the status of the different stack levels, it was necessary to give the playing screen an illusion of depth. On the Amiga, this illusion is astounding. Not only do the "ivory" tiles have yellowed edges to help in differentiating them; they also cast transparent shadows.

And because it is important to identify matching tiles, the designs and the (presumably) Chinese characters as well as the numbers on each tile are done to a sharp perfection. You'll especially appreciate the attention to detail when you're racing against the clock in tournament play.

[Ed. Note: The clarity and visual depth vary from one computer version to another. For example, the Amiga, ST, and Macintosh versions offer greater clarity than the Commodore 64 and Apple II versions.]

## **Game Choices**

Pull-down menus at the top of the screen give you choices between games of Solitaire, Tournaments, Team Play, and Challenge. Solitaire and Team Play are the same game, the difference being that in Team Play turns are passed from one team to another and a different strategy will be involved; in either of them, you have an unlimited amount of time in which to attempt to clear the board, and the number of tiles remaining is displayed at lower left of the screen. Should you get hopelessly stuck, one of the pull-down menus allows you a request to See All Moves. Select it and the next matching pair is illuminated—or, alternatively, you are told that there are no more matches.

Tournaments allows you to race against a clock that you set for 5, 10, or 20 minutes. Scores are on the basis of the number of tiles removed during that time. To keep you apprised of the time—or the lack of it—a digital clock appears at the lower right of the screen, and when a minute is ticked off you'll hear the sound of a faraway gong. As might be expected, no hints are available for the Tournament mode.

Your score for this is stored on the master disk and there are two tournaments that can be played again and again—giving you the same arrangement of tiles each time—just in case you wish to try to beat your best score. Perhaps it should be noted here that not all arrangements of the tiles can be solved and, in keeping with the puzzle aspect of the game, you have no clues as to whether the two tournaments are insoluble.

Should you begin to have doubts, however, it is also possible to play in tournaments where each game can be a new and random arrangement. Since the possibilities here are endless, scores are not written to the disk—unless you elect to play the same arrangement again.

In Challenge Play, each player is given a timed turn, during which he or she is to remove a pair of tiles. If none are found, play reverts to the challenger and the same rules apply. This form of play will support the use of two mice, and you may find that easier than passing one mouse back and forth.

To remove tiles, place the handshaped cursor on the first of the pair and click once; then move to the second tile and double-click. If your move is

# Increase your knowledge about all aspects of computers

An absolutely no-risk guarantee.

# Select 5 Books for only \$295

More programs, projects, and ways to use your micro. Keep well-informed about the latest books available—and get the original publishers' editions at a discount of up to 50% off the publisher's price!

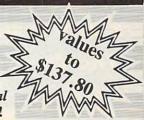

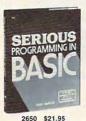

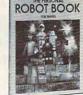

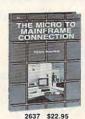

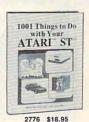

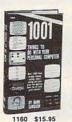

1466P. From BASIC to Pascal

**Detailed Solutions** 

GAMES

ture Games In Pascal

Programs in BASIC

& GRAPHICS

for TRS-80™/Apple™/PET®

Subroutines

ware

1737. The FORTRAN Cookbook-2nd

1997. 469 Pascal Problems With

1855. The BASIC Cookbook-2nd Edi-

1990. True BASIC® -Programs and

2691. Putting Pascal to Work \$23.95

1724P. How To Document Your Soft-

1768. Programming Your Own Adven-

1275. 33 Challenging Computer Games

1085P. 24 Tested, Ready-To-Run Game

PROGRAMMING

TECHNIQUES

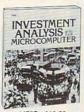

Paper \$11.50

\$21.95

\$12.95

\$24.95

\$19.95

\$15.95

Paper \$10.25

Paper \$13.50

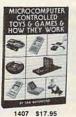

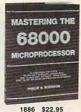

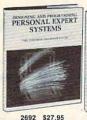

AND

SYSTEM V

TOOL KIT

PROGRAMMER'S

2751 \$27.95

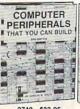

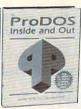

MARKETS WITH YOUR PERSONAL COMPUTER

1251P \$10.25

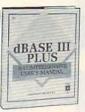

2749 \$22.95 2745 \$24.95

2754 \$28.95

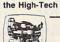

ment Handbook

1969. Making Money with Your

Microcomputer—2nd Edition \$16.95

101 Projects, Plans and Ideas for the High-Tech Household \$24.95

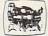

BUSINESS SOFTWARE

PRACTICAL

COMPUTING

The Personal Computer Invest-

dBASE II® -A Comprehensive User's Manual Paper \$18.95

1908. Framework ™ Applications

MultiMate User's Guide \$21.95 2734. Samna: Luxury Word Processing

2694. SuperCalc® 3: Learning, Using

2743. Practical Paradox: Applications and Programming Techniques \$27.95

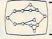

GENERAL INTEREST

2622. Supercomputers of Today and The Parallel Processing Tomorrow: \$21.95 Revolution

2688. The Illustrated Dictionary of Microcomputers-2nd Edition

> (Publisher's Prices Shown) © 1987 The COMPUTER BOOK CLUB®

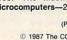

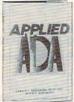

2736 \$25.00

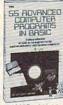

1899 \$24.95

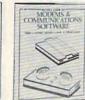

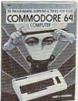

1575 \$24.95

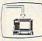

HARDWARE

1643. 8-Bit and 16-Bit Microprocessor Cookbook

2705. 30 Customized Microprocessor

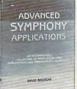

1988 \$23.95

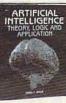

2671 \$18.95

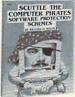

1718P \$15.50

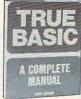

1970 \$22.95

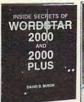

1993 \$21.95

1427P \$12.95

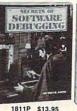

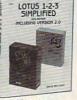

2748 \$21.95

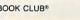

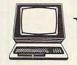

# The Computer Book Club®

Membership Benefits . Big Savings. In addition to this introductory offer, you keep saving substantially with members' prices of up to 50% off the publishers' prices. . Bonus Books. Starting immediately, you will be eligible for our Bonus Book Plan, with savings of up to 80% off publishers' prices. . Club News Bulletins. 13 times per year you will receive the Book Club News, describing all the current selections-mains, alternates, extras-plus bonus offers and special sales, with hundreds of titles to choose from. . Automatic Order. If you want the Main Selection, do nothing and it will be sent to you automatically. If you prefer another selection, or no book at all, simply indicate your choice on the reply form provided. . Ironclad No-Risk Guarantee. If not satisfied with your books, return them within 10 days without obligation! . Exceptional Quality. All books are quality publishers' editions especially selected by our Editorial Board.

\*\*\*\*\*\*\*\*\*\*\*\*\*\*\*\*\*\*\*\*\*\*\*\*\*\*\*\*

# PROTECTO ENTERPRIZES

"The Computer Experts"

22292 N. Pepper Rd., Barrington IL 60010

# · OUR WARRANTY ·

All our products carry a minimum 90 day warranty from the date of purchase. If problems arise, simply send your product to us via U.P.S. prepaid. We will IMMEDIATELY send you a replacement at no charge via U.P.S. prepaid. This warranty proves once again that... We Love Our Customers!

# **COMMODORE 64c**

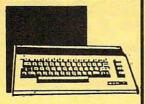

Includes the GEOS program.

SALE \$ 159.95

List \$299

# 1541 DISK DRIVE

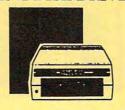

SALE \$179.95

List \$249

# **COMMODORE 128**

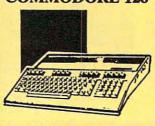

SALE\$ 299.00

List \$399

## 1571 DISK DRIVE

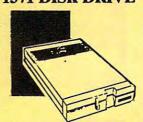

SALE \$ 259.00

List \$349

## **BIG BLUE PRINTER**

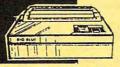

This is the affordable printer you've waited for! 8½" letter size, 80 column dot matrix, heat transfer printer features upper and lower case, underline, graphics, word processing, and much more.

SALE\$ 39.95

List \$199

# PRINTER & TYPEWRITER COMBINATION

Superb Silver Reed letter quality
daisy wheel printer/typewriter,
just a flick of the switch to
interchange. Extra large carriage,
typewriter keyboard, automatic
margin control, compact,
lightweight, drop in cassette
ribbon! Includes Centronics
Parrallel Interface

SALE \$ 199.95

List \$299

# 13" COLOR MONITOR

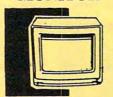

High Resolution, clear screen, 40 col. x 24 lines. Audio hookup.
One year Ltd. warranty.

SALE \$ 159.95

T ict \$22

## TV TUNER

Now switch your computer monitor into a television set with the flick of a switch. This Tuner has dual UHF/VHF selector switches, mute, automatic fine tuning and computer/TV selector switches. Hooks up between your computer and monitor! Inputs included for 300 ohm, 75 ohm, and UHF.

SALE\$ 49.95

List \$130

# 150-170 CPS COMSTAR AERO 160 PRINTER

The Comstar Aero 160 has a 10' carriage, 9x9 dot matrix with double strike capability for 18x18 dot matrix (near letter quality), high resolution bit image (120x144 dot matrix), underline, back spacing, left and right margin setting, true lower descenders with super/subscripts, prints standard, block graphics and special characters. Same features as printers costing twice as much! (Centronics Parrallel Interface)

SALE\$ 199.00

List \$499

## COMSTAR 1000 PRINTER

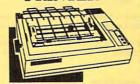

Print letters, documents, ect., at 100 cps. Works in Near Letter Quality mode. Features are dot addressable graphics, adjustable tractor and friction feed, margin settings, pica, elite, condensed, ttalics, super/subscript, underline & more. Interface Included.

SALE \$179.95

List \$349

# 12" 80 COLUMN MONITOR

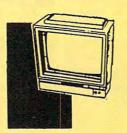

High Resolution green screen monitor. 80 col. x 24 lines.

SALE\$ 89.95

List \$129

# 14" RGB & COMPOSITE COLOR MONITOR

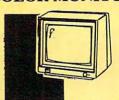

High Resolution, 80 column Monitor. Switch from RGB to Composite. (C128 - IBM - Apple) RGB cable \$19.95. Add \$14.50 shipping.

SALE\$ 237.00

List \$399

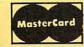

TO ORDER CALL (312) 382-5244

8 am - 8 pm CST Weekdays / 9 am - 12 noon CST Saturdays

VISA

**BEST SERVICE IN THE USA • ONE** DAY EXPRESS MAIL . 15 DAY FREE TRIAL . VOLUME DISCOUNTS . **OVER 500 PROGRAMS** • **CUSTOMER LIST OF OVER** 3,000,000 - LARGEST IN THE USA

### FOR FREE CATALOG CALL (312) 382-5244

CALL BEFORE YOU ORDER: PRICES MAY BE LOWER & WE OFFER SPECIAL SYSTEM DEALS

#### MUSICAL KEYBOARD

This sturdy 40 key professional guage spring loaded keyboard gives the feel and response of a real keyboard instrument. (Conductor software required)

SALE \$ 69.

List \$159.95

#### COMPUTER **CLEANERS**

TV/Monitor Screen Restorer & Cleaning Kit, Disk Drive Cleaner, Anti-Static Keyboard Cleaner

\*Choose any of these three computer cleaners for only \$9.95

SALE \$9.95\*

List \$19.95

#### 1200 BAUD MODEM

Save time and money with this 1200 Baud modem. It has many features you expect a modem to have plus 4 times the speed!

SALE \$

List \$199

#### SUPER AUTO DIAL MODEM

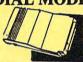

Features on-line clock, dialing from keyboard, capture and display high resolution

**List \$99** 

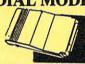

characters, and much more.

SALE \$29.95

#### SINGLE SIDED DOUBLE DENSITY DISKS

100% Certified 5¼" floppy disks. Lifetime Warranty. 1 Box of 100 \$29.00 List \$1.99 each

### SPECIAL BONUS COUPON

We pack a special software discount coupon with every Computer, Disk Drive, Printer, or Monitor we sell! This coupon allows you to SAVE OVER \$250 off sale prices!

#### (EXAMPLES)

| Name                             | List     | Sale     | Coupon   |
|----------------------------------|----------|----------|----------|
| B. I. Homepak                    | \$49.95  | \$19.95  | \$17.95  |
| Super Huey II                    | \$19.95  | \$12.95  | \$11.95  |
| Flight Control Joystick          | \$19.95  | \$12.95  | \$10.00  |
| Newsroom                         | \$49.95  | \$32.95  | \$29.95  |
| Leader Board                     | \$39.95  | \$23.95  | \$22.95  |
| TV Tuner                         | \$99.95  | \$49.95  | \$39.95  |
| Commando                         | \$34.95  | \$21.95  | \$21.95  |
| Create with Garfield             | \$29.95  | \$16.95  | \$14.95  |
| Geos                             | \$59.95  | \$39.95  | \$37.95  |
| SAT The Perfect Score            | \$69.95  | \$42.95  | \$39.95  |
| World Games                      | \$39.95  | \$24.95  | \$22.95  |
| Trinity -                        | \$34.95  | \$24.95  | \$22.95  |
| C128 Partner                     | \$69.95  | \$49.95  | \$44.95  |
| Robotics Workshop                | \$149.95 | \$124.95 | \$114.95 |
| C128 Programmers Reference Guide | \$21.95  | \$12.95  | \$ 9.95  |

(See over 100 coupon items in our catalog.)

#### ACCESS

| ACTION PACK (D)                 | \$19.95 |
|---------------------------------|---------|
| LEADER BOARD (D)                |         |
| LEADER BOARD COURSES (D).       | 13.95   |
| MACH 5 (C)                      | 19.95   |
| MACH 128 (C)                    | 28.95   |
| MACH 128 (C)<br>TENTH FRAME (D) | 23.95   |

#### ACCOLADE

| ACE OF ACES (D)\$18.95      |
|-----------------------------|
| DAM BUSTERS (D)             |
| FIGHT NIGHT (D) 18.95       |
| HARDBALL (D)                |
| LAW OF THE WEST (D) 18.95   |
| KILLED UNTIL DEAD (D) 18.95 |

#### BLUE CHIP

| BARON (D)       |   | . \$14.95 |
|-----------------|---|-----------|
| MILLIONAIRE (D) |   | 14.95     |
| TYCOON (D)      | ٠ | 14.95     |

| Name and Address of the Owner of the Owner o |
|----------------------------------------------------------------------------------------------------|
| TOM WEISKOPF PRO GOLF (D) \$11.95                                                                                                    |
| MR. TESTER (D)                                                                                                    |
| PRINTERS LIB. 1 (D)                                                                                                    |
| PRINTERS LIB. 2 (D)                                                                                                    |
| DATABASE MGR./PLUS - C128 (D) 14.95                                                                                                    |
| TASK FORCE (D)4.95                                                                                                    |
| the second state of the second state of the se |

#### BRODERBUND

| PRINT SHOP (D)                | \$25,95 |
|-------------------------------|---------|
| GRAPHICS LIB. 1,2 or 3 (D)    | 15.95   |
| COMPANION (D)                 |         |
| TOY SHOP (D)                  |         |
| WHERE IS CARMEN SANDIEGO (D)  | 21.95   |
| GRAPHICS LIB. HOLIDAY ED. (D) |         |

#### ELECTRONIC ARTS

| HEART OF AFRICA (D)     | \$9.95 |
|-------------------------|--------|
| ONE ON ONE (D)          | . 9.95 |
| PINBALL CONTRUCTION (D) | . 9.95 |
| MUSIC CONSTRUCTION (D)  |        |
| RACING DESTRUCTION (D)  | . 9.95 |
| MARBLE MADNESS (D)      | 22.95  |
| CHESSMASTER (D)         |        |
| BATTLEFRONT (D)         |        |
| LORDS OF CONQUEST (D)   | 22.95  |

#### DATA SOFT

| 221 B BAKER STREET (D)                     | . \$17.95 |
|--------------------------------------------|-----------|
| MERCENARY (D)                              | 17.95     |
| NEVER ENDING STORY (D)                     | 17.95     |
| NEVER ENDING STORY (D)<br>MIND PURSUIT (D) | 17.95     |
| VIDEO TITLE SHOP (D)                       | . 17.95   |
| VIDEO TITLE SHOP (D) THEATRE EUROPE (D)    | 19.95     |
| THEATRE EUROPE (D)                         | 17.73     |

#### DESIGNWARE

| BODY TRANSPARENT (D)             | \$24.95 |
|----------------------------------|---------|
| EUROPEAN NATIONS & LOCATIONS (D) | . 22.95 |
| STATES AND TRAITS (D)            | . 22.95 |

| SARGON II (D)    | <br>\$9.95 |
|------------------|------------|
| SAT VERBAL (D)   | <br>14.95  |
| SAT MATH (D)     | <br>14.95  |
| SAT PRATICE TEST |            |

#### COSMI

| SUPER HUEY  | II (D)\$12.95         |
|-------------|-----------------------|
|             | (D) 10.95             |
| BEYOND FORB | IDDEN FOREST (D)10.95 |

#### DATA EAST

| COMMANDO (D) |
|--------------|
|--------------|

#### EDVY

| THE PERSON NAMED IN COLUMN TWO IS NOT THE OWNER. |           |
|--------------------------------------------------|-----------|
| CHAMPIONSHIP WRESTLING (D)                       | . \$22.95 |
| FAST LOAD (C)                                    | 22.95     |
| MOVIE MONSTER (D)                                | 22.95     |
| WINTER GAMES (D)                                 | 22.95     |
| WORLD GAMES (D)                                  | 14.95     |
| WORLD KARATE (D)                                 | 22 85     |
| WOKED 3 GREATEST FOOTBALL (D)                    |           |

#### FIREBIRD

| COLOSSUS CHESS (D)            | 10,95 |
|-------------------------------|-------|
| ELITE 64 (D)                  | 8.95  |
| FRANKIE GOES TO HOLLYWOOD (D) | 9.95  |
| BATTLE OF BRITAIN/MIDWAY (D)  | 9.95  |
| IWO JIMA/FAULKLANDS (D)       | 9.95  |
| TALKING TEACHER (D)           | 2.95  |

#### HI-TECH EXPRESSIONS

| CARD WARE (D)                          | 6.95 |
|----------------------------------------|------|
| HEART WARE (D)                         | 9.95 |
| PARTY WARE(D)<br>WARE WITH ALL KIT (D) |      |
| HOLIDAY PRINT PAPER (D)                |      |

| FLIGHT SIMULATOR II (D) \$31.95 |
|---------------------------------|
| JET (D) 25.95                   |
| FOOTBALL (D)                    |
| BASEBALL (D)31.95               |

| ROADWAR 2000 (D)       | \$23.95 |
|------------------------|---------|
| BATTLE OF ANTIETAM (D) | . 31.95 |
| GETTYSBURG (D)         | . 32.95 |
| MECH BRIGADE (D)       | . 32.95 |
| NAM (D)                | . 23.95 |
| U.S.A.A.F. (D)         |         |
| KAMPFGRUPPE (D)        | . 32.95 |
| WAR SHIP (D)           |         |

#### SOFTSYNC

| ACCOUNTANT, INC. C128 (D) | \$59.95 |
|---------------------------|---------|
| DESK MANAGER (D)          | . 24.95 |
| KID PRO QUO (D)           | . 19.95 |
| MODEL DIET (D)            |         |
| TRIO C64 (D)              |         |

#### SPINNAKER

| DELTA DRAWING (C) \$9.95 |  |
|--------------------------|--|
| NUMBER TUMBLERS (C)      |  |
| UP & ADD'EM (C)          |  |

Add \$3.00 (\$10.00 for hardware) for shipping, handling, and insurance. Illinois residents please add 61% % sales tax. Add \$6.00 (\$20.00 for hardware) for CANADA, PUERTO RICO, HAWAII, ALASKA, APO-FPO orders. All orders must be in U.S. Dollars. WE DO NOT EXPORT TO OTHER COUNTRIES EXCEPT CANADA. Enclose Cashier Check, Money Order or Personal Check. Allow 14 days for delivery, 2 to 7 days for phone orders, 1 day express mail. Prices & Availability subject to change without VISA-MASTER CARD-C.O.D. notice. Hardware shipping prices vary according to weight. Please call for amount. No APO-FPO for Monitors. C.O.D. on phone orders only.

legal, both tiles disappear and reveal the tiles below them. If the move is illegal because a tile is not free, a polite message informs you of that fact.

Documentation for Shanghai is contained on the disk, with the rules for the four game variations as well as the overall strategy being presented in the form of what looks like very old parchment manuscripts. Having the rules so close at hand is a nicety-not really necessary, for the rules are simple and easy to remember. That they have been done up in such fine style when they might have been fluffed off is another tribute to the computer craftsmanship that has gone into the making of this version. As a devoted player of mahjongg might cherish a set of finely engraved ivory tiles, so we who deal with computers can appreciate the craft of Shanghai.

As it turns out, there are good reasons why this game has survived the centuries and why it seems to crop up anew with each new generation: It is a good game—simple to play, difficult to master, and providing endless challenge. In its current incarnation as a computer game, it remains just as challenging and just as much fun.

Shanghai Activision 2350 Bayshore Frontage Rd. Mountain View, CA 94043 \$44.95 Macintosh, Atari ST,

Amiga versions \$39.95 IBM, Tandy, Apple II versions \$34.95 Commodore 64 version

#### OGRE

James V. Trunzo

Requirements: Apple II-series computers (with a 64K minimum of memory) and Commodore 64 computer; Atari eight-bit and ST versions should be available by publication date of this issue.

One definition for the term *ogre*, found in my trusty old *Webster's*, is "a dreaded person or object: someone or something very difficult to cope with." In reference to a new release from Origins software, titled *OGRE*, both definitions fit. In this case the Ogre is a cybernetic tank devised to be the ultimate weapon of destruction and, indeed, it is both dreaded and difficult to cope with.

If the title of this game sounds familiar to some of you, it should. Before the advent of the personal computer, board games were the gamer's medium, and within this genre there was the minigame: a game whose scope

was confined and which could be played in a relatively short span of time. Steve Jackson developed a number of very entertaining and very involved minigames, one of which was titled OGRE. That same minigame has now made the transition from paper map and cardboard counters to hi-res graphics and pull-down windows. And very successfully, I might add.

The goal of OGRE is simple, regardless of which side you play. If you command the Ogre Mark III or the superior Ogre Mark IV, you have two objectives: Your primary goal is to destroy the opposition's command post; your secondary goal is to eradicate all enemy units. If you command the various tanks, GEVs (Ground Effective Vehicles), howitzers, and infantry that comprise the forces that must oppose the cybertanks, your primary goal is to protect the command post and, failing that, prevent the Mark III or Mark IV from exiting the combat area. In both cases, achieving your objective means destroying the Ogre.

The factors that made OGRE, the board game, so popular are exactly the same ones that make OGRE, the computer game, an excellent product. OGRE allows the player to focus on a single objective while providing either side with numerous ways of reaching or preventing that objective, depending on the player's perspective.

#### **Different Strategies**

Playing the Ogre presents the player with a choice of approaches as the Ogre battles its way inexorably up the battlefield. Using its massive armament (it has numerous weapons, ranging from antipersonnel guns to long-range missiles-it wasn't nicknamed Ogre because it was cute), the cybertank can seek and destroy, attempting to eliminate all units opposing it first, and then proceeding, unimpeded, toward the defenseless command post. The Ogre player can, however, select an alternative plan, employing the Ogre's massive speed and ability to take punishment, and strike out singlemindedly for the command post, confronting only those units that it cannot initially avoid.

Opponents of these futuristic tanks can also choose their poison. Depending on the make-up of their forces, those protecting the command post might wish to use guerilla tactics, harassing the Ogre with hit-and-run attacks—or they might elect to amass all their most powerful armor up front and fight a battle of attrition. In any case, opponents of the Ogre must decide whether to concentrate on attacking the tank's treads in order to slow its move-

ment or whether to concentrate on knocking out its long-range weapons. One hint: Like the pawn in chess, the seemingly weak and unimportant infantry are essential to the destruction of the Ogre. Also like the pawn, the infantry units must often be sacrificed for the good of the cause.

Tactics and strategy aside, OGRE is a fascinating piece of work simply due to the mechanics employed in the game's play. Using what is rapidly becoming standard operating procedure, OGRE employs liberal use of pull-down windows, "dragging," and clickingterms usually associated with the Macintosh. These techniques and all other commands can be implemented by using a joystick, mouse, or keyboard. The fact that a joystick can be used as easily as a mouse to move pieces or issue attack orders speaks for itself when you analyze the programming ability that went into OGRE's design.

The game is further enhanced by its ability to design its own scenarios. While many options are automatically included, like the opportunity to select a pre-made battlefield using pre-made forces, or to select a particular skill level, thus altering the depth of the artificial-intelligence routines of the computer opponent, the built-in editor allows the user to create his or her own terrain and force to oppose the Ogre. The simplicity with which this can be accomplished is directly attributed to the use of the aforementioned techniques of dragging and clicking. Place the cursor on a crater and drag it into a new position. Click it permanently into place. That's all there is to it. Of course, customized battlefields and forces can be saved to disk for future use.

OGRE faithfully recreates its board-game predecessor and offers game players an exciting, quick-playing challenge. Its use of Macintosh-style techniques enriches an already excellent game and makes this product a standout among current arcade/strategy war games.

OGRE
Origin Systems
340 Harvey Road
Manchester, NH 03103
Distributed by Electronic Arts
1820 Gateway Dr.
San Mateo, CA 94404
\$39.95

THE FOUR LETTER WORD WE KNOW YOU'LL LOVE...

Buy ANY **Batteries Included** Software Program & get another one

#### BUY ONE, GET ONE FREE!

It's that easy. Buy any of our products and choose another from the following list FREE!!! HERE'S ALL YOU HAVE TO DO:

Buy any Batteries Included product from your dealer between Nov. 1, 1986 and February 28th, 1987;
Mail us the following four items in an envelope:

1) This course indicating the free product

- 1) This coupon indicating the free product you have selected;
  2) \$5.00 in check or money order to cover shipping and handling make checks payable to Batteries Included.

  Do not send cash.
- The dated receipt from your new BI
- Software purchase; The completed warranty card
- from your purchased product

   Envelopes must be postmarked by February 28, 1987 to receive free products.
- Sorry, there can be no product substitutions.

   Send the items listed above to: Batteries Included

Free Product Promotion

30 Mural St., Richmond Hill, Ontario Canada L4B 1B5

This offer expires February 28, 1987.

| System —                                                                                                    | — C-64                                                                                               | Atari                                                                    | Apple                                                                       | IBM                                                    | Mac                                                          | ST                                |
|----------------------------------------------------------------------------------------------------|----------------------------------------------------------------------------------------------------|--------------------------------------------------------------------------|-----------------------------------------------------------------------------|--------------------------------------------------------|--------------------------------------------------------------|-----------------------------------|
| HomePak                                                                                                    |                                                                                                    |                                                                          |                                                                             |                                                        |                                                              |                                   |
| B/Graph                                                                                                    |                                                                                                    |                                                                          |                                                                             |                                                        |                                                              |                                   |
| TimeLink                                                                                                    |                                                                                                    |                                                                          |                                                                             |                                                        |                                                              |                                   |
| I*S Talk                                                                                                    |                                                                                                    |                                                                          |                                                                             |                                                        |                                                              |                                   |
| CalKit                                                                                                    |                                                                                                    |                                                                          |                                                                             |                                                        |                                                              |                                   |
| Keys To Ty                                                                                                    | ping 🔲                                                                                               |                                                                          |                                                                             |                                                        |                                                              |                                   |
| Name                                                                                                    |                                                                                                    |                                                                          |                                                                             |                                                        |                                                              |                                   |
| (Please Print)                                                                                                    |                                                                                                    |                                                                          |                                                                             |                                                        |                                                              |                                   |
| Address                                                                                                    |                                                                                                    |                                                                          |                                                                             |                                                        |                                                              | _                                 |
| City                                                                                                    |                                                                                                    | State/                                                                   | Prov.                                                                       |                                                        |                                                              |                                   |
| Zip                                                                                                    |                                                                                                    |                                                                          | Phone                                                                       |                                                        |                                                              |                                   |
| Qualifying software proof of purchase<br>Only valid reque<br>accepted. Batteric<br>allow four to six w<br>to residents of U.S.<br>the responsibility<br>reading the small. | o, completed<br>sts postmark<br>as Included in<br>weeks for deli-<br>S.A. and Cana<br>of the recipie | warranty of<br>ed by 2/28,<br>not respon<br>very. Void v<br>ada only. Of | ard, and \$5.<br>87 will be<br>saible for lo<br>where prohil<br>for limited | honored.<br>st, misdire<br>bited, taxes<br>only to pro | No facsim<br>seted or late<br>d or restricts<br>ducts listed | your requiles or contained. Offer |

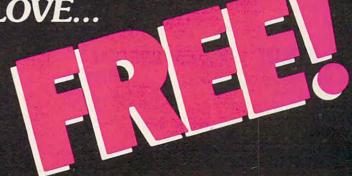

Batteries Included Software has won many awards and has had many reviewers gushing with praise. Here's your chance to find out why - quickly, easily and inexpensively. Buy any BI software program and we'll give you another program for free. No strings. It's a real deal, for software you'll use right away

and every day.

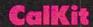

the award winning easy-to-use spreadsheet

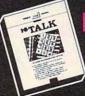

the total telecommunications program with spelling checker for the IBM and Ata

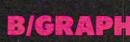

the professional charts, graphs and statistical analysis program for Apple and Atari com

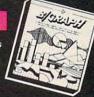

# **Imelink**

the time management, electronic diary and database program for th

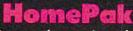

3-in-1, telecommunications, word-processing and information manager software program

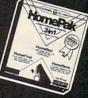

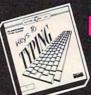

the electronic typing teacher

Offer expires February 28th, 1987. Quantities are limited—so act now! \* Free with purchase and \$5.00 for postage and handling

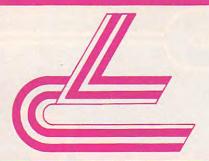

MARKETING & CONSULTANTS INC.

### SYSTEM SPECIAL!

- \* Atari 130 XE Computer
- \* 1050 Drive
- ★ Star NX-10 Printer

REG. \$697 NOW \$459

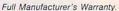

### COMMODORE: SYSTEM SPECIAL!

- ★ Commogore 64 C Computer
- 1541 C Drive
- Seikosha SP-1000 VC Printer
- ★ 2 Joysticks

90 Day Warranty.

REG. \$789 **SALE \$525** 

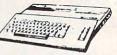

#### PRINTERS

#### PRINTERS

| PANASONIC   |
|-------------|
| 1080i       |
| 1091i       |
| 1092i (NEW) |
| 1592 419    |
| 1595        |
| 3131 375    |
| 1080 (Ap)   |
| 3151 SAVE   |
|             |

DANACONIC

| EPSON |      |  |    |   |    |  |  |   |   |  |  |  |  |     |
|-------|------|--|----|---|----|--|--|---|---|--|--|--|--|-----|
| LX    | 86   |  | į  |   |    |  |  |   |   |  |  |  |  | 22  |
|       | 85   |  |    |   |    |  |  |   |   |  |  |  |  |     |
|       | 800. |  |    |   |    |  |  |   |   |  |  |  |  |     |
| EX    | 1000 |  |    | , | ,  |  |  | , | į |  |  |  |  | 669 |
| FX    | 286  |  | ı, |   |    |  |  |   |   |  |  |  |  | 479 |
| LQ    | 800. |  | į, |   | 'n |  |  | · | , |  |  |  |  | 529 |
| 10    | 1000 |  |    |   |    |  |  |   |   |  |  |  |  | 72  |

| 86 |
|----|
|    |
|    |
| 8  |
| 8  |
| 8  |
| 1  |
| 7  |
| L  |
| 1  |
| 5  |
| 5  |
|    |

| CITIZEN    |      |
|------------|------|
| 120-D      | .179 |
| MSP-10     | 285  |
| MSP-15     | 385  |
| MSP-20     | 325  |
| MSP-25     | 485  |
| Premier 35 | 469  |

| TOSHIBA                                                                       | JUKI                                                                      |
|-------------------------------------------------------------------------------|---------------------------------------------------------------------------|
| 321 P/S 479<br>351 sheet feeder 529<br>P 341P 669<br>P 341S 699<br>P 351+ 999 | Juki 6100 399<br>Juki 5510 433<br>Juki 6300 739<br>RS-232 serial board 56 |
| DIABLO  D25 549 P-32 CO1 699 635 1029 D-80 1F 2395  YCO'S WAREHOUSE           | LEGEND<br>808 155<br>1080 199<br>1380 229<br>1385 286                     |
| OVIDES YOU ACCESS TO THE NATION'S                                             | SILVER REED                                                               |

| LYCO'S WAREHOUSE    |                            |
|---------------------|----------------------------|
| PROVIDES YOU ACCESS | 3                          |
| TO THE NATION'S     |                            |
| LARGEST INVENTORY!  | EXP 420 P 2<br>EXP 600 P 4 |
|                     | EXP 800 P                  |

#### STAR MICRONICS 215 229 209 NX 10C NL-10 NX-10 NB-15 SD-15 SR-10 438 469 NX-15

| Okimate 20 ST | . 189 |
|---------------|-------|
| 292           | 449   |
| 293           | 599   |
| 120 NLQ       | 225   |
| 182           | 214   |
| 192+          | 365   |
| 193+          | 559   |

#### COLOR RIBBONS NOW AVAILABLE!!

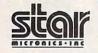

#### POWERTYPE

- \* letter quality
- daisywheel
- \* 18 cps
- \* centronics parallel

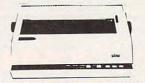

Limited Offer!

\$199

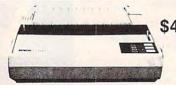

If purchased before 2/14/87

\$499 EX-800 \* 300 cps

- \* 54 cps NLQ \* 8K buffer
- \* Bi-directional printing

SKC

14.99 19.99

\* 1-year warranty

#### INTERFACING

| ORANGE MICRO           Grappler+ (Ap)         75           Grappler 16K (Ap)         119           Orange (Ap)         45           Grappler C ((IIIc)         79           Grappler CD         69 | XETEC               |
|----------------------------------------------------------------------------------------------------|---------------------|
| DSI                                                                                                    | PR Connection 59.95 |
|                                                                                                    | Ph Connection       |
| PPI (C-64) 44.95                                                                                                    | SUPRA               |
| TYMAC                                                                                                    | Cupor G 49.95       |
| Connection (C-64)                                                                                                    | Microprint          |
| Tackler (Ap)                                                                                                    | 1150 49.95          |
| PPC 100 (Ap)                                                                                                    | Gee Wiz             |

#### DRIVES

|            |               | IND  | US     |    |            |
|------------|---------------|------|--------|----|------------|
| GT<br>GT   | Atari<br>C-64 |      |        |    | 179        |
|            | (             | CON  | ITEL   |    |            |
| Ent        | nancer        | 2000 | (C-64) |    | . 149      |
|            | CO            | мм   | ODO    | RE |            |
| 157<br>154 |               |      |        |    | 239<br>175 |

| 51/4      | DISKETTES                    | 3.5 DISKETTES                  |
|-----------|------------------------------|--------------------------------|
| SSDD .    | MAXELL 9.99                  | SSDD 16.99<br>DSDD 23.99       |
| SSDD DSDD | BONUS<br>6.99<br>7.50        | SSDD MAXELL 15.99              |
| SSDD DSDD | SKC<br>8.50<br>9.50<br>18.95 | SSDD VERBATIM 16.99 DSDD 24.99 |

Call for generic diskette pricing!

IN PA 717-494-1030 CUSTOMER SERVICE 717-494-1670

or send to Lyco Computer P.O. Box 5088 Jersey Shore, PA 17740

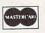

VISA

#### HOURS

Mon-Thur 9 AM-8 PM Fri 9 AM-6 PM Sat 10 AM-6 PM

Risk Free Policy

VERBATIM

Nisk: Arec Pedrey

In-stock items shipped within 24 hrs of order. No deposit on C O D. orders. Free shipping on prepaid cash orders within the continental U.S. Volume discounts available. PA residents add sales tax. APO, FPO and international orders add \$5.00 plus 3% for priority mail. Advertised prices show 4% discount for cash, add 4% for Master Card and VISA. Personal checks require 4 weeks clearance before shipping. We cannot guarantee compatibility. We only ship factory fresh merchandise. Ask about UPS Blurand red label shipping. All merchandise carried under manufacturer's warranty. Return restriction applicable. Return authorization required. All items subject to change without notice.

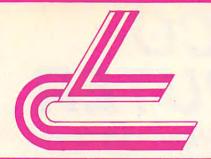

MARKETING & CONSULTANTS INC.

### YCO'S PRINTERS OF THE MONTH!

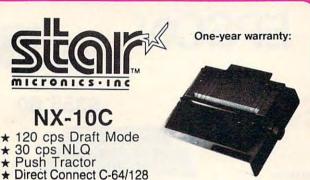

\$209.00 Great performance. Great price.

### Panasonic. **Industrial Company**

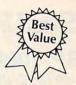

\$199.00

#### 1080 i

- 120 cps Draft Mode
- ★ 24 cps NLQ
- Word Process
- Friction Feed

2-year warranty.

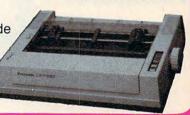

### SUPER SPECIAL

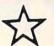

ATARI 1040 MONO SYSTEM! Seikosha SP-1000 A printer

Full warranty applies.

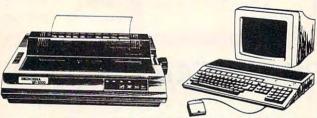

#### COMPLETE COMMODORE 128 SYSTEM!

LYCO PACKAGE DEAL!

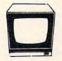

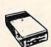

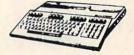

#### SYSTEM INCLUDES:

- ★ Commodore 1902 A monitor
- ★ Commodore 1571 Disk Drive
- ★ Commodore 128 Computer

\$755.00

### MONITORS **TEKNIKA**

MJ-22 . . . . . MJ-305 RGB MJ-503 . . . . HITACHI MM-1218 12" Green 99 MM-1220 12" TTL Amber 129 CM-1216 D 12" RGB 385 CM-1455 S 13" 525 CM-1457 A 13" RGB 679 ZENITH ZVM 1220 . ZVM 1230 . ZVM 1240 . ZVM 1330 .

PANASONIC TR-122 MYP 12" Amber TTL 139 TR-122-M9P 12" Green TTL 139

COMMODORE

### THOMSON

365 12 RGB ... CALL Monochrome from ... 89 HI RES RGB AVAILABLE!

Multisync ..... CALL

PRINCETON GRAPHICS MAX-12 Amber . HV-12 RGB . . . . SR-12 RGB . . .

ZOOM PC 1200 ST (internal) PC 1200 XL (internal) PC 2400 ST (internal) PC 2400 XL (internal) 189 259 329

**ANCHOR** Volksmodem 12...... 135

#### MODEMS

HAYES Smartmodem 300 Smartmodem 1200 Smartmodem 1200 B Smartmodem 2400 Micromodem Ile Smart 300 Apple Ilc 133

COMMODORE

AVATEX 1200 1200hc

SUPRA

1064 Modem . . . 49 95 Supra 300 . Supra 1200

**ATARI** XM-301 ...

35

**★ FACTORY FRESH ★** 

CALL

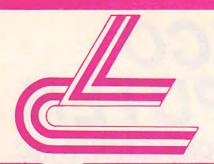

MARKETING & CONSULTANTS INC.

**BEST PRINTERS AT THE BEST PRICES!** 

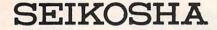

2 YEAR WARRANTY

### SP-1000 VC

- ★ 100 cps Draft Mode
- \* 20 cps NLQ
- ★ Direct Connect C-64/128

Dot-Matrix Printer

\$165.00

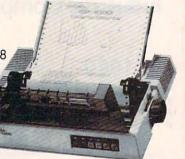

### **FPSON**

Number one. And built like it.

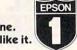

\$355.00

FX-85

- \* 80 column
- ★ 160 cps Draft Mode★ SelecType

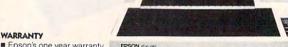

Epson's one year warranty.

00

EPSON FX-BIS

#### ATARI HARDWARE

SF 314 . . . . . \$219.95

SF 354 . . . . \$175.95

1050 Drive

(XE, XL, series) 

SHD 204 20 MEG

. . . . . . . . \$655.95

65XE.....\$CALL

520 ST mono . \$CALL

Supra 300 AT Modem

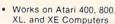

- Auto Answer/Auto Dial
- Direct Connect to Phone
- Includes AC adapter/ Power Supply
- 90 Day Warranty
- Connects Directly to
- Computer

#### COMMODORE HARDWARE

128 Computer . . \$249

1571 Disk Drive . \$239 64C Computer . . \$175

1541 C

Disk Drive ... \$185 1902 Monitor . . . \$289

1802 Monitor . . . \$215

C-1700 128K

RAM ..... \$109.95 1750 . . . . . . \$169.95

# JATARI 520 ST COLOR SYSTEM!

- **★ 520 KEYBOARD**
- \* SF-354 DISK DRIVE
- **★ SC-1224 COLOR MONITOR**

#### OWN TOTAL PERFORMANCE...

FULL MANUFACTURER'S WARRANTY APPLIES.

(Monochrome Monitor Systems Available.)

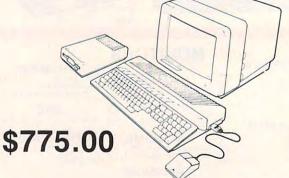

**★ FACTORY DIRECT ★** 

**TOLL FREE 1-800-233-8760** 

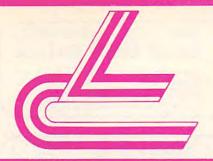

MARKETING & CONSULTANTS INC.

### JI ATARI JI

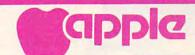

### commodore

**ACTIVISION** 

BRODERBUND

| ACTIVICION                                                                                                    | BRODERBUND                                                                                               |
|----------------------------------------------------------------------------------------------------|----------------------------------------------------------------------------------------------------|
| ACTIVISION           Mindshadow         \$15.75           Hacker         15.75           Ghostbusters         15.75           Great AM Race         15.75           Music Studio         22.75 | S26.75                                                                                                   |
| MICROPROSE                                                                                                    |                                                                                                    |
| Silent Service       \$21,95         F-15       22,75         Conflict in NAM       24,75         Kennedy Approach       16,95         Top Gunner 3 Games       19,75                          | FIREBIRD Pawn \$28.75 MRCA 18.95                                                                         |
|                                                                                                    | EPYX                                                                                                    |
| SUBLOGIC Pinball \$22.75                                                                                                    | Champ Karate \$20.75<br>Apshai Trilogy 24.75                                                             |
| Flight Sim II       29.95         Scenery Dsk       17.95         Flight Sim       29.75         Jet       34.75                                                                               | O.S.S<br>Basic XE \$44.95                                                                                |
| SSI                                                                                                    | Basic XL       32.95         Action       44.95         Mac 65       44.95         Tool Kits       16.95 |
| Warship \$34.75<br>Wizard's Crown 24.75<br>Gettysburg 34.75<br>Gemstone Healer 24.75                                                                                                    | JOYSTICKS<br>Bat Handle 16.75                                                                            |
| Phantasie 24.75                                                                                                    | Boss 11.99<br>Super 3-way 19.99                                                                          |
| ACCESS                                                                                                    | INFOCOM                                                                                                  |
| ACCESS Triple Pak \$17.95 Leader Board 24.75 Tournament Dsk 1 15.75                                                                                                    | Leather Goddess \$20.75<br>Moonmist 20.75<br>Trinity 20.75                                               |

| ACTIVISION                                                                                                    | BRODERBUND                                                                                                    |
|----------------------------------------------------------------------------------------------------|----------------------------------------------------------------------------------------------------|
| Term Paper         \$34.75           Labryth         24.75           Transformer         22.75           Alter Ego         28.75           Little People         24.75           Hacker II         24.75           Shanghai         24.75           Rocky Horror         28.75 | Toyshop         \$49.95           Loderunner         26.95           Bank St. Series EA         42.95           On Balance         69.95           Printshop         31.50           Graphic Lib. EA         16.75           Carmen Sandiego         22.75           Karateka         22.75           Captain Goodnight         22.75           Muppet Cruise         25.75 |
| FIREBIRD Colussous \$22.75 Elite 22.75                                                                                                    | P.S. Comp 24.75<br>Science Kit 35.95                                                                                                    |
| MICROPROSE                                                                                                    | SSI<br>Carrier Force \$32.75                                                                                                    |

|                           | SSI                   |
|---------------------------|-----------------------|
| MICROPROSE                | Carrier Force \$32.75 |
| Crusade in Europe \$24.75 | Broadsides 22.75      |
| Decision in Desert 24.75  | Gettysburg            |
| F-15                      | NAM                   |
| NATO Commander 21.95      | Shard of Spring 22.75 |
| Silent Service 21.95      | War in Russia 42.75   |
| Solo Flight               | Road War 2000 24.75   |
| FRW                       |                       |

**EPYX** Destroyer World Games Wrestling Movie Monster SUBLOGIC 24.75 SUB 24.75 Jet 24.75 Scenery Disk 24.75 Flight Sim II \$22.75 .17.95 .29.95 Champ Karate

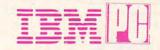

ACTIVISION

| ACTIVISION                                                                                                    | BRODERBOND                                     |
|----------------------------------------------------------------------------------------------------|------------------------------------------------|
| Labrynth \$22.75                                                                                                    | Printshop \$29.75<br>Graphics Lib. EA 15.75    |
| Titantic 22.75                                                                                                    | Graphics Lib. EA 15.75                         |
| Aliens 24.75                                                                                                    | P.S. paper 12.95<br>Bank St. Writer 128K 42.75 |
| Hacker                                                                                                    | Bank St. Writer 128K 42.75                     |
| Hacker II 20.75                                                                                                    | Carmen Sandiego 22.75                          |
| Little People 20.75                                                                                                    | Karateka                                       |
| Game Maker 24.75                                                                                                    | P.S. Comp 24.75                                |
| Library                                                                                                    | Science Kit                                    |
| Sports                                                                                                    |                                                |
| Sci-Fi                                                                                                    | SSI                                            |
| Music Studio                                                                                                    | Computer Quarterback . \$22.75                 |
| Basketball                                                                                                    | Field of Fire 22.75                            |
| Tass Times                                                                                                    | Gemstone Healer 18.95                          |
| Rocky Horror                                                                                                    | Phantasie II 22.75                             |
| Spin Dizzy. 18.75<br>Baseball 24.75                                                                                                    | 50 Missions 22.75                              |
| Baseball                                                                                                    | R.F.D. 1985                                    |
| CUBI OCIC                                                                                                    |                                                |
| SUBLOGIC                                                                                                    |                                                |
| Jet \$22.75<br>Scenery Dsk 17.95                                                                                                    | MICROPROSE                                     |
| Scenery Dsk 17.95                                                                                                    |                                                |
| Flight Sim II 29.95<br>Football 25.95                                                                                                    | F-15 \$21.95<br>Silent Service 21.95           |
| Baseball 32.75                                                                                                    | Gunship 21.95                                  |
| Daseball                                                                                                    | Top Gunner 18.95                               |
| Annual Control                                                                                                    | Top duffier 10.55                              |
| FIREBIRD                                                                                                    |                                                |
| Colussous \$22.75                                                                                                    | EPYX                                           |
| Pawn                                                                                                    | Movie Monster \$24.75                          |
| Elite                                                                                                    | Vorpol Kit 22.75                               |
| Talking Teacher 28.75                                                                                                    | Fast Load 24.75                                |
| the state of the state of the s | Summer Games II 24.75                          |
|                                                                                                    | Super Cycle 24.75                              |
| ACCESS                                                                                                    | World Games 24.75                              |
| Leader Board \$24.75                                                                                                    | Football 24.75                                 |
| Tournament Dsk 1 15.75                                                                                                    | Multi Plan                                     |
| Executive Dsk                                                                                                    | Winter Games 24.75                             |
| Triple Pak                                                                                                    | Champ Karate 20.75                             |
| Mach 128 29.75                                                                                                    | Destroyer 24.75                                |
| 10th Frame                                                                                                    | Wrestling 24.75                                |

#### ATARI ST

15.75 Trinity 15.75 Hitchhiker's Guide

| ACTIVISI      | The second second | -           |
|---------------|-------------------|-------------|
| Basketball    |                   | Sile<br>F-1 |
| Hacker        |                   | Test.       |
| Little People | 29.75             |             |
| Paint Works   |                   | VIP         |
| Hacker II     | 29.75             | VIP         |
| SSI           |                   | ST          |
| Phantasie     | \$24.75           |             |
| Phantasie II  | 24.75             |             |
|               |                   | Bas         |
| SUBLOG        | IC                |             |
| Flight Sim II | \$29.95           |             |

| MICROPROSE                          |
|-------------------------------------|
| Silent Service\$22.75<br>F-15 22.75 |
| ISD                                 |
| VIP Professional \$139.95           |
| VIP Professional Lite 69.95         |
| ST Accounts 139.95                  |

|   | ilent Service \$22.75      |
|---|----------------------------|
|   | ISD                        |
|   | IP Professional \$139.95   |
|   | IP Professional Lite 69.95 |
| 5 | T Accounts 139.95          |

| F-1522.75                                                |
|----------------------------------------------------------|
| ISD                                                      |
| VIP Professional \$139.95<br>VIP Professional Lite 69.95 |
| ST Accounts 139.95                                       |
| MICROLEAGUE                                              |
| Baseball \$NEW                                           |

| SUBLOGIC                                            |                                                                                                    |
|-----------------------------------------------------|----------------------------------------------------------------------------------------------------|
| Flight Sim II \$29.95                               | EPYX                                                                                                    |
| FIREBIRD  Pawn \$28.75  Starglider 28.75            | Super Cycle         \$24.75           Winter Games         24.75           World Games         24.75           Wrestling         24.75 |
| ACCESS Leader Board \$24.75 Tournament Disk 1 15.75 | UNISON WORLD           Printmaster         \$24,75           Art Gallery I         20,75           Art Gallery II         20,75        |

| Term Paper                                                                                                    | Printshop         \$34,95           P.S. Companion         30.95           Wizard of Wall St.         24,95           Bank St. Writer         48,95           Graphics Lib. EA         22.95           Ancienti Art of War         22.95           Karateka         22.95           Toyshop         39.95 |
|----------------------------------------------------------------------------------------------------|----------------------------------------------------------------------------------------------------|
| and the same of the same of th | SSI                                                                                                    |
| INFOCOM           Leather Goddess         \$24.75           Moonmist         24.75           Trinity         24.75                                                                                                    |                                                                                                    |
| UNISON WORLD Printmaster \$35.95 Art Gallery 24.95                                                                                                    | HI TECH  Cardware \$8.95 Partyware 8.95 Heartware 8.95                                                                                                    |
| EPYX                                                                                                    |                                                                                                    |
| Winter Games 24.75<br>Champ Karate 24.75                                                                                                    | MICROLEAGUE           Baseball         \$24.75           General Mgr         24.75           Team Disk         14.75           Stat Compiler         18.75                                                                                                    |

| Flight Sim II<br>Flight Sim      | CALL    | Silent Service \$24<br>F-15 (NEW) 24 | 1.75<br>1.75 |
|----------------------------------|---------|--------------------------------------|--------------|
| SSI<br>Computer Baseball         | \$22.75 | FIREBIRD<br>Pawn \$28                | 3.75         |
| ACCESS Leader Board Tournament 1 | \$24.75 | ISD<br>VIP Professional\$149         | 9.95         |

\$24.75

AMIGA

MICROPROSE

SUBLOGIC

UNISON WORLD

Printmaster Art Gallery I Art Gallery II

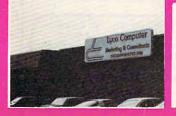

- Access to nation's largest inventory.
- ☆ Free shipping on prepaid cash orders.
- ☆ Compare our prices.
- Air freight service available.
- Full accessory line.
- 24 hr. shipping on in-stock items.
- ☆ Offer C.O.D. with no deposit.

BRODERBUND

- 🕁 All merchandise factory fresh. 🛊 Widest selection of name brand products.
  - ☆ Full mfg. warranty applies.
  - Courteous and experienced staff.
  - ☆ Trained customer service dept. ☆ PO's accepted from educational

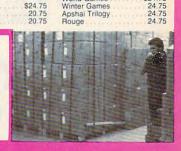

World Games

When You're Ready to Mouse Around

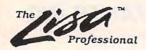

Do it for less with a Lisa

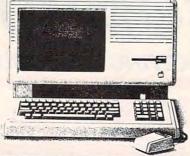

#### Runs

Macintosh

Software

The Lisa Professional. You'll find it nowhere else! A powerful computer with up to a full megabyte of RAM, 40Mb internal hard disk capacity, 400K internal disk drive, large 12" screen and keyboard complete with numeric keypad. And, powerful as it is, it's as easy to run as any Macintosh™ and a whole lot easier to afford!

| RAM    | DRIVE               | PRICE   |      |
|--------|---------------------|---------|------|
| 512K   | 400K Internal       | 799.00  |      |
| 1Mb    | 400K Internal       | 995.00  |      |
| 1Mb    | 5Mb ProFile         | 1495.00 |      |
| 1Mb    | 10Mb Internal HD    | 1595.00 |      |
| 1Mb    | 20Mb Internal HD    | 1795.00 |      |
| 1Mb    | 10Mb Internal HD    | 1795.00 | New! |
| 1Mb    | 20Mb Internal HD    | 1995.00 | New! |
| Lisa ( | Office System (7/7) | 295.00  |      |

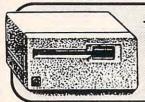

#### Apple® Macintosh™

400K Disk Drives

Original External Drives!

each

Reconditioned - Warranted

SPECIAL PURCHASE

MacWrite ™/ MacPaint™ Write ver. 2,20 - Paint ver. 1, 3

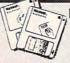

Buy Both Only

### Comrex® Deluxe Joysticks

NEW IN BOX!

· Works on Apple and Franaklin Atari 2600, 400/800, Vic 20 Commodore 64, Sears Arcade and ColecoVision

· Can be "fine tuned"

II Adapter 2.00 additional

Over 200 products for the Apple /// in stock and ready to ship!

Specializing in Remarketed and Obsolete Apple Products...

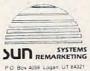

ORDERLINE . **1-800-821-3221** 

For a complete lisiting of products CALL FOR OUR LATEST CATALOG

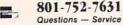

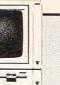

-Apple // -Apple /// -Macintosh™

#### Hard Disk Drives

 Quark® 10mb
 \$795
 II, /// & Mac

 Quark 20mb
 \$895
 II, /// & Mac

 ProFile™
 5mb
 \$595
 II, /// & XL

ProFiles Reconditioned-Warranted

### Apple<sup>®</sup> Modem

 Hayes Compatible S 300 Baud - New

 With Apple Acc. Kit 1200 Baud \$195

Limited Supply

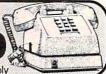

ORDERLINE -

1-800-821-3221

For a complete lisiting of products CALL FOR OUR LATEST CATALOG

### ImageWriter™ Printer

Serial Printer S Graphics/Text

Reconditioned-Warranted w/o cable

### Apple® Letter Quality

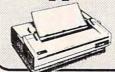

Low

Reconditioned - Warranted

#### Apple® lic

Carry Case

Makes a Great Briefcase!

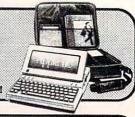

BPI® for the Apple® II & II+

### Accounting Software

\$495 Module

### Apple<sup>®</sup> ///

· 256K - full-function keybaord

· CPU, Monitor, Disk Drive · 4 Expansion slots

· Great for accnt/business

Warranted Reconditioned With 5mb ProFile \$999

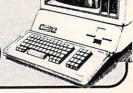

Introduce yourself to a fresh new concept called Remarketing. Sun is the nation's largest support center for obsolete Apple® products. For questions service and support call Sun. Each product we sell carries a satisfaction guarantee.

FULL SERVICE

We are not

AND SUPPORT

satisfied until you arel

# Quick ProDOS Catalog For Apple II

Larry Sholl

This enhanced ProDOS CATALOG command automatically displays a disk catalog in the correct format for the current screen.

Have you ever typed a CATALOG command for a ProDOS disk when your Apple II was set for a 40column screen? The result contains plenty of good information, but it's difficult to read 80 columns of information on a 40-column screen. Conversely, you miss a lot of information if you use a 40-column catalog command with an 80-column screen. "Quick ProDOS Catalog" for the Apple II automatically selects the correct CATALOG format for your screen. To view the disk's contents, simply type CC and press RETURN.

#### **BASIC Filemaker**

Type in the BASIC filemaker and save a copy to disk. When you run the program, it creates a file named QUICK.CATALOG on disk. Because the filemaker creates a file with this name, do not use this name—QUICK.CATALOG—for the BASIC program. If you do, you'll get a FILE TYPE MISMATCH error when you run the BASIC program. To install the utility, first boot the system with a disk that contains both the PRODOS and BASIC.SYS-

TEM files, then insert a disk containing the QUICK.CATALOG file, type BRUN QUICK.CATALOG, and

press RETURN. You can also perform a ProDOS smart run with - QUICK.CATALOG. Quick Catalog prints a brief message to tell you that it's in place. You may run or install other programs without disturbing this one.

To catalog the active drive, type CC and press RETURN. Quick Catalog also accepts any syntax that works with a normal catalog command. Here are some examples:

| Command     | Purpose                 |
|-------------|-------------------------|
| CC,D2       | catalog disk in drive 2 |
| CC,D1       | catalog disk in drive 1 |
| CC/RAM      | catalog RAM drive if    |
|             | it's active             |
| CC/HACK/FUN | catalog subdirectory    |
|             | FUN on disk HACK        |
| CC,S6,D1    | catalog disk in drive 1 |

If Quick Catalog can't find the indicated drive/path, it prints the message ProDOS VOLUME NOT FOUND IN THAT DRIVE/PATH. Should you get that error message, you can display the default path by entering the command PREFIX. You can change the default ProDOS prefix at any time. Here are some typical PREFIX commands:

| Command    | Purpose                       |
|------------|-------------------------------|
| PREFIX,D2  | sets drive 2 as default drive |
| PREFIX,D1  | sets drive 1 as default drive |
| PREFIX/RAM | sets ProDOS volume            |

#### **ProDOS Notes**

Unlike DOS 3.3, ProDOS has well-defined entry points and includes a

RAM as default path

mechanism for adding new, external commands to its vocabulary. A properly installed external command is as resistant to crashes as ProDOS itself. Pressing CONTROL-RESET has no effect on a new command because the new program and the vector which points to it are both in memory areas protected by ProDOS.

Under normal circumstances, all keyboard input is passed to the BASIC.SYSTEM routine. If BASIC-.SYSTEM doesn't recognize the input string as a valid ProDOS command, it passes the input to Applesoft BASIC, which gets a chance to identify it. If Applesoft doesn't recognize the string as a valid BASIC keyword, a syntax error occurs. However, ProDOS allows you to add a detour so that all unclaimed commands are passed to a routine of your own instead of to the usual error handler. An external routine may either claim the command and act on it or pass it to any other external command handler whose address is linked to the first. If no external command claims the input, it is passed to Applesoft. This scheme permits you to add multiple external commands while preserving normal error handling.

The technique for attaching an external command to BASIC.SYS-TEM is described in "Apple Pro-DOS Technical Notes" numbers 6 and 9. Briefly, the process involves requesting memory space from Pro-DOS, putting your program's new

address into BASIC.SYSTEM, and relocating your program.

Inside Quick Catalog

Here's an outline of what Quick Catalog does. The program first checks to see whether ProDOS is active. If ProDOS is absent, the program prints an error message and returns to BASIC. Once installed as an external command, Quick Catalog waits to receive any command that starts with the characters CC, converting lowercase to uppercase if necessary. When this command appears, the program checks for 40column or 80-column mode and issues the appropriate CATALOG command along with any additional parameters. If a catalog activity does not follow, an error message is displayed.

If you're familiar with assembly language, you may find it instructive to examine Quick Catalog. BLOAD the file from BASIC, then enter the monitor with the command CALL -151. Type 2000L and press RETURN to disassemble the beginning of the file. The program is located in the area \$2000-\$21FF. The code at \$2000-\$20FF prepares the code at \$2100-\$21FF and relocates it in the area specified by a ProDOS call. After relocation, the code at \$2000 is abandoned.

#### QUICK.CATALOG Filemaker

For instructions on entering this program, please refer to "COMPUTEI's Guide to Typing In Programs" in this issue of COMPUTEICP7.

JF 70 TEXT : HOME : PRINT "LOADI

- NG ML ... 71 8Ø FOR I = 8192 TO 8192 + 511 : READ A: POKE I, A: X = X + A: NEXT 89 90 IF X < > 71906 THEN PRINT "ERROR IN DATA STATEMENTS. ": STOP 90 95 PRINT CHR\$ (4) "BSAVE QUICK .CATALOG, A\$2000, L\$200" 4E 100 DATA 173,0,191,201,76,240 , 15, 32, 221, 251, 173
- A3 110 DATA 247, 32, 141, 120, 32, 32 ,116,32,76,113,32 3C 12Ø DATA 169, 1, 32, 245, 19Ø, 176
- 9, 141, 172, 32, 141 ID 13Ø DATA 98,32,76,44,32,32,11
- 6,32,76,208,3 15 140 DATA 173,7,190,141,186,33 ,173,8,190,141,187
- 23 15Ø DATA 33,169,Ø,141,7,19Ø,1 73, 172, 32, 141,8
- 9F 16Ø DATA 19Ø, 173, 172, 32, 141, 6 33, 141, 12, 33, 141 BJ 170 DATA 83,33,141,200,33,141 ,72,33,141,203,33
- 7A 18Ø DATA 141,166,33,162,Ø,189 ,0,33,157,0,255

- 63 190 DATA 232,224,255,208,245, 173, 207, 32, 141, 120, 32
- 90 200 DATA 32,116,32,76,208,3,3 2,251,218,173,155
- 9C 21Ø DATA 32,141,169,32,173,12 0,32,141,140,32,173
- D6 220 DATA 121,32,141,141,32,16 2,1,189,155,32,32
- C4 23Ø DATA 237, 253, 232, 236, 169, 32, 144, 244, 32, 251, 218
- BE 240 DATA 96, 13, 211, 217, 211, 21 2,197,205,160,197,210
- 6E 25Ø DATA 21Ø, 207, 21Ø, 16Ø, 174, 195, 207, 196, 81, 32, 209
- 69 260 DATA 213,201,195,203,174, 195,193,212,193,204,207
- 79 27Ø DATA 199,16Ø,2Ø1,211,16Ø, 206, 207, 215, 160, 201, 206
- 8# 28Ø DATA 211,212,193,204,204, 197,196,174,160,174,32
- F7 290 DATA 37,209,213,201,195,2 03,174,195,193,212,193
- 8C 300 DATA 204,207,199,160,210, 213,206,211,160,207,206 9A 310 DATA 204,217,160,215,201,
- 212,200,160,208,210,207 AF 32Ø DATA 196,207,211,174,160, 209,32,234,0,0,0
- F7 33Ø DATA Ø, 183, 255, 216, 173, 1Ø 8, 190, 141, 16, 33, 173
- 7A 34Ø DATA 109,190,141,17,33,16
- 2,1,189,170,170,201 93 350 DATA 67,208,105,232,224,3
- ,208,244,162,0,189 A2 360 DATA 0,2,232,221,0,2,208,
- 247, 42, 42, 42 FB 37Ø DATA 24,106,106,106,201,1 95,208,236,232,160,0 85 38Ø DATA 189,0,2,153,224,2,23 2,200,224,15,240
- 4F 39Ø DATA 4,201,141,208,240,16 9,3,141,89,33,173
- €C 400 DATA 24,192,10,176,117,16
- 2, 0, 189, 188, 33, 157 DI 410 DATA 0,2,232,224,3,208,24
- 5, 160, 0, 185, 224 11 420 DATA 2,42,42,144,21,42,24
- , 106, 106, 106, 157 AB 43Ø DATA Ø,2,232,200,192,15,2
- 40, 15, 201, 141, 208 05 44Ø DATA 231,24,144,8,106,106
- ,24,144,235,24,144 59 45Ø DATA 54,169,255,141,38,2,
- 169,0,141,15,190
- FB 460 DATA 32,3,190,169,0,141,1 5, 190, 141, 84, 190
- 50 47Ø DATA 141,85,19Ø,24,173,38 , 2, 201, 255, 208, 19
- F9 48Ø DATA 162, Ø, 189, 204, 33, 32, 237, 253, 232, 224, 38
- 7A 49Ø DATA 208,245,32,221,251,3
- 2,251,218,76,208,3 % 500 DATA 56,76,208,3,195,193, 212,193,204,207,199
- 59 51Ø DATA 16Ø,169,7,141,89,33,
- 76,79,33,208,210 F 520 DATA 207, 196, 207, 211, 160,
- 214, 207, 204, 213, 205, 197 DA 53Ø DATA 160,206,207,212,160, 201, 206, 160, 212, 200, 193
- CC 540 DATA 212,160,196,210,201, 214,197,175,208,193,212
- 58 55Ø DATA 2ØØ, 174, 16Ø, 211, 232, 239, 236, 236, 175, 195, 207
- E9 560 DATA 205,208,213,212,197,

and compatible computers.

Ulf Larsson-Westlund This short utility adds flexibility to batch processes on the IBM PC/PCir

Well-

Many users of the IBM PC/PCjr and compatibles are familiar with batch files. Simply put, a batch file is a text file (with the extension .BAT) which contains a series of MS-DOS commands. When you invoke the batch file by typing its name at the DOS prompt, the computer executes each command in order. The program accompanying this article helps make batch files more interactive. When this program is invoked from DOS, it displays a yes/no prompt and waits for you to press an indicated key, returning an error code which the batch file can use to branch to different parts of the command process.

Type in the program and save a copy. When you run it, the program checks its DATA statements for typing errors. If no errors are found, it creates an assembly language file named YORN.COM. The .COM extension signals that this is an executable machine language file.

To see what YORN.COM does, type YORN at the DOS prompt and press Enter. The drive whirs for a moment; then the computer displays the prompt Answer (Y)es or (N)o... and waits for you to indicate your choice. Note that YORN.COM recognizes only the characters Y, y, N, or n.

#### Sample Batch File

Let's create an example to show how YORN.COM works in a batch file. Type the following lines at the DOS prompt, pressing Enter at the end of each line:

# Behaved Batch Files

COPY CON: YESNO.BAT **ECHO OFF** CLS :START ECHO THIS IS A TEST BATCH FILE FOR YORN.COM YORN PLEASE PRESS N TO CONTINUE... IF ERRORLEVEL 255 GOTO WRONG **ECHO** ECHO YOU PRESSED THE N KEY **GOTO END** :WRONG **ECHO** ECHO YOU DIDN'T PRESS THE N KEY **GOTO START** :END **ECHO** ECHO ...ENDING

After you have typed every line, press the F6 function key to write the batch file to disk. When the drive stops, you should have the file YESNO.BAT on the current disk. Make sure you also have a copy of YORN.COM on the same disk.

Invoke YESNO.BAT by typing YESNO at the DOS prompt. Note that YORN.COM displays a different prompt this time. Instead of Answer (Y)es or (N)o, it prints the message PLEASE PRESS N TO CONTINUE. If you answer "Yes" by pressing Y or y, one series of batch commands is executed. If you answer "No" by pressing N or n, the batch file branches to a different series of commands.

It's not difficult to see how this capability might be useful. For instance, say that you often boot up with an AUTOEXEC.BAT file that installs an accessory program such as SideKick. When you use memory-intensive software such as Framework on a machine with only a limited amount of RAM, you may find yourself running out of memory if SideKick or a similar accessory is resident. With YORN.COM, your AUTOEXEC.BAT file can ask you

whether or not to install the accessory and respond accordingly.

#### **Error Codes**

YORN.COM tells you which key is pressed by returning an *error code*. In the example file YESNO.BAT, it returns an error code of 255 when you press Y or y and an error code of 254 for N or n. You can check the error code with IF-ERRORLEVEL and branch to the desired destination with GOTO as shown in the sixth line of YESNO.BAT. When you're checking error codes, it is essential to begin with the highest code (255 in this case) and work downward to lower codes systematically.

#### **Customizing YORN.COM**

We have already noted how to change the prompt printed by YORN.COM: Simply supply the text of the new prompt after the word YORN in the batch file. If no such text is found, YORN.COM prints the default prompt.

For special purposes, you can also check for characters other than Y or N. For instance, a batch process that can send output to either the screen or a disk file might prompt you to press S for screen output or D for disk output.

The hex numbers \$59 and \$79 in lines 390 and 400 of the BASIC filemaker stand for the characters *Y* and *y*, respectively. The hex numbers \$4E and \$6E in lines 400 and 410 stand for *N* and *n*, respectively. To substitute other characters, replace these values with the values of the characters you wish to test for. Remember that these numbers must be in hexadecimal. (The BASIC function HEX\$ converts decimal values to hexadecimal: For instance, PRINT HEX\$(13) displays

0D, the hex equivalent of decimal 13.) If you change any of these values, you must also change the checksum value (10731) in line 170 accordingly. Once this is done, rerun the BASIC filemaker to create a new version of YORN.COM.

#### YORN.COM Filemaker

For instructions on entering this program, please refer to "COMPUTEI's Guide to Typing In Programs" in this issue of COMPUTEI.

```
KJ 120 PRINT "Checking your typi
      ng - please wait ...";
61 13Ø FOR I=Ø TO 109
EC 14Ø
        READ A$: A=VAL ("&H"+A$)
EE 15Ø
        CKSUM=CKSUM+A
ND 160 NEXT I
HM 17Ø IF CKSUM=1Ø731 THEN 21Ø
AB 180 PRINT: PRINT
IB 190 PRINT "Error - please che
      ck your typing!
OC 200 STOP
HC 210 RESTORE 340
IB 220 OPEN "YORN. COM" AS #1 LEN
PF 23Ø FIELD #1,1 AS BYTE$
6L 24Ø FOR I=Ø TO 1Ø9
KD 250
        READ A$
HM 260
        LSET BYTE$=CHR$(VAL("&H
      "+A$))
PJ 27Ø
        PIIT #1
OI 28Ø NEXT I
AG 29Ø CLOSE #1
PD 300 PRINT: PRINT
LJ 310 PRINT "YORN. COM created."
IS 320 PRINT
LC 330 END
DG 34Ø DATA EB, Ø5, ØD, 2Ø, 2Ø, 1A, Ø8
      , BE, 80, 00
BE 350 DATA B5,00,8A,0C,83,F9,00
      ,75,ØA,BA
KK 360 DATA 54,01,84,09,CD,21,EB
       , 19, 90, 46
KJ 370 DATA 8A,5C,01,80,FB,0D,74
       , Ø8, 8A, D3
JE 380 DATA B4,02,CD,21,E2,EF,BA
      ,6D,Ø1,B4
JK 390 DATA 09, CD, 15, B4, 00, CD, 16
      ,30,59,74
DC 400 DATA 11,3C,79,74,0D,3C,4E
      ,74,04,30
LN 410 DATA 6E,75,EC,80,FE,EB,03
      ,90,B0,FF
LH 420 DATA B4,4C,CD,21,41,6E,73
      ,77,65,72
JE 430 DATA 20,59,28,65,73,29,20
      , 6F, 72, 2Ø
```

BM 440 DATA 4E, 28, 6F, 29, 20, 2E, 2E

, 2E, 24, 24

# Amiga Jigsaw

Walter Bulawa

This short, elegant program is not only an entertaining activity, but also a demonstration of valuable techniques for programming graphics in Amiga BASIC.

"Jigsaw" is a simple, but absorbing, BASIC game for the Amiga. The program requires you to put together a puzzle after its pieces have been scattered around the screen. The Amiga keeps track of the number of moves you make and the total amount of time you take to complete the puzzle.

#### Unshuffle The Pieces

Type in the program and save a copy to disk before you run it. The program begins by drawing a puzzle shape in a small window in the center of the screen. Wait until you see a shape that you like, then press the space bar. The Amiga then divides the picture into a number of equally sized pieces, capturing each piece in a small square on the screen. While this is being done, you should take advantage of the opportunity to memorize the puzzle's shape. After every piece has been captured, the computer shuffles them at random. Begin playing when the center of the screen is cleared.

Your goal is to reconstruct the picture by placing every piece in its original position, using the mouse to move pieces. To pick up a piece, move the mouse pointer over the piece, then press the left button and hold it down. The piece blinks briefly, and the computer emits a beep to indicate that you have the piece. Continue to hold down the mouse button as you move the piece to its destination. When you have positioned the piece, release the button. The square blinks a second time to signal that it has been placed. Continue this process until the entire picture is constructed. When you solve the puzzle, the program lets you play again or quit.

The bottom of the screen contains two counters: a timer that updates continuously and a move counter that shows how many turns you have taken. To increase the game's difficulty and add to its visual appeal, the computer also continuously rotates the palette colors of the puzzle pieces.

You must place each piece reasonably close to the desired destination square, but you need not line it up exactly. If the piece is close enough for the computer to tell which location you intend, the program automatically "snaps" it into perfect alignment.

If you find yourself stumped, you can peek at the original puzzle for a moment, and then return to the puzzle screen. This is done with the back-window and front-window gadgets located at upper left of the window border. To peek at the original, unscrambled puzzle, click the left button once on the backwindow gadget. To return to the

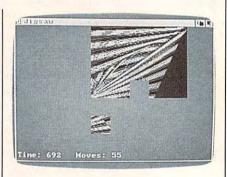

"Amiga Jigsaw" is an absorbing challenge to puzzle fans of all ages.

puzzle screen, click the left button once on the front-window gadget. There is no penalty for peeking. However, keep in mind that the timer continues to tick while you study the original shape.

Beginning puzzlers should avoid puzzles that include large areas of blank space. Blank squares may look identical to you, but the computer remembers the original location of each piece and won't end the game until you place each one in the correct spot. Thus, a puzzle that contains mostly blank space can be nearly impossible to solve.

#### Bobs And OBJECT

Programmers may wish to study the way that this program moves and places graphic shapes on the screen. One technique that might have been used is to GET each shape into a variable and PUT it on

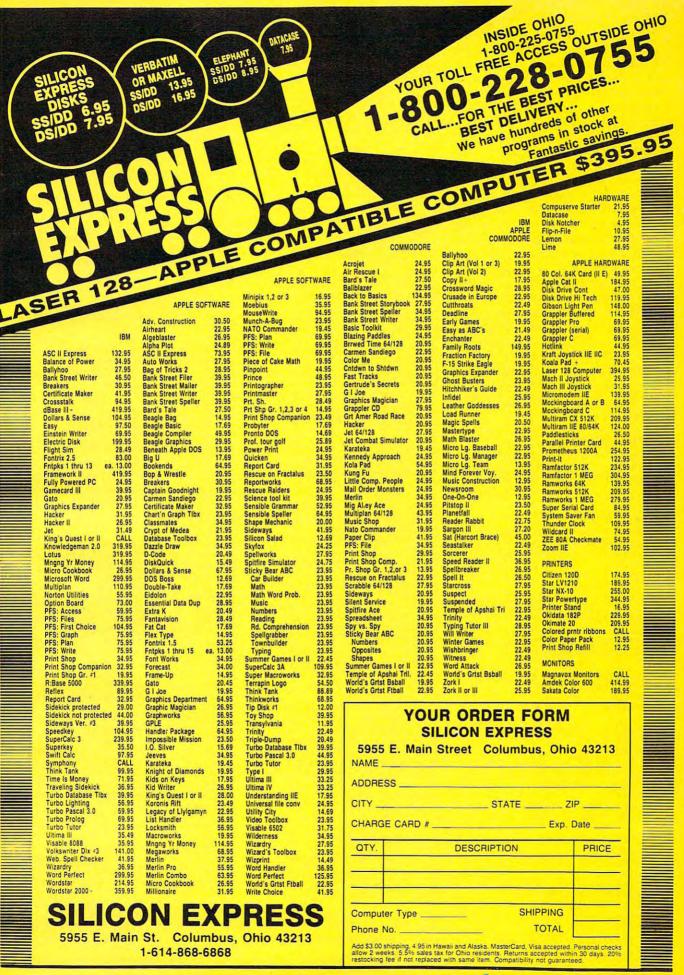

the screen wherever desired. But PUT and GET create slow, flickery animation in BASIC. Instead of PUT and GET, this program makes each puzzle piece into a bob and animates it with OBJECT commands. The result is much smoother animation. You can still notice slight jerkiness in the piece's motion when you carry it with the pointer, but this is due to delays created by background routines activated by ON TIMER.

The process of creating a bob involves several steps. First, GET is used to capture all the graphic data for each shape in an integer array. This integer array is then converted into a string array. The string array, in turn, is concatenated into a general string array that holds the bob's features and is used to animate the bob with OBJECT.DRAW commands. This simple method of creating bobs and sprites has not, to my knowledge, been documented widely.

#### Amiga Jigsaw

For instructions on entering this program, please refer to "COMPUTEI's Guide to Typing In Programs" in this issue of COMPUTEI.

```
FOR irow=0 TO rLast 4
FOR icoL=0 TO cLast4
WINDOW OUTPUT 34
x=FNXYfmRC(icoL+1, xwidth):y=FNXY
fmRC(irow+1, ywidth) 4
GET (x,y)-(x+xwidth-1,y+ywidth-1)
),a(Ø,Ø)4
s$(icoL,irow)=""4
iLast=getsize-14
FOR i=3 TO iLast:s$(icoL, irow)=s
$(icoL, irow)+MKI$(a(i,0)):NEXT4
WINDOW OUTPUT 24
i=icoL+ncoLs.pzL*irow4
x=FNXYfmRC(coLs(i), xwidth):y=FNX
YfmRC(rows(i), ywidth) 4
PUT (x,y),a(∅,∅)∢
pcoL(icoL, irow) = coLs(i):prow(ico
L, irow) = rows(i) 4
NEXT: NEXT
WINDOW 24
' Shuffle the pieces4
FOR i=0 TO 204
Pick.RC:4
FOR j=1 TO 24
coL(j)=INT(ncoLs.pzL*RND):row(j)
=INT(nrows.pzL*RND) 4
NEXT j←
IF coL(1)=coL(2) AND row(1)=row(
2) THEN GOTO Pick.RC4
FOR j=1 TO 2 4
x(j)=FNXYfmRC(pcoL(coL(j),row(j)
),xwidth) 4
y(j)=FNXYfmRC(prow(coL(j),row(j)
),ywidth) 4
GET (x(j),y(j))-(x(j)+xwidth-1,y)
(j)+ywidth-1),a(∅,j-1) ←
LINE (x(j),y(j))-(x(j)+xwidth-1,
y(j)+ywidth-1),0,bf4
NEXT j∢
PUT (x(1),y(1)),a(0,1):PUT (x(2)
,y(2)),a(0,0)4
```

```
SWAP pcoL(coL(1), row(1)), pcoL(co
L(2), row(2))4
SWAP prow(coL(1), row(1)), prow(co
L(2), row(2))4
NEXT
' Main loop4
tl=TIMER:ON TIMER (1) GOSUB Show
.Time:TIMER ON4
done=false:selection.made=false4
GOSUB Beap4
WHILE NOT done-
IF MOUSE(Ø)=-1 THEN4
SeLect.Piece: 4
x=MOUSE(5):y=MOUSE(6) 'get x & y
of mouse4
GOSUB Fit2Scn 'see if on screen4
coL=FNRCfmXY(x,xwidth):row=FNRCf
mXY(y,ywidth) 4
GOSUB WhatsThere4
IF piece THEN 4
coL.piece=cp:row.piece=rp4
pcoL(coL.piece,row.piece)=-14
prow(coL.piece,row.piece)=-14
GOSUB Beap 4
xp=FNXYfmRC(coL,xwidth):yp=FNXYf
mRC(row, ywidth) 4
xdif=xp-x:ydif=yp-y4
GET (xp,yp)-(xp+xwidth-1,yp+ywid
th-1),a(Ø,Ø)4
LINE (xp,yp)-(xp+xwidth-1,yp+ywi
dth-1),0,bf4
OBJECT.SHAPE 1, s1$+s$(coL.piece,
row.piece) 4
OBJECT.X 1,xp:OBJECT.Y 1,yp4
OBJECT.ON 14
DEFINT a-z4
DEFSNG coLrs4
DEF FNXYfmRC(cr,w)=(cr-1)*w4
DEF FNRCfmXY(xy,w)=INT((xy+w)/w)
faLse=0:true=-14
ncoLs.pzL=5:nrows.pzL=44
xmin.pzL=0:xmax.pzL=149:ymin.pzL
=0:Move.piece=994
xwidth=(xmax.pzL-xmin.pzL+1)/nco
Ls.pzL4
ywidth=(Move.piece-ymin.pzL+1)/n
rows.pzL4
getsize=3+INT((16+xwidth-1)/16)*
ywidth*54
rmin=1:rmax=7:cmin=1:cmax=104
xmin=FNXYfmRC(cmin, xwidth) 4
xmax=FNXYfmRC(cmax,xwidth) 4
ymin=FNXYfmRC(rmin,ywidth) 4
ymax=FNXYfmRC(rmax,ywidth) 4
ncoLrs=9:coLrmin=6:coLrmax=coLrm
in+ncoLrs-14
vmin=1:vmax=34
DIM coLrs(ncoLrs, 3), a(getsize, 1)
,b(getsize) 4
DIM pcoL(ncoLs.pzL-1,nrows.pzL-1
),prow(ncoLs.pzL-1,nrows.pzL-1)4
DIM coLs(ncoLs.pzL*nrows.pzL-1),
rows(ncoLs.pzL*nrows.pzL-1)4
DIM s$(ncoLs.pzL-1,nrows.pzL-1)4
PALETTE 0,0,.3,.64
PALETTE 1,1,1,14
d=54
s1S=STRINGS(26,0)4
POKE SADD(s1$)+11,d4
POKE SADD(s1$)+15, xwidth4
POKE SADD(s1$)+19, ywidth4
POKE SADD(s1$)+21,244
POKE SADD(s1$)+23,2^d-14
RESTORE Nu.CoLors4
                     'Get new pal
FOR i=0 TO ncoLrs
ette coLors from DATA 4
FOR j=1 TO 34
```

```
READ coLrs(i,j) 4
NEXT j,i4
RESTORE CoLs. Rows4
FOR i=0 TO ncoLs.pzL*nrows.pzL-1
READ coLs(i): READ rows(i) 4
NEXT4
SCREEN 1,320,200,d,14
WINDOW 2,"Jigsaw",,28,14
Restart: 4
CLS: RANDOMIZE TIMER: moves=04
coLr.index=ncoLrs:GOSUB CoLr.Shi
p$="Press space bar to stop puzz
le":LOCATE 23,20-INT(LEN(p$)/2):
PRINT p$; 4
WINDOW 3, "Jigsaw", (80,70)-(229,1
69),16,14
PAINT (10,10),24
GOSUB Make. PuzzLe4
WINDOW OUTPUT 24
LOCATE 23,20-INT(LEN(p$)/2):PRIN
r string$(LEN(p$),"");4
'Make Bob strings and place piec
es on the screen4
cLast=ncoLs.pzL-1:rLast=nrows.pz
L-14
seLection.made=true4
END IF4
END IF '(mouse) 4
WHILE seLection.made4
WHILE MOUSE(0) =- 14
x=MOUSE(5):y=MOUSE(6) 4
GOSUB Fit2Scn⁴
IF x <> xp-xdif OR y <> yp-ydif THEN
xp=x+xdif:yp=y+ydif4
OBJECT.X 1,xp:OBJECT.Y 1,yp4
END IF4
WEND4
GOSUB Fit2Scn4
coL=FNRCfmXY(x,xwidth) 4
row=FNRCfmXY(y,ywidth) 4
GOSUB WhatsThere4
IF NOT piece THEN < x=FNXYfmRC(coL,xwidth) <
y=FNXYfmRC(row,ywidth) <
OBJECT.OFF 1:PUT (x,y),a(Ø,Ø)4
seLection.made=faLse4
pcoL(coL.piece,row.piece)=coL4
prow(coL.piece, row.piece)=row4
GOSUB Beap⁴
moves=moves+1:LOCATE 23,13:PRINT
"Moves:"; moves; 4
rØ=prow(Ø,Ø):cØ=pcoL(Ø,Ø):count=
FOR r=0 TO nrows.pzL-14
FOR c=0 TO ncoLs.pzL-14
IF (prow(c,r)-r0)=r THEN4
IF (pcoL(c,r)-c0)=c THEN count=c
ount+14
END IF4
NEXT C, r4
IF count=nrows.pzL*ncoLs.pzL THE
N done=true⁴
END IF '(not piece) 4
WEND '(seLection) 4
WEND '(done) 4
TIMER OFF4
FOR i=0 TO 10:GOSUB Beap:NEXT+
p$="Again (Y/N)?"4
COLOR 1, Ø:LOCATE 23, 25:PRINT p$;
p$="":FOR i=0 TO 1000:NEXT:WHILE
p$="":p$=INKEY$:WEND4
IF p$="y" OR p$="Y" THEN GOTO Re
start4
SCREEN CLOSE 14
```

```
END4
Beap: 4
SOUND 800,1,100,0:SOUND 1000,1,1
00.04
RETURN4
Fit2Scn:4
IF x<xmin THEN x=xmin4
IF x>xmax THEN x=xmax4
IF y<ymin THEN y=ymin<br/>IF y>ymax THEN y=ymax<br/>
RETURN4
WhatsThere: 4
piece=faLse:cLast=ncoLs.pzL-1:rL
ast=nrows.pzL-14
FOR c=0 TO cLast4
FOR r=0 TO rLast4
IF pcoL(c,r)=coL THEN4
IF prow(c,r)=row THEN piece=true
:cp=c:rp=r:RETURN4
END IF4
NEXT: NEXT4
RETURN4
Make.PuzzLe: 4
FOR i=Ø TO 14
x(i)=xmax.pzL*RND:y(i)=Move.piec
e*RND4
V:4
vx(i)=2*vmax*RND-vmax:vy(i)=2*vm
ax*RND-vmax4
IF vx(i)=Ø OR vy(i)=Ø THEN GOTO
NEXT4
coLr=coLrmin4
WHILE INKEY$=""4
FOR i=Ø TO 14
x(i)=x(i)+vx(i)
y(i)=y(i)+vy(i)
IF x(i) <= xmin.pzL OR x(i) >= xmax.
pzL THEN⊀
vx(i) = -SGN(vx(i))*(RND(vmax)+vmi
n)4
END IF4
IF y(i) <=ymin.pzL OR y(i) >= Move.
piece THEN4
vy(i)=-SGN(vy(i))*(RND(vmax)+vmi
END IF4
NEXT4
coLr=coLr+1:IF coLr>coLrmax THEN
coLr=coLrmin4
LINE (x(\emptyset), y(\emptyset)) - (x(1), y(1)), coL
WEND
RETURN4
Show.Time: 4
T21=TIMER4
LOCATE 23,1:PRINT "Time:";CINT(T
21-t1);4
GOSUB CoLr.Shift4
RETURN4
Nu.CoLors: 4
DATA .99,.05,.034
DATA .99,.70,.034
DATA .59,.99,.034
DATA .03,.99,.114
DATA .03, .99, .814
DATA .03, .51, .994
DATA .22,.03,.994
DATA .89,.03,.994
DATA .99,.03,.404
CoLs. Rows: 4
DATA 1,1,2,2,1,3,2,4,1,5,2,6,1,7
DATA 9,1,10,2,9,3,10,4,9,5,10,6,
DATA 3,1,4,2,5,1,6,2,7,1,8,24
```

# Atari SpeedScript Customizer

David S. Bryant

This short utility allows Atari users to easily personalize SpeedScript 3.0.

This menu-driven program makes it possible to customize Atari Speed-Script 3.0 for your personal use. Using a convenient, onscreen menu, you can choose new screen colors or change the default disk drive, a feature that's very useful for 130XE owners. Type in the program and save it to disk. When you type RUN, an introduction screen appears. Press the space bar to continue to the first menu. Select one of the four choices by pressing the correct numeric key. Press 1 for screen changes, 2 for both changes, or 3 for the RAMdisk change alone. Press 4 to return to BASIC

If you choose options 1 or 2, the program displays screens describing the method for selecting colors. To change the border color, enter a number from 0 to 127. Following is a list of possible values and their colors:

Black 0
Rust 8
Red 32
Cobalt 48
Green 88
Orange 120

You will also be prompted to enter a number from 0–7 for the text luminance value. A 0 represents the lowest luminance value (dark text), and 7 the highest value (bright text). The screen changes to show your choices. If no text is visible, you have set both text and border luminance at the same values. Press Y to confirm the choices when you are satisfied with the colors.

To change the default disk drive, make sure that the file RAM-DISK.COM is on the current disk. The available drives in the disk command menu are changed to 1, 2, 3, and 8 (drive 8 has been exchanged with drive 4). You may not use the F option to format drive 8; however, all other features work as usual.

After you make your selections, insert the disk which contains a copy of SpeedScript 3.0. (You should make the changes on a copy of SpeedScript, not the original program.) Enter the filename under which SpeedScript was saved (AUTORUN.SYS or SCRIPT-30.COM) and press RETURN. The program reads the file into memory, then prompts you to insert a

formatted disk and press the space bar. The program ends by returning you to BASIC ready mode. To prevent filename conflicts, the customized version of *SpeedScript* is given the filename SCRIPT30.BAK. To use the program, perform a binary load from DOS or rename the file AUTORUN.SYS and reboot the system.

#### Atari SpeedScript Customizer

For instructions on entering this program, please refer to "COMPUTEI's Guide to Typing In Programs" in this issue of COMPUTEI.

01 20 ? CHR\$(125):POSITION 4 ,8:? "WILL CREATE FILE : ECREPASO ENTE":?:?" (4 SPACES)ENTER ORIGIN AL FILENAME OF"

KD 30 ? "(4 SPACES) SPEEDSED: EPT 3.0 PROGRAM! ":?: ?:? "(10 SPACES)";:A\$= "(15 SPACES)" (15 SPACES)"

6M 4Ø TRAP 2Ø: INPUT A\$: IF A\$ ="" THEN 2Ø

OK 50 POKE 752,255:? :IF LEN (A\$)>2 THEN IF A\$(2,2) =":" OR A\$(3,3)=":" TH EN 70

HO 6Ø D\$(1,3)="D1:":D\$(4,15) =A\$:A\$=D\$

EE 70 TRAP 710: OPEN #2,4,0,A

PA 80 DIM SS\$(10000),CIO\$(7)
:CIO\$="hhh\*LV":CIO\$(4,
4)=CHR\$(170):CIO\$(7)=C
HR\$(228)

EK 90 LET READ=1:X=32:SADR=A DR(SS\$):MAXLEN=9999:GO SUB 630:SS\$(TRUELEN)=C HR\$(0):CLOSE #2

5,2705) = CHR\$(SCRCOL)

JL 120 IF NUM<3 THEN SS\$(272
1,2721) = CHR\$(TEXCOLR\$

2) J0 13Ø IF NUM>1 THEN SS\$(49Ø 9,49Ø9)=CHR\$(56)

MN 14Ø IF NUM>1 THEN SS\$(827

3,8273)=CHR\$(184)
N 150 ? CHR\$(125):POSITION
4,8:? "WILL CREATE FI
LE: ENGRESSEES:":?:
? "(6 SPACES)INSERT F
ORMATTED DISK"

EI 160 POSITION 2,18:? "\*\* press -spacebar- to continue \*\*"

N 170 GET #1, KEY: IF KEY<>32 THEN 170

M 180 TRAP 710: OPEN #2,8,0, "D1: SCRIPT30. BAK"

6E 19Ø LET READ=Ø:X=32:MAXLE N=LEN(SS\$):SADR=ADR(S S\$):GOSUB 63Ø:GOTO 72 Ø PO 200 GRAPHICS 0: REM \*\*\* IN TRO TEXT \*\*\*

10 210 SETCOLOR 1,0,12:SETCO LOR 2,3,2:SETCOLOR 4, 3,2:DIM A\$(15),D\$(15) :POKE 752,255

A8 220 POSITION 4,3:? "THIS
PROGRAM WILL ALLOW YO
U TO":? " CHANGE THE
DEFAULT BORDER, AND"

EH 230 ? " TEXT LUMINANCE V ALUES, OR THE":? " DISK DRIVE SELECTION FOR THE "

EH 240 ? " 130XE RAMDISK DR IVE #8, IN THE":? CJ 250 ? " (3 5021055) 5023335

0 250 ? " (3 SPACES) SPEEDS CRIPT 3.6 PROGRAM

(4 SPACES)"

(A 260 ? " (5 SPACES)BY: Charles Brannon

(6 SPRCES)"
EX 270 ? " (C) 1985 COMPUTE
PUBLICATIONS ":?

LI 280 ? " FOR THE ATARI 40 0,800,XL, & XE":? :? :? "(6 SPACES)\*\*\*\*\*\*

IK 29Ø ? :? "\*\* press -space
bar- to continue \*\*";

KE 300 CLOSE #1:OPEN #1,4,0,
"K:":GET #1,KEY:IF KE
Y<>32 THEN 300

JH 310 ? CHR\$(125):POSITION 4,3:? "CHOOSE ROUTINE YOU WISH TO USE:":?

LB 320 ? "(4 SPACES)1: CHAN GE LUMINANCE VALUES": ?:? "(4 SPACES)2: B OTH CHANGES ( 1 & 3 )":?

H) 330 ? "(4 SPACES)3: CHAN GE FOR RAMDISK, D8:":

N 340 ? "(4 SPACES)4: EXIT PROGRAM":POSITION 5, 18:? "\*\* press number for choice \*\*":?

00 350 GET #1, KEY: IF KEY<49 OR KEY>52 THEN 350

06 360 NUM=KEY-48: ON NUM GOT O 370, 370, 570, 730

FM 370 ? CHR\$(125):POSITION 4,5:? "YOU WILL BE ASKED TO ENTER A":? " VALUE FOR THE BORDE R COLOR AND"

04380 ? " THE TEXT LUMINA NCE, AND THE":? " SCREEN WILL CHANGE TO SHOW THE"

HE 390 ? " EFFECT OF YOUR C HOICE.":POSITION 2,18 :? "\*\* press -spaceba r- to continue \*\*"

08 400 GET #1, KEY: IF KEY<>32 THEN 400

0 410 ? CHR\$(125):POKE 752,

FH 420 TRAP 420:POSITION 5,8
:? "ENTER VALUE FOR B
ORDER COLOR":? "
(4 SPACES)(0-127)
(3 SPACES)";:INPUT SC
RCOL

FM 43Ø SCRCOL=INT(SCRCOL):IF SCRCOL<Ø THEN 42Ø

IK 440 IF SCRCOL>127 THEN 42

FM 450 ? CHR\$(125):TRAP 450: POSITION 5,8:? "ENTER VALUE FOR TEXT LUMIN ANCE":? "(4 SPACES)(Ø -7)(3 SPACES)";:INPUT TEXCOLR

HD 460 TEXCOLR=INT(TEXCOLR): IF TEXCOLR<0 THEN 450

II 470 IF TEXCOLR>7 THEN 450
DA 480 SCRCOL=2\*SCRCOL:COLR1
=PEEK(709):COLR2=PEEK
(710):POKE 709,TEXCOL
R\*2:POKE 710,SCRCOL:P
OKE 712,SCRCOL

80 490 POKE 752,255:? CHR\$(1 25):POSITION 8,8:? "T HESE ARE YOUR CHOICES ":? :? "(6 SPACES)ARE COLORS ACCEPTABLE?"

06 500 ? "(8 SPACES)(Enter -Y- or -N-)":GET #1,KE

80 510 POKE 709, COLR1: POKE 7
10, COLR2: POKE 712, COL
R2

LO 520 IF KEY<>89 THEN 410 NK 530 ? CHR\$(125):POSITION 7,8:? "CHANGE LUMINAN

CÉ VALUES"
PE 54Ø IF NUM=1 THEN POSITIO
N 15,9:? "ONLY"

NJ 550 ? : IF NUM=2 THEN ? "
(15 SPACES)&"

HB 560 GOTO 580

MF 57Ø ? CHR\$ (125)

CM 580 IF NUM>1 THEN POSITIO N 7,12:? "CHANGE FOR RAMDISK, D8:"

RAMDISK, D8:"

C6 590 IF NUM=3 THEN POSITIO
N 15,13:? "ONLY"

H 600 POSITION 2,16:? "\*\*\*

MAKE CHANGES TO PROG

RAM? \*\*\*":POSITION 10

,18:? "(Enter -Y- or
-N-)"

JC 610 GET #1, KEY: IF KEY<>89 THEN CLR : GOTO 200

J6 62Ø POKE 752, Ø:GOTO 2Ø
Oh 63Ø ICCOM=834:ICBADR=836:
ICBLEN=84Ø:ICSTAT=835

0E 640 H=INT(SADR/256):L=SAD R-H\*256:POKE ICBADR+X ,L:POKE ICBADR+X+1,H

CL650 H=INT(MAXLEN/256):L=M AXLEN-H\*256:POKE ICBL EN+X,L:POKE ICBLEN+X+ 1,H

JM 66Ø POKE ICCOM+X,11-4\*REA D: A=USR(ADR(CIO\$),X)

0P 67Ø TRUELEN=PEEK(ICBLEN+X
) +256\*PEEK(ICBLEN+X+1
)+1

PA 680 POKE 195, PEEK (ICSTAT) : RETURN

IP 690 REM \*\*\* ERROR & EXIT ROUTINE \*\*\*

H 700 GRAPHICS 0:?:? " BY TE COMPARISON FAILED" :? " INCORRECT SOURC E FILE":GOTO 740

KJ 710 GRAPHICS 0:?:? " \*
FATAL ERROR \* = ";:?
PEEK(195):GOTO 740

E 720 GRAPHICS 0:?:? "
(3 SPACES)READ/WRITE
SUCCESSFUL":GOTO 740

8L73Ø GRAPHICS Ø 9074Ø ? " \*\*\* PROGRAM STOPP ED \*\*\*":CLOSE #1:CLOS E #2:TRAP 4ØØØØ:POKE 752,Ø:END

0

# Full-Screen Shell For ST BASIC

David Lindsley

Have you ever wanted to write an ST BASIC program that isn't confined to the BASIC output window? This program shows how to create full-screen graphics that don't depend on the usual window borders.

Windows are integral to the ST BASIC programming environment. Whether you're typing, listing, or running a program, everything occurs within a bordered window. Since ST BASIC provides no commands for monitoring gadgets such as the window scroll bar, the gadgets serve no real purpose in most programs. And in applications such as games, the ever-present borders prevent you from using the full area of the screen.

This program creates a full-screen shell for your own ST BASIC programs. By enclosing a program within this code, you can override BASIC's windowing environment and work with the entire screen surface.

For a demonstration, type in the program at the end of this article and save a copy; then run it. The screen is filled immediately with a graphic design. At the top of the screen, where the ST BASIC menu titles normally appear, is a title bar containing the name of this program. After a short pause, the screen clears and returns to normal, displaying the ST BASIC menu titles which were overdrawn while the program ran.

#### **Enclosed In A Shell**

The line numbering of this program is designed to make it easy to merge with your own programs. Lines 10–70 check the current screen resolution and adjust several variables accordingly. Line 80 calls the subroutine PRGNAME which draws a title bar with the title you designate and fills the screen with the specified pattern.

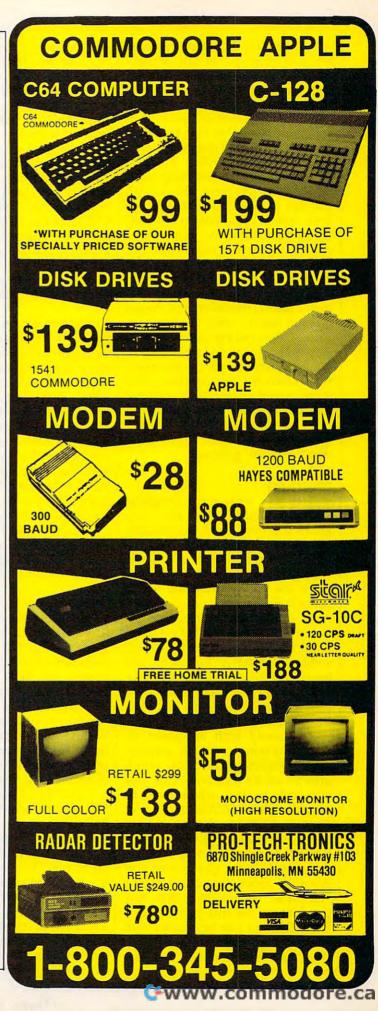

Lines 100–5000 are reserved for your program. In this demonstration, line 110 simply delays long enough for you to look at the screen. In a real program, of course, you would substitute your own code. Just remember that your portion of the program should use only line numbers 100–5000.

Instead of terminating with END, your program should fall through to lines 5010-5030. These lines restore the usual ST BASIC menu titles, clear the output window, and reopen it so that you can use BASIC normally. Since the shell code draws on the entire screen, it erases the ST BASIC menu titles. (However, the menus are still active while the program runs, so that you can select Break to stop the program, and so on.) Thus, it's necessary to redraw the menu titles when the program ends. The string name\$ in line 5010 contains the text for these titles, which you can change if you wish. The END statement at the end of line 5030 terminates the program.

#### Merging

Unless you write your programs with this shell in mind, most programs will need some modification before you merge them with the shell. This is necessary in order to preserve the windowless screen. Once you have cleared the screen completely, you cannot use ordinary BASIC graphics commands such as PCIRCLE, GOTOXY, LINEF, and CIRCLE. If you do, ST BASIC suddenly redraws the right and lower bars of the output window, even though these commands have nothing specifically to do with those window bars.

To avoid such unwanted effects, you must create all graphics with VDISYS commands which aren't tied to windows. This rule also includes text, which must be placed with VDISYS instead of PRINT. VDISYS commands are more complicated to use than most BASIC commands, but they can operate much faster, giving your program the appearance of something written in machine language. Any graphics or text that you create in ST BASIC can also be created with VDISYS commands. In fact, BASIC itself uses VDI routines to create

graphics in the first place.

The simplest way to use the shell program is to delete existing lines 100-110 and MERGE it with your own program code. Here are the steps to follow before you attempt the merge: First, renumber your program if necessary, so that its line numbers fall in the range 100-5000. Then substitute the name of your program in the string title\$ in line 5090. Delete any CLEARW 2 or FULLW 2 commands from the beginning of your program and rename any variables that conflict with the variable names used in the shell code. Once this is done, you can perform the merge.

#### **Program Notes**

Lines 50-70 set several important variables used by subroutines in the shell. The variables dcx and dcy represent the screen size, and the variables c and s indicate colors.

The PRGNAME subroutine beginning at line 5050 specifies the screen coordinates and color according to the current resolution and passes those values to the RECT subroutine. Lines 5100–5120 draw the top menu bar in the color specified by the variable *s*.

Lines 5130-5160 call a VDI routine which places text at the designated screen coordinates. Line 5150 centers the text on the screen. Line 5160 places the text 8 lines below the top border in low- and medium-resolution modes or 16 lines down in high-resolution mode. Lines 5170-5190 POKE the necessary information into memory prior to the VDISYS call. You can place the title lower on the screen by changing lines 5100 and 5160. You may want to include additional VDISYS calls to enlarge the lettering or create special text effects. Or you can eliminate the title altogether by deleting lines 5090-5190.

The RECT subroutine calls a VDI routine which fills the specified screen rectangle with the designated color and pattern.

The MENU subroutine is similar to the PRGNAME routine, but it's designed to clear the screen back to white, the usual background color (5300). The LEN function used in line 5150 is omitted in lines 5330 and 5360 because the number of characters in the string name\$ (in-

cluding spaces) is now known to be 28. If you change the length of name\$, change the 27 in line 5360 to match the new length.

### Full-Screen Shell For ST BASIC

```
30
       FULL SCREEN SHELL PROGR
40
      ps=peek(systab)
5Ø
      if ps=1 then dcx=639:dcy=
      399:c=1:s=1
      if ps=2 then dcx=639:dcy=
      199:c=2:s=3
70
      if ps=4 then dcx=319:dcy=
      199:c=4:s=12
8Ø
      gosub PRGNAME
90
100
      YOUR PROGRAM STARTS HERE
      for j=1 to 5000:next j '
      delay loop for demonstrat
      ion
5000
5010
      name$="Desk File Run
                               E
      dit Debug'
5020
      gosub MENU
5030
      clearw 2: fullw 2:end
5040
5050
      PRGNAME:
5060
      x1=0:y1=0:x2=dcx:y2=dcy
      color 2,c,c,1,4
gosub RECT
5070
5080
      title$="Full Screen Shell
5090
      x1=0:y1=0:x2=dcx:y2=(dcy/
      20)
      color 6, s, s, 2, 2
5110
      gosub RECT
5120
5130
      poke contrl,8:poke contrl
      +2,1
5140
      poke contrl+6,len(title$)
5150
      poke ptsin, (dcx-len(title
      $) $8) /2
5160
      poke ptsin+2, (dcy/25)
5170
      for i=0 to len(title$)-1
5180
      poke intin+i*2, asc (mid$(t
      itle$.i+1.1))
5190
      next i:vdisys(1):return
5200
5210
5220
      poke contrl,11:poke contr
      1+2,2
      pake contrl+6, Ø: pake cont
5230
      r1+10,1
5240
      poke ptsin, x1:poke ptsin+
      2,y1
5250
      poke ptsin+4,x2:poke ptsi
      n+6. v2
5260
      vdisys(1):return
5270
528Ø
529Ø
      x1=0:y1=0:x2=dcx:y2=dcy
5300
      color 1,0,0,8,2
      gosub RECT
5310
5320
      poke contrl,8:poke contrl
      +2.1
5330
      poke contrl+6,28
5340
      poke ptsin, 25
      poke ptsin+2, (dcy/25)
5350
      for i=0 to 27
5360
5370
      poke intin+i*2, asc(mid$(n
      ame$, i+1,1))
      next i:vdisys(1):return @
5380
```

# File Compressor

Chris Rogers

This Commodore 64 utility crunches BASIC programs and other files so that they occupy less room on a disk. Since smaller files load faster, compressed files can also transfer to and from disk faster than usual. A disk drive is required.

Using a clever programming technique, "File Compressor" makes it possible to squeeze disk files into a smaller space than usual, which conserves disk space and speeds up the transfer of data between the computer and the disk drive. Once you have installed File Compressor, it can automatically compress BASIC programs during any SAVE and decode compressed programs into normal form during a LOAD. You can also compress other data such as hi-res graphics screens.

#### Typing File Compressor

Type in the program and save a copy. Because File Compressor is written in machine language, you must enter it with the "MLX" machine language entry program listed elsewhere in this issue. Be sure to read the MLX article carefully before you attempt to use it. When you run MLX, you'll be asked for a starting address and an ending address for the data you'll be entering. Here are the correct addresses:

Starting address: C200 Ending address: C617

After you save File Compressor, you can load it with the command LOAD "COMPRESSOR",8,1 (replace COMPRESSOR with the filename you used when saving the program). After the program loads, type NEW and press RETURN to reset important BASIC pointers.

#### Compressing BASIC

File Compressor can be used two different ways. The first method al-

lows you to save and load a BASIC program in compressed form. To install File Compressor, load it into memory; then type SYS 50600 and press RETURN. To save a BASIC program in compressed form, type SAVE and press RETURN. When the computer prompts you to enter a filename, enter the desired name and press RETURN again. The program is saved to disk in compressed format. To load a compressed BASIC program, type LOAD and press RETURN; then enter the desired filename at the prompt.

To save or load BASIC programs in normal form, supply a filename with the LOAD or SAVE command. For instance, SAVE "TEST",8,1 saves the program TEST to disk as usual. Because it intercepts LOAD and SAVE commands that don't include a filename, File Compressor doesn't save compressed files to tape. However, you can still save and load with tape in uncompressed form by including a filename and adding 1,1 to the command. For instance, SAVE "TEST",1,1 saves the program TEST to tape as a normal program file.

(Don't confuse File Compressor's crunching with normal program storage. You may have heard that the computer automatically crunches BASIC program lines. When you type in a line, the computer stores the line number in only two bytes and replaces every keyword with a one-byte symbol called a token. This process, usually called tokenization, reduces the size of the program significantly, since many BASIC keywords are four or five characters long. File Compressor begins with the already-tokenized BASIC program and crunches it even further.)

#### Compressing Data

File Compressor also lets you

"crunch" and save the contents of any memory area, which may include a hi-res graphics screen, sprite shapes, or any other sort of data. Of course, it also allows you to reload the data in uncompressed form. This routine demonstrates how to save a memory area:

10000 REM COMPRESSED SAVE SA=S
TART OF SAVE: EA=END OF SAV
E: FL\$=FILENAME
10002 POKE 680,SA/256:POKE 679
,SA-PEEK(680)\*256
10004 POKE 682,EA/256:POKE 681
,EA-PEEK(682)\*256
10006 FL\$=FL\$+",P,W"+CHR\$(0):F
OR I=1 TO LEN(FL\$)
10008 POKE 831+I,ASC(MID\$(FL\$,
I,1)+CHR\$(0)):NEXT
10010 SYS 50689:RETURN

Before it calls File Compressor with SYS, the routine POKEs the starting and ending addresses of the desired memory area into locations 679–680 and 681–682, respectively. You must also store the ASCII characters for the disk filename in the zone beginning at location 832. Note that the filename must include the extension ,P,W and end with a zero byte. This routine shows how to load a compressed file back into memory:

10012 REM COMPRESSED LOAD SA=S
TART OF LOAD: FL\$=FILENAME
10014 POKE 680,SA/256:POKE 679
,SA-PEEK(680)\*256
10016 FL\$=FL\$+",P,R"+CHR\$(0):F
OR I=1 TO LEN(FL\$)
10018 POKE 831+I,ASC(MID\$(FL\$,
I,1)+CHR\$(0)):NEXT
10020 SYS 50666:RETURN

This procedure is similar to the previous routine. However, you need only specify a beginning address for the load, and the filename should end with ,P,R. When that preparation is complete, SYS 50666 calls File Compressor to decode the file data and put it back in memory.

#### **Less Is More**

You can use File Compressor without knowing how it works. However, you may be interested in a brief explanation of the theory behind the program. The basic concept is to economize on the storage of often-repeated information. Nearly every collection of data involves a significant amount of repetition. For instance, the letter e appears very frequently in word processing documents, most graphics screens contain substantial amounts of blank space, and so forth. File Compressor saves space by storing the most frequently repeated data values in less space than usual. To understand how this is done, you'll need to know a little about how the computer usually stores information.

The 64 ordinarily stores all data as a series of byte-length codes. A byte consists of eight bits, and each bit is a binary digit (either 1 or 0). The binary number 00000000 equals 0, and the binary number 111111111 equals decimal 255, so a byte can store a number in the range 0-255. Since every byte contains eight bits, the computer simply counts bits to determine where one code ends and the next begins. When it reaches the eighth bit, it knows that the following bit is the first bit of the next code.

(Keep in mind that the meaning of a code depends entirely on the context in which it's used. For word processing, a code of 65 may represent the ASCII value for the character a. But for a sprite shape or hi-res graphics screen, the same code represents a pattern of dots. In a machine language program, 65 represents an EOR instruction, and so on.)

File Compressor saves space by storing the most often-used codes in fewer than eight bits. To illustrate, say that you wish to save a word processing document in compressed form. Before it saves the file, File Compressor scans the document to determine which seven characters appear most frequently. Let's say that those characters are e, a, d, t, r, n, and l. The program would create this coding table:

Character e a d t r n 1

The decoding table is stored at

the beginning of the disk file as well as in memory. Note that the most frequently used character (e, in this example) is stored in one bit rather than the usual eight. Throughout the saving process, File Compressor substitutes these short codes in place of the usual eight-bit codes. To reload the compressed data, the program reads the decoding table from disk and stores it, then decodes the file bit by bit.

Decoding the compressed file is somewhat trickier than compressing it. Because the file contains codes of varying sizes (anywhere from one to eight bits in length), it's necessary to use a special method for detecting the end of one code and the beginning of the next. File Compressor does this by using a 0 bit as an end-of-code marker. As it reads in each bit from disk, the program increments a counter to keep track of how many 1 bits it has read. When it finds a 0, it uses the counter value as an index to the decoding table. In this example, for instance, the decoding table indicates that six 1 bits stand for the ASCII

# Learn and Understand Inside and C

A book for all GEOS users, from the beginner to the programmer. Starts out with a introduction to GEOS and its applications, to creating your own GEOS applications, GEOS file formats and internal

workings of GEOS. A must for everyone that wants to learn and understand GEOS inside and out.

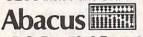

Phone 616/241-5510

Available

NOW

\$19.95

P.O. Box 7219 Dept. C2 Grand Rapids, MI 49510 Telex 709-101 • Fax 616/241-5021

Call now for the name of the dealer nearest you. Or order directly using your MC, Visa or Amex card. Add \$4.00 per order for shipping. Foreign orders add \$10.00 per item. Call today or write for your free catalog. Dealer inquires welcome-over 1500 nationwide.

# THE AMAZING

THE FINAL FRONTIER OF MAN-TO-MACHINE

**ENTER** 

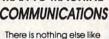

it. Voice Master gives both speech output

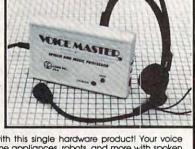

and voice recognition with this single hardware product! Your voice controls programs, or home appliances, robots, and more with spoken commands. Verbal response back gives status, verifies, or requests your reply! Speech output and recognition patterns are recorded in with your voice. Or use the voice of your friend, boss, teacher, mother, even the family pet! Programming is simple with new commands added to BASIC. A music bonus program lets you write and compose musical scores simply by humming the tune. Unlimited applications for fun, education, and commercial use. Design your own programs for profit. Speech and recognition quality unsupassed by even the most sophisticated machines. Only Covox provides this high-tech marvel at a price less than most common peripherals. most common peripherals.

The Covox Voice Master comes complete with all hardware and software for only \$89.95. (Add \$4 shipping and handling for USA, \$6 Canada, \$10 overseas.) Available for Commodore 64/128, Apple II, II+, IIc, IIe, Atari 800, 800XL, 130 XE. Specify when ordering. Visa, MasterCard phone orders accepted.

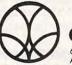

Call or write for FREE Voice Master Infopak and special combination package offers.

COVOX INC., DEPT. C!

675-D Conger Street • Eugene, Oregon 97402 • U.S.A. Area Code (503) 342-1271 • Telex 706017 (Av Alarm UD)

character n. Whenever File Compressor reads six 1 bits in a row, it stores that character in memory. Then it sets the counter back to zero and begins counting bits again. Three consecutive 1 bits stand for the letter d, and so on.

Since File Compressor crunches only the most often repeated codes, every compressed file also contains many normal eight-bit codes. A sequence of two consecutive 0 bits indicates that the program should read the next eight bits as an ordinary byte value. Thus, the 0 bit both marks the end of each compressed code and distinguishes between compressed and uncompressed codes.

One general consequence of this storage scheme is that the more repetition your data contains, the more you stand to gain by compressing it. File Compressor assumes that your disk drive is device 8, but you can change it to use device 9 if necessary. Load File Compressor into memory, then enter this line and press RETURN:

POKE 50599, 9

#### File Compressor

Please refer to the "MLX" article in this issue before entering the following listing.

C200:A5 2B 85 FB A5 2C 85 FC 79 C208:A0 00 B1 FB 20 1F C2 C8 9F C210:D0 02 E6 FC A5 FC C5 2E Ø6 C218:90 FØ C4 2D 90 EC 60 84 ØB C220:02 85 FD A9 00 85 FE 06 7C C228:FD 26 FE A5 FE 18 69 CØ 5C C230:85 FE AØ ØØ B1 FD 18 69 6B C238:01 90 0B C8 B1 FD 18 69 6F C240:01 91 FD 88 A9 00 91 FD 61 C248:A4 02 60 A9 00 A8 AA 85 C4 C250:FB 85 FD 85 FE A9 CØ 85 F2 C258:FC 20 67 C2 C8 D0 02 E6 C260:FC E8 DØ F5 A5 FF 60 B1 B7 C268:FB 85 14 C8 B1 FB 85 15 F9 C270:C5 FE BØ Ø1 60 DØ Ø7 A5 RA C278:14 C5 FD BØ Ø1 6Ø A5 14 2D C280:85 FD A5 15 85 FE 86 FF C288:6Ø AØ ØØ 84 97 2Ø 4B C2 C29Ø:A4 97 99 CB C2 85 FB A9 ØC C298:00 85 FC 06 FB 26 FC A5 97 C2AØ:FC 18 69 CØ 85 FC A9 ØØ 57 C2A8:A8 91 FB C8 91 FB A4 97 50 C2BØ:C8 CØ Ø7 DØ D6 6Ø A9 ØØ 44 C2B8:A8 99 ØØ CØ 99 ØØ C1 C8 1E C2CØ:DØ F7 AØ Ø6 99 CB C2 88 2B C2C8:30 FA 60 00 00 00 00 00 31 C2DØ:00 00 02 06 0E 1E 3E 7E DA C2D8:FE A9 00 85 FB A5 2C 85 F4 C2EØ:FC A9 Ø8 85 15 A4 2B B1 EB C2E8:FB 84 D7 20 25 C3 20 4A 4D C2FØ:C3 A5 Ø2 DØ Ø9 A9 Ø8 85 C2F8:FE A5 97 20 4A C3 A4 D7 DE C300:C8 D0 02 E6 FC A5 FC C5 ØD C3Ø8:2E 9Ø DC C4 2D FØ D8 9Ø 22 C310:D6 A5 15 F0 0F A9 00 38 75 C318:2A Ø6 14 C6 15 DØ F8 Ø5 08 C320:14 20 D2 FF 60 A2 06 DD 8B C328:CB C2 DØ ØC A9 8Ø 85 Ø2 7 D C330:BD D2 C2 E8 E8 86 FE 60 F1 C338:CA 10 EC 48 A9 00 85 02 A5 C340:A9 01 85 FE 68 85 97 A9 AF C348:00 60 85 FD A4 FE 46 FD 24 C350:66 FF 88 DØ F9 Ø6 FF 37 26 C358:14 C6 FE C6 15 DØ Ø3 2Ø F9 C360:67 C3 A5 FE DØ EF 60 A5 DD C368:14 20 D2 FF A9 08 85 15 E9 C370:60 A2 02 20 C9 FF 20 B6 58 C378:C2 20 00 C2 2Ø 89 C2 20 62 C380:1F C4 20 D9 C2 20 CC FF 9A C388:A9 02 20 C3 FF AD AB 02 B5

# Bestselling Books

from a name you can count on

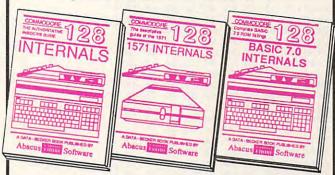

C-128 INTERNALS

Detailed guide on the 128's operating system. Explains graphic chips, Memory Management Unit, input and output, 80 column graphics and fully-commented ROM formats. Fully-comment ROM listings, more. 500pp \$19.95

Vital insiders' guide, Sequential, relative flies, and direct access commands. Describes DOS routines. Discusses the various disk formats. Fully-commented ROM listings. 450pp \$19.95

C-128 BASIC 7.0 Internals Get all the inside information on BASIC 7.0. This exhaustive handbook is complete with fully commented BASIC 7.0 ROM listings, processor control programs, more.

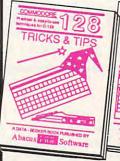

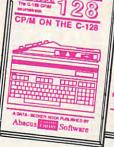

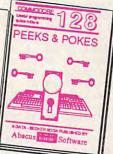

C-128 TRICKS & TIPS
Filled with fascinating and practical into on the C-128. CP/M user's Guide Take a revealing look into Present Create multiple screens, 80 column hires graphics, learn bank switching, 300 pages of explanation of the operating bank switching 300 pages of useful information for everyone. \$19.95 submit files, 300pp \$19.95 more.

C-128 PEEKS & POKES C-128 PEEKS & POKES
Presents dozens of programming quick-hitters, facinating and useful techniques
on the operating system,
stacks, zero page, pointers,
the BASIC interpreter, and

C-128 BASIC Training Guide
Your essential introduction to programming in BASIC on your C-128. Chapter
quizzes to test your knowledge on what
your learning. Discusses problem
analysis; descriptions of all BASIC
commands with many examples; monitor
commands; utilities; much more. \$16.95

128/64 Computer Alded Design Learn the fundamentals of CAD while developing your own system on the 128 or 64 with Simon's Basic. Create objects on-screen to dump to a printer. 3D techniques, mirroring and duplicating images, hatching. All the information you need to create a mini-CAD system. 300pp \$19.95

Commodore 64 and Commodore 128 are trademarks of Commodore Ltd

For the most complete series of C-128 or C-64 books available, call for the name of your nearest bookstore or dealer. Or order direct by calling 616/241-5510. Add \$4.00 per order for S&H. Foreign add \$10.00 per book. Call or write for your free catalog of books and software. Dealers inquires welcome. Over 1500 dealers nationwide.

Phone (616) 241-5510

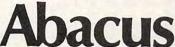

Telex 709-101 • Fax 616/241-5021 P.O. Box 7219 Dept.C2 Grand Rapids, MI 49510 C390:30 0E A0 00 B9 A1 C3 F0 C398:07 20 D2 FF C8 4C 94 C3 6A C3AØ:6Ø ØD 43 52 55 4E 43 48 DB C3A8:49 4E 47 20 43 4F 4D 5Ø C3BØ:4C 45 54 45 2E ØØ AØ ØØ C3B8:B9 Ø7 C4 FØ Ø7 2Ø D2 FF E4 20 CC FF C3CØ:C8 4C B8 20 67 C3 C3C8:E7 FF AØ ØØ 2Ø CF FF C9 62 C3DØ:ØD FØ Ø7 99 4Ø Ø3 C8 4C 81 C3D8:CC C3 A9 2C 99 4Ø Ø3 99 50 99 40 03 C3EØ:42 Ø3 C8 A9 6A C3E8:C8 C8 A9 57 99 4Ø Ø3 C8 4E C3FØ:98 AØ Ø3 A2 40 20 FF C5 Fl C3F8:A9 Ø2 AE A7 A8 20 BA C400:FF 20 C0 FF 4C 71 C3 4E A7 C408:41 4D 45 20 4F 46 20 46 4A C410:49 4C 45 2Ø 54 4F 20 43 5F C418:52 55 4E 43 48 3A ØØ AØ E9 C420:00 B9 CB C2 20 D2 FF C428:CØ Ø7 DØ F5 6Ø A5 62 C9 C430:08 FØ Ø5 E6 62 Ø6 63 6Ø 5R C438:2Ø 47 C4 2Ø CF FF 85 63 2B C440:A9 00 85 62 4C 2D C4 A5 C448:90 DØ 01 60 68 68 68 ØØ 85 C450:68 68 4C Al C4 A9 C458:65 20 2D C4 90 05 E6 65 5A C460:4C 59 C4 A5 65 FØ 96 **A8** FC C468:88 B9 CB C2 60 A9 00 85 79 C470:64 AØ Ø8 2Ø 2D C4 26 64 84 C478:88 DØ F8 A5 64 6Ø A2 Ø2 DF C480:20 C6 FF A5 2B 85 FB A5 33 C488:2C 85 FC 20 71 C5 AØ 00 ØF C490:84 02 20 55 C4 A4 02 91 84 C498:FB C8 DØ Ø2 E6 FC 4C 9Ø EØ C4AØ:C4 2Ø CC FF A9 Ø2 2Ø C3 87 C4A8:FF AD AB Ø2 1Ø Ø1 6Ø A5 1E C4BØ:02 85 2D A5 FC 85 2E AØ C4B8:00 B9 EB C4 F0 07 2Ø D2 31 C4CØ:FF C8 4C B9 C4 A5 2C 85 3C A2 C4C8:FC A9 ØØ 85 FB A4 2B C4DØ:00 C8 DØ 02 E6 FC B1 FB 51 C4D8: DØ F5 E8 EØ Ø3 DØ F2 C8 7D C4E0:D0 02 E6 FC 84 2D A5 FC 21 C4E8:85 2E 60 0D 46 49 4C 45 D2 C4FØ:2Ø 44 45 43 4F 44 49 4E C4F8:47 20 43 4F 4D 50 4C C500:54 45 2E 00 A0 00 B9 59 9E C5Ø8:C5 FØ Ø7 20 D2 FF **C8** 4C ØA C510:06 C5 20 CC FF 20 E7 FF 31 C518:AØ ØØ 2Ø CF FF C9 ØD FØ 27 C520:07 99 40 Ø3 C8 4C 1A C5 3F C528:A9 2C 99 4Ø Ø3 99 42 Ø3 DØ C530:C8 A9 50 99 4Ø Ø3 C8 C8 C538:A9 52 99 40 03 C8 98 A2 73 C540:40 A0 03 20 BD FF A9 02 B9 C548:AE A7 C5 A8 20 BA FF 20 64 C550:C0 FF A9 08 85 62 4C 7E BE C558:C4 4E 41 4D 45 20 4F 46 66 C560:20 46 49 4C 45 20 54 4F 1E C568:20 44 45 43 4F 44 45 3A 42 C570:00 A0 00 20 CF FF 99 CB A3 C578:C2 C8 CØ Ø7 DØ F5 6Ø 87 48 C580:A5 B7 DØ Ø9 8D AB Ø2 C588:20 B6 C3 18 60 68 4C ED F6 C590:F5 48 A5 B7 DØ Ø9 8D AB CA C598:02 68 20 04 C5 18 6Ø 68 3B C5 91 C5 C5AØ:4C A5 F4 7F Ø8 C5A8:AD A5 C5 8D 30 03 AD A6 95 C5BØ:C5 8D 31 Ø3 AD A3 C5 8D ED C5 8D 33 Ø3 EB C5B8:32 Ø3 AD A4 C5CØ:6Ø AD A7 Ø2 A4 2B 85 2B Ø5 C5C8:8C A7 Ø2 AD A8 Ø2 A4 2C 62 C5DØ:85 2C 8C A8 Ø2 AD A9 Ø2 62 C5D8:A4 2D 85 2D 8C A9 Ø2 AD 42 C5E0:AA 02 A4 2E 85 2E 8C AA 62 C5E8:02 60 20 C1 C5 A9 80 8D 11 C5FØ:AB Ø2 AØ FF C8 B9 40 03 97 C5F8: DØ FA 98 2Ø 3F C5 4C C1 2C C600:C5 20 C1 C5 A9 80 8D AB 23 C608:02 AØ FF C8 B9 40 Ø3 DØ FØ C610:FA 98 20 F1 C3 4C C1 C5

# Label Master

Shamir Juma

Many label-printing programs are available, but how many of them allow you to put custom high-resolution graphics designs on your labels? "Label Master," an all machine language utility program for the Commodore 64, does exactly that. A joystick and Commodore 1525/801/803 or compatible printer are required.

'Label Master" lets you add a personal touch to printed labels by mixing high-resolution graphics designs with text. Although Label Master is as easy to use as a BASIC program, it's written entirely in machine language for maximum speed. Thus, you'll need to enter the program with the "MLX" machine language entry program listed elsewhere in this issue. Follow the MLX instructions carefully. When you run MLX, you'll be asked for a starting address and an ending address for the data you'll be entering. Here are the addresses required for Label Master:

Starting address: 0801 Ending address: 0EF8

Label Master is designed to save and load high-res graphics files from disk. If you use tape instead of disk, follow these steps to convert Label Master to work with a cassette drive:

- 1. Enter and save Program 1 with MLX.
- 2. Load Program 1 into memory.
- Type the following line in direct mode (without a line number) and press RETURN:

POKE 2738,1:POKE 2786,1

4. Save Label Master under a new name.

No matter whether you use disk or tape, Label Master loads and runs like an ordinary BASIC program.

#### **High-Res Graphics Labels**

Plug a joystick into port 2 before you run Label Master. When you run the program, it displays a grid 40 dots wide and 21 dots high. The letter *T* in the upper right corner of the screen reminds you that this is the top half of the graphics design grid. To switch to the bottom half, press the f1 function key. The screen now displays a *B* in the upper right corner. To return to the top half, simply press f1 again.

The reverse-video dot in the upper left corner of the grid is the graphics cursor, which you can move with the joystick. To create a dot at the current location, press the plus (+) key. To erase a dot, press the minus (-) key. With these simple controls, you can draw a hi-res design that occupies the full design grid.

# Make Your Choice

C-64 or C-128

BASIC Compiler Complete BASIC compiler and development package. Speed up your programs 5x to 35x. Compile to machine code, compact p-code or both. '128 version: 40 or 80 col, monitor output and FAST-mode operation. '128 version includes extensive 80-page programer's guide. A great package that no software library should be without. C-64 \$39.95 C-128 \$59.95

Super C Compiler For school or software

development. Learn the C

language on the '64 or '128.

Compiles into fast machine code. Added '128 features: CP/M-like operating system;

60K RAM disk. Combine M/L

& C using CALL; 51K available for object code; Fast

loading; Two standard I/O

librarys plus math & graphic

Let your 64 or 128 commun-

icate with the outside world. Obtain information from

various computer networks.

Flexible, command driven terminal software package.

Supports most modems.

Xmodem and Punter transfer

protocol. VT52 terminal emu-

lation with cursor keys, large

45K capture buffer & user

Chartpak Create professional quality

charts fast- without pro-

gramming. Enter, edit, save

and recall data. Interactively build pie, bar, line or scatter

graph. Set scaling, labeling

and positioning. Draw charts

8 different formats. Statistical routines for average, standard

deviation, least squares and

forecasting. Use data from spreadsheets. Output to most

C-64

\$39.95 C-128 \$39.95

printers.

C-64 \$39.95

C-128 \$39.95

definable function keys.

New C-64

Version! Speedterm

C-64 \$59.95 C-128 \$59.95

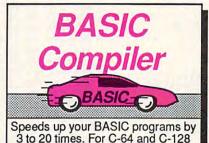

COBOL

Now you can learn COBOL, the most widely used commercial programming language, on your 128 or 64. COBOL Compiler package comes complete with syntaxchecking editor, interpreter and symbolic debugging aids. New '128 version works with 40/80 column monitors and is quicker than the '64 version. C-64 \$39.95 C-128 \$59.95

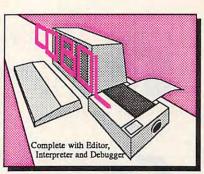

New C-128

Super Pascal Compiler

Complete system for developing applications in Pascal. Extensive editor. Standard J & W compiler. Graphics library. Added '128 features: RAM disk; 100K source/one drive or 250K/two; 80/40 column. If you want to learn Pascal or develop software using the best tool available, Super Pascal is your first choice. C-64 \$59.95
New! C-128 \$59.95

### Super Pascal

Language Compiler

Expand your programming horizons on your '64 and '128

# Super C Language Compiler

Learn the the language of the 80's and beyond on your '64 and '128

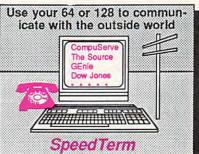

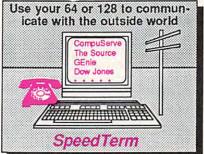

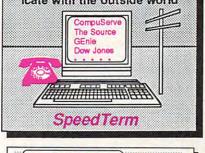

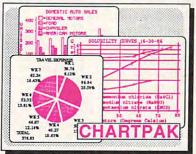

#### Cadpak

Easy-to-use interactive drawing package for accurate graphic designs. Dimensioning features to create exact scaled output to all major dot-matrix printers. Input via keyboard or lightpen. Two graphic screens for COPYing from one to the other. DRAW, BOX, ARC, ELLIPSE, etc. available. Define your own library of symbols/objectsstore up to 104 separate objects. C-64 \$39.95 C-128 \$59.95

#### PPM

Comprehensive portfolio management system for the 64 and 128. Manage stocks, bonds, mutual funds, T-bills; record taxable or non-taxable dividends & interest income: reconcile each brokerage account cash balance with the YTD transaction file; on-line quotes through Dow Jones or Warner. Produces any type of report needed to analyze a portfolio or security. C-64 \$39.95 C-128 \$59.95

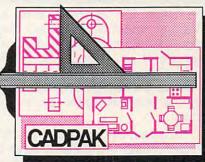

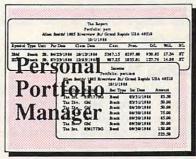

Call now for the name of the dealer nearest you. Or order directly form Abacus using your MC, Visa or Amex card. Add \$4.00 per order for shipping. Foreign orders add \$10.00 per item. Call (616) 241-5510 or write for your free catalog. 30-day money back software guarantee. Dealers inquires welcome-over 1500 dealers nationwide.

Abacus

Phone 616/241-5510 • Telex 709-101 • Fax 616/241-5021

Cwww.commodore.ca

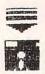

#### SPEEDSCRIPT FILES

DISK #1 C= 64 / C= 1541

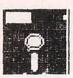

LABEL MAST ER

COMPUTE! (C) 1986 C= 64 / C= COMPATIBLE PRINTER

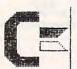

SPEEDSCRIPT

COMPUTE! (C) 1985 C= 64 / C= 1541

Once the design is complete, press f5 to save it. Label Master prompts you to enter a filename for the design file. After you enter a filename, Label Master saves the graphics information in a disk or tape file. If you change your mind and decide not to save the file, press f1 without entering a filename. Label Master returns you to the design screen.

You can also load a previously created design file. Press f3 and enter the desired filename when prompted. Again, press f1 to return to the design screen if you decide not to load a file.

#### Adding Text

Once you're satisfied with the graphics portion of the label, press f7 to enter text mode. In this mode, Label Master displays a space in the middle of the screen where you may enter text. To allow some extra flexibility, Label Master provides slightly more text space than you'll need for a standard label (standard labels permit only about 24-character lines).

The blinking cursor shows your position in the text entry space. Since this space is so small, Label Master provides only a few simple editing functions. To enter text, simply type the desired characters. The space bar moves the cursor forward, and DEL deletes a character. To move from the upper line to the lower line, press the cursor-down key. You may clear the text-entry space and home the cursor by pressing SHIFT-CLR/ HOME. Press f1 if you wish to exit the text screen and return to the graphics design screen.

When all the text has been entered, press f3. Label Master displays a prompt to remind you that you have two options. If you're ready to print the label, press f3 a second time. If you change your mind and wish to reenter the text, press f1: The text area is cleared, and you may type in whatever you like.

Be sure that the printer is connected and turned on before you attempt to print a label. Label Master is designed to work with the Commodore 1525 and MPS-801 or 803 printer. It can also be used with third-party printers if your printer interface can duplicate 1525/801/ 803 high-resolution printing (most interfaces can). The program will not work with the Commodore 1526 or MPS-802 printer.

#### Label Master

Please refer to the "MLX" article in this issue before entering the following program.

Ø801:0B Ø8 ØA ØØ 9E 32 30 37 2F 0809:30 00 00 00 00 00 00 00 31 Ø811:00 00 00 00 00 A9 02 85 51 Ø819:FD 8D 2Ø DØ A9 5Ø 85 FB 32 Ø821:A9 Ø4 85 FC 18 A9 ØØ 8D 7C Ø829:21 DØ A9 93 20 D2 FF AØ 59 Ø831:00 A9 2E A0 00 99 00 C0 A2 Ø839:99 FF CØ 99 FE Cl 99 FD F7 Ø841:C2 99 FC C3 99 FB C4 99 D4 Ø849:FA C5 99 5Ø Ø4 99 4F Ø5 AA Ø851:99 4E Ø6 99 98 Ø6 88 DØ DA Ø859:DC AØ ØØ 2Ø 7B ØB AØ ØØ 4B Ø861:B1 FB 49 8Ø 91 FB AD ØØ 52 Ø869:DC C9 7E DØ 2Ø 38 A5 FB Ø871:E9 28 85 FE A5 FC E9 ØØ 16 Ø879:85 FF AØ ØØ B1 FE C9 2Ø 9D Ø881:FØ 5D A5 FE 85 FB A5 FF 6D Ø889:85 FC 4C EØ Ø8 C9 77 DØ 5A Ø891:11 AØ Ø1 B1 FB C9 2Ø FØ Ø899:46 E6 FB DØ 42 E6 FC 4C Ø8A1:EØ Ø8 C9 7B DØ 2Ø 38 A5 32 Ø8A9:FB E9 Ø1 85 FE A5 FC E9 1D Ø8B1:00 85 FF AØ ØØ B1 FE C9 BB Ø8B9:20 FØ 24 A5 FE 85 FB A5 AØ Ø8C1:FF 85 FC 4C EØ Ø8 C9 7D CF Ø8C9:DØ 15 AØ 28 B1 FB C9 2Ø 4F Ø8D1:FØ ØD 18 A5 FB 69 28 85 56 Ø8D9:FB A5 FC 69 ØØ 85 FC AØ 38 Ø8E1:00 18 B1 FB Ø9 8Ø 91 FB Ø8E9:A5 C5 C9 Ø4 DØ Ø6 2Ø 38 CE Ø8F1:Ø9 4C 2B Ø9 C9 28 DØ Ø9 29 Ø8F9:A9 D1 AØ ØØ 91 FB 4C 2B A7 Ø9Ø1:Ø9 C9 2B DØ Ø9 A9 AE AØ 69 0909:00 91 FB 4C 2B 09 C9 14 E8 Ø911:DØ Ø3 4C 1D ØB C9 Ø5 DØ Ø2 Ø919:03 4C CD ØA C9 Ø6 DØ Ø3 25 Ø921:4C DF Ø9 C9 Ø3 DØ Ø3 4C BC 0929:BF 0B A2 32 A0 00 88 D0 3C Ø931:FD CA DØ FA 4C 5F Ø8 AØ 4F 0939:00 B1 FB 49 80 91 FB A5 B3 Ø941:FD C9 Ø1 FØ Ø3 4C 93 Ø9 6D Ø949:E6 FD AØ ØØ B9 5Ø Ø4 99 13 Ø951:48 C3 B9 4F Ø5 99 47 C4 86 Ø959:B9 4E Ø6 99 46 C5 B9 98 8B Ø961:Ø6 99 9Ø C5 C8 DØ E5 AØ 0969:00 B9 00 C0 99 50 04 B9 C5 Ø971:FF CØ 99 4F Ø5 B9 FE C1 AA Ø979:99 4E Ø6 B9 48 C2 99 98 61 Ø981:Ø6 C8 DØ E5 A9 94 8D 27 0989:04 AØ ØØ B1 FB Ø9 8Ø 91 Ø991:FB 6Ø A9 Ø1 85 FD AØ ØØ 64 Ø999:B9 5Ø Ø4 99 ØØ CØ B9 4F 7C Ø9A1:05 99 FF CØ B9 4E Ø6 99 Ø9A9:FE C1 B9 98 Ø6 99 48 C2 56 Ø9B1:C8 DØ E5 AØ ØØ B9 48 C3 Ø9B9:99 5Ø Ø4 B9 47 C4 99 4F Ø9C1:05 B9 46 C5 99 4E Ø6 B9 B5 Ø9C9:9Ø C5 99 98 Ø6 C8 DØ E5 2D Ø9D1:A9 82 8D 27 Ø4 AØ ØØ B1 D1 Ø9D9:FB Ø9 8Ø 91 FB 6Ø 2Ø 38 Ø9E1:09 20 E8 Ø9 4C AØ ØA A9 DØ 09E9:93 20 D2 FF A0 00 B9 FD 9E Ø9F1:Ø9 C9 ØØ FØ 12 2Ø D2 FF CØ Ø9F9:C8 4C EF Ø9 1C 46 49 4C EA ØAØ1:45 4E 41 4D 45 3A ØØ 18 73 ØAØ9:A2 ØØ AØ ØB 2Ø FØ FF 86 ØA11:C6 A9 ØØ 85 CC A9 ØØ 85 DD ØA19:CF 20 E4 FF C9 00 F0 F5 DF ØA21:C9 11 F0 F1 C9 13 F0 ED 06 ØA29:C9 1D FØ E9 C9 91 FØ E5 82 ØA31:C9 9D FØ E1 C9 ØD DØ 18 ØA39:AD ØB Ø4 C9 2Ø FØ D6 C9 4Ø ØA41:AØ FØ D2 AØ Ø1 84 CC 88 82 ØA49:84 CF A9 20 20 D2 FF 20 37 ØA51:82 ØA 60 C9 85 D0 ØA A0 F5 ØA59:01 84 CC 88 84 CF 4C FØ 1E ØA61:ØA C9 14 DØ ØE 38 2Ø FØ FE ØA69:FF CØ ØB FØ A8 20 D2 FF 89

ØA71:4C 16 ØA 38 20 FØ FF CØ 7B ØA79:1B FØ 9A 2Ø D2 FF 4C 16 F1 ØA81:ØA AØ ØØ 18 B9 ØB Ø4 C9 10 ØA89:1F 1Ø Ø5 69 4Ø 4C 97 ØA D4 ØA91:C9 4Ø 3Ø Ø2 A9 2Ø 99 F3 **B5** ØA99:ØE C8 CØ 1Ø DØ E5 60 20 FF ØAA1:CC FF 20 4F ØB A9 10 A2 D6 ØE 20 ØØ E4 ØAA9:F3 AØ BD FF A9 ØAB1:A2 Ø8 AØ FF 85 FE 20 BA 50 CØ 85 FF A9 FE A2 EF ØAB9:FF A9 ØAC1:FA AØ **C6** 2Ø D8 FF 20 CC 2A ØAC9:FF 4C FØ ØA 2Ø CC FF 20 04 ØAD1:E8 Ø9 20 6A ØB A9 10 A2 Ø9 ØØ AØ ØE 2Ø BD FF A9 15 ØAD9:F3 Ø8 AØ Ø1 2Ø BA FF A9 93 ØAE1:A2 ØAE9:00 20 D5 FF 20 CC FF A9 9E 2Ø D2 FF 2Ø 7B ØB A9 EØ ØAF1:93 ØAF9:02 85 FD AØ ØØ A9 50 85 07 Ø9 9E ØBØ1:FB A9 Ø4 85 FC 20 6A Ø8 13 1C 53 55 74 ØBØ9:4C 5F 12 ØB11:52 45 20 28 59 2F 4E 29 75 92 00 A0 aa R9 ØC 1E ØB19:2Ø 20 ØB21:0B C9 ØØ FØ Ø7 20 D2 FF 90 ØB29:C8 4C 1F ØB A5 C5 C9 40 63 FA C9 19 DØ Ø3 4C 16 8A ØR31 : FØ 7B 27 DØ EF 20 ØB B9 ØB39:Ø8 C9 ØB41:4C 2B Ø9 13 53 41 56 49 30 ØB49:4E 47 2E 2E 2E ØØ AØ ØØ B3 ØB51:B9 44 ØB C9 ØØ FØ 60 20 F7 ØB59:D2 FF C8 4C 51 ØB 13 4C DE ØB61:4F 41 44 49 4E 47 2E 2E A6 5F ØB C9 ØØ ØB69:00 AØ ØØ B9 C8 4C 6C AA 20 D2 FF ØB71:FØ 45 ØB79:ØB 6Ø AØ ØØ B9 8B ØB C9 1D ØB81:00 FØ F6 20 D2 FF **C8** 4C 29 ØB89:7D ØB 13 1C 12 4C 41 42 CB 41 53 20 20 45 ØB91:45 4C 20 4D 54 7R 20 20 20 20 C8 ØB99:52 ØBA1:20 20 20 20 20 20 20 20 B7 ØBA9:20 20 20 20 20 20 20 20 BF ØBB1:20 20 20 20 54 92 00 A0 73 00 00 ØBB9:00 60 aa aa 20 38 60 ØBC1:09 A9 00 8D BD 0B 8D BE 93 ØBC9: ØB 85 FE 8D BB ØB A9 CØ 9D ØBD1:85 FF 8D BC ØB 20 ØC ØC 25 ØBD9:EE BD ØB AC BD ØB CØ Ø6 A4 ØBE1:DØ Ø3 4C 91 ØC 18 AD RR 9R 18 8D BB ØB 85 CF ØBE9: ØB 69 FE ØBF1:AD BC ØB 69 Ø1 8D BC ØB C8 ØBF9:85 FF 4C D6 ØB 18 A5 FE CC ØCØ1:69 28 85 FE A5 FF 69 ØØ 78 ØCØ9:85 FF 60 AØ 00 A2 00 B1 36 ØC11:FE C9 2E FØ Ø1 E8 20 FE DA ØC19:0B B1 FE C9 2E F0 Ø2 CI E8 ØB B1 FE 20 ØC21:E8 FE C9 2E 91 20 FE 90 ØC29:FØ Ø4 E8 E8 E8 Ø5 18 ØF ØC31:ØB B1 FE C9 2E FØ ØC39:8A 69 Ø8 AA 20 FE ØB B1 61 2E FØ Ø5 ØC41 : FE C9 18 8A 69 27 ØC49:1Ø AA 20 FE ØB B1 FE C9 EE ØC51:2E FØ Ø5 18 8A 69 20 AA C3 ØC59:20 FE ØB B1 FE C9 2E FØ 2A ØC61:05 18 8A 69 40 AA 18 8A 51 ØC69:69 8Ø 8C 8F ØC AC BE ØB 70 ØC71:99 30 75 C8 8C BE ØB AC BF ØC79:8F ØC C8 CØ 28 FØ 10 AD 54 ØC81:BB ØB 85 FE AD BC ØB 85 D6 A2 ØØ 4C 10 0C ØØ 60 ØC89:FF 20 ØC91:AØ ØØ R9 ac C9 aa FØ A1 C3 C8 4C 93 ØC D8 ØC99:34 2Ø D2 FF ØCA1:93 10 12 45 4E 54 45 52 Cl ØCA9:20 54 45 58 54 3A 2Ø 20 01 ØCB1:20 20 20 20 20 20 20 2Ø C9 ØCB9:20 20 20 20 20 20 20 20 DI ØCC1:27 46 33 27 20 2D 20 44 12 ØCC9:4F 4E 45 92 ØØ 18 AØ Ø5 95 ØCD1:A2 ØA 20 FØ FF A9 75 8D EF ØCD9:94 Ø5 8D BC Ø5 8D E4 Ø5 28 ØCE1:AØ 1F 99 94 Ø5 99 BC 05 9B 95 A9 8D 96 92 ØCE9:99 E4 1E 11 ØCF1:8D 16 06 8D 1B Ø6 8D 20 1C ØCF9:06 8D 25 Ø6 8D 2A Ø6 A9 48 ØDØ1:00 85 CC 85 C6 A9 Ø5 8D E2

9D99+3C 93 8D 3D 93 8D 3E 93 55 ØD11:20 E4 FF C9 00 F0 F9 69 ØD19:00 84 CF C9 86 DØ ØD 84 Ø1 84 CC A9 20 20 D2 93 ØD21:CF C8 ØD29:FF 4C F5 ØD C9 ØD FØ EØ 2R ØD31 :C9 13 FØ DC C9 93 DØ Ø3 22 ØD39:4C 91 ØC C9 ID FØ DI C9 16 9D ØD41:91 FØ CD C9 FØ C9 C9 C4 ØD49:14 DØ 1Ø A9 20 20 D2 65 90 20 D2 FF 20 D2 FF FE ØD51:A9 ØD59:4C AE ØD C9 11 DØ 30 A9 73 ØD61:20 20 D2 FF 38 20 FØ FF ØD69:88 EØ ØA DØ ØF. 8C 30 93 6C ØD71:AC 3D Ø3 E8 18 20 FF 43 Fl ØD79:4C 11 ØD EØ ØB DØ ØE Ø3 AC 20 20 ØD81:3D 3E Ø3 E8 18 9D89:FØ 11 ØD 8C Ø3 DØ FF AC 3E 3C Ø3 A2 ØA 18 20 F0 ØD91:AC 7D ØD99:FF 4C 11 ØD C9 85 DØ ØA CO 10 ØDA1:AØ Ø1 85 CC 88 85 CF 4C 20 Pa 92 ØDA9:FØ ØA 20 D2 FF 38 ØDB1:FF CØ 23 30 06 A0 22 18 72 FØ FF CØ Ø5 10 05 A9 48 ØDB9:20 13 4C ØD EC ØDC1:B5 20 D2 FF 11 ØDC9:1E 12 27 46 31 27 20 54 4E 53 49 45 4F 11 ØDD1:20 52 43 20 ØDD9:44 45 52 20 20 20 20 95 40 46 50 ØDE1:27 33 27 20 2D 20 ØDE9:52 49 4E 54 2Ø 4C 41 85 92 00 A9 00 85 C6 33 ØDF1:45 4C aa Pa ØDF9:AØ ØØ B9 C8 ØD C9 AR ØEØ1:07 20 D2 FF C8 4C FB ØD 7F ØEØ9:20 E4 FF C9 aa FØ FQ CQ 8C C9 85 DØ F1 4C C9 ØE11:86 FØ 97 B8 A9 Ø4 DC ØE19:91 ØC A9 Ø4 85 ØØ 85 B7 20 Cl FØ ØE21:85 BA A9 ØE29:E1 20 CC FF A2 04 20 C9 Ø7 ØE31:FF A9 80 20 D2 FF 4C 87 22 FF A9 ØD CO ØE39:ØE A9 ag 20 D2 ØE41:20 D2 FF B1 FC 20 D2 FF 4R 31 ØE ØE49:C8 CØ 28 DØ F6 20 6F 20 60 ØE 20 D2 3A ØE51:60 B1 FE CØ 1E DØ F3 ØE59:FF C8 60 18 DØ ØE61:C9 1F 10 03 69 40 60 C9 33 ØE69:40 30 Ø2 69 20 60 A9 20 D2 FF ØE71:20 D2 FF A9 FF 13 29- D2 FF 20 20 ØE79:A9 OF A9 66 ØE81:D2 FF 20 D2 FF 60 A9 30 3D 75 85 FC 84 FD AØ 99 31 ØE89:AØ ØE91:20 3A ØE A9 94 AØ 5F 93 AØ ØØ 20 52 ØE ØE99:FE 84 FF 85 FC aa 20 ØEA1:A9 58 AØ 3 A AR ØEA9:ØE A9 8Ø 85 FC AØ ØØ 20 2A ØØ 8F ØEB1:3A ØE A9 A8 85 FC AØ ØEB9:20 3A ØE A9 BC 85 FE AØ 6B ØEC1:00 20 52 ØE A9 DØ 85 FC A9 ØE 85 6C ØEC9:AØ 00 20 3A A9 F8 ØED1:FC AØ 00 20 3A ØE A9 E4 D8 9C ØED9:85 FE AØ ØØ 52 ØE A9 20 ØEE1:ØD 20 D2 FF A9 04 20 C3 48 ØEE9:FF 20 E7 FF 20 CC FF 4C 88 ØEF1:91 ØC 20 D3 CA 00 00 71

# COMPUTE! TOLL FREE

Subscription Order Line 1-800-247-5470

In IA 1-800-532-1272

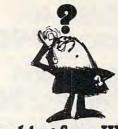

#### Looking for a Widget for your Okidata printer and need it now? Call Precision!

Precision Images normally stocks most spare parts for your Okidata printer, from the Okimates to the Pacemarks including the new Microline and Laserline series. Anything and everything for your Okidata printer is only a phone call away. Precision Images is "your direct connection to genuine Okidata parts and supplies."

for Visa/MasterCard orders call: 1-800-524-8338

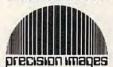

Precision Images, Inc. P.O. Box 866 Mahwah, New Jersey 07430

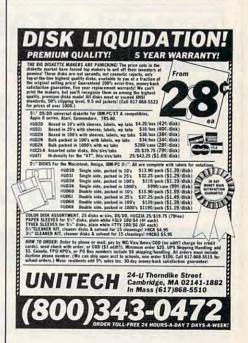

**CORDATA 400** DESKTOP\*.. \$909

CORDATA 400 PORTABLE\* \$909

> Contains 2-360K Disk Drives, 512K Memory, Green Monitor

CORDATA 400XT 20 MEG\*\*. . . . . . . . . . .

CORDATA 400XT PORTABLE 20 MEG\*\*... 1499

\*Contains 1-360K Disk Drive, 512K Memory, 20MB Hard Disk, Green Monitor

THE PC CLONE YOU HAVE BEEN HEARING ABOUT

BLUE CHIP PC . . '679

Contains 1-360K Disk Drive, 512K Memory, 6 Expansion Slots, Parallel & Serial I/O, TTL Output

MS DOS 3.2 & GW BASIC ........... 199.95 BLUE CHIP TTL GREEN MONITOR ... 199.95

MODEM PRACTICAL MODEM 1200 Internal Half Card/ Hayes Comp. \$159 SPECIAL

#### **ASER 128** COMPATIBLE COMPUTER

Includes • Spreadsheet • Database Word Processor

APPLE INTERFACES Grappler + W/16K 119.95 Grappler C 79 95 Serial Grappler + APPLE HE AND HC PRINTER PACKAGES

NX-10 PRINTER & \$288 GRAPPLER +/C.... PANASONIC 1081i & \$298 GRAPPLER +C .....

Commodore 64C With Geos . . . . . . Call Commodore 1541C . . . . Call

COMMODORE 64 SOFTWARE

XETEC Super Graphic . . . . . . . . . 69.95

COMMODORE 64/128 SUPER PRINTER PKGS. NX-10 & Xetec Supergraphic . . . . . . . . . . 269 Panasonic 1080i & Xetec Supergraphic . . . 259

### ACCESS Mach V-Cart Leader Board Mach V-Cart 21.95 Leader Board 24.95 Tournament Disk 16.95 Executive Disk 16.95 Robotic Workshop Call MICROPROSE See Atari 130XE section

for items and prices. ABACUS SOFTWARE Cad-Pak 31.95 Powerplan 31.95 Super C Compiler 44.95 31.95 Basic Compiler . . . Forth. BATTERIES INCLUDED 81-80 Card 59.95 EPYX Fast Load 24.95 Summer Games II . 24.95 World Karate . . . 19.95 World Karate . . . Super Cycle 24.95

| IZZ                                                                                                    |              | ELECTRONIC ARTS             |
|----------------------------------------------------------------------------------------------------|--------------|-----------------------------|
| Battle/Antietam                                                                                                    | . 32.95      | Amnesia 27.95               |
| Panzer Grenider                                                                                                    | 24.95        | Skyfox24.95                 |
| USAAF                                                                                                    | . 37.95      | Artic Fox24.95              |
| Kampgruppe                                                                                                    |              | Marble Madness 22.95        |
| Broadside                                                                                                    |              | Moebius27.95                |
| Carrier Force                                                                                                    |              | Adv. Construct 27.95        |
|                                                                                                    |              |                             |
| Comp. Ambush .                                                                                                    |              | Ultima IV 41.95             |
| Field of Fire                                                                                                    | . 24.95      | Bard's Tale27.95            |
| Gemstone,                                                                                                    | and the same | Lords of                    |
| Warrior                                                                                                    |              | Conquest24.95               |
| Imp. Galactum                                                                                                    | . 24.95      | Chessmaster                 |
| Computer                                                                                                    |              | 2000 27.95                  |
| Baseball                                                                                                    | . 24.95      | Ultimate Wizard 24.95       |
| Computer                                                                                                    |              | Mind Mirror 24.95           |
| Quarterback                                                                                                    | . 24.95      | Auto Dual 34.95             |
| Wizards Crown .                                                                                                    | . 27.95      | Ogre27.95                   |
|                                                                                                    |              | Bard's Tale II 27.95        |
| Gettysburg                                                                                                    |              | Battle Front 27.95          |
| Phantasie                                                                                                    |              | Robot Rascals 27.95         |
| Mech Brigade                                                                                                    | 39.95        |                             |
| Warship                                                                                                    | 39.95        | Heart of Africa11.95        |
| SSI (NO ATARI)                                                                                                    |              | America Cup 23.95           |
| Place and the second second se |              | Chickamauga23.95            |
| Rings of Ziltin                                                                                                    |              | Rom vs Patton27.95          |
| Phantasie II                                                                                                    |              | See Atari 130XE section     |
| Battle Group                                                                                                    |              | for rest of items & prices. |
| Roadwar 2000                                                                                                    | . 27.95      | tor rest or items a prices. |

Phantasie ii 27.75 Battle Group 39.95 Roadwar 2000 27.95 Gemstone Healer 20.95 Shard of Spring 27.95 AVATEX 1200 HC External Hayes-Compatible . . . . 135

| ACTURACION SERVICES CONTRACTOR DE LA COMPANSION DE LA COMPANSION DE LA COM |                                                                                                    | A CONTRACTOR OF THE PROPERTY OF THE PROPERTY O |
|----------------------------------------------------------------------------------------------------|----------------------------------------------------------------------------------------------------|----------------------------------------------------------------------------------------------------|
| Fight Night 19.95 Auraball 19.95 2 on 2 Basketball 23.95 Sublogic Baseball 34.95 The Pawn 29.95 Elite 23.95 Bob'n Wrestle 20.95 Gunslinger 18.95 Breakthrough 23.95 Breakthrough 23.95 Geodex 27.95 Geo Publish 34.95 Geofile 34.95 Geocalc 34.95                                                                                                    | Gunship 23,95<br>Champ<br>Baseball 86 23,95<br>Shanghai 23,95<br>Tans Times 23,95<br>Transformers 23,95<br>Sub Mission 20,95<br>Ultima III 34,95<br>Pet Speed 34,95<br>GEOS Desk Pak 23,95<br>GEOS Font Pak 23,95<br>Oxford Pascal 34,95<br>Oxford Pascal 34,95<br>Oxford Pascal 34,95<br>GEOS Font Pak 23,95<br>GEOS Font Pak 23,95<br>GEOS Font Pak 24,95<br>GEOS Font Pak 24,95<br>GEOS F | Fontmaster II 32.9 Print Shop 28.9 Superbase 64 47.9 Karateka 20.9 Hacker 20.9 Gamemaker 27.9 Karate Champ 25.9 Internat'l Hockey 19.9 Frt. Shop Compan 27.9 Prt. Shop Graphics 17.9 Jet 29.9 Printmaster 21.9 Printmaster 21.9                                                                                                    |
|                                                                                                    |                                                                                                    |                                                                                                    |

#### STAR MICRONICS . . 329

SD-10 . . . . . . . . . . . . .

POWERTYPE .....

GENER

Panasonic 1091 Selkosha 1000VC Panasonic 1090i . Panasonic 1091i . Okimate 20 . . . . Citizen 120D . . . . . Call Okidata 120 Call . Call

PRINTER BUFFERS PRINTERS U-Buff 64K Microbuffer/Mini 64K.....99.95 . . 219 MONITORS Magnovox Amber Magnovox 8562 RGB/COMP Samsung 14\* Composite Commodore 1902A Green or Amber TTL

HARDWARE

#### ANIMATION STATION 49.95 ATARI 130XE COMPUTER PACKAGE

See Apple Section for Rest of

130XE Computer 1050 Disk Drive 5 Free Pieces of Atari Software

This is a shipped price anywhere in Continental USA

ATARI 130XE COMPUTER

Includes two free programs our choice.

This is a shipped price anywhere in Continental USA.

**ATARI 1050 DISK DRIVE** 

Includes DOS

This is a shipped price anywhere in Continental USA.

Atari XMM801 Printer .

229

ATARI 1027 PRINTER

INTERFACE \$115

#### 259 149 279 Call MONITORS THOMSON VM31071G-TTL/Green VM31074A-TTL/Amoer 129 135 519 CM36311-ID-RGB w/EGA CM31311 SI-RGB Hi Res CM36432 SI-14" RGB Med Res 14\* RGB/Comp w/178 Cables 279

INTERFACES FOR OKIMATE 20 Atari ST . Apple IIE Apple IIC

P.O. Box 17882, Milwaukee, WI 53217 ORDER LINES OPEN Mon-Fri. 11 a.m. - 7 p.m. CST Sat. 12 p.m. - 5 p.m. CST

# omput fibility.

NO SURCHARGE FOR MASTERCARD & VISA

To Order Call Toll Free

800-558-0003

For Technical Info., Order Inquiries, or for Wisc. Orders 414-351-2007

ORDERING INFORMATION: Please specify system. For fast delivery send cashier's check or money order. Personal and company checks allow 14 business days to clear. School PO's welcome. C.O.D. charges are \$3.00 in Continental U.S.A. include \$3.00 for software orders, 4% shipping for hardware, minimum \$4,00. Master Card and Visa orders please include card #, expiration date and signature. Wi residents please include 5% sales tax. HI, AK, FPO, APO, Puerto Rico and Canadian orders, please add 5% shipping, minimum \$5,00. All other foreign orders add 15% shipping. minimum \$10.00. All orders shipped outside the Continental U.S.A. are shipped first class insured U.S. mail. If foreign shipping charges exceed the minimum amount, you will be charged the additional amount to get your package to you quickly and safely. All goods are new and include factory warranty. Due to our low prices all sales are final. All defective returns must have a return authorization number. Please call (414) 351-2007 to obtain an R.A.# or your return will not be accepted. Priced and availability subject to change without notice.

#### ATARI XE/XL/400/800 SUPER PRINTER PACKAGES

NX-10 & SUPRA 1150 . PANASONIC 1080: & SURRA 1150 . 259

#### ATARI PRINTER INTERFACES

P.R. CONNECTION 64.95
XETEC GRAPHIC AT XETEC GRAPHIC AT ..... 39.95

#### ATARI DIRECT-CONNECT MODEMS

SUPRA 1000E

ATARI XM-301

#### AMIGA COMPUTER SYSTEM PACKAGE

AMIGA COMPUTER

 AMIGA 512K RAM EXPANDER AMIGA 1080 MONITOR
 AMIGA 1010 3.5 DISK DRIVE

> CALL FOR PACKAGE PRICE

|                                                                         |                                                                   |                                                                     | A SOFTWA                                                              |                                                               |                                                                                                    |                                      |
|-------------------------------------------------------------------------|-------------------------------------------------------------------|---------------------------------------------------------------------|-----------------------------------------------------------------------|---------------------------------------------------------------|----------------------------------------------------------------------------------------------------|--------------------------------------|
| ACCOLADE<br>Hardball 24.95                                              | BRODERBUND<br>Bank Street                                         | SEE APPLE SECTION<br>FOR ITEMS & PRICES                             | Forever Voyaging 29.95                                                | Sorcerer 28.95                                                | Hacker                                                                                                    | Europe 25.95<br>ice 21.95            |
| Mean 18                                                                 | Writer+ 64.95<br>Financial                                        | ELECTRONIC ARTS<br>Amnesia 29.95                                    | Bally Hoo 25.95<br>Cuthroats 25.95<br>Deadline 31.95                  | Spellbreaker 31.95<br>Starcross 31.95<br>Suspect 28.95        |                                                                                                    |                                      |
| Course Disk16.95 MINDSCAPE                                              | Independence 94.95<br>Karateka 21.95                              | Grand Slam<br>Bridge 39.95                                          | Enchanter 25.95<br>Hitchiker 25.95                                    | Suspended 31.95<br>Trinity 25.95                              | Strip Poker 25.95 Universe                                                                                                    |                                      |
| Indiana Jones<br>Revenge25.95                                           | Print Shop 37.95<br>Graphic                                       | Radio Baseball 27.95                                                | Infidel 28.95<br>Leather Goddess 25.95                                | Wishbringer 25.95                                             | Alternate Reality 31 95 Fontasy For                                                                                                    | ntsCall<br>39.95<br>24.95            |
| Infiltrator 25.95<br>Bop N Wrestle 20.95                                | Librery 1 or 2 21.95<br>Print Shop                                | World Tour Golf 34.95<br>Ultima III 39.95                           | Moonmist 25.95<br>Planetfall 25.95                                    | Witness 25.95<br>Zork I 25.95                                 | Orbiter 31 95 Sublogic R                                                                                                    | asehall 34.95                        |
| Balance of Power .31.95<br>Defender/Crown31.95                          | Companion 31.95<br>Toy Shop 42.95<br>Type 31.95                   | Ultima IV 39.95                                                     | Seastalker 25.95                                                      | Zork II or III 28.95<br>SIERRA                                | Pawn29.95 Sublogic For Championship Falcon                                                                                                 | ootball .34.95<br>31.95<br>lfin25.95 |
| SPRINGBOARD<br>Certificate Maker 38 95                                  | Variable Feast 39.95                                              | Printmaster 36.95<br>Art Gallery 1 24.95<br>Art Gallery 2 18.95     | SIMON &<br>SCHUSTER                                                   | King's<br>Quest I, II, or III 31.95<br>Smart Money 52.95      | Conflict/Vietnam .25.95 Oper. Market                                                                                                    | et Gard 32.95                        |
| SEE APPLE SECTION FOR<br>REST OF ITEMS & PRICES                         |                                                                   | Hard Disk<br>Backup 54.95                                           | SEE APPLE SECTION<br>FOR ITEMS & PRICES                               | Space Quest 31.95<br>Black Cauldron 25.95                     | Decision/Desert 25.95 Term Paper<br>F-15 Strike Eagle 21.95 Phantasie                                                                      | Writer .38.95                        |
| COMMODORE                                                               | ACTIVISION                                                        | BRODERBUND                                                          | LE SOFTW<br>ELECTRONIC ARTS                                           | INFOCOM                                                       | MINDSCAPE                                                                                                    |                                      |
|                                                                         | Gamemaker                                                         | Airheart                                                            | Amnesia 29.95<br>Artic Fox 27.95                                      | SEE IBM SECTION FOR<br>ITEMS AND PRICES                       | Sub Mission 25.95 James Bon-<br>Infiltrator 20.95 Rambo                                                                                    | d 25.95<br>25.95                     |
| 128                                                                     | Labyrinth25.95<br>Little Computer                                 | Bank Street                                                         | Bard's Tale 29.95<br>Bard's Tale II 34.95                             | SSI<br>SEE COMMODORE 64 FOR                                   | Bob N' Wrestle 20.95 The Mist<br>Color Me 19.95 Perfect Sco                                                                                | 25.95<br>ore 44.95                   |
| C-128 Computer Call<br>MPS 1200 PRINTER Call                            | People                                                            | Series (Ea)44.95<br>Fantavision31.95<br>Holiday Graphics            | Battle Front 27.95<br>Chessmaster                                     | ITEMS AND PRICES                                              | Dick Francis 25.95 Balance of  PPLE MISCELLANEOUS                                                                                          | Power 31.95                          |
| 1571 Disk Drive Call<br>1902 Monitor 279                                | Rocky Horror 22.95                                                | Library                                                             | 2000 29.95<br>Dark Lord 23.95                                         | Fight Night21.95<br>Hardball21.95                             | Starfleet I 34.95 Dollars & Karate Champ 22.95 Sense IIE                                                                                   | 74.95                                |
| 1670 Modem 139                                                          | Zoids                                                             | Print Shop 31,95<br>Graphics Library<br>I, II or III 16.95          | Lords of<br>Conquest 27.95                                            | Sundog 24.95<br>The Hobbit 23.95                              | Kung Fu Master 22.95 Superbase<br>Math Blaster 31.95 Random Ho                                                                             | 64.95<br>ouse Call                   |
| 1350 Mouse 44.95<br>1750 512K                                           | GFL Football 25.95<br>Greeting Card 25.95                         | Karateka                                                            | Murder Party 27.95<br>Robot Rascals 27.95                             | Advanced Ideas Call<br>Strip Poker 19.95<br>Video Vegas 19.95 | Alternate Reality 24.95 Scholastic<br>Alge-Blaster 31.95 Kings Ques                                                                        |                                      |
| SUPER 128                                                               | SIMON AND SCHUSTER                                                | Companion 25.95<br>Science Tool Kit 44.95                           | Ultima I 27.95<br>Ultima III 39.95                                    | College Board 114.95                                          | Homeworker 59.95 Black Cauld<br>Spell-It 31.95 Space Ques<br>Word Attack 31.95 Smart Mon-                                                  | st 31.95                             |
| COMPUTER                                                                | Chem Lab 25.95<br>Lovejoy Sat 39.95<br>Real Estate Invest 64.95   | Toy Shop                                                            | Ultima IV 39.95<br>Ogre 27.95                                         | Home Account59.95<br>Portal29.95<br>Thunder Choper 20.95      | Word Attack 31.95 Smart Mono<br>DLM Software Call Land of the<br>Designware Call Usurper                                                   | Dead 29.95<br>29.95                  |
| PACKAGE                                                                 | Typing Tutor 31.95<br>Wine Cellar 44.95                           | Variable Feast 31.95<br>Carmen Sandiego Call                        | Moebius 39.95<br>Skyfox 27.95                                         | Up Periscope 20.95                                            | Computer Sat 54.95 Wizardry-P                                                                                                    | roving 31.95<br>egacy 25.95          |
| Commodore 128                                                           | Lasser Money Mgr. 57.95<br>SPRING                                 | BOARD                                                               | Music<br>Construction 11.95<br>Marble Madness 23.95                   | Gram Gremlins31.95<br>Gunslinger18.95<br>Theatre Europe21.95  | Pawn 29.95 Wizardry-Diar VIP 25.95 Professions                                                                                             | monds 21.95                          |
| 1571 Disk Drive<br>1902 Monitor \$749                                   | Certificate Maker 31.95<br>Clip Art 1 or 3 19.95                  | Games/Children 22.95<br>Graphics Expander 25.95                     | 7 Cities of Gold 11.95<br>Scrabble 27.95                              | PSI Trading 21.95<br>Autoduel 34.95                           | Writer Rabbit 25.95 Gato Math Rabbit 25.95 T-Shirt Sho                                                                                     | 24.95                                |
| 143                                                                     | Clip Art 2 25.95<br>Early                                         | Newsroom 37.95<br>Piece of Cake Math 22.95                          | EPYX                                                                  | Alt. Reality 24.95<br>Adv. Construct 34.95                    | Managing Your Baseball                                                                                                    | 34.95                                |
| COMMODORE<br>128 SOFTWARE                                               |                                                                   | CESSORIES                                                           | Championship<br>Wrestling 24.95<br>World Games 24.95                  | Odesta Chess 47.95<br>Universe II 47.95                       | F-15 Strike Eagle 22.95 Sublogic Fo                                                                                                    | ootball 34.95<br>lator II 34.95      |
| Basic Compiler 12844.95<br>Cobol 128 44.95                              | Mach II Joystick 27.95<br>Mach III Joystick 34.95                 | Mockingboard B 59.95<br>Mockingboard C 114.95                       | Destroyer 24.95<br>Apshai Trilogy 24.95                               |                                                               | Silent Service 22.95 Animation                                                                                                    | 27.95                                |
| Cad Pak 128 44.95<br>Super C Compiler . 44.95<br>Chart Pak 128 31.95    | Paddlesticks 27.95<br>Mockingboard A 64.95                        | Mockingboard D 124.95<br>Tac 10 Joystick 24.95                      | Movie Monster 24.95<br>Winter Games 24.95                             |                                                               | Baseball 25.95 Station Agatha Chr<br>Howard the Duck 25.95 Sticky Bear                                                                     |                                      |
| Speed Term 128 31.95<br>Superhase 128 62 95                             |                                                                   | ,a                                                                  |                                                                       | OFTWAR                                                        | 00007 200                                                                                                    | (La) 23.53                           |
| Superscript 44.95<br>Swiftcalc 128 44.95<br>Data Manager 128 . 44.95    | ABACUS<br>Textoro 37 95                                           | MICHTRON                                                            | ST LANGUAGES                                                          | STUTILITIES                                                   | ST ADVENTURES                                                                                                    |                                      |
| Wordwriter 128 44.95<br>Fleet System III 49.95                          | Textpro                                                           | Time Bandits 27.95<br>Business Tools 34.95                          | Personal Pascal 49.95<br>Mark Williams C 129.95                       | Macrodesk                                                     | Ultima II or III 39.95 Tass Times<br>Kings Quest II or III33.95 Alternate Re                                                               |                                      |
| Pocket Filer 2 36.95<br>Pocket Writer 2 36.95<br>Pocket Planner 2 36.95 | PC Board<br>Designer 169.95<br>Assempro 37.95                     | Cornerman 34.95<br>DOS Shell 27.95                                  | Metacomco<br>Pascal 74.95<br>Macroassembler 59.95                     | Micro-Cookbook . 32.95                                        | Sundog24.95 Autoduel Black Cauldron27.95 Ogre                                                                                              | 34.95<br>27.95                       |
| Pocket Planner 2 36.95<br>Sylvia Porter - 128 . 44.95<br>Mach 128 32.95 | Assempro37.95<br>Powerplan37.95<br>ST GRAPHICS                    | Kissed 34.95<br>M-Disk 27.95                                        | Lattice C 99.95<br>Modula II 54.95                                    | Labelmaster27,95 Publisher Call Pub. Partner Call             | Apshal Trilogy                                                                                                    | Sailor 33.95                         |
| Visastar 128                                                            | Degas 27.95<br>Super Graphics 33.95                               | Major Motion 27.95<br>Mi-Term 34.95                                 | ST BUSINESS                                                           | Pub. Partner                                                  | Arena King of Chica                                                                                                    |                                      |
| Partner 128 49.95                                                       | Degas Elite 52.95<br>Easy Draw 54.95                              | Mighty Mail 34.95<br>Pers. Money                                    | Professional 169.95<br>Swiftcalc ST 52.95                             | PC Intercom 84.95<br>I.S. Talk 39.95                          | ST ARCADE GAMES Phantasie                                                                                                    |                                      |
| ATARI ST                                                                | Graphic Artist 149.95                                             | Manager 34.95<br>Pinball Factor 27.95                               | Dac Easy 49.95<br>Maxiplan Call                                       | Home Pak 33.95<br>Michtron BBS 2.0 49.95                      | Mean 18                                                                                                    | 34.95<br>27.95<br>29.95              |
| Atari 1040ST-RGB                                                        | INFOCOM ST<br>SEE IBM SECTION FOR                                 | Football Wizard 27.95<br>Eight Ball 20.95<br>Financial Future 27.95 | Dollars and<br>Sense 69.95                                            | ST Talk 17.95                                                 | Silent Service                                                                                                    | er 33.95                             |
| System Call<br>Atari 1040ST-                                            | ST WORD                                                           | The Animator 27.95<br>Cards 27.95                                   | Home<br>Accountant 44.95                                              | ST PRINT UTILITIES Typesetter 24 95                           | Flight Simulator II .34.95<br>Championship<br>Wrestling                                                                                    | 39.95                                |
| Monochrome Sys Call<br>Atari 520St-RGB                                  | PROCESSORS                                                        | Michtron Utilities 39.95<br>Dot Driver 34.95                        | ST DATABASES                                                          | Typesetter                                                    | Chessmaster 2000 32.95 Super Cycle                                                                                                    |                                      |
| System Call Atari 520ST- Monochrome Sys Call                            | Wordwriter ST 52.95<br>Thunder 27.95<br>Regent Word II 64.95      | Laser Driver 34.95<br>Super Conductor 49.95                         | DB Man Call<br>Zoomracks II 99.95                                     | Fontwriter 27.95                                              | Little Comp People 33.95 High Roller S                                                                                                    | Simulator Call                       |
| WE WARRANTY ALL<br>ATARI ST COMPUTERS                                   | Regent Word II 64.95                                              |                                                                     | Datamanager St 52.95<br>Regent Base 64.95                             | Megafont ST 24.95<br>Typeset Elite 32.95                      | ST Karate 24.95 Two/Two<br>Basketball                                                                                                    | 29.95                                |
| PURCHASED FROM<br>COMPUTABILITY FOR                                     | ELECTRO                                                           | ***************************************                             |                                                                       | 102 008 - C                                                   |                                                                                                    |                                      |
| NINETY DAYS                                                             | Archon 11.95<br>Seven Cit. of Gold 11.95                          | Age of Adventure 11.95<br>Archon li 24.95                           | MICROPROSE Silent Service 23.95 F-15 Strike Eagle 23.95               | Mac 65XL 47.95<br>Action 47.95                                | Atariwriter Plus Flight Simul Megafont II                                                                                                  | lator II . 34.95                     |
| SF314 DS-DD Disk<br>Drive 199                                           | Pinball<br>Construction 11.95                                     | Lords of Conquest 24.95<br>Ogre 27.95                               | Decision in the<br>Desert 27.95                                       | Basic XL 39.95<br>All Tool Kits 19.95                         | Page Designer 21.95 Fight Night<br>Typesetter 24.95 Hardball                                                                               | 59.95<br>19.95                       |
| Supra 20 MEG 3.5                                                        | One on One 11.95<br>Super Boulderdash 11.95                       | Chessmaster 2000 27.95<br>Ultima I 27.95                            | Conflict in<br>Vietnam 27.95                                          | Syncalc 32.95<br>Synfile 32.95                                | Typesetter 24.95 Hardball 1. Rubber Stamp 21.95 Tenth Frame P.S. Interface 19.95 Super Huey Alternate Reality 24.95 Fooblitzsky            | 19.95<br>27.95<br>16.95<br>          |
| Inch Hard Drive 679                                                     | Racing Destruction 11.95<br>T-Down Football 11.95                 | Ultima III 34.95<br>Ultima IV 41.95                                 | Ken Approach 19.95<br>Top Gunner 19.95                                | Leader Board 27.95<br>Tourn Disk/                             | Alt. Home Plane                                                                                                    | tarium 27.95<br>consters11.95        |
| AMIGA ARCADE                                                            | Mule 11.95<br>Music Construction 11.95                            | Autoduel 34.95<br>Starfleet I 34.95                                 | BRODERBUND<br>Graphic                                                 | Leader Bd. 16.95<br>Music Studio 23.95                        | Reality/Dungeon . 24.95 Mail Order M<br>Mercenary                                                                                          | 20.95<br>stle20.95                   |
| GAMES<br>Microleague                                                    | INFOCOM<br>See Commodore 64 sec-                                  | SSI<br>See Commodore 64 sec-                                        | Library I, II or III 17.95<br>Karateka 20.95<br>Print Shop Comp 27.95 | Basic XE 49.95                                                | Paper Clip/Spell 37.95 Wargame Co                                                                                                    | onstr20.95                           |
| Baseball39.95<br>The Pawn29.95<br>Flight Simulator II . 34.95           | tion for items and prices                                         | tion for items and prices                                           | AMIGA SC                                                              | SETWARE                                                       |                                                                                                    |                                      |
| Kings Quest II 34.95 Black Cauldron 34.95                               | ACTIVISION                                                        | MINDSCAPE                                                           | ELECTRO                                                               | NIC ARTS                                                      | AMIGA PRODUCTIVITY                                                                                                    |                                      |
| Jet                                                                     | Hacker 29.95<br>Mindshadow 29.95<br>Borrowed Time 29.95           | Mastertype 27.95<br>Halley's Project 29.95                          | Skyfox 27.95<br>Artic Fox 27.95                                       | One on One 27.95<br>7 Cities of Gold 27.95                    | VIP Professional . 169.95 Maxiplan<br>Analyze 2.0 94.95 Maxicom                                                                            | 99.95<br>34.95                       |
| Mean 18 27.95<br>Leader Board                                           | Borrowed Time 29.95<br>Little Computer<br>People                  | Brataccus 34.95<br>Racter 29.95                                     | Marble Madness 34.95<br>Return/Atlantis 29.95                         | Starfleet One 38.95 Art Disk/                                 | On-Line                                                                                                    | 47.95<br>te 84.95                    |
| Tenth Frame 27.95<br>Winter Games 27.95<br>Strip Poker 29.95            | People                                                            | SDI 34.95<br>King of Chicago 34.95<br>Defender of                   | Financial<br>Cookbook 34.95                                           | Deluxe Print 20.95 Art Disk/Deluxe                            | Organize 64.95 Printmaster 32.95 Art Gallery I or III 1.9.95 Zumafont I, II or III 21.95 LPD Writer LPD Writer LPD Writer LPD III PD Filer |                                      |
| Hex                                                                     | Music Studio 39.95<br>Shanghai 29.95<br>Hacker II 34.95           | the Crown 34.95<br>Sinbad 34.95                                     | Adventure<br>Construction 27.95<br>Chessmaster 2000 32.95             | Paint 20.95 Bard's Tale 34.95 Music Conet 2.0 69.95           | Impact129.95                                                                                                    | 79.95<br>79.95                       |
| Deep Space                                                              | Tass Times 29.95<br>GBA Basketball 29.95<br>Champ. Baseball 29.95 | Balance of Power 34.95                                              | Instant Music 34.95<br>Deluxe Print 69.95                             | Music Const. 2.0 69.95<br>Autoduel 34.95<br>Ultima III 41.95  | Aegis Draw74.95 Logistics<br>Aegis Modula II                                                                                               | 159.95<br>64.95<br>34.95             |
| Starglider29.95                                                         | GFA Football 29.95                                                | SEE IBM SECTION FOR<br>ITEMS AND TITLES                             | Deluxe Video 69.95<br>Deluxe Paint 69.95                              | Deluxe Paint II Call<br>Grand Prix Call                       | Animator/Images .84.95 Gizmo<br>Aegis Art 23.95 Superbase A<br>DB Man                                                                      |                                      |
|                                                                         |                                                                   | TILMS AND TILES                                                     | Archon I or II 27.95                                                  | Earl Weaver Baseball Call                                     | Do Mail                                                                                                    | 99.95                                |

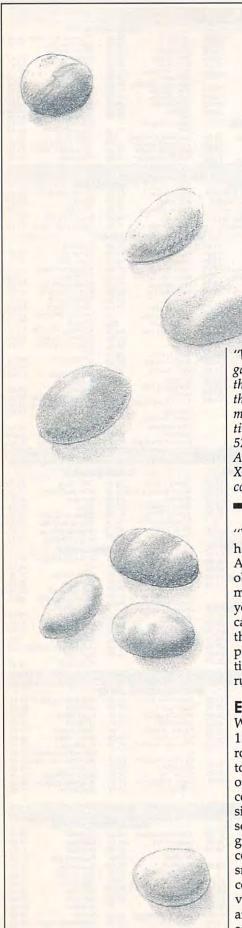

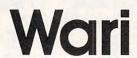

Don Donati

"Wari," based on an ancient strategy game, lets you match your wits against the computer. The original version of this program is written for the Commodore 64. We've included translations for the Apple II series, Atari 520ST and 1040ST, IBM PC/PCjr, Amiga, and Atari 400, 800, XL, and XE. The IBM PC/PCjr game requires a color/graphics card for the PC.

"Wari" is a strategy game which has been played for centuries in Africa and the Middle East. The object of the game is to capture as many of your opponent's pieces as you can, while trying to prevent the capture of your own pieces. Type in the version of Wari for your computer and read the specific instructions for your machine before you run the program.

#### **Electronic Beans**

Wari is played on a board which has 12 compartments arranged in two rows of 6 (the arrangement is similar to that of an egg carton). In the original versions of this game, the compartments were actual depressions in a board or simply holes scooped into the ground, and the game was played by moving counters (beans, pebbles, or other small objects) among the various compartments. In the computerized version of Wari, the compartments are rectangles drawn on the screen, and the counters are represented by

numbers. If the number 4 appears in a compartment, that compartment holds four counters, and so on.

Six of the compartments are yours and the other six belong to your opponent, which is always the computer. When the game begins, four counters are placed in each of the 12 compartments, for a total of 48 counters. Each player, then, starts the game with 24 counters. Once play begins, however, counters are considered yours when they rest in one of the six compartments on your side of the board. The program then asks whether you or the computer should make the first move.

#### Counterclockwise Movement

A move consists of taking all the counters from one compartment on your side of the board and sowing, or distributing, one counter into each of the adjacent compartments in a counterclockwise direction. In the original game, this was done by picking up the counters and sowing them by hand. In this version of Wari, you simply indicate which compartment you wish to sow by pressing the letter key printed by that compartment. The computer automatically sows that compartment's counters for you.

The figures illustrate the effect of making a move at the beginning of a game in which you have chosen to move first. Figure 1 shows the board before a move is made. Each compartment contains four counters, represented by the number 4.

### Figure 1: Before The First Move

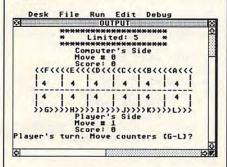

Figure 2 shows the board after you press the G key. The four counters from compartment G are sown in compartments H, I, J, and K. Each of those compartments now contains five counters; the original compartment (G) is now empty.

Figure 2: After The First Move

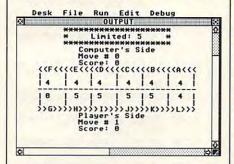

Depending on which compartment you sow, the sowing can wrap around from one side of the board to the other. For instance, say that your next move sows the counters from compartment H: Compartments I, J, and K now contain 6 counters; compartment L contains 5 counters, and the fifth counter from compartment H is sown in compartment A. Should you sow 12 or more counters, you return to the compartment where you started: In that case the original compartment is skipped and sowing resumes in the next one.

#### Captures

You score points in Wari by capturing counters. A capture occurs when you sow your last counter in an opponent's compartment which previously contained either one or two counters. The counters from that compartment are then removed from play. Each captured counter is equal to one point. If the previous compartment in line also contains two or three counters at the end of the move, its counters are captured, as well. This process continues until no more counters can be captured in that turn (in some cases, it's possible capture all of your opponent's counters in a single move).

The game can end in several different ways. Play must end whenever the board is empty (all counters have been captured) or whenever one player has no more counters to move. The game also ends when one player has captured more than half of the counters (if you have more than 24 counters, it's numerically impossible for your opponent to win the game). Wari also permits a stalemate, where each player chases the other around the board fruitlessly; a stalemate game should be ended by mutual agreement.

At the end of the game, your score is increased by the number of counters remaining on your side of the board. The computer automatically totals the score and announces the winner. You may end the game at any time by pressing the *Q* key.

#### **Game Limits**

At the beginning of each game, the computer also asks whether you wish to play a limited or unlimited game. A limited game consists of a set number of moves for each player; an unlimited game lasts until the game ends in one of the ways described above. Press L for a limited game or U for an unlimited game.

Limits of 25–35 moves make for interesting games. In a very short limited game (say, five moves) it's usually more important to protect counters on your side of the board than to capture the opponent's counters (when the game ends, you are awarded all the counters on your side).

#### Commodore 64 Version

The Commodore version of Wari (Program 1) runs on any Commodore 64 (or 64C), and also in 64 mode on the Commodore 128.

#### Apple II Version

This version of Wari (Program 2) runs on any Apple II–series computer, under either ProDOS or DOS 3.3.

#### **Atari ST Version**

Wari for the ST (Program 3) looks best on a color monitor set to low resolution, but it can be played in any screen resolution, including high resolution on a monochrome monitor.

#### IBM PC/PCjr Version

A color/graphics card is required to play Wari on the IBM PC (Program 4).

#### **Amiga Version**

The Amiga version of Wari (Program 5) runs on any Amiga computer.

#### Atari 400, 800, XL, And XE Version

This version of Wari (Program 6) runs on any eight-bit Atari computer.

For instructions on entering these programs, please refer to "COMPUTEI's Guide to Typing In Programs" in this issue of COMPUTEI.

#### Program 1: Commodore 64 Wari

EG 10 DIM A(12), B(12), SC(12), I (12)EM 20 D\$="{HOME}{22 DOWN}" MK 30 S\$="{39 SPACES}" MP 40 DS\$=D\$+S\$+D\$ RJ 50 POKE 53280,0:POKE 53281, Ø:PRINT CHR\$(147);
KM 6Ø PRINT TAB(9)"{YEL}\*\*\*\*\* GD 70 PRINT TAB (9) "\* [RVS] [7] [19 SPACES][OFF][YEL] \*" FD 80 PRINT TAB (9) "\* [RVS] [7] C OMMODORE 64 WARI [OFF] {YEL} \* " AC 90 PRINT TAB (9) "\* [RVS] [7] [19 SPACES][OFF][YEL] \*" AR 100 PRINT TAB(9)"\*\*\*\*\*\*\*\*\*\*\*\*\*\*\*\*\*\*\*\*\*\*\*\*\*\*\* BQ 110 PRINT:PRINT TAB(12)" {CYN}COMPUTER'S SIDE":C P=Ø:MC=Ø AG 120 PRINT TAB(12)" {PUR}MOVE #E73"MC:PRINT TAB(12)" {PUR}SCORE:E33"CP HK 130 PRINT:PRINT"E63 [4 SPACES] << F << < E << < < D <<<<C<<<<B<<<<A<<<"

SQ 140 PRINT" [7] [4 SPACES]-

AC 150 PRINT" [4 SPACES]-

[4 SPACES]-[4 SPACES]-[4 SPACES]-[4 SPACES]-[4 SPACES]-[4 SPACES]-

[4 SPACES]-[4 SPACES]-[4 SPACES]-[4 SPACES]-

[4 SPACES]-[4 SPACES]-"

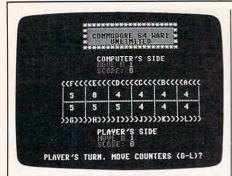

The Commodore 64 version of "Wari," an ancient strategy game.

CK 160 PRINT"[4 SPACES] EQ CCCC +CCCC+CCCC+CCCC+CC CCEW3" JE 170 PRINT"[4 SPACES] [4 SPACES]-[4 SPACES]-[4 SPACES]-[4 SPACES]-[4 SPACES]-[4 SPACES]-" QH 180 PRINT" [4 SPACES]-[4 SPACES]-[4 SPACES] [4 SPACES]-[4 SPACES]-MF 190 PRINT E63 4 SPACES >> G> >>>H>>>>I>>>>J>>>K>>>> L>>>" BD 200 PRINT:PRINT TAB(12)" [WHT]PLAYER'S SIDE":PL= Ø:MP=Ø FS 210 PRINT TAB(12) " [PUR] MOVE # [7] "MP:PRINT TAB (12)" [ PUR ] SCORE: [3] "PL XM 220 FOR T=1 TO 12:A(T)=4:B( T)=4:GOSUB 1190:NEXT T GA 230 REM \*\*\*GAME TYPE & FIRS T TURN\*\*\* QS 240 PRINT DS\$"{YEL}{RVS}L {OFF}IMITED OR {RVS}U [OFF]NLIMITED GAME? "; XP 25Ø GOSUB 15ØØ:IF B\$ <> "L" A ND B\$<>"U" THEN 250 HH 260 PRINT B\$:FOR TM=1 TO 20 Ø:NEXT TM:ML=Ø DD 270 IF B\$="U" THEN PRINT LE FT\$(D\$,4)TAB(15)"{RVS} E73UNLIMITED [OFF] ": GOTO 310 AK 280 PRINT DS\$"MOVE LIMIT";: INPUT ML MM 290 ML=INT(ML):IF ML<=0 THE N 28Ø XF 300 PRINT LEFT\$ (D\$,4) TAB (14 )" {RVS} [7] LIMITED: "+STR \$(ML)+"{OFF}" GX 310 PRINT DS\$" [8] WHO GOES F IRST: [RVS]C[OFF]OMPUTE R OR [RVS]P[OFF]LAYER? [SPACE]"; BB 320 GOSUB 1500:IF B\$ <> "C" A ND B\$<>"P" THEN 320 CJ 330 PRINT B\$:FOR TM=1 TO 20 Ø:NEXT TM BJ 340 IF B\$="C" THEN 520 350 REM \*\*\*PLAYER'S MOVE\*\*\* AK 360 P\$="P":P=0:SP=0:MP=MP+1 HM 370 PRINT LEFT\$ (D\$, 20) TAB (1 8)"[7]"MP JB 38Ø FOR F=7 TO 12:P=P+A(F): NEXT F QP 390 PRINT DS\$" [WHT] PLAYER'S

```
JB 400 IF P=0 THEN 910
BA 410 GOSUB 1500: I=ASC(B$)-64
       :PRINT "{CYN}"B$
PR 420
       IF B$="Q" THEN 1130
AP 430 IF B$>="G" AND B$<="L"
       {SPACE }THEN IF A(I) <> Ø
       [SPACE]THEN 460
MS 440 PRINT DS$" [1] ILLEGAL MO
       VEIII"
MD 450 FOR TM=1 TO 900:NEXT TM
       :GOTO 390
      DS=1:GOSUB 1280:FOR TM=
       1 TO 900:NEXT TM
PP 470 PT=0:FOR F=1 TO 12:A(F)
       =B(F):PT=PT+A(F):NEXT F
AX 480
       IF MP=ML AND MC=ML THEN
        970
GR 490 IF PT=0 THEN 910
KC 500
       IF PL>24 THEN 970
KJ 510 REM ***COMPUTER'S MOVE*
       P$="C":PA=Ø:PB=Ø:IA=Ø:I
FR 520
       B=Ø:P=Ø:MC=MC+1
RM 530
       PRINT LEFT$ (D$,8) TAB (18
       )" [7] "MC
PQ 540 FOR F=1 TO 6:P=P+A(F):N
       EXT F
FF 550 PRINT DS$" [CYN] COMPUTER
        'S TURN. MOVES COUNTERS
        A-F. ";
PM 560 IF P=0 THEN 910
AC 570 REM ***CHECK ALL MOVES*
EA 580 FOR G=1 TO 12
MM 590
       SC(G)=\emptyset:I(G)=\emptyset
       IF G=7 THEN P$="P"
FX 600
AR 610
       IF A(G)=Ø THEN 65Ø
JP 620
       SC=Ø:SP=Ø:I=G
AJ 630 DS=0:GOSUB 1280
ER 640 SC(G)=S1 OR S2:I(G)=T0
DR 650
       NEXT G
PG 660 P$="C"
CJ 670 REM ***PICK BEST MOVE**
MD 680 FOR F=1 TO 6
CH 690 IF PA>=SC(F) THEN 710
RP
  700 IA=F:PA=SC(F)
CD 710 IF PB>=SC(F+6) OR A(I(F
        +6))=Ø THEN 73Ø
   720 IB=I(F+6):PB=SC(F+6)
PP
KC 730 NEXT F
CE 740 IF IA=0 AND IB=0 THEN 7
        70
SQ 750 I=IA:IF PB>PA THEN I=IB
SE 760 GOTO 830
MM 770 P=0:FOR F=7 TO 12:P=P+A
        (F):NEXT F
RF 780 IF P<>0 THEN 820
FJ 790 FOR F=1 TO 5
       IF A(F) <> Ø AND A(F) <= 6-
BS 800
        F THEN I=F:GOTO 830
QH 810 NEXT F
CH 82Ø
       I=INT(RND(\emptyset)*6)+1:IF A(
        I)=Ø THEN 82Ø
XF 830 PRINT "{WHT}"CHR$(I+64)
        :SC=Ø:FOR TM=1 TO 75Ø:N
        EXT TM
EJ 840 DS=1:GOSUB 1280:FOR TM=
        1 TO 900:NEXT TM
BD 850 PT=0:FOR F=1 TO 12:A(F)
        =B(F):PT=PT+A(F):NEXT F
SH 860 IF MP=ML AND MC=ML THEN
        970
EF 870 IF PT=0 THEN 910
HH 880 IF CP>24 THEN 970
MQ 890 GOTO 360
HP 900 REM ***NO COUNTERS***
JX 910 FOR TM=1 TO 400:NEXT TM
CH 920 PRINT DS$" [1]NO COUNTER
       S111 ";
```

GAME OVER." QF 940 FOR TM=1 TO 900:NEXT TM HP 950 IF PT=0 THEN 1030 EJ 960 REM \*\*\*AWARD COUNTERS\*\* MG 970 PRINT DS\$" [1] GAME OVER. [YEL] AWARD COUNTERS. " EE 980 FOR F=1 TO 6 PH 990 P\$="C":SC=A(F):T=F:B(T) =Ø:GOSUB 119Ø HP 1000 P\$="P":SP=A(F+6):T=F+6 :B(T)=Ø:GOSUB 1190 JG 1010 NEXT F CR 1020 REM \*\*\*WHO WON\*\*\* QM 1030 PRINT DS\$; PF 1040 IF PL=CP THEN PRINT " [CYN]A DRAW. ";:GOTO 1 989 IF PL>CP THEN PRINT " XM 1050 [6] PLAYER WINS. "; :GOT 0 1080 KK 1060 IF CP>PL THEN PRINT " E33 COMPUTER WINS. "; AX 1070 REM \*\*\*ANOTHER GAME\*\*\* DH 1080 PRINT "{WHT}ANOTHER GA ME (Y/N)? "; CR 1090 GOSUB 1500:IF B\$<>"Y" {SPACE }AND B\$ <> "N" THE N 1090 DQ 1100 PRINT B\$:IF B\$="Y" THE N 20 PQ 1110 PRINT "{CLR}":END RS 1120 REM \*\*\*QUIT GAME\*\*\* PD 1130 FOR TM=1 TO 100:NEXT T HS 1140 PRINT DS\$"[1]QUIT GAME
. ARE YOU SURE (Y/N)? [SPACE]"; QB 1150 GOSUB 1500:IF B\$<>"Y" {SPACE }AND B\$ <> "N" THE N 1150 KA 1160 IF B\$ <> "Y"THEN 390 RS 1170 PRINT DS\$;:PT=0:GOTO 9 30 FH 1180 REM \*\*\*UPDATE DISPLAY\* AJ 1190 PRINT LEFT\$ (D\$, 13-2\*(T >6))"{WHT}"; CJ 1200 IF T<7 THEN TB=35-5\*T: GOTO 1220 HX 1210 IF T>6 THEN TB=5\*(T-6) XJ 1220 PRINT TAB(TB)B(T);:IF [SPACE]B(T)<10 THEN PR INT "{LEFT} " RP 1230 FOR TM=1 TO 300:NEXT T JH 1240 IF B(T) <> 0 THEN RETURN KJ 1250 IF P\$="P" THEN GOSUB 1 540:RETURN DJ 1260 IF P\$="C" THEN GOSUB 1 590:RETURN PH 1270 REM \*\*\*MOVE COUNTERS\*\* ER 1280 T=I:S1=0:S2=0 ED 1290 FOR F=1 TO 12:B(F)=A(F ):NEXT F ES 1300 B(T)=0:IF DS THEN GOSU B 1190 BC 1310 FOR F=1 TO A(T) PJ 1320 T=T+1 GX 1330 IF T>12 THEN T=1 MD 1340 B(T)=B(T)+1:IF DS THEN GOSUB 1190 SJ 1350 NEXT F:T0=T FX 1360 REM \*\*\*ANY CAPTURES\*\*\* CF 1370 IF B(T0) < 2 OR B(T0) > 3 [SPACE ] THEN RETURN BA 1380 IF P\$="P" AND TO <=6 TH EN 1420

MX 930 IF PT=0 THEN PRINT "[1]

TURN. MOVE COUNTERS (G

PH 1390 IF P\$="C" AND T0>=7 TH EN 1420 SG 1400 RETURN BF 1410 REM \*\*\*TOTAL CAPTURES\* RC 1420 LS=1:IF P\$="C" THEN LS =7 SX 1430 FOR F=T0 TO LS STEP -1 XF 1440 IF B(F)<2 OR B(F)>3 TH EN RETURN BG 1450 IF P\$="P" THEN SP=B(F) :S2=S2+SP:GOTO 1470 HK 1460 IF P\$="C" THEN SC=B(F) :S1=S1+SC CF 1470 B(F)=0:IF DS THEN T=F: GOSUB 1190 HC 1480 NEXT F: RETURN RK 1490 REM \*\*\*GET A CHARACTER SQ 1500 GET B\$:IF B\$<>"" THEN [SPACE] 1500 KX 1510 GET B\$:IF B\$="" THEN 1 510 SS 1520 RETURN PK 1530 REM \*\*\*DISPLAY PLAYER' S SCORE\*\*\* CD 1540 IF SP=0 THEN RETURN DE 1550 FOR H=PL+1 TO PL+SP ES 1560 PRINT LEFT\$(D\$,21)TAB( 18) " [3] "H: GOSUB 1640 GA 1570 NEXT H:PL=PL+SP:RETURN JB 1580 REM \*\*\*DISPLAY COMPUTE R'S SCORE\*\*\* KA 1590 IF SC=0 THEN RETURN GJ 1600 FOR H=CP+1 TO CP+SC SM 1610 PRINT LEFT\$ (D\$,9) TAB (1 8)"[3]"H:GOSUB 1640 GM 1620 NEXT H:CP=CP+SC:RETURN HG 163Ø REM \*\*\*SOUND\*\*\* AK 1640 S=54272:FOR X=S TO S+2 4:POKE X,Ø:NEXT X GJ 1650 POKE S+5,0:POKES+6,240 ER 1660 IF P\$="C" THEN 1680 GJ 1670 POKE S+1,45:POKE S,135 :POKE S+4,17:GOTO 1690 AX 1680 POKE S+1,8:POKE S,135: POKE S+2,255:POKE S+4, 65 BG 1690 POKE S+24,15:FOR TM=1 [SPACE]TO 50:NEXT TM:P

OKE S+24,0 AK 1700 IF P\$="C" THEN POKE S+ 4,64:RETURN BX 1710 POKE S+4,16:RETURN

#### Program 2: Apple II Wari

Version by Patrick Parrish, Programming Supervisor

8A 1Ø DIM A(12),B(12),SC(12),I(1 2)

58 20 TEXT : HOME : PRINT "LOADI NG ML. PLEASE WAIT...": GO SUB 1670: GOSUB 1810

IF 3Ø IF PEEK (19Ø \* 256) = 76 T HEN PRINT CHR\$ (4)"PR#A768 ": GOTO 5Ø

84 40 POKE 54,0: POKE 55,3: CALL 1002

E6 50 POKE 6,0: POKE 7,138: POKE 230,64

F6 60 HGR2 : GOTO 100

7E 8Ø PRINT TAB( 1Ø)"\*";: INVERS E: PRINT SPC( 19);: NORMA L: PRINT "\*": RETURN

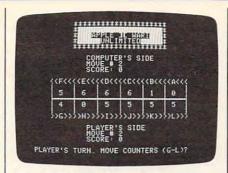

"Wari" for Apple II computers.

8D 9Ø VTAB 23: PRINT SPC( 39): H TAB 1: RETURN 5A 1ØØ HOME : VTAB 1

70 110 GOSUB 70 80 120 GOSUB 80

28 130 PRINT TAB( 10) "\*";: INVER
SE: PRINT " ";: NORMAL
: PRINT "APPLE JC WARI";
: INVERSE: PRINT " ";:
NORMAL: PRINT "\*"

84 14Ø GOSUB 8Ø

85 15Ø GOSUB 7Ø

14 160 PRINT: PRINT TAB( 13) "CO MPUTER'S SIDE": CP = 0:MC

CA 170 PRINT TAB( 13) "MOVE # "MC : PRINT TAB( 13) "SCORE: " CP

03 180 PRINT : PRINT " <<F<<<

BJ 190 FOR J = 1 TO 2: FOR I = 1 TO 7: PRINT " \$";: NE XT : PRINT : NEXT

68 200 PRINT " %^^^^";: FOR I = 1 TO 5: PRINT "&^^^"; : NEXT : PRINT "@"

A4 210 FOR J = 1 TO 2: FOR I = 1 TO 7: PRINT " \$";: NE XT : PRINT : NEXT

87 22Ø PRINT " >>G>>>H>>>>I>
>>J>>>X

21 23Ø PRINT : PRINT TAB( 13)"PL AYER'S SIDE":PL = Ø:MP = Ø

EC 240 PRINT TAB( 13) "MOVE # "MP : PRINT TAB( 13) "SCORE: "

75 250 FOR T = 1 TO 12:A(T) = 4: B(T) = 4: GOSUB 1220: NEX T

E4 260 REM \*\*\* GAME TYPE & FIRST TURN \*\*\*

F8 270 PRINT: VTAB 23: INVERSE
: PRINT "L";: NORMAL: PR
INT "IMITED OR ";: INVERS
E: PRINT "U";: NORMAL:
PRINT "NLIMITED GAME? ";

36 280 GOSUB 1530: IF B\$ < > "L" AND B\$ < > "U" THEN 280

DE 290 PRINT B\$: FOR TM = 1 TO 2 00: NEXT :ML = 0

34 300 IF B\$ = "U" THEN VTAB 4: HTAB 16: PRINT "UNLIMITED ": GOTO 340

9E 310 GOSUB 90: HTAB 1: PRINT " MOVE LIMIT";: INPUT ML

89 320 ML = INT (ML): IF ML < = Ø THEN 310

60 330 HTAB 15: VTAB 4: PRINT "L IMITED: " + STR\$ (ML)

JB 340 VTAB 23: PRINT "WHO GOES FIRST: ";: INVERSE : PRIN T "C";: NORMAL : PRINT "O MPUTER OR ";: INVERSE : P RINT "P";: NORMAL : PRINT "LAYER? ";

2C 35Ø GOSUB 153Ø: IF B\$ < > "C" AND B\$ < > "P" THEN 2Ø

81 360 PRINT B\$: FOR TM = 1 TO 2 00: NEXT

47 370 IF B\$ = "C" THEN 550 56 380 REM \*\* PLAYER'S MOVE \*\*

34 39Ø P\$ = "P":P = Ø:SP = Ø:MP = MP + 1

El 400 VTAB 20: HTAB 20: PRINT M

E9 410 FOR F = 7 TO 12:P = P + A (F): NEXT F

B 42Ø GOSUB 9Ø: PRINT "PLAYER'S TURN. MOVE COUNTERS (G-L )? ":

CD 43Ø IF P = Ø THEN 94Ø

24 44Ø GOSUB 153Ø: I = ASC (B\$) 64: PRINT B\$

29 45Ø IF B\$ = "Q" THEN 116Ø

70 460 IF B\$ > = "G" AND B\$ < =
"L" THEN IF A(I) < > 0 TH
EN 490

7F 47Ø GOSUB 9Ø: PRINT "ILLEGAL MOVE!!!"

5E 48Ø FOR TM = 1 TO 9ØØ: NEXT T M: GOTO 42Ø

AI 490 DS = 1: GOSUB 1310: FOR T M = 1 TO 900: NEXT

OF 500 PT = 0: FOR F = 1 TO 12:A
 (F) = B(F):PT = PT + A(F)
 : NEXT

2C 51Ø IF MP = ML AND MC = ML TH EN 1000

10 520 IF PT = 0 THEN 940

8A 53Ø IF PL > 24 THEN 1000

AD 540 REM \*\* COMPUTER'S MOVE \*\* 23 550 P\$ = "C":PA = 0:PB = 0:IA = 0:IB = 0:P = 0:MC = MC

F4 560 VTAB 8: HTAB 20: PRINT MC 22 570 FOR F = 1 TO 6:P = P + A( F): NEXT F

F2 580 GOSUB 90: PRINT "COMPUTER 'S TURN. MOVES COUNTERS A -F. ":

DA 590 IF P = 0 THEN 940
D4 600 REM \*\* CHECK ALL MOVES \*\*

+ 1

8E 61Ø FOR G = 1 TO 12 6B 62Ø SC(G) = Ø:I(G) = Ø

40 630 IF G = 7 THEN P\$ = "P"

E# 64Ø IF A(G) = Ø THEN 68Ø 28 65Ø SC = Ø:SP = Ø:I = G

28 650 SC = 0:SP = 0:I = 6 C9 660 DS = 0: GOSUB 1310

14 670 POKE 254,S1: POKE 255,S2: CALL 856:SC(G) = PEEK (2 54):I(G) = TØ

FI 68Ø NEXT G A2 69Ø P\$ = "C"

95 700 REM \*\* PICK BEST MOVE \*\* 4C 710 FOR F = 1 TO 6

6C 72Ø IF PA > = SC(F) THEN 74Ø
M 73Ø IA = F:PA = SC(F)

09 740 IF PB > = SC(F + 6) OR A( I(F + 6)) = Ø THEN 760

AA 75Ø IB = I(F + 6):PB = SC(F + 6)

6E 76Ø NEXT F

4! 770 IF IA = 0 AND IB = 0 THEN 800

98 78Ø I = IA: IF (PB > PA) THEN I = IB

2C 79Ø GOTO 86Ø

F4 800 P = 0: FOR F = 7 TO 12:P = P + A(F): NEXT F

87 810 IF P < > 0 THEN 850

47 82Ø FOR F = 1 TO 5
72 83Ø IF A(F) < > Ø AND A(F) <
= 6 - F THEN I = F: GOTO
86Ø

68 84Ø NEXT F 7E 85Ø I = INT ( RND (1) \* 6) + 1: IF A(I) = Ø THEN 85Ø 39 860 PRINT CHR\$ (I + 64):SC = Ø: FOR TM = 1 TO 800: NEX A! 87Ø DS = 1: GOSUB 131Ø: FOR T M = 1 TO 900: NEXT 5F 88Ø PT = Ø: FOR F = 1 TO 12:A (F) = B(F):PT = PT + A(F): NEXT F 3F 89Ø IF MP = ML AND MC = ML TH EN 1000 IC 900 IF PT = 0 THEN 940 69 91Ø IF CP > 24 THEN 1000 AN 920 GOTO 390 56 93Ø REM \*\* NO COUNTERS \*\* DI 940 FOR TM = 1 TO 400: NEXT 95 950 GOSUB 90: PRINT "NO COUNT ERS!!! "; IF PT = Ø THEN PRINT "GAM DC 969 E OVER." 62 97Ø FOR TM = 1 TO 15ØØ: NEXT DD 98Ø IF PT = Ø THEN 106Ø B2 99Ø REM \*\* AWARD COUNTERS \*\* 42 1000 PRINT : GOSUB 90: PRINT "GAME OVER. AWARD COUNTE RS. " 3C 1010 FOR F = 1 TO 6 6A 1020 P\$ = "C":SC = A(F):T = F :B(T) = Ø: GOSUB 122Ø FA 1030 P\$ = "P":SP = A(F + 6):T = F + 6:B(T) = Ø: GOSUB 1226 78 1949 NEXT F 45 1050 REM \*\* WHO WON \*\* C2 1060 GOSUB 90 85 1070 IF PL = CP THEN PRINT "A DRAW. ";: GOTO 1110 OF 1080 IF PL > CP THEN PRINT "P LAYER WINS. ":: GOTO 111 Ø 49 1090 IF CP > PL THEN PRINT "C OMPUTER WINS."; E5 1100 REM \*\* ANOTHER GAME \*\* 78 1110 PRINT "ANOTHER GAME (Y/N )? ": E5 1120 GOSUB 1530: IF B\$ < > "Y
 " AND B\$ < > "N" THEN 11 20 50 1130 PRINT B\$: IF B\$ = "Y" TH EN HGR2 : 80TO 100 SF 1140 TEXT : HOME : END 77 115Ø REM \*\* QUIT GAME \*\* EC 1160 FOR TM = 1 TO 100: NEXT CI 1170 GOSUB 90: PRINT "QUIT GA ME. ARE YOU SURE (Y/N)? # 118Ø GOSUB 153Ø: IF B\$ < > "Y " AND B\$ < > "N" THEN 11 RØ EF 1190 IF B\$ ( > "Y" THEN 420 5E 1200 GOSUB 90:PT = 0: GOTO 96 0 CE 1210 REM \*\* UPDATE DISPLAY \*\* FC 1220 VTAB 13 + 2 \* (T > 6) FI 1230 IF T < 7 THEN TB = 37 -5 \* T: GOTO 1250 38 124Ø IF T > 6 THEN TB = 5 # ( T - 6) + 2CE 1250 HTAB TB: PRINT SPC ( 2):: HTAB TB: PRINT B(T); 4F 126Ø FOR TM = 1 TO 4ØØ: NEXT 5F 127Ø IF B(T) < > Ø THEN RETUR N 6A 128Ø IF P\$ = "P" THEN GOSUB 1 560: RETURN F7 129Ø IF P\$ = "C" THEN GOSUB 1 610: RETURN 63 1300 REM \*\* MOVE COUNTERS \*\* 50 1310 T = I:S1 = 0:S2 = 0 38 1320 FOR F = 1 TO 12:B(F) = A

(F): NEXT F F8 1330 B(T) = 0: IF DS THEN GOS UB 1220 IE 1340 FOR F = 1 TO A(T) 37 135Ø T = T + 1 38 1360 IF T > 12 THEN T = 1 F5 1370 B(T) = B(T) + 1: IF DS T HEN GOSUB 1220 53 138Ø NEXT F: TØ = T 86 1390 REM \*\* ANY CAPTURES \*\* 38 1400 IF B(TØ) < 2 OR B(TØ) > 3 THEN RETURN DD 1410 IF P\$ = "P" AND TØ < = 6 THEN 1450 89 142Ø IF P\$ = "C" AND TØ > = 7 THEN 1450 E5 143Ø RETURN 23 144Ø REM \*\* TOTAL CAPTURES \*\* 33 1450 LS = 1: IF P\$ = "C" THEN LS = 7 &C 146Ø FOR F = TØ TO LS STEP -52 147Ø IF B(F) < 2 OR B(F) > 3 THEN RETURN 6E 148Ø IF P\$ = "P" THEN SP = B( F):S2 = S2 + SP: GOTO 1500 BI 1490 IF P\$ = "C" THEN SC = B( F):S1 = S1 + SCC2 1500 B(F) = 0: IF DS THEN T = F: GOSUB 1220 89 1510 NEXT F: RETURN 7E 152Ø REM \*\* GET A CHARACTER \* 29 153Ø K = PEEK ( - 16384): IF K < = 127 THEN 1530 F4 1540 POKE - 16368, 0: B\$ = CHR\$ (K - 128): RETURN 7E 155Ø REM \*\* DISPLAY PLAYER'S SCORE ## 19 1560 IF SP = Ø THEN RETURN FC 157Ø FOR H = PL + 1 TO PL + S 63 1580 VTAB 21: HTAB 20: PRINT H: GOSUB 1650 52 1590 NEXT H:PL = PL + SP: RET URN 80 1600 REM \*\* DISPLAY COMPUTER' S SCORE ## 80 1610 IF SC = Ø THEN RETURN F5 1620 FOR H = CP + 1 TO CP + S CD 163Ø VTAB 9: HTAB 2Ø: PRINT H : GOSUB 165Ø 71 164Ø NEXT H: CP = CP + SC: RET IIRN 80 1650 FOR I = 1 TO 10:A = PEEK ( - 16336): NEXT : RETU RN 05 1660 REM DATA STATEMENT SET # 1 - HROUT 79 167Ø FOR I = 768 TO 862: READ A:CS = CS + A: POKE I,A : NEXT 46 1680 IF CS < > 9320 THEN PRIN T "ERROR IN DATA STATEME NT SET #1": STOP \$2 169Ø RETURN A# 1700 DATA 216,120,133,69,134, 70, 132, 71, 166, 7, 10 E8 1710 DATA 10,176,4,16,62,48,4 ,16,1,232,232 6B 172Ø DATA 10,134,27,24,101,6, 133, 26, 144, 2, 230 A7 173Ø DATA 27,165,4Ø,133,8,165 ,41,41,3,5,230 CE 1740 DATA 133,9,162,8,160,0,1 77, 26, 36, 50, 48 45 175Ø DATA 2,73,127,164,36,145 ,8,230,26,208,2 06 1760 DATA 230, 27, 165, 9, 24, 105 ,4,133,9,202,208

70 1770 DATA 226,165,69,166,70,1 64,71,88,76,240,253 73 1780 REM NEXT LINE IS BITWISE OR N7 1790 DATA 165,254,5,255,133,2 54,96 ES 1800 REM DATA STATEMENT SET # 2 - CHARACTER SET DATA 19 1810 CS = 0: FOR I = 35328 TO 35839: READ A:CS = CS + A: POKE I, A: NEXT : IF CS < > 9833 THEN PRINT " ERROR IN DATA STATEMENT SET #2": STOP E9 1820 RETURN 66 1830 DATA Ø,Ø,Ø,Ø,Ø,Ø,Ø,Ø 90 1840 DATA 8,8,8,8,8,0,8,0 M 1850 DATA 20,20,20,0,0,0,0,0 DD 1860 DATA 20,20,62,20,62,20,2 0.0 CB 1870 DATA 8,8,8,8,8,8,8,8 E7 1880 DATA 8,8,8,120,120,8,8,8 63 189Ø DATA 8,8,8,127,127,8,8,8 5 1900 DATA 8,8,8,0,0,0,0,0 AB 1910 DATA 8,4,2,2,2,4,8,0 28 1920 DATA 8, 16, 32, 32, 32, 16, 8, 10 1930 DATA 8,42,28,8,28,42,8,0 8D 1940 DATA Ø,8,8,62,8,8,0,0 DB 1950 DATA Ø,Ø,Ø,Ø,8,8,4,Ø A4 1960 DATA Ø,Ø,Ø,62,Ø,Ø,Ø,Ø F8 1970 DATA Ø,Ø,Ø,Ø,Ø,Ø,B,Ø 09 1980 DATA 0,32,16,8,4,2,0,0 64 1990 DATA 28,34,50,42,38,34,2 8,0 BB 2000 DATA 8,12,8,8,8,8,28,0 19 2010 DATA 28,34,32,24,4,2,62, 54 2020 DATA 62,32,16,24,32,34,2 8.0 DB 2030 DATA 16,24,20,18,62,16,1 6,0 66 2040 DATA 62,2,30,32,32,34,28 4C 2050 DATA 56,4,2,30,34,34,28, 6F 2060 DATA 62,32,16,8,4,4,4,0 68 2070 DATA 28,34,34,28,34,34,2 8.0 E8 2080 DATA 28,34,34,60,32,16,1 F7 2090 DATA 0,0,8,0,8,0,0,0 36 2100 DATA 0,0,8,0,8,8,4,0 BE 2110 DATA 16,8,4,2,4,8,16,0 % 2120 DATA Ø, Ø, 62, Ø, 62, Ø, Ø, Ø 50 2130 DATA 4,8,16,32,16,8,4,0 33 2140 DATA 28,34,16,8,8,0,8,0 7A 215Ø DATA 8,8,8,15,15,8,8,8 ID 2160 DATA 8,20,34,34,62,34,34 F8 217Ø DATA 3Ø, 34, 34, 3Ø, 34, 34, 3 0,0 N 2180 DATA 28,34,2,2,2,34,28,0 11 2190 DATA 30,34,34,34,34,34,3 Ø,Ø 95 2200 DATA 62,2,2,30,2,2,62,0 38 2210 DATA 62,2,2,30,2,2,2,0 6E 222Ø DATA 6Ø,2,2,2,5Ø,34,6Ø,Ø 21 2230 DATA 34, 34, 34, 62, 34, 34, 3 4,0 FD 224Ø DATA 28,8,8,8,8,8,8,8,0 09 2250 DATA 32,32,32,32,32,34,2 8.0 71 2260 DATA 34, 18, 10, 6, 10, 18, 34 ,0 98 227Ø DATA 2,2,2,2,2,62,Ø 88 2280 DATA 34,54,42,42,34,34,3 4.0 No 2290 DATA 34,34,38,42,50,34,3 4,0 3C 2300 DATA 28,34,34,34,34,34,2 8,0

| 50 | 2310         | DATA | 30,34,34,30,2,2,2,0        |
|----|--------------|------|----------------------------|
| FE | 2320         | DATA | 28, 34, 34, 34, 42, 18, 4  |
|    | -            | 1,0  |                            |
| 6F | 233Ø         | DATA | 30,34,34,30,10,18,3        |
|    |              | 4,0  |                            |
| 47 | 2340         | DATA | 28, 34, 2, 28, 32, 34, 28  |
|    |              | ø    |                            |
| ØB | 2350         | DATA | 62,8,8,8,8,8,8,0           |
|    |              |      | 34, 34, 34, 34, 34, 34, 2  |
|    |              | 3,0  |                            |
| AE | 2370         | DATA | 34, 34, 34, 34, 34, 20, 8  |
|    |              | ,Ø   |                            |
| 84 | 2380         | DATA | 34, 34, 34, 42, 42, 54, 3  |
|    |              | 4,0  |                            |
| 18 | 2390         | DATA | 34,34,20,8,20,34,34        |
| -  |              | .Ø   |                            |
| 68 | 2400         | DATA | 34,34,20,8,8,8,8,0         |
|    |              |      | 62, 32, 16, 8, 4, 2, 62, 0 |
|    |              |      | 62,6,6,6,6,6,62,9          |
|    | 120110000000 |      | 0,2,4,8,16,32,0,0          |
|    | 2440         |      | 62, 48, 48, 48, 48, 48, 6  |
| -  |              | 2.0  |                            |
| 79 |              |      | 0,0,0,127,127,0,0,0        |
|    | 2460         |      | 0.0.0.0.0.0.0.127          |

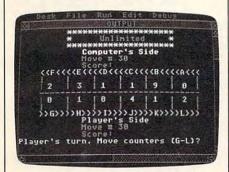

The Atari ST version of "Wari" runs in any screen resolution, on a color or monochrome monitor.

#### Program 3: Atari ST Wari

Version by Patrick Parrish, Programming Supervisor

| Fingi | untiliting Supervisor                                                    |
|-------|--------------------------------------------------------------------------|
| 10    | RANDOMIZE O:FOR I=0 TO 14<br>:READ A\$:FOR J=0 TO 3:REM                  |
| 20    | SET COLORS<br>C\$=MID\$(A\$,J,1):CO=VAL(C\$<br>)*125:POKE INTIN+J*2,CO:N |
| -     | EXT                                                                      |
| 30    | POKE INTIN, I:POKE CONTRL,<br>14:POKE CONTRL+6, 4:VDISYS<br>(0):NEXT     |
| 40    | DATA 000,007,050,077,500,                                                |
|       | 507,000,555,000,000,000,0<br>00,000,000,770                              |
| 50    | REM Title Page                                                           |
| 60    | DIM A(12),B(12),SC(12),I(<br>12)                                         |
| 70    | FOR I=1 TO 6:READ P(I):NE                                                |
| 80    | DATA 27,22.9,18.0,13.9,9.<br>2,4.7                                       |
| 90    | FULLW 2: CLEARW 2: COLOR 14                                              |
| 100   | PRINT TAB(10); PRINT STRI                                                |
| 110   | PRINT TAB(10) "*";:COLOR 1  PRINT" Atari ST Wari  "::COLOR 14:PRINT "*"  |
| 120   | PRINT TAB(10); PRINT STRI                                                |
| 130   | COLOR 3:PRINT TAB(13) "Com<br>puter's Side":CP=0:MC=0                    |

| 140                                                                                                    |                                                                                                    |                                                                                                    |                                                                                                    |                                                                                                    |
|----------------------------------------------------------------------------------------------------|----------------------------------------------------------------------------------------------------|----------------------------------------------------------------------------------------------------|----------------------------------------------------------------------------------------------------|----------------------------------------------------------------------------------------------------|
| 8                                                                                                    | 140                                                                                                    | COLOR 5. PRINT TAB(13) "Mov                                                                                                    |                                                                                                    | TO 900 NEXT TM                                                                                                    |
| 150   COLOR SIPRINT TAB(13)"Score                                                                                                    | 140                                                                                                    |                                                                                                    | 530                                                                                                    |                                                                                                    |
| COLOR 2:PRINT "                                                                                                    | 150                                                                                                    |                                                                                                    |                                                                                                    |                                                                                                    |
| CCLOR 1:FOR I=T TO 2:FOR                                                                                                    |                                                                                                    | re:";:COLOR 4:PRINT CP                                                                                                    | 540                                                                                                    | IF MP=ML AND MC=ML THEN 1                                                                                                    |
| COLOR 1;FOR I=1 TO 2;FOR                                                                                                    | 160                                                                                                    | COLOR 2: PRINT " < <f<<<< td=""><td></td><td></td></f<<<<>                                                                                                    |                                                                                                    |                                                                                                    |
| COLOR 1:FOR 1=1 TO 2:FOR                                                                                                    | 1                                                                                                    | <e<<<<d<<<<cc<<<b<<<<a<<<< td=""><td></td><td></td></e<<<<d<<<<cc<<<b<<<<a<<<<>                                                                                                    |                                                                                                    |                                                                                                    |
| J=1 TO 7;PRINT "                                                                                                    |                                                                                                    | · ·                                                                                                    |                                                                                                    |                                                                                                    |
| 1243 ;shEXT J;PRINT   190   PRINT   "STRINS\$(31,45)   570   COLOR 1:PRINT   "CIR\$(1247); N   CXT;PRINT NEXT   COLOR 2:PRINT   "SOS)   SHOW   SYI;PRINT NEXT   COLOR 2:PRINT   "SOS)   SHOW   SYI;PRINT NEXT   COLOR 2:PRINT TAB(13)   SHOW   SYI;PRINT TAB(13)   SHOW   SYI;COLOR 1:PRINT TAB(13)   SHOW   SYI;COLOR 1:PRINT TAB(13)   SHOW   SYI;COLOR 1:PRINT TAB(13)   SHOW   SYI;COLOR 1:PRINT TAB(13)   SHOW   SYI;COLOR 1:PRINT TAB(13)   SHOW   SYI;COLOR 1:PRINT TAB(13)   SHOW   SYI;COLOR 1:PRINT TAB(13)   SHOW   SYI;COLOR 1:PRINT TAB(13)   SHOW   SYI;COLOR 1:PRINT TAB(13)   SHOW   SYI;COLOR 1:PRINT   SHOW   SHOW   SYI;COLOR 1:PRINT   SHOW   SHOW                                                                                                    | 170                                                                                                    |                                                                                                    | San Carlo San                                                                                                    |                                                                                                    |
| 190                                                                                                    |                                                                                                    |                                                                                                    | 280                                                                                                    |                                                                                                    |
| 190                                                                                                    | 100                                                                                                    |                                                                                                    | 590                                                                                                    |                                                                                                    |
| OCO                                                                                                    |                                                                                                    |                                                                                                    | 0,0                                                                                                    |                                                                                                    |
| FOR 1=1 TO 2:FOR J=1 TO 7   FIRTN " "CHR\$(124);1N   COLLOR 3:FORM T   COLLOR 2:FRINT " > OS>>>                                                                                                    | 1,0                                                                                                    | Control of the Control of the Contro | 600                                                                                                    | FOR F=1 TO 6:P=P+A(F):NEX                                                                                                    |
| EXT:PRINTINET                                                                                                    | 200                                                                                                    |                                                                                                    |                                                                                                    | TF                                                                                                    |
|                                                                                                    | 22.000                                                                                                    | :PRINT " "CHR\$ (124) ;:N                                                                                                    | 610                                                                                                    |                                                                                                    |
| 200   COLOR 7;PRINT TAB(13) "P1a   yer's Side"   P1e3   MP0   Series   F1                                                                                                    | August 1                                                                                                    | EXT: PRINT: NEXT                                                                                                    |                                                                                                    |                                                                                                    |
| 200   COLOR 7:PRINT TAB(13) "P1a   40   yer's Side":PL=0:MPPo   40   yer's Side":PL=0:MPPo   450   GOS=0:I(G)=0"   FA (G)=0"   FA (G)=0                                                                                                    | 210                                                                                                    |                                                                                                    |                                                                                                    |                                                                                                    |
| 200                                                                                                    |                                                                                                    | >H>>>>I>>>>J>>>>                                                                                                    |                                                                                                    |                                                                                                    |
| 230   COLOR 5:PRINT TAB(13) "Move                                                                                                    |                                                                                                    |                                                                                                    |                                                                                                    |                                                                                                    |
| 200   COLOR S:PRINT TAB(13) "Move #"; 1COLOR 1; PRINT MP 240   COLOR S:PRINT TAB(13) "Sco   PRINT: FOR T=1 TO 12; A(T) = A; B(T) = 4; B(S) = 1 TO 12; A(T) = A; B(T) = 4; B(S) = 1 TO 12; A(T) = A; B(T) = 4; B(S) = 1 TO 12; A(T) = A; B(T) = 4; B(S) = 1 TO 12; A(T) = A; B(T) = 4; B(S) = 1 TO 12; A(T) = A; B(T) = 4; B(S) = 1 TO 12; A(T) = A; B(T) = 4; B(S) = 1 TO 12; A(T) = A; B(T) = 4; B(S) = 1 TO 12; A(T) = A; B(T) = 4; B(S) = 1 TO 12; A(T) = A; B(T) = 4; B(S) = 1 TO 12; A(T) = A; B(T) = 1 TO 12; A(T) = A; B(T) = 1 TO 12; A(T) = A; B(T) = A; B(T) = A                                                                                                    | 220                                                                                                    |                                                                                                    |                                                                                                    |                                                                                                    |
| 240 CDLOR 51PRINT MP 240 CDLOR 51PRINT TAB(13)"Sco re:";1CDLOR 4;PRINT PL 250 PRINT;POR T=1 TO 12;A(T)= 4;B(T)=4;BCSUB 1250;NEXT T 260 REM * GAME TYPE * FIRST T URN 270 GDSUB 1650;CDLOR 5;PRINT "L";1CDLOR 14;PRINT "imit ed or "; 280 CDLOR 51PRINT "U";1CDLOR 14;PRINT "Imited game? "; 290 CDLOR 51PRINT "U";1CDLOR 14;PRINT "Imited game? "; 290 GDSUB 1540;IF B4<>"L" 350 GDSUB 1540;IF B4<>"L" 350 GDSUB 1550;PRINT "Move Li mit";1;NPUT ML 350 GDSUB 1650;CDLOR 3;PRINT "Limited:"+STR*(ML)+" "Limited:"+STR*(ML)+" "Limited:"+STR*(ML)+" "So GDSUB 1650;CDLOR 3;PRINT "Who goes first: "; 360 CDLOR 1;PRINT "C";1CDLOR 3 1;PRINT "P";1CDLOR 3;PR 3 ML=INT (ML);IF ML<=0 THEN 3 CDLOR 1;PRINT "C";1CDLOR 3 1;PRINT "P";1CDLOR 3;PR 3 GDSUB 1550;FRINT "MOVE LI MIT "1;PRINT "P";1CDLOR 3;PR 3 GDSUB 1550;FRINT "MOVE LI MIT "1;PRINT "P";1CDLOR 3;PR 3 GDSUB 1550;FRINT "MOVE LI MIT "1;PRINT "P";1CDLOR 3;PR 3 GDSUB 1550;FRINT "MOVE LI MIT "1;PRINT "P";1CDLOR 3;PR 3 GDSUB 1550;FRINT "MOVE LI MIT "1;PRINT "P";1CDLOR 3;PR 3 GDSUB 1550;FRINT "MOVE LI MIT "1;PRINT "P";1CDLOR 3;PR 3 GDSUB 1550;FRINT "MOVE LI MIT "1;PRINT "P";1CDLOR 3;PR 3 GDSUB 1550;FRINT "MOVE LI MIT "1;PRINT "P";1CDLOR 3;PR 3 GDSUB 1550;FRINT "MOVE LI MIT "1;PRINT "P";1CDLOR 3;PR 3 GDSUB 1550;FRINT "MOVE LI MIT "1;PRINT "P";1CDLOR 3;PR 3 GDSUB 1550;FRINT "MOVE LI MIT "1;PRINT "P";1CDLOR 3;PR 3 GDSUB 1550;FRINT "MOVE LI MIT "1;PRINT "P";1CDLOR 3;PR 3 GDSUB 1550;FRINT "MOVE LI MIT "1;PRINT "P";1CDLOR 3;PR 3 GDSUB 1550;FRINT "MOVE LI MIT "1;PRINT "P";1CDLOR 3;PR 3 GDSUB 1550;PRINT "MOVE LI MIT "1;PRINT "PT "1;PRINT "MOVE LI MIT "1;PRINT "PT "1;PRINT "MOVE LI MIT "1;PRINT "MOVE LI MIT "1;PRINT "MO                                                                                                    | 270                                                                                                    |                                                                                                    |                                                                                                    |                                                                                                    |
| Description   Description                                                                                                    | 230                                                                                                    |                                                                                                    |                                                                                                    |                                                                                                    |
| ### SECHOPS APPRINT PL    SECHOPS APPRINT; COLOR 4; PRINT; PL   SECHOPS APPRINT; COLOR 1; PRINT                                                                                                    | 240                                                                                                    |                                                                                                    | The second second                                                                                                    |                                                                                                    |
| PRINT;FOR T=1 TO 12;A(T)=                                                                                                    | 240                                                                                                    |                                                                                                    |                                                                                                    |                                                                                                    |
| ### ### ### ### ### ### ### ### ### ##                                                                                                    | 250                                                                                                    |                                                                                                    |                                                                                                    |                                                                                                    |
| T REM * GAME TYPE & FIRST T URN  TO GOSUB 1650:COLOR 5:PRINT "L";:COLOR 14:PRINT "Imit ed or ";  280 COLOR 5:PRINT "U";:COLOR 14:PRINT "Imit ed or ";  290 GOSUB 1540:IF B\$<"L" AND B\$ "L" THEN 290  300 PRINT B\$:FRINT "U Unimited game? ";  291 GOSUB 1540:IF B\$<"L" AND B\$</"L" THEN 290  300 PRINT B\$:FRINT "U Unimited game? ";  290 GOSUB 1540:IF B\$<"L" AND B\$</"L" THEN 290  300 PRINT B\$:FRINT "U Unimited game? ";  290 GOSUB 1540:IF B\$<"L" AND B\$</"L" THEN 290  300 PRINT B\$:FRINT "U Unimited game? ";  310 IF B\$="U" THEN COLOR 1:GO TOXY 11,1:PRINT " Unimited ": GOTO 350  320 GOSUB 1650:FRINT "Move Limit"; INPUT ML  330 ML=INT(ML):IF ML<=0 THEN 320  340 GOTOXY 11,1:COLOR 1:PRINT " Limited: "+STR\$ (ML)+" " Unimited: "+STR\$ (ML)+" " Unimited: "</td <td></td> <td></td> <td></td> <td></td> |                                                                                                    |                                                                                                    |                                                                                                    |                                                                                                    |
| 1                                                                                                    |                                                                                                    | T                                                                                                    | The second second                                                                                                    | A CONTRACT OF THE PROPERTY OF THE PROPERTY OF  |
| 270   GOSUB 1650:COLOR 5:PRINT   "L";:COLOR 14:PRINT "imit ed or ";   280   COLOR 5:PRINT "U";:COLOR   TO THEN 780   TO THEN 780   TO THEN 820   TO THEN 820   TO THEN 8                                                                                                    | 260                                                                                                    | REM * GAME TYPE & FIRST T                                                                                                    | And the second                                                                                                    |                                                                                                    |
| "L";:COLOR 14:PRINT "imit ed or ";  280 COLOR 5:PRINT "U";:COLOR 14:PRINT "nlimited game? ";  290 GOSUB 1540:IF B\$<"L" AND B\$<\"U" THEN 290 BOSUB 1540:IF B\$<\"L" AND B\$<\"U" THEN 290 BOSUB 1540:IF B\$<\"L" AND B\$<\"U" THEN 290 BOSUB 1540:IF B\$<\"L" AND B\$<\"U" THEN 290 BOSUB 1540:IF B\$<\"L" AND B\$<\"U" THEN 290 BOSUB 1550:PRINT "Unlim ited ":GOTO 350 BOSUB 1550:PRINT "Move Limited ":GOTO 350 BOSUB 1550:PRINT "Move Limited "+STR\$(ML)+" "BOSUB 1550:PRINT "Move Limited "+STR\$(ML)+" "BOSUB 1550:PRINT "BOSUB 1550:PRINT "BOSUB 1550:PRI                                                                                                 |                                                                                                    |                                                                                                    | 40.000                                                                                                    |                                                                                                    |
| 280   CDLOR 5;PRINT "U";;CDLOR   14;PRINT "Dimited game?   780   NEXT   790   GDSUB 1540;IF B\$<\rightarrow\rightarrow\r                                                                                                    | 270                                                                                                    |                                                                                                    | Control Control                                                                                                    |                                                                                                    |
| 280   COLOR SiPRINT "U";:COLOR 14:PRINT "nlimited game?   770                                                                                                    |                                                                                                    |                                                                                                    | 760                                                                                                    |                                                                                                    |
| 14:PRINT "nlimited game? "; 290 GDSUB 1540:IF B\$<>"L" AND B\$<>"L" THEN 290 NEXT THEN 290 NEXT THIML=0 310 IF B\$="U" THEN COLOR 1:GO TOXY 11,1:PRINT "Unlim ited ":GOTO 350 320 GDSUB 1550:PRINT "Move Limited: ";:INPUT ML 330 ML=INT(ML):IF ML<=0 THEN 320 340 GDTDXY 11,1:COLOR 1:PRINT "Limited: "+STR\$(ML)+" " 350 GDSUB 1650:COLOR 3:PRINT "Who goes first: "; 360 COLOR 1:PRINT "C";:COLOR 3 1PRINT "P";:COLOR 3:PR INT "layer? "; 380 GDSUB 1540:IF B\$<>"C" AND B\$<>"P" THEN 380 S90 PRINT B*FOR TH=1 TO 200: NEXT TM 400 IF B\$="C" THEN 580 420 P\$="P";P=0;SP=0;MP=MP+1 430 COLOR 1:GOTOXY 16,14:PRINT T MP 440 FOR F=7 TO 12:P=P+A(F):NE XT F 450 GDSUB 1550:COLOR 7:PRINT T MP 440 FOR F=7 TO 12:P=P+A(F):NE XT F 450 GDSUB 1650:COLOR 7:PRINT T MP 440 FOR F=7 TO 12:P=P+A(F):NE XT F 450 GDSUB 1650:COLOR 7:PRINT T MP 450 GDSUB 1650:COLOR 7:PRINT T MP 450 GDSUB 1650:COLOR 7:PRINT T MP 450 GDSUB 1650:COLOR 7:PRINT T MP 450 GDSUB 1650:COLOR 7:PRINT T MP 450 GDSUB 1650:COLOR 7:PRINT T MP 450 GDSUB 1650:COLOR 7:PRINT T MP 450 GDSUB 1650:COLOR 7:PRINT T MP 450 GDSUB 1650:COLOR 7:PRINT T MP 450 GDSUB 1650:COLOR 7:PRINT T MP 450 GDSUB 1650:COLOR 7:PRINT T MP 450 GD                                                                                                    | 000                                                                                                    |                                                                                                    | 770                                                                                                    |                                                                                                    |
| 1                                                                                                    | 280                                                                                                    |                                                                                                    | 2 1 2 2                                                                                                    |                                                                                                    |
| SOUR   1540: IF B\$<>"L" AND B\$<>"U" THEN 290                                                                                                    |                                                                                                    | A second second  | 100                                                                                                    |                                                                                                    |
| B\$\(\)^\"\" THEN 290                                                                                                    | 290                                                                                                    |                                                                                                    |                                                                                                    |                                                                                                    |
| SOO                                                                                                    | -/-                                                                                                    |                                                                                                    | 800                                                                                                    | I=IA: IF PB>PA THEN I=IB                                                                                                    |
| NEXT TM; ML=0   10   10   10   10   10   10   10                                                                                                    | 300                                                                                                    |                                                                                                    | B10                                                                                                    | GOTO 880                                                                                                    |
| TDXY 11,19RINT " Unlim ited ":GOTO 350  320 GGUSUB 1650:PRINT "Move Li mit";:INPUT ML  330 ML=INT(ML):IF ML<=0 THEN 320  340 GGTOXY 11,1:COLOR 1:PRINT " Limited:"+STR\$(ML)+" " SCOLOR 2:PRINT CHR\$(I+64): SCOLOR 2:PRINT CHR\$(I+64): SCOLOR                                        |                                                                                                    | NEXT TM: ML=0                                                                                                    | 820                                                                                                    | P=0:FOR F=7 TO 12:P=P+A(F                                                                                                    |
| 14ed   ":GOTO 350   350   GOSUB 1650:PRINT "Move Li mit";:INPUT ML   330   ML=INT(ML):IF ML<=0 THEN   320   320   340   GOTDXY 11,1:COLOR 1:PRINT   " Limited:"+STR\$(ML)+"   "   350   GOSUB 1650:COLOR 3:PRINT   "Who goes first: ";   360   COLOR 1:PRINT "C";:COLOR   3:PRINT "Who goes first: ";   360   COLOR 1:PRINT "C";:COLOR   3:PRINT "Omputer or ";:COLOR   3:PRINT "Deprint "C";:COLOR   3:PRINT "Deprint "C";:COLOR   3:PRINT "Deprint "C";:COLOR   3:PRINT "Deprint "C";:COLOR   3:PRINT "Deprint "C";:COLOR   3:PRINT "Deprint "C";:COLOR   3:PRINT "Deprint "Deprint "De                                                                                                    | 310                                                                                                    |                                                                                                    |                                                                                                    | A SACRA CONTRACTOR OF THE PROPERTY OF THE PROPERTY OF THE PROP |
| 320 GUSUB 1650:PRINT "Move Li mit";:INPUT ML 330 M_=INT(ML):IF ML<=0 THEN 320 340 GUTDXY 11,1:CULOR 1:PRINT " Limited:"+STR*(ML)+" " SGUBUB 1650:CULOR 3:PRINT " Who goes first: "; 360 CULOR 1:PRINT "C";:CULOR 3 370 PRINT "mputer or ";:CULO R 1:PRINT "P';:CULOR 3:PRINT INT "layer? "; 380 GUSUB 1540:IF B*<>"C" AND B*<>"P" THEN 380 390 PRINT B*:FUR TM=1 TO 200: NEXT TM 400 IF B*="C" THEN 580 410 REM * PLAYER'S MOVE * 420 P*="P":P=0:SP=0:MP=MP+1 430 CULOR 1:GUTDXY 16,14:PRINT T MP 440 FUR F=7 TO 12:P=P+A(F):NE XT F 450 GUSUB 1550:CULOR 7:PRINT "Player's turn. Move counters ("); CULOR 4:GUSUB 1650:PRINT "Player's turn. Move counters ("); CULOR 4:GUSUB 1650:PRINT "Player's turn. Move counters ("); CULOR 4:GUSUB 1650:PRINT "PLAYER'S MAND B*<="L" THEN 1090 470 GUSUB 1550:THEN 1190 480 IF B*="Q" THEN 1190 490 IF B*>="G" AND B*<="L" THE B50 IF A(F)<>> OAND A(F)<=6-F THEN I=F:GUTO BB0 NEXT F B70 I=INT(RND*6)+1:IF A(I) =0 THEN I=F:GUTO BB0 NEXT F B70 I=INT(RND*6)+1:IF A(I) =0 THEN I=F:GUTO BB0 NEXT F B70 I=INT(RND*6)+1:IF A(I) =0 THEN I=F:GUTO BB0 NEXT F B70 I=INT(RND*6)+1:IF A(I) =0 THEN I=F:GUTO BB0 NEXT F B70 I=INT(RND*6)+1:IF A(I) =0 THEN I=F:GUTO BB0 NEXT F B70 CULOR 2:PRINT CHR*(I+64): SC=0:FUR TM=1 TU 900:NEXT TM B90 DS=1:GUSUB 1320:FOR TM=1 TO 900:NEXT TM B90 IF PT=0:FUR F=1 TD 12:IA(F)=B (F):PT=PT+HN IND MC=ML THEN 1 020 IF PT=0 THEN 960 FUR TM=1 TU 100:NEXT TM GUSUB 1550 1040 FUR TM=1 TU 100:NEXT TM GUSUB 1550 1050 CULOR 4:GUSUB 1650:PRINT "Illegal move!!" 1050 GUSUB 1650 1070 HTM THEN I=F:GUTO B00 NEXT F B70 ITHN IS(I)+64): B70 IF B*(I)+64): B70 IF B*(I)+64: B70 IF B*(I)+64: B70 IF B*(I)+64: B70 IF B*(I)+64: B70 IF B*(I)+64: B70 IF B*(I)+64: B70 IF B*(I)+64: B70 IF B*(I)+64: B70 IF B*(I)+64: B70 IF B*(I)+64: B70 IF B*(I)+64: B70                                                                                                    |                                                                                                    |                                                                                                    | Contract Services                                                                                                    |                                                                                                    |
| Mit                                                                                                    |                                                                                                    |                                                                                                    | 197 AS NO.                                                                                                    |                                                                                                    |
| 330 ML=INT(ML):IF ML<=0 THEN 320  340 GDTDXY 11,1:COLOR 1:PRINT                                                                                                    | 320                                                                                                    |                                                                                                    | 850                                                                                                    |                                                                                                    |
| 320 340 GOTOXY 11,1:COLOR 1:PRINT     "Limited:"+STR\$(ML)+"     "BOO COLOR 2:PRINT CHR\$(I+64):     "GOSUB 1650:COLOR 3:PRINT     "Who goes first: "; 360 COLOR 1:PRINT "C";:COLOR     R 1:PRINT "P";:COLOR     R 1:PRINT "P";:COLOR 3:PR     INT "layer? "; 380 GOSUB 1540:IF B\$ "C" AND     B\$</"P" THEN 380 390 PRINT B\$:FOR TM=1 TO 200:     NEXT TM 400 IF B\$="C" THEN 580     NEXT TM 410 REM **PLAYER'S MOVE ** 420 P\$="P":P=0:SP=0:MP=MP+1 430 COLOR 1:GOTOXY 16,14:PRINT     T MP 440 FOR F=7 TO 12:P=P+A(F):NE     XT F 450 GOSUB 1540:I=ASC (B\$)-64:C     OLOR 2:PRINT B\$ 480 IF B\$="Q" THEN 1190 470 IF B\$="Q" THEN 1520     COLOR 4:GOSUB 1650:PRINT     "Player'S move counters (G-L)?"; 460 IF B\$="Q" THEN 1590 470 GOSUB 1540:I=ASC (B\$)-64:C     OLOR 2:PRINT B\$ 480 IF B\$="Q" THEN 1590 470 IF B\$="Q" THEN 1520 500 COLOR 4:GOSUB 1650:PRINT     "Illegal move!!" 510 FOR TM=1 TO 900:NEXT TM:G 510 GOSUB 1650: 510 FOR TM=1 TO 900:NEXT TM:G 510 FOR TM=1 TO 900:NEXT TM:G 510 FOR</td <td>770</td> <td></td> <td>040</td> <td></td>                                             | 770                                                                                                    |                                                                                                    | 040                                                                                                    |                                                                                                    |
| 340   GOTOXY 11,1:COLOR 1:PRINT                                                                                                    | 330                                                                                                    |                                                                                                    | Manager Care II                                                                                                    |                                                                                                    |
| "Limited:"+STR\$(ML)+" " "S50 GOSUB 1650:COLOR 3:PRINT "Who goes first: "; 360 COLOR 1:PRINT "C";:COLOR 3 370 PRINT "omputer or ";:COLO R 1:PRINT "P";:COLOR 3:PRINT INT "layer? "; 380 GOSUB 1540:IF B\$<>"C" AND B\$ " B\$  370 PRINT B\$:FOR TM=1 TO 200: NEXT TM  400 IF B\$="C" THEN 580 410 REM * PLAYER'S MOVE * 420 P\$="P":P=0:SP=0:MP=MP+1 430 COLOR 1:GOTOXY 16,14:PRINT TM  440 FOR F=7 TO 12:P=P+A(F):NE XT F  450 GOSUB 1650:COLOR 7:PRINT "Player's turn. Move counters (G-L)? "; 460 IF B\$="C" THEN 540: COLOR 2:PRINT B\$  480 IF B\$="C" THEN 1190 470 GOSUB 1540:I=ASC(B\$)-64:C OLOR 2:PRINT B\$  480 IF B\$="C" THEN 1190 470 GOSUB 1540:I=ASC(B\$)-64:C OLOR 2:PRINT B\$  480 IF B\$="C" THEN 1190 470 GOSUB 1540:I=ASC(B\$)-64:C OLOR 2:PRINT B\$  480 IF B\$="C" THEN 1190 470 GOSUB 1540:I=ASC(B\$)-64:C OLOR 2:PRINT B\$  480 IF B\$="C" THEN 1190 470 GOSUB 1540:I=ASC(B\$)-64:C OLOR 2:PRINT B\$  480 IF B\$="C" THEN 1190 470 GOSUB 1540:I=ASC(B\$)-64:C OLOR 4:GOSUB 1650:PRINT "GOSUB 1250 500 COLOR 4:GOSUB 1650:PRINT "Illegal move!!!" 510 FOR TM=1 TO 900:NEXT TM:G GOSUB 1650 TO 450  COLOR 3:PRINT CHR\$(I+64): SC=0:FOR TM=1 TO 100:NEXT TM B90 DS=1:GOSUB 1320:FOR TM=1 TO 900:NEXT TM B90 DS=1:GOSUB 1320:FOR TM=1 TO 900:NEXT TM B90 DS=1:GOSUB 1320:FOR TM=1 TO 900:NEXT TM B90 DS=1:GOSUB 1320:FOR TM=1 TO 900:NEXT TM B90 DS=1:GOSUB 1320:FOR TM=1 TO 900:NEXT TM B90 DS=1:GOSUB 1320:FOR TM=1 TO 900:NEXT TM B90 DS=1:GOSUB 1320:FOR TM=1 TO 900:NEXT TM B90 DS=1:GOSUB 1320:FOR TM=1 TO 900:NEXT TM B90 DS=1:GOSUB 1320:FOR TM=1 TO 900:NEXT TM B90 DS=1:GOSUB 130:FOR TM=1 TO 900:NEXT TM B90 DS=1:GOSUB 130:FOR TM=1 TO 900:NEXT TM B90 DS=1:GOSUB 130:FDR FT TO 12:A(F)=B TO 12:A(F)=B TO 900:NEXT TM TO 900:NEXT TM B90 DS=1:GOSUB 130:FOR TM=1 TO 900:NEXT TM B90 DS=1:GOSUB 130:FOR TM=1 TO 900:NEXT TM B90 DS=1:GOSUB 130:FB TO 900:NEXT TM B90 DS=1:GOSUB 130:FB TO 12:A(F)=B TO 900:NEXT TM B90 DS=1:GOSUB 130:FB TO 12:A(F)=B TO 12:A(F)=B TO 900:NEXT TM B90 DS=1:GOSUB 130:FB TO 12:A(F)=B TO 12:A(F)=B TO 12:A(F)=B TO 900:NEXT TM TO 900:NEXT TM B90 DS=1:GOSUB 130:CoLOR FPT=0 THEN                                                                                          | 340                                                                                                    | The state of the state of the s | 0,0                                                                                                    |                                                                                                    |
| SC=0:FOR TM=1 TO 900:NEXT TM  "Who goes first: ";  360 COLOR 1:PRINT "C";:COLOR 3 70 PRINT "omputer or ";:COLO R 1:PRINT "P";:COLOR 3:PR INT "layer? ";  380 GOSUB 1540:IF B\$<>"C" AND B\$<>"P" THEN 380 390 PRINT B\$:FOR TM=1 TO 200: NEXT TM  400 IF B\$="C" THEN 580 410 REM * PLAYER'S MOVE * 420 P\$="P":P=0:SP=0:MP=MP+1 430 COLOR 1:GOTOXY 16,14:PRINT T MP  440 FOR F=7 TO 12:P=P+A(F):NE XT F  450 GOSUB 1550:COLOR 7:PRINT "Player's turn. Move counters (G-L)? "; 460 IF P=0 THEN 960 470 GOSUB 1540:I=ASC(B\$)-64:C OLOR 2:PRINT B\$ 480 IF B\$="Q" THEN 1190 490 IF B\$="Q" THEN 1190 490 IF B\$="G" AND B\$<="L" THEN 1000 A90 IF B\$="G" AND B\$<="L" THEN 1190 A90 IF B\$="G" AND B\$<="L" THEN 119                  | 0.0                                                                                                    |                                                                                                    | 880                                                                                                    |                                                                                                    |
| "Who goes first: "; 360 COLOR 1:PRINT "C";:COLOR 3 70 PRINT "omputer or ";:COLO R 1:PRINT "P";:COLOR 3:PR INT "layer? "; 380 GOSUB 1540:IF B\$<>"C" AND B\$<>"P" THEN 380  390 PRINT B\$:FOR TM=1 TO 200: NEXT TM  400 IF B\$="C" THEN 580 410 REM * PLAYER'S MOVE * 420 P\$="P":P=0:SP=0:MP=MP+1 430 COLOR 1:GOTOXY 16,14:PRIN T MP  440 FOR F=7 TO 12:P=P+A(F):NE XT F  450 GOSUB 1650:COLOR 7:PRINT "Player's turn. Move coun ters (G-L)? "; 460 IF B\$="C" THEN 960 470 GOSUB 1540:I=ASC(B\$)-64:C OLOR 2:PRINT B\$ 480 IF B\$="G" AND B\$<="L" THEN 1190 490 IF B\$="G" AND B\$<="L" THEN 1200 1010 REM * AWARD COUNTERS * 1020 IF PT=0 THEN 190 490 IF B\$="G" AND B\$<="L" THEN 1190 490 IF B\$="G" AND B\$<="L" THEN 1190 490 IF B\$="G" AND B\$<="L                 |                                                                                                    |                                                                                                    |                                                                                                    | SC=0:FOR TM=1 TO 900:NEXT                                                                                                    |
| 360 COLOR 1:PRINT "C";:COLOR 3 370 PRINT "omputer or ";:COLO R 1:PRINT "P";:COLOR 3:PR INT "layer? "; 380 GOSUB 1540:IF B\$<>"C" AND B\$<>"P" THEN 380 PRINT B\$:FOR TM=1 TO 200: NEXT TM P\$="P":P=0:SP=0:MP=MP+1 AND MC=ML THEN 1020 P\$= P":P=0:SP=0:MP=MP+1 AND MC=ML THEN 1020 P\$= P":P=0:SP=0:MP=MP+1 AND MC=ML THEN 1020 P\$= P":P=0:SP=0:MP=MP+1 AND MC=ML THEN 1020 P\$= P":P=0:SP=0:MP=MP+1 AND MC=ML THEN 1020 P\$= P":P=0:SP=0:MP=MP+1 AND MC=ML THEN 1020 P\$= P":P=0:SP=0:MP=MP+1 AND MC=ML THEN 1020 P\$= P":P=0:SP=0:MP=MP+1 AND MC=ML THEN 1020 P\$= P":P=0:SP=0:MP=MP+1 AND MC=ML THEN 1020 P\$= P":P=0:SP=0:MP=MP+1 AND MC=ML THEN 1020 P\$= P":P=0:SP=0:MP=MP+1 AND MC=ML THEN 1020 P\$= P*= P*= P*= P*= P*= P*= P*= P*= P*= P*                                                                                                    | 350                                                                                                    | GOSUB 1650: COLOR 3: PRINT                                                                                                    |                                                                                                    | TM                                                                                                    |
| 370 PRINT "omputer or ";:COLO R 1:PRINT "P";:COLOR 3:PR INT "layer? "; 380 GOSUB 1540:IF B\$<>"C" AND B\$<>"P" THEN 380 390 PRINT B\$:FOR TM=1 TO 200: NEXT TM 400 IF B\$="C" THEN 580 410 REM * PLAYER'S MOVE * 420 P\$="P":P=0:SP=0:MP=MP+1 430 COLOR 1:GOTOXY 16;14:PRIN T MP 440 FOR F=7 TO 12:P=P+A(F):NE XT F 450 GOSUB 1650:COLOR 7:PRINT "Player'S turn. Move coun ters (G-L)? "; 460 IF P=0 THEN 960 470 GOSUB 1540:I=ASC(B\$)-64:C OLOR 2:PRINT B\$ 480 IF B\$="Q" THEN 1190 490 IF B\$>="G" AND B\$<="L" TH EN IF A(I)<>> O THEN 520 500 COLOR 4:GOSUB 1650:PRINT "Illegal move!!" 510 FOR TM=1 TO 900:NEXT TM:G OTO 450  PT=0:FOR F=1 TO 12:A(F)=B (F):PT=PT+A(F):NEXT F10 PM=ML AND MC=ML THEN 1 O20 920 IF PT=0 THEN 960 930 IF CP>24 THEN 1020 940 GOTO 420 950 REM * NO COUNTERS * 970 GOSUB 1650:COLOR 4:PRINT "No counters!!! "; 970 FOR TM=1 TO 1600:NEXT "No counters!!! "; 970 FOR TM=1 TO 1600:NEXT "No counters!!! "; 970 FOR TM=1 TO 1600:NEXT "No counters!!! "; 970 GOSUB 1650:COLOR 4:PRINT "No counters!!! "; 970 GOSUB 1650:COLOR 4:PRINT "No Counters!!! "; 970 GOSUB 1650:COLOR 4:PRINT "No Counters!!! "; 970 GOSUB 1650:COLOR 4:PRINT "No Counters!!! "; 970 GOSUB 1650:COLOR 4:PRINT "No Counters!!! "; 970 GOSUB 1650:COLOR 4:PRINT "No Counters!!! "; 970 GOSUB 1650:COLOR 4:PRINT "No Counters!!! "; 970 GOSUB 1650:COLOR 4:PRINT "No Counters!!! "; 970 GOSUB 1650:COLOR 4:PRINT "No Counters!!! "; 970 GOSUB 1650:COLOR 4:PRINT "No Counters!!! "; 970 GOSUB 1650:COLOR 4:PRINT "No Counters!!! "; 970 GOSUB 1650:COLOR 4:PRINT "No Counters!!! "; 970 GOSUB 1650:COLOR 4:PRINT "No Counters!!! "; 970 GOSUB 1650:COLOR 4:PRINT "No Counters!!! "; 1000 IF PT=0 THEN 1020  920 IF PT=0 THEN 960 FOR TM=1 TO 400:NEXT TM 1000 IF PT=0 THEN 1020  1020 GOSUB 1650:COLOR 4:PRINT 1000 IF PT=0 THEN 1020  1000 IF PT=0 THEN 1020  1000 IF PT=0 THEN 60  1000 IF PT=0 THEN 1020  1000 IF PT=0 THEN 1020  1000 IF PT=0 THEN 1020  1000 IF PT=0 THEN 1020  1000 IF PT=0 THEN 1020  1000 IF PT=0 THEN 1020  1000 IF PT=0 THEN 1020  1000 IF PT=0 THEN 1020  1000 IF PT=0 THEN 1020  1000 IF PT=0 THEN 102                                                                                                   |                                                                                                    | "Who goes first: ";                                                                                                    | 890                                                                                                    | DS=1:GDSUB 1320:FOR TM=1                                                                                                    |
| STO                                                                                                    | 360                                                                                                    |                                                                                                    |                                                                                                    |                                                                                                    |
| R 1:PRINT "P";:CDLOR 3:PR INT "layer? ";  380 GDSUB 1540:IF B\$<>"C" AND B\$<>"P" THEN 380  390 PRINT B\$:FOR TM=1 TO 200: NEXT TM 400 IF B\$="C" THEN 580 410 REM * PLAYER'S MOVE * 420 P\$="P":P=0:SP=0:MP=MP+1 430 COLOR 1:GOTOXY 16,14:PRIN T MP 440 FOR F=7 TO 12:P=P+A(F):NE XT F 450 GOSUB 1650:CDLOR 7:PRINT "Player's turn. Move coun ters (G-L)? "; 460 IF P=0 THEN 960 470 GOSUB 1540:I=ASC(B\$)-64:C OLOR 2:PRINT B\$ 480 IF B\$="G" AND B\$<="L" TH EN IF A(I)<>>0 THEN 520 500 COLOR 4:GOSUB 1650:PRINT "Illegal move!!" 510 FOR TM=1 TO 900:NEXT TM:G OTO 450  TIP P=C THEN COLOR 3:PRI TO 900:NEXT TM:G TO 900:NEXT TM:G TO 900:NEXT TM:C TO 900 TF PT=0 THEN AND MC=ML THEN 1 TO 400:NEXT TM 900 TF CP>24 THEN 1020 TF CP>24 THEN 1020 TF CP>24 THEN 1020 TF CP>24 THEN 1020 TF CP>24 THEN 1020 TF CP>24 THEN 1020 TF CP>24 THEN 1020 TF CP>24 THEN 1020 TF CP>24 THEN 1020 TF PT=0 THEN 1020 THEN 1020 TF CP>24 THEN 1020 TF CP>24 THEN 1020 TF PT=0 THEN 1040 THEN 1020 TF PT=0 THEN 1040 THEN 1020 TF PT=0 THEN 1040 THEN 1020 TF PT=0 THEN 1040 THEN 1020 THEN 1020 TF CP>24 THEN 1020 TF CP>24 THEN 1020 TF                                                                                                    |                                                                                                    |                                                                                                    | 900                                                                                                    |                                                                                                    |
| INT "layer? ";   GOSUB 1540: IF B\$<>"C" AND B\$ "   B\$ "P" THEN 380</td <td>370</td> <td></td> <td>240</td> <td></td>                                                                                                    | 370                                                                                                    |                                                                                                    | 240                                                                                                    |                                                                                                    |
| 380 GDSUB 1540:IF B\$<>"C" AND     B\$<>"P" THEN 380  390 PRINT B\$:FOR TM=1 TO 200:     NEXT TM  400 IF B\$="C" THEN 580 410 REM * PLAYER'S MOVE * 420 P\$="P":P=0:SP=0:MP=MP+1 430 COLOR 1:GOTOXY 16,14:PRIN     T MP  440 FOR F=7 TO 12:P=P+A(F):NE     XT F  450 GDSUB 1650:COLOR 7:PRINT     "Player's turn. Move coun     ters (G-L)? "; 460 IF P=0 THEN 960 470 GOSUB 1540:I=ASC(B\$)-64:C     OLOR 2:PRINT B\$  480 IF B\$="Q" THEN 1190 490 IF B\$>="G" AND B\$<="L" TH     EN IF A(1)<>> THEN 520  500 COLOR 4:GOSUB 1650:PRINT     "Illegal move!!!" 510 FOR TM=1 TO 900:NEXT TM:G     OTO 450  1100 IF PT=0 THEN 960 930 IF CP>24 THEN 1020 940 GDTO 420 950 REM * ND COUNTERS * 960 FOR TM=1 TO 400:NEXT TM 970 GDSUB 1650:COLOR 4:PRINT "No counters!!!" 980 IF PT=0 THEN PRINT "Game over." 970 GDSUB 1650:COLOR 4:PRINT "No counters!!!" 1000 IF PT=0 THEN PRINT "Game over." 11000 IF PT=0 THEN 1090 1010 REM * AWARD COUNTERS * 1020 COLOR 4:GOSUB 1650:PRINT "Game over. ";:COLOR 14 1030 PRINT "Award counters." 1040 P\$="C":SC=A(F):T=F:B(T)=0 1050 P\$="C":SC=A(F):T=F:B(T)=0 1050 P\$="C":SC=A(F):T=F+6:B(T)=0 1060 P\$="P":SP=A(F+6):T=F+6:B(T)=0 1070 GDSUB 1250 1070 GDSUB 1250 1070 IF PL=CP THEN COLOR 3:PRI                                                                                                    |                                                                                                    |                                                                                                    | 910                                                                                                    |                                                                                                    |
| ## Second Results                                                                                                    | 700                                                                                                    |                                                                                                    | 920                                                                                                    |                                                                                                    |
| 390                                                                                                    | 380                                                                                                    |                                                                                                    |                                                                                                    |                                                                                                    |
| NEXT TM  400                                                                                                    | 390                                                                                                    |                                                                                                    | The same of the same of the sa |                                                                                                    |
| 400 IF B\$="C" THEN 580 410 REM * PLAYER'S MOVE * 420 P\$="P":P=0:SP=0:MP=MP+1 420 COLOR 1:GOTOXY 16,14:PRIN T MP 440 FOR F=7 TO 12:P=P+A(F):NE XT F 450 GOSUB 1650:COLOR 7:PRINT "Player's turn. Move coun ters (G-L)? "; 460 IF P=0 THEN 960 THEN 960 GOSUB 1540:I=ASC(B\$)-64:C OLOR 2:PRINT B\$ 480 IF B\$="Q" THEN 1190 THEN 1190 THEN                                                                                                    |                                                                                                    |                                                                                                    | And the second second                                                                                                    |                                                                                                    |
| 410 REM * PLAYER'S MOVE * 420 P\$="P":P=0:SP=0:MP=MP+1 430 COLOR 1:GOTOXY 16,14:PRIN T MP 440 FOR F=7 TO 12:P=P+A(F):NE XT F 450 GOSUB 1650:COLOR 7:PRINT "Player's turn. Move coun ters (G-L)? "; 460 IF P=0 THEN 960 470 GOSUB 1540:I=ASC(B\$)-64:C OLOR 2:PRINT B\$ 480 IF B\$="Q" THEN 1190 490 IF B\$>="G" AND B\$<="L" TH EN IF A(I)<>0 THEN 520 500 COLOR 4:GOSUB 1650:PRINT "Illegal move!!!" 510 FOR TM=1 TO 900:NEXT TM:G OTO 450  970 GOSUB 1650:COLOR 4:PRINT "No counters!!!" 980 IF PT=0 THEN PRINT "Game over." 970 GOSUB 1650:NEXT "No counters!!!" 980 IF PT=0 THEN PRINT "Game over." 970 GOSUB 1650:PRINT "OCLOR 7:PRINT "Game over." 970 GOSUB 1650:PRINT 1000 IF PT=0 THEN 1090 1010 REM * AWARD COUNTERS * 1020 COLOR 4:GOSUB 1650:PRINT "Game over.";:COLOR 14 1030 PRINT "Award counters." 1040 FOR F=1 TO 6 1050 P\$="C":SC=A(F):T=F:B(T)=0 1050 P\$="C":SC=A(F):T=F:B(T)=0 1060 P\$="P":SP=A(F+6):T=F+6:B(T)=0 1070 GOSUB 1250 1070 GOSUB 1250 1070 GOSUB 1650 1070 IF PL=CP THEN COLOR 3:PRI                                                                                                    | 400                                                                                                    |                                                                                                    |                                                                                                    |                                                                                                    |
| 430                                                                                                    | 410                                                                                                    | REM # PLAYER'S MOVE #                                                                                                    | 970                                                                                                    | GOSUB 1650: COLOR 4: PRINT                                                                                                    |
| T MP  440 FOR F=7 TO 12:P=P+A(F):NE XT F  450 GOSUB 1650:COLOR 7:PRINT "Player's turn. Move coun ters (G-L)? ";  460 IF P=0 THEN 960 470 GOSUB 1540:I=ASC(B\$)-64:C OLOR 2:PRINT B\$  480 IF B\$="Q" THEN 1190 490 IF B\$>="G" AND B\$<="L" TH EN IF A(I)<>0 THEN 520  500 COLOR 4:GOSUB 1650:PRINT "Illegal move!!!" 510 FOR TM=1 TO 900:NEXT TM:G OTO 450  OVER."  990 FOR TM=1 TO 1600:NEXT 1000 IF PT=0 THEN 1090 1010 REM * AWARD COUNTERS * 1020 COLOR 4:GOSUB 1650:PRINT "Game over. ";:COLOR 14 1030 PRINT "Award counters." 1040 FOR F=1 TO 6 1050 P\$="C":SC=A(F):T=F:B(T)=0 1050 P\$="P":SP=A(F+6):T=F+6:B(T)=0 1050 NEXT 1050 REM * WHO WON * 1070 GOSUB 1650 1100 IF PL=CP THEN COLOR 3:PRI                                                                                                    | A Designation of the last of the last of t |                                                                                                    |                                                                                                    |                                                                                                    |
| 440 FOR F=7 TO 12:P=P+A(F):NE XT F  450 GOSUB 1650:COLOR 7:PRINT "Player's turn. Move coun ters (G-L)? ";  460 IF P=0 THEN 960 1030 PRINT "Game over. ";:COLOR 14 1030 PRINT "Game over. ";:COLOR 14 1030 PRINT "Game over. ";:COL                                                                                                    | 430                                                                                                    |                                                                                                    | 980                                                                                                    |                                                                                                    |
| XT F  450 GDSUB 1650:COLOR 7:PRINT "Player's turn. Move coun ters (G-L)? ";  460 IF P=0 THEN 960 470 GDSUB 1540:I=ASC(B\$)-64:C OLOR 2:PRINT B\$  480 IF B\$="Q" THEN 1190 490 IF B\$>="G" AND B\$<="L" TH EN IF A(I)<>0 THEN 520  500 COLOR 4:GOSUB 1650:PRINT "Game over. ";:COLOR 14 1030 PRINT "Award counters." 1040 FOR F=1 TO 6 1050 P\$="C":SC=A(F):T=F:B(T)=0 1060 P\$="C":SC=A(F):T=F:B(T)=0 1060 P\$="P":SP=A(F+6):T=F+6:B(T)=0 1070 NEXT 1080 REM * WHO WON \$ 1090 GDSUB 1250 1090 GDSUB 1250 1090 GDSUB 1650 1100 IF PL=CP THEN COLOR 3:PRI                                                                                                    |                                                                                                    |                                                                                                    |                                                                                                    |                                                                                                    |
| 450 GDSUB 1650:COLOR 7:PRINT     "Player's turn. Move coun     ters (G-L)? ";  460 IF P=O THEN 960 470 GDSUB 1540:I=ASC(B\$)-64:C     OLOR 2:PRINT B\$  480 IF B\$="Q" THEN 1190 490 IF B\$>="G" AND B\$<="L" TH     EN IF A(I)<>> THEN 520  500 COLOR 4:GOSUB 1650:PRINT     "Game over. ";:COLOR 14 1030 PRINT "Award counters." 1040 FOR F=1 TO 6 1050 P\$="C":SC=A(F):T=F:B(T)=0 1060 P\$="P":SP=A(F+6):T=F+6:B(T)=0 1070 GDSUB 1250 1070 NEXT 1080 REM * WHO WON \$ 1090 GOSUB 1650 1100 IF PL=CP THEN COLOR 3:PRI                                                                                                    | 440                                                                                                    |                                                                                                    |                                                                                                    |                                                                                                    |
| "Player's turn. Move coun ters (G-L)? ";  460    IF P=O THEN 960 470    GOSUB 1540:I=ASC(B\$)-64:C OLOR 2:PRINT B\$  480    IF B\$="Q" THEN 1190 490    IF B\$>="G" AND B\$<="L" TH EN IF A(I)<>> THEN 520 500    COLOR 4:GOSUB 1650:PRINT B\$  510    FOR TM=1 TO 900:NEXT TM:G OTO 450  1020    COLOR 4:GOSUB 1650:PRINT "Game over. ";:COLOR 14 1030    PRINT "Award counters." 1040    FOR F=1 TO 6 1050    P\$="C":SC=A(F):T=F:B(T)=0 1050    P\$="C":SC=A(F):T=F:B(T)=0 1050    P\$="P":SP=A(F+6):T=F+6:B(T)=0 1050    NEXT 1050    OSUB 1250 1050    NEXT 1050    OSUB 1650 1100    IF PL=CP THEN COLOR 3:PRI                                                                                                    | 0EO                                                                                                    |                                                                                                    | Acceptable of the Control                                                                                                    |                                                                                                    |
| ters (G-L)? ";  460                                                                                                    | 420                                                                                                    |                                                                                                    |                                                                                                    |                                                                                                    |
| 460 IF P=0 THEN 960 470 GOSUB 1540:I=ASC(B\$)-64:C OLOR 2:PRINT B\$ 480 IF B\$="Q" THEN 1190 490 IF B\$>="G" AND B\$<="L" TH EN IF A(I)<>> THEN 520 500 COLOR 4:GOSUB 1650:PRINT "Illegal move!!!" 510 FOR TM=1 TO 900:NEXT TM:G OTO 450  1030 PRINT "Award counters." 1040 FOR F=1 TO 6 1050 P\$="C":SC=A(F):T=F:B(T)=0 1050 P\$="C":SC=A(F):T=F:B(T)=0 1050 P\$="C":SC=A(F):T=F:B(T)=0 1050 P\$="C":SC=A(F):T=F:B(T)=0 1050 P\$="C":SC=A(F):T=F:B(T)=0 1050 P\$="C":SC=B(F):T=F:B(T)=0 1050 P\$="C":SC=A(F):T=F:B(T)=0 1050 P\$="C":SC=A(F):T=F:B(T)=0 105                                               |                                                                                                    |                                                                                                    | 1020                                                                                                    | CAN WARRY STATE OF THE PROPERTY OF THE PARTY OF THE PARTY |
| 470 GOSUB 1540: I=ASC(B\$)-64:C OLOR 2: PRINT B\$  480 IF B\$="Q" THEN 1190 490 IF B\$>="G" AND B\$<="L" TH EN IF A(I)<>> THEN 520  500 COLOR 4: GOSUB 1650: PRINT "Illegal move!!!"  510 FOR TM=1 TO 900: NEXT TM:G OTO 450  1040 FOR F=1 TO 6 1050 P\$="C":SC=A(F):T=F:B(T)=0 : GOSUB 1250 1060 P\$="P":SP=A(F+6):T=F+6:B(T)=0 : T)=O: GOSUB 1250 1070 NEXT 1080 REM * WHO WON * 1090 GOSUB 1650 1100 IF PL=CP THEN COLOR 3: PRI                                                                                                    | 460                                                                                                    | Control of the Control of the Contro | 1030                                                                                                    | PRINT "Award counters "                                                                                                    |
| OLOR 2:PRINT B\$  480    IF B\$="Q" THEN 1190 490    IF B\$>="G" AND B\$<="L" TH         EN IF A(I)<>> THEN 520  500    COLOR 4:GOSUB 1650:PRINT         "Illegal move!!"  510    FOR TM=1 TO 900:NEXT TM:G         OTO 450  1050    P\$="C":SC=A(F):T=F:B(T)=0         :GOSUB 1250  1060    P\$="P":SP=A(F+6):T=F+6:B(T)=0                                                                                                    |                                                                                                    |                                                                                                    | 70 15 W/21                                                                                                    |                                                                                                    |
| 480                                                                                                    | 1                                                                                                    |                                                                                                    | 1 1 1 1 1 1 1 1 1 1 1 1 1 1 1 1 1 1 1                                                                                                    |                                                                                                    |
| 490 IF B\$>="G" AND B\$<="L" TH<br>EN IF A(I)<>0 THEN 520<br>500 COLOR 4:GOSUB 1650:PRINT<br>"Illegal move!!!" 1080 REM * WHO WON *<br>510 FOR TM=1 TO 900:NEXT TM:G<br>OTO 450 1100 IF PL=CP THEN COLOR 3:PRI                                                                                                    | 480                                                                                                    |                                                                                                    |                                                                                                    |                                                                                                    |
| EN IF A(I)<>0 THEN 520  500 COLOR 4:GOSUB 1650:PRINT "Illegal move!!!"  510 FOR TM=1 TO 900:NEXT TM:G OTO 450  T)=0:GOSUB 1250  1070 NEXT 1080 REM * WHO WON * 1090 GOSUB 1650 1100 IF PL=CP THEN COLOR 3:PRI                                                                                                    | 490                                                                                                    | IF B\$>="G" AND B\$<="L" TH                                                                                                    | 1060                                                                                                    |                                                                                                    |
| "Illegal move!!!" 1080 REM * WHO WON * 1090 GDSUB 1650 1100 IF PL=CP THEN COLOR 3:PRI                                                                                                    |                                                                                                    |                                                                                                    |                                                                                                    |                                                                                                    |
| 510 FOR TM=1 TO 900:NEXT TM:G 1090 GDSUB 1650<br>0TO 450 1100 IF PL=CP THEN COLOR 3:PRI                                                                                                    | 500                                                                                                    |                                                                                                    |                                                                                                    |                                                                                                    |
| OTO 450 1100 IF PL=CP THEN COLOR 3:PRI                                                                                                    | F                                                                                                    |                                                                                                    | C. 101 TO 100                                                                                                    |                                                                                                    |
|                                                                                                    | 510                                                                                                    | the state of the state of the s |                                                                                                    |                                                                                                    |
| NI "H Graw. "[16010 1140                                                                                                    | 520                                                                                                    |                                                                                                    | 1100                                                                                                    |                                                                                                    |
|                                                                                                    | 1 320                                                                                                    | 23-1:0030B 1320:FUK [M=1                                                                                                    |                                                                                                    | NI "H Graw. "; IGUIU 1140                                                                                                    |

1110 1140 1120 ins. " 1130 REM \* ANOTHER GAME \* 1140 me (Y/N)? ": 1150 B\$<>"N" THEN 1150 1160 1170 CLEARW 2: CLOSEW 2: END 1180 REM \* QUIT GAME \* FOR TM=1 TO 100: NEXT 1190 COLOR 4: GOSUB 1650: PRINT 1200 "Quit game. Are you sure (Y/N)? "; 1210 B\$<>"N" THEN 1210 IF B\$<>"Y" THEN 450 1220 1230 GOSUB 1650: PT=0: GOTO 980 REM \* UPDATE DISPLAY \* 1240 1250 COLOR 7 1260 T) . 1270 FOR TM=1 TO 600: NEXT 1280 IF B(T)<>O THEN RETURN 1290 RETURN 1300 : RETURN

MF 15Ø PRINT "

2)

MC=Ø

=0

AD 190 COLOR 5: PRINT TAB(13) "Mov

1640 SOUND 1,0,2,2:NEXT H:CP=C P+SC: RETURN 1450 GOTOXY 0,15: PRINT: PRINT S TRING\$ (39, 32) : GOTOXY 0, 15 PRINT: RETURN IBM PC/PCJr Wari Unlimited Computer's Side <<F<<<<Ec<<CD<<<CC<<CB<<<<CA<<c 5 5 5 8 4 4 4 4 4 4 4 >>G>>>H>>>>1>>> Player's Side Move # 1 Score: Player's turn. Move counters (G-L)? IBM PC/PCir version of "Wari." Program 4: IBM PC/PCjr Wari Version by Patrick Parrish, Programming Supervisor FI 10 KEY OFF: DEF SEG=0: POKE 104 7, PEEK (1047) OR 64: WIDTH 4 FH 2Ø DIM A(12), B(12), SC(12), I(1 2) : RANDOMIZE TIMER OF 3Ø D\$=STRING\$(1,11)+STRING\$(2 2,31):E\$=CHR\$(179):F\$=CHR\$ (195): G\$=CHR\$ (196): H\$=CHR\$ (18Ø): I\$=CHR\$(197) JP 4Ø DS\$=D\$+STRING\$ (39, 32) +D\$

PF 50 COLOR ,0,0:CLS:SCREEN 0,0, BF 60 COLOR 14:LOCATE 1,10,0:PRI NT STRING\$ (21,42) CF 7Ø PRINT TAB(1Ø) "\*"; : COLOR Ø, 1:PRINT " ";:COLOR 14, Ø:PRINT "#" MI 80 PRINT TAB(10) "#"; : COLOR 0, 1: PRINT " IBM PC/PCjr War i ";:COLOR 14, Ø:PRINT "\*"
CH 9Ø PRINT TAB(1Ø) "\*";:COLOR Ø, 1:PRINT ";: COLOR 14, Ø: PRINT "\*" CE 100 PRINT TAB (10) STRING\$ (21,4 BC 110 PRINT: COLOR 3: PRINT TAB(1 3) "Computer's Side": CP=0: PA 120 COLOR 5: PRINT TAB(13) "Mov e #";:COLOR 1:PRINT MC:CO LOR 5: PRINT TAB(13) "Score : ":: COLOR 4: PRINT CP OH 130 COLOR 2:PRINT:PRINT " <<F<<<<E<<<<D<<<<C<<<<B<< <<A<<<" 80 140 COLOR 1:FOR J=1 TO 2:FOR I=1 TO 7:PRINT " "E\$; "E\$;: NEXT: PRINT: NEXT "F\$STRING\$ (4, 1 96);:FOR I=1 TO 5:PRINT I \$STRING\$ (4, 196); : NEXT: PRI NT HS FM 160 FOR J=1 TO 2:FOR I=1 TO 7 :PRINT " "E\$;:NEXT:PRI NT: NEXT AF 170 COLOR 2: PRINT " >>G>>> >H>>>>I>>>>J>>>>K>>>>L>>> EC 18Ø PRINT: COLOR 7: PRINT TAB(1 3) "Player's Side":PL=0:MP

FC 220 PB 23Ø GOSUB 147Ø: IF B\$<>"L" AND DN 400 IK 410 II 490

#";:COLOR 1:PRINT MP:CO LOR 5: PRINT TAB(13) "Score : ":: COLOR 4: PRINT PL EC 200 FOR T=1 TO 12:A(T)=4:B(T) =4: GOSUB 1160: NEXT T PE 210 REM \*\*\*GAME TYPE & FIRST TURN### PRINT DS\$;: COLOR Ø, 14: PRI NT"L";: COLOR 14, Ø: PRINT " imited or ":: COLOR Ø. 14:P RINT "U";: COLOR 14, Ø: PRIN T "nlimited game? ";

B\$<>"U" THEN 23Ø FH 240 PRINT B\$: FOR TM=1 TO 200: NEXT: ML=Ø KC 25Ø IF B\$="U" THEN COLOR Ø, 1: LOCATE 4, 16: PRINT "Unlimi

ted":60TO 290 HD 260 PRINT DS\$"Move Limit";: IN PUT ML

L6 270 ML=INT(ML): IF ML<=0 THEN 260 LN 280 LOCATE 4,15: COLOR 0,1:PRI

NT "Limited: "+STR\$ (ML) MA 290 COLOR 3,0:PRINT DS\$"Who g oes first: ";:COLOR Ø.3:P

RINT "C";: COLOR 3, Ø: PRINT "omputer or ":: COLOR Ø.3 :PRINT "P";:COLOR 3,0:PRI NT "layer? ";

AF 300 GOSUB 1470: IF B\$<>"C" AND B\$<>"P" THEN 300

A6 310 PRINT B\$: FOR TM=1 TO 200: NEXT TM IF B\$="C" THEN 500

CD 330 REM \*\* PLAYER'S MOVE \*\* HO 340 P\$="P":P=0:SP=0:MP=MP+1

KJ 350 COLOR 1:LOCATE 20,19:PRIN T MP

FM 360 FOR F=7 TO 12:P=P+A(F):NE XT F

80 370 COLOR 7: PRINT DS\$"Player' s turn. Move counters (G-L)? ":

LB 380 IF P=0 THEN 880

0A 39Ø GOSUB 147Ø: I=ASC(B\$)-64:C OLOR 2: PRINT B\$

IF B\$="Q" THEN 1100

IF B\$>="G" AND B\$<="L" TH EN IF A(I) <> Ø THEN 440

₽ 420 COLOR 4:PRINT DS\$"Illegal move!!!" JM 43Ø FOR TM=1 TO 9ØØ: NEXT: GOTO

370

IN 440 DS=1:GOSUB 1250:FOR TM=1 TO 900: NEXT

PA 450 PT=0:FOR F=1 TO 12:A(F)=B (F):PT=PT+A(F):NEXT

CL 460 IF MP=ML AND MC=ML THEN 9 40

CA 47Ø IF PT=Ø THEN 88Ø

EH 480 IF PL>24 THEN 940

REM \*\* COMPUTER'S MOVE \*\* P\$="C":PA=Ø:PB=Ø:IA=Ø:IB= Ø: P=Ø: MC=MC+1

68 510 COLOR 1:LOCATE B, 19: PRINT MC

BJ 52Ø FOR F=1 TO 6:P=P+A(F):NEX

6A 53Ø COLOR 3:PRINT DS\$"Compute r's turn (Moves counters A-F) . ":

08 54Ø IF P=0 THEN 88Ø

IJ 550 FOR G=1 TO 12

01 56Ø SC(G)=Ø:I(G)=Ø

QK 57Ø IF G=7 THEN P\$="P" 9K 58Ø IF A(G)=Ø THEN 62Ø

BB 59Ø SC=Ø:SP=Ø:I=G LJ 600 DS=0:GOSUB 1250

IP 610 SC(G)=S1 OR S2: I(G)=T0

MM 62Ø NEXT G

10 63Ø P\$="C" 8C 64Ø REM \*\* PICK BEST MOVE \*\* HP 65Ø FOR F=1 TO 6 FA 660 IF PA>=SC(F) THEN 680 KE A70 TA=F: PA=SC(F) FJ 680 IF PB>=SC(F+6) OR A(I(F+6 ))=Ø THEN 7ØØ 61 69Ø IB=I(F+6):PB=SC(F+6) ND 700 NEXT AB 710 IF IA=0 AND IB=0 THEN 740 CI 720 I=IA: IF PB>PA THEN I=IB FO 73Ø GOTO 8ØØ MM 740 P=0:FOR F=7 TO 12:P=P+A(F ):NEXT FC 750 IF P<>Ø THEN 79Ø 8C 76Ø FOR F=1 TO 5 AC 77Ø IF A(F)<>Ø AND A(F)<=6-F THEN I=F: GOTO 800 MP 78Ø NEXT F I=INT(RND#6)+1:IF A(I)=Ø CE 790 **THEN 799** JP 800 COLOR 2: PRINT CHR\$(I+64): SC=Ø:FOR TM=1 TO 9ØØ:NEXT IK 810 DS=1:GOSUB 1250:FOR TM=1 TO 900: NEXT PO 820 PT=0:FOR F=1 TO 12:A(F)=B (F):PT=PT+A(F):NEXT CJ 83Ø IF MP=ML AND MC=ML THEN 9 40 CO 840 IF PT=0 THEN 880 P8 85Ø IF CP>24 THEN 94Ø FP 860 GOTO 340 F8 870 REM \*\* NO COUNTERS \*\* PA 880 FOR TM=1 TO 400: NEXT. CL 890 COLOR 4: PRINT DS\$"No coun ters!!! ": LL 900 IF PT=0 THEN PRINT "Game over." EI 910 FOR TM=1 TO 900: NEXT PF 92Ø IF PT=Ø THEN 1000 NN 93Ø REM \*\* AWARD COUNTERS \*\* HI 940 COLOR 4: PRINT DS\$"Game ov er. ";: COLOR 14: PRINT "Aw ard counters." HC 95Ø FOR F=1 TO 6 IC 960 P\$="C":SC=A(F):T=F:B(T)=0 : GOSUB 1160 P\$="P":SP=A(F+6):T=F+6:B( JN 970 T)=Ø:GOSUB 116Ø OF 980 NEXT HP 990 REM \*\* WHO WON \*\* CB 1000 PRINT DS\$: NI 1010 IF PL=CP THEN COLOR 3:PR INT "A draw. ";:GOTO 105 SE 1020 IF PL>CP THEN COLOR 2:PR INT "Player wins. ";:60T 0 1050 JN 1030 COLOR 4: PRINT "Computer wins. " CO 1949 REM \*\* ANOTHER GAME \*\* CC 1050 COLOR 7: PRINT "Another g ame (Y/N)? " N6 1060 GOSUB 1470: IF B\$<>"Y" AN D B\$<>"N" THEN 1969 M 1070 PRINT B\$: IF B\$="Y" THEN 50 CN 1080 CLS: END ED 1090 REM ## QUIT GAME ## JL 1100 FOR TM=1 TO 100:NEXT 6H 111Ø COLOR 4: PRINT DS\$"Quit q ame. Are you sure (Y/N)? E0 1120 GOSUB 1470: IF B\$<>"Y" AN D B\$<>"N" THEN 1120 E8 113Ø IF B\$<>"Y" THEN 37Ø NN 1140 PRINT DS\$::PT=0:GOTO 900 EC 1150 REM \*\* UPDATE DISPLAY \*\* KP 1160 COLOR 7 E8 1170 IF T<7 THEN TB=36-5\*T:GO TO 1190

CA 1180 IF T>6 THEN TB=5\*(T-6)+1 CL 1190 LOCATE 13-2\*(T>6), TB:PRI NT B(T); MD 1200 FOR TM=1 TO 400: NEXT EH 1210 IF B(T)<>0 THEN RETURN BF 1220 IF P\$="P" THEN GOSUB 150 Ø: RETURN AA 1230 IF P\$="C" THEN GOSUB 155 Ø: RETURN BC 1240 REM MOVE COUNTERS ME 1250 T=I:S1=0:S2=0 LO 1260 FOR F=1 TO 12:B(F)=A(F): NEXT DH 1270 B(T)=0: IF DS THEN GOSUB 1160 DL 1280 FOR F=1 TO A(T) FA 1290 T=T+1 DN 1300 IF T>12 THEN T=1 JH 1310 B(T)=B(T)+1: IF DS THEN G OSUB 1160 LJ 1320 NEXT F: T0=T 01 1330 REM \*\* ANY CAPTURES \*\* IF 1340 IF B(T0) < 2 OR B(T0) > 3 TH EN RETURN HE 1350 IF PS="P" AND TO<=6 THEN 1390 BC 1360 IF P\$="C" AND T0>=7 THEN 1390 J6 137Ø RETURN ND 1380 REM \*\* TOTAL CAPTURES \*\* AA 1390 LS=1: IF P\$="C" THEN LS=7 BF 1400 FOR F=TØ TO LS STEP -1 C6 1410 IF B(F)<2 OR B(F)>3 THEN RETURN FB 1420 IF P\$="P" THEN SP=B(F):S 2=S2+SP:GOTO 1440 JP 1430 IF P\$="C" THEN SC=B(F):S 1=S1+SC HB 1440 B(F)=0: IF DS THEN T=F:GO SUB 1160 BH 145Ø NEXT F: RETURN OF 1460 REM \*\* GET A CHARACTER \* PF 1470 B\$=INKEY\$: IF B\$<>"" THEN 1470 JA 148Ø B\$=INKEY\$: IF B\$="" THEN 148Ø ELSE RETURN PL 1490 REM \*\* DISPLAY PLAYER'S SCORE \*\* KN 1500 IF SP=0 THEN RETURN PE 1510 FOR H=PL+1 TO PL+SP ON 1520 COLOR 4:LOCATE 21,19:PRI NT H: SOUND 440, 2: FOR TM= 1 TO 300: NEXT BB 153Ø NEXT H:PL=PL+SP:RETURN 80 1540 REM \*\* DISPLAY COMPUTER' S SCORE \*\* DK 155Ø IF SC=Ø THEN RETURN LD 1560 FOR H=CP+1 TO CP+SC IJ 1570 COLOR 4:LOCATE 9,19:PRIN T H: SOUND 110, 2: FOR TM=1 TO 300: NEXT CP 158Ø NEXT H: CP=CP+SC: RETURN Program 5: Amiga Wari Version by Patrick Parrish, Programming Supervisor setup: 4 CLEAR , 250004 CLEAR ,65536&4 SCREEN 1,320,200,3,1:WINDOW 3,"' ,(Ø,Ø)-(311,186),16,14 WINDOW OUTPUT 34 PALETTE 0,0,0,0:PALETTE 1,.1,.2, .8 black, blue4 PALETTE 2,.33,.9,0:PALETTE 3,0,. 93,.87 green, aqua4 PALETTE 4,1,.1,.27:PALETTE 5,.8, 0,.93 red, purple4

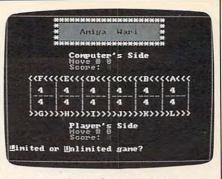

"Wari" for the Amiga computer.

PALETTE 6,1,1,.13:PALETTE 7,1,1, 1 'yellow, white4 DIM a(12),b(12),sc(80),i(80)4 RANDOMIZE TIMER: ds\$=STRING\$(39,3 DIM waveform% (255) 4 wavedata=-1284 FOR n=Ø TO 255:waveform%(n)=wave data4 wavedata=wavedata+1:NEXT4 WAVE Ø, waveform% 4 restart: 4 CLS:LOCATE 1,10:COLOR 6,0:PRINT STRING\$ (21,42) 4 PRINT TAB(10)"\*";:COLOR 0,1:PRIN PRINT TAB(10, 32);4
T STRING\$(19,32);4 COLOR 6,0:PRINT "\*"4
PRINT TAB(10)"\*";:COLOR 0,1:PRIN T " Amiga Wari COLOR 6,0:PRINT"\*" 4 PRINT TAB(10)"\*";:COLOR 0,1:PRIN T STRING\$(19,32); 4
COLOR 6,0:PRINT "\*"4 PRINT TAB(10)STRING\$(21,42)4 PRINT: COLOR 3: PRINT TAB(13) "Comp uter's Side":cp=0:mc=0 4 COLOR 5:PRINT TAB(13) "Move #";:C OLOR 1:PRINT mc4 COLOR 5:PRINT TAB(13) "Score: ";:C OLOR 4: PRINT CP4 COLOR 2:PRINT:PRINT " <<F<<<< E<<<<D<<<<C<<<B<<<<A<<<"4 GOSUB dash:PRINT " FOR i=1 TO 6:PRINT CHR\$(124)"----";:NEXT:PRINT CHR\$(124)4 GOSUB dash4 COLOR 2:PRINT " >>G>>>>I >>>>J>>>K>>>>L>>>"4 PRINT: COLOR 7:PRINT TAB(13)"Play er's Side":pl=0:mp=04 COLOR 5:PRINT TAB(13) "Move #";:C OLOR 1:PRINT mp4 COLOR 5:PRINT TAB(13) "Score: ";:C OLOR 4:PRINT pl4 FOR t=1 TO 12:a(t)=4:b(t)=4:GOSU B placepieces: NEXT t4 gametype: 4 LOCATE 23,1:COLOR Ø,6:PRINT"L";: COLOR 6.04 PRINT "imited or ";:COLOR Ø,6:PR INT "U"; 4 COLOR 6, Ø: PRINT "nlimited game? ";4 type: 4 GOSUB getchar: IF b\$<> "L" AND b\$< >"U" THEN type4 PRINT b\$:FOR tm=1 TO 400:NEXT:ml =04 IF b\$="U" THEN COLOR Ø,1:LOCATE 4,16:PRINT "Unlimited":GOTO firs t4

moves:4 GOSUB cline: PRINT "Move Limit";: TNPHT ml4 ml=INT(ml):IF ml<=Ø THEN moves4 LOCATE 4,15:COLOR Ø,1:PRINT "Lim ited: "+STR\$(m1)4 first:4 LOCATE 23,1:COLOR 3,0:PRINT "Who goes first: ";:4 COLOR Ø, 3:PRINT "C"; :COLOR 3, Ø:P RINT "omputer or ";4 COLOR Ø,3:PRINT "P";:COLOR 3,0:P RINT "layer? ";4 getfirst:4 GOSUB getchar: IF b\$ <> "C" AND b\$ < >"P" THEN getfirst4 PRINT b\$: FOR tm=1 TO 400: NEXT tm IF b\$="C" THEN computer4 player:4 p\$="P":p=0:sp=0:mp=mp+14 COLOR 1:LOCATE 20,19:PRINT mp4 FOR f=7 TO 12:p=p+a(f):NEXT f4 entry: 4 COLOR 7:LOCATE 23,1:PRINT ds\$:LO CATE 23,14
PRINT "Player's turn. Move count
ers (G-L)? ";4 IF p=0 THEN nocounters4 GOSUB getchar: i=ASC(b\$)-64:COLOR 3:PRINT b\$4 IF b\$="Q" THEN quit4
IF b\$>="G" AND b\$<="L" THEN IF a (i) <> Ø THEN okmove4 COLOR 4:GOSUB cline:PRINT "Illeg al move!!!"4 FOR tm=1 TO 1500:NEXT:GOTO entry okmove: 4 ds=1:GOSUB movecounters:FOR tm=1 TO 900:NEXT tm4 pt=0:FOR f=1 TO 12:a(f)=b(f):pt= pt+a(f):NEXT f4 IF mp=ml AND mc=ml THEN award4 IF pt=0 THEN nocounters4 IF pl>24 THEN award4 computer: 4 p\$="C":pa=0:pb=0:ia=0:ib=0:p=0:m c=mc+14 COLOR 1:LOCATE 8,19:PRINT mc4 FOR f=1 TO 6:p=p+a(f):NEXT f4 COLOR 3:GOSUB cline4 PRINT "Computer's turn (Move cou nters A-F). ";4 IF p=Ø THEN nocounters4 checkmoves: 4 FOR g=1 TO 124 sc(g)=0:i(g)=04 IF g=7 THEN p\$="P"4 IF a(q)=0 THEN skip4 sc=0:sp=0:i=g4 ds=0:GOSUB movecounters4 sc(g)=sl OR s2:i(g)=t04 skip: 4 NEXT g4 p\$="C"4 pickbest: 4 FOR f=1 TO 64 IF pa>=sc(f) THEN ahead4 ia=f:pa=sc(f)4 ahead: 4 IF pb >= sc(f+6) OR  $a(i(f+6)) = \emptyset$  TH EN skip24 ib=i(f+6):pb=sc(f+6)4 skip2:4 NEXT f4 IF ia=@ AND ib=@ THEN skip34 i=ia:IF pb>pa THEN i=ib4

GOTO printit4 skip3:4 p=0:FOR f=7 TO 12:p=p+a(f):NEXT f4 IF p<>Ø THEN random← FOR f=1 TO 54 IF  $a(f) <> \emptyset$  AND a(f) <= 6-f THEN i=f:GOTO printit4 NEXT f4 random: 4 i=INT(RND\*6)+1:IF a(i)=0 THEN ra ndom4 printit:4 COLOR 7:PRINT CHRS(i+64):sc=04 ds=1:GOSUB movecounters:FOR tm=1 TO 1500: NEXT tm4 pt=0:FOR f=1 TO 12:a(f)=b(f):pt= pt+a(f):NEXT f4 IF mp=ml AND mc=ml THEN award4 IF pt=0 THEN nocounters4 IF cp>24 THEN award4 GOTO player∢ nocounters:4 FOR tm=1 TO 600:NEXT4 COLOR 4:GOSUB cline:PRINT "No co untersill ":4 gameend: 4 IF pt=0 THEN PRINT "Game over."4 FOR tm=1 TO 1500:NEXT4 IF pt=0 THEN winner4 award: 4 COLOR 4:GOSUB cline:PRINT "Game over. ";4 COLOR 6:PRINT "Award counters."4 FOR f=1 TO 64 p\$="C":sc=a(f):t=f:b(t)=Ø:GOSUB placepieces 4 p\$="P":sp=a(f+6):t=f+6:b(t)=0:GO SUB placepieces4 NEXT4 winner: 4 GOSUB clines COLOR 3: IF pl=cp THEN PRINT "A d ";:GOTO another4 raw. IF pl>cp THEN COLOR 2:PRINT "Pla yer wins. ";:GOTO another4 COLOR 4: PRINT "Computer wins. another: 4 COLOR 7:PRINT "Another game (Y/N )? ";4 another2:4 GOSUB getchar: IF b\$ <> "Y" AND b\$ < >"N" THEN another24 PRINT b\$:IF b\$="Y" THEN restart4 WINDOW CLOSE 34 SCREEN CLOSE 14 WINDOW 1, "Wari", ,31,-14 CLEAR , 250004 END 4 quit:4 FOR tm=1 TO 200:NEXT4 COLOR 4: GOSUB cline4 PRINT "Quit game. Are you sure (Y/N)? ";4 again: 4 GOSUB getchar: IF b\$<> "Y" AND b\$< >"N" THEN again4
IF b\$<>"Y" THEN entry4 GOSUB cline:pt=0:GOTO gameend4 placepieces: 4 COLOR 74 IF t<7 THEN tb=36-5\*t:GOTO place IF t>6 THEN tb=5\*(t-6)+14 place: 4

LOCATE 13-2\*(t>6), tb:PRINT b(t)4

FOR tm=1 TO 1000:NEXT tm4 IF b(t) <> Ø THEN RETURN 4 IF p\$="P" THEN GOSUB playerscore : RETURN4 IF p\$="C" THEN GOSUB computersco re: RETURN4 movecounters:4 t=i:s1=0:s2=04 FOR f=1 TO 12:b(f)=a(f):NEXT4 b(t)=0:IF ds THEN GOSUB placepie ces4 FOR f=1 TO a(t)4 t=t+14 IF t>12 THEN t=14 b(t)=b(t)+1:IF ds THEN GOSUB pla cepieces4 NEXT f:t0=t4 captures:4 IF b(t0)<2 OR b(t0)>3 THEN RETUR IF p\$="P" AND tØ<=6 THEN total IF p\$="C" AND tØ>=7 THEN total RETURN4 total:4 ls=1:IF p\$="C" THEN 1s=74 FOR f=tØ TO 1s STEP -14 IF b(f)<2 OR b(f)>3 THEN RETURN4 IF p\$="P" THEN sp=b(f):s2=s2+sp: GOTO total24 IF p\$="C" THEN sc=b(f):sl=sl+sc4 total2:4 b(f)=0:IF ds THEN t=f:GOSUB plac epieces4 NEXT f: RETURN4 getchar: 4 b\$=UCASE\$(INKEY\$):IF b\$<>"" THEN getchar4 getchar2:4 b\$=UCASE\$(INKEY\$):IF b\$="" THEN getchar2 ELSE RETURN4 playerscore: 4 IF sp=Ø THEN RETURN← FOR h=pl+1 TO pl+sp4 COLOR 4:LOCATE 21,19:PRINT h4 SOUND 440, 2, 255, Ø: FOR tm=1 TO 50 Ø:NEXT4 NEXT h:pl=pl+sp:RETURN4 computerscore: 4 IF sc=Ø THEN RETURN⁴ FOR h=cp+1 TO cp+sc4 COLOR 4:LOCATE 9,19:PRINT h4 SOUND 220,2,255,0:FOR tm=1 TO 50 Ø:NEXT4 NEXT h:cp=cp+sc:RETURN4 COLOR 1: FOR j=1 TO 2: FOR i=1 TO 7:PRINT " "CHR\$(124);4 NEXT: PRINT: NEXT: RETURN 4 cline:4 LOCATE 23,1:PRINT ds\$:LOCATE 23, 1:RETURN4

#### Program 6: Wari For Atari 400, 800, XL, And XE

Version by Patrick Parrish, Programming Supervisor

IK 3Ø DATA 104, 165, 203, 5, 204

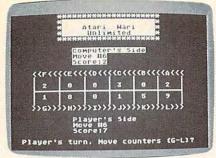

```
"Wari" for Atari 400, 800, XL, and XE
computers.
     ,133,212,169,0,133,213
     , 96
KM 40 SP$=" (37 SPACES)"
KI 5Ø GRAPHICS Ø: POKE 752, 1:
     SETCOLOR 4,6,6:SETCOLO
    R 2,10,1
    POSITION 9, Ø: PRINT "##
3N 60
     ****************
    POSITION 9,1:PRINT "$
     (19 (19) **
BH 80 POSITION 9,2:PRINT "$
     (4 SPACES) Atari Wari
     (४ हाइलाइह) 🛊 '
LF 90 POSITION 9,3:PRINT "$
     (19 500055) *"
BM 100 POSITION 9,4:PRINT "*
      ***************
F8 110 POSITION 12,6: PRINT "
      Computer's Side": CP=0
      : MC=0
DH 120 POSITION 12,7:PRINT "
      EGDE :: X$=STR$ (MC):
      BOSUB 950
     POSITION 12,8: PRINT "
JI 130
      SCOREH";:X$=STR$(CP):
      GOSUB 95Ø
EH 140 POSITION 4, 10: PRINT "
      <<F<<<<E<<<<D<<<<C<<
      <B<<<<<"
OE 150 FOR J=1 TO 2: POSITION
       Ø. 1Ø+J:FOR I=1 TO 7:
      PRINT "(4 SPACES) !";:
      NEXT I:NEXT J
NF 160 PRINT : PRINT "
                       {A}";
      :FOR I=1 TO 5:PRINT "
      (4 R) (S) ":: NEXT I: PRI
      NT "{4 R}{D}"
N 170 FOR J=1 TO 2: POSITION
       Ø, 13+J:FOR I=1 TO 7:
      PRINT "(4 SPACES) !";:
      NEXT I:NEXT J
PI 180 PRINT : PRINT "
                       >>G>>
      >>H>>>>I>>>>>J>>>>
      >L>>>"
CF 19Ø POSITION 12, 18: PRINT
      "Player's Side":PL=0:
      MP=Ø
F 200 POSITION 12, 19: PRINT
      "Move #"; MP: POSITION
      12, 20: PRINT "Score: ";
      PL
LH 210
     FOR T=1 TO 12:A(T)=4:
      B(T) = 4: GOSUB 1190: NEX
```

BO 220 POSITION 2, 22: PRINT

CL 230 GOSUB 1480: IF B\$<>"L"

AP 250 IF B\$="U" THEN POSITI

Game? ":

MJ 24Ø PRINT B\$: ML=Ø

Cimited or Colimited

AND B\$<>"U" THEN 230

ON 15,3:PRINT "United

BD 750 P=0:FOR F=7 TO 12:P=P ECE": GOTO 290 9 260 GOSUB 1610: PRINT "Mov e Limit";:INPUT ML ML=INT(ML): IF ML<=Ø T **HEN 260** POSITION 14,3:PRINT AN 280 WITTERCENT ; : X = STR \$ (M L): GOSUB 950 ED 290 GOSUB 1610: PRINT "Who goes first: Computer or Elayer? "; BJ 300 GOSUB 1480: IF B\$(>"C" AND B\$<>"P" THEN 300 IH 310 PRINT B\$ BC 320 IF B\$="C" THEN 500 PI 330 REM PLAYER'S MOVE P\$="P":P=Ø:SP=Ø:MP=MP HA 350 POSITION 18, 19: PRINT MP 8J 36Ø FOR F=7 TO 12:P=P+A(F ): NEXT F IA 370 GOSUB 1610: PRINT "Pla yer's turn. Move coun ters (G-L)? "; LH 380 IF P=0 THEN 890 PH 390 GOSUB 1480: I=ASC(B\$)-64: PRINT CHR\$ (I+192) P 400 IF B\$="Q" THEN 1130 IF B\$>="G" AND B\$<="L NH 410 THEN IF A(I) <>0 THE N 440 JN 420 GOSUB 1610: PRINT "Ill egal Move !!!" FOR TM=1 TO 300: NEXT TM: GOTO 37Ø JP 440 DS=1:60SUB 1270:FOR T M=1 TO 100:NEXT TM PT=0:FOR F=1 TO 12:A( F) = B(F): PT=PT+A(F): NE XT F LE 460 IF MP=ML AND MC=ML TH 970 EN AL 476 IF PT=Ø THEN 89Ø IF PL>24 THEN 970 DK 480 REM COMPUTER'S MOVE KB 490 P\$="C":PA=Ø:PB=Ø:IA=Ø IL 500 : IB=0: P=0: MC=MC+1 POSITION 18,7:X\$=STR\$ (MC): GOSUB 950 0E 520 FOR F=1 TO 6:P=P+A(F) :NEXT F # 530 GOSUB 1610: PRINT "PECT puter's turn (Moves A THE "; LF 540 IF P=0 THEN 890 REM CHECK ALL MOVES DP 550 DN 560 FOR 6=1 TO 12 SC(G)=Ø:I(G)=Ø LP 570 FL 58Ø IF G=7 THEN P\$="P" IF A(B) = Ø THEN 63Ø DL 590 SC=Ø: SP=Ø: I=G OK 600 BP 610 DS=Ø: GOSUB 127Ø FJ 620 POKE 203, S1: POKE 204, S2:SC(G)=USR(1664):I(  $G) = T\emptyset$ BP 630 NEXT G NC 640 P\$="C" AL 650 REM PICK BEST MOVE FOR F=1 TO 6 BA 660 DD 670 IF PA>=SC(F) THEN 69Ø 0A 68Ø IA=F:PA=SC(F) IF PB>=SC(F+6) OR A(I HB 690 (F+6))=Ø THEN 71Ø DH 700 IB=I(F+6):PB=SC(F+6) BN 710 NEXT F LF 720 IF IA=Ø AND IB=Ø THEN 75Ø I=IA: IF PB>PA THEN I= IB 8N 74Ø GOTO B1Ø

+A(F):NEXT F DN 760 IF P<>Ø THEN BØØ FOR F=1 TO 5 BB 770 IE 780 IF A(F) <> Ø AND A(F) <= 6-F THEN I=F: GOTO 810 CF 790 NEXT F I=INT(RND(Ø) \*6)+1: IF ED 800 A(I) = Ø THEN 8ØØ PRINT CHR\$ (1+64): SC=Ø :FOR TM=1 TO 100:NEXT (8 82Ø DS=1:GOSUB 127Ø:FOR T M=1 TO 100: NEXT TM PT=0:FOR F=1 TO 12:A( DA 830 F) = B(F): PT = PT + A(F): NE XT F KE 840 IF MP=ML AND MC=ML TH EN 950 AN 850 IF PT=Ø THEN 89Ø IF CP>24 THEN 970 DO BAG 6P 870 GOTO 340 REM NO COUNTERS JE 88Ø OF 89Ø FOR TM=1 TO 100: NEXT TM LK 900 GOSUB 1610: PRINT "No counters !!!"; IF PT=Ø THEN PRINT "G ame over.' FOR TM=1 TO 100:NEXT CP 930 IF PT=Ø THEN 1030 H6 94Ø GOTO 97Ø FOR NUM=1 TO LEN(X\$): NA 950 PRINT CHR\$ (ASC (X\$ (NUM , NUM))+128); : NEXT NUM : RETURN SF 960 REM AWARD COUNTERS H 970 GOSUB 1610: PRINT "Gam e over. Award counter BF 980 FOR F=1 TO 6 00 99Ø P\$="C":SC=A(F):T=F:B( T) = Ø: GOSUB 119Ø NO 1000 PS="P":SP=A(F+6):T=F +6:B(T)=Ø:GOSUB 119Ø EH 1010 NEXT F IJ 1020 REM WHO WON AM 1030 GOSUB 1610 IF PL=CP THEN PRINT FF 1040 "A draw. ";:60TO 108 JF 1050 IF PL>CP THEN PRINT "Player wins. ";:GOT 0 1080 IF CP>PL THEN PRINT "Computer wins. NH 1070 REM ANOTHER GAME K6 1080 PRINT "Another game (Y/N)? "; IL 1090 GOSUB 1480: IF B\$<>"Y
" AND B\$<>"N" THEN 1 999 FC 1100 PRINT B\$: IF B\$="Y" T HEN 5Ø FF 1110 GRAPHICS Ø: END AF 1120 REM QUIT GAME AJ 1130 FOR TM=1 TO 100: NEXT TM GOSUB 1610: PRINT "Qu it game. Are you sur e (Y/N)? "; JF 1150 GOSUB 1480: IF B\$<>"Y " AND B\$<>"N" THEN 1 150 IF B\$<>"Y" THEN 370 JN 1160 9J 117Ø GOSUB 161Ø: PT=Ø: GOTO 910 IH 1180 REM UPDATE DISPLAY KC 1190 IF T<7 THEN TB=35-5\* T: GOTO 1210

#### 5 IITED SUPPLY of ULTRA OW D) =

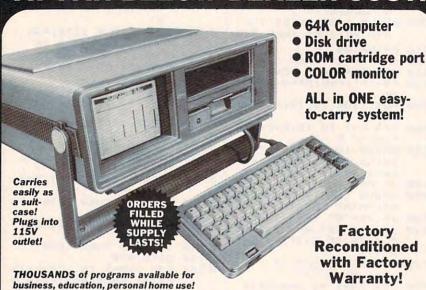

Their 64K home computer is such a HUGE SUCCESS. the famous U.S. manufacturer decided to introduce this all-in-one TRANSPORTABLE model!

Sorry, we're NOT permitted to print the famous brand name. But we can provide additional details by phone: Toll-Free: 1-800-328-0609

FOR BUSINESS! Ideal entry level computer for word processing, data base, accounts payable/receivable, general ledger, payroll, inventory, tax accounting, spreadsheets, mailing lists . . . and much more!

FOR EDUCATION! Perfect for everyone from Ph. D. candidates to pre-school youngsters. A large selection of programs are available.

FOR HOME! Use for analysis of personal investments, income tax planning, household data ... AND fast-paced arcade games! Can hook up to your TV with use of RF modulator (not incl.).

SNAP-ON COMPUTER: 64K RAM and 20K ROM. Full size typewriter keyboard with upper and lower case letters, numerals, symbols, reverse characters. 2 cursor control keys. 4 function keys, programmable to 8. Music synthesizer with 3 independent voices, each with range of 9 octaves. Input and output ports for: User, serial, ROM cartridge, 2 joysticks, external monitor, modem

BUILT-IN DISK DRIVE: Intelligent, highspeed. 51/4" disk recorder. 170K formatted data storage; 35 tracks, 16K ROM. Uses single side, single density disks. Serial interface. Second port to chain second drive or printer.

Credit card customers gan order by phone,

24 hours a day, 7 days a week. VISA

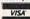

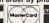

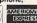

Toll-Free: 1-800-328-0609

COMB Direct Marketing Corp.

**Authorized Liquidator** 1405 Xenium Lane North Minneapolis, Minnesota 55441-4494

BUILT-IN COLOR MONITOR: Color monitor displays 40 columns x 25 lines of text on 5" screen. High resolution, 320 x 200 pixels. 16 background and character colors

BUILT-IN ROM CARTRIDGE PORT: Just slip in a ROM program cartridge. A huge variety of subjects are available.

#### Now available at FAR BELOW dealer cost of new models!

**Original List** \$995.00 Price ....

Liquidation Price Now Only

Item H-2093-3631-009 Ship, handling: \$20.00 ea.

Sales outside the 48 contiguous states are subject to special conditions. Please call or write to inquire.

| C.O.M.B. Direct Marketing Corp.<br>1405 Xenium Lane N/Minneapolis, MN 5544                                                     |                  |
|----------------------------------------------------------------------------------------------------|------------------|
| Send64K Computer(s) Item H-2093-3631-<br>plus \$20 each for ship, handling. (Minnesota<br>sales tax. Sorry, no C.O.D. orders.) |                  |
| <ul> <li>My check or money order is enclosed<br/>processing orders paid by check.)</li> </ul>                                  | d. (No delays in |
| Charge: ☐ VISA® ☐ MasterCard <sub>®</sub> ☐ Ameri                                                                              | ican Express®    |
| Acct, No.                                                                                                    | _ Exp            |
| PLEASE PRINT CLEARLY                                                                                                    |                  |
| Name                                                                                                    |                  |
| Address                                                                                                    |                  |
| City                                                                                                    |                  |
| State Z                                                                                                    | IP               |
| Phone                                                                                                    |                  |
| Cina hora                                                                                                    |                  |

ID 1200 IF T>6 THEN TB=5\*(T-POSITION TB+1, (T>6) # 2+12: PRINT B(T); : IF B(T) < 10 THEN PRINT " NN 1220 FOR TM=1 TO 50: NEXT TM PF 123Ø IF B(T) <>Ø THEN RETU RN CM 1240 IF PS="P" THEN GOSUB 1520: RETURN IF PS="C" THEN GOSUB CF 125Ø 157Ø: RETURN REM MOVE COUNTERS FH 1260 PL 1270 T=1:S1=0:S2=0 FD 128Ø FOR F=1 TO 12:B(F)=A (F): NEXT F PK 1290 B(T) = 0: IF DS THEN GO SUB 1170 01 1300 FOR F=1 TO A(T) A6 1310 T=T+1 DL 1320 IF T>12 THEN T=1 AI 1330 B(T)=B(T)+1: IF DS TH EN GOSUB 119Ø JH 1340 NEXT F: TØ=T PH 1350 REM ANY CAPTURES B6 1360 IF B(TØ) < 2 OR B(TØ) > 3 THEN RETURN JK 1370 IF P\$="P" AND TØ<=6 THEN 1419 IF P\$="C" AND TØ>=7 JB 1380 THEN 1410 KN 1390 RETURN JE 1400 REM TOTAL CAPTURES B8 1410 LS=1: IF P\$="C" THEN LS=7 JB 1420 FOR F=TØ TO LS STEP JI 1430 IF B(F) < 2 OR B(F) > 3 THEN RETURN IF PS="P" THEN SP=B( BC 1440 F): S2=S2+SP: GOTO 146 KM 1450 IF P\$="C" THEN SC=B( F):S1=S1+SC B(F) = Ø: IF DS THEN T= PH 1460 F: GOSUB 1190 NEXT F: RETURN BL 1470 KA 1480 XX=VAL (STR\$(Ø)):BET #1, B: B\$=CHR\$ (B) : REM B\$<>"" THEN 7000 II 1490 REM GET #1, B: B\$=STR\$ (B): IF B\$="" THEN 70 KB 1500 RETURN IE 1510 REM DISPLAY PLAYER'S SCORE HE 1520 IF SP=0 THEN RETURN DK 1530 FOR H=PL+1 TO PL+SP JA 1540 POSITION 18, 20: PRINT H: SOUND 1,53,10,12: FOR I=1 TO 20: NEXT I : SOUND 1, Ø, Ø, Ø N 1550 NEXT H:PL=PL+SP:RETU RN CL 1560 REM DISPLAY COMPUTER 'S SCORE IF SC=Ø THEN RETURN 80 1570 CA 1580 FOR H=CP+1 TO CP+SC JB 1590 POSITION 18,8:X\$=STR \$(H):GOSUB 950:SOUND 1,255,10,12:FOR I=1 TO 20: NEXT I: SOUND 1,0,0,0 M6 1600 NEXT H: CP=CP+SC: RETU RN BI 1610 POSITION 2, 22: PRINT SP\$: POSITION 2,22: RE TURN

0

#### Number-Base Conversions

This column was prompted by a letter in COMPUTE!'s letters column, in which the author asked for a program to convert decimal numbers to binary. "Why," I asked myself, "do all these conversion programs work with only one pair of bases (for example, base 10 to base 2)?" Answer: because few realize that a more general program is almost as easy these specific ones. Don't believe me? Keep reading.

#### **Number Bases**

You probably learned about number bases back in third or fourth grade, though you might not have realized that's what you were learning. Specifically, you likely were taught that the number 735 represented "seven hundreds, three tens, and five ones." The fact that digits in a number represent powers of ten is kind of an accident. If humans were normally born with only three fingers and a thumb on each hand, you can bet that 735 would have meant "seven sixty-fours, three eights, and five ones" (that is, we would have used base 8).

Since computers are "born" with only two "fingers," their natural tendency is to use base 2, also known as binary numbers or notation. (A computer's "fingers" are its memory cells, but each cell can remember only off or on, equivalent in function to counting on two human fingers.) Yet you seldom see a computer memory dump printed in binary, simply because such a printout would be gigantic! Binary numbers take up a lot of room compared to equivalent decimal numbers. Instead, because of the neat way that powers of two can be grouped together, we tend to see computer memory represented in either octal (base 8) or hexadecimal (base 16) notation.

One thing you may have noticed is that a base's number is the

same as the number of counting symbols needed to represent it. Thus base 10 uses 0–9. Base 8 uses only 0–7. What about bases beyond 10, such as base 16, the hexadecimal base most often used in microcomputer work? Doesn't it need 16 counting symbols? Yes, indeed, and the symbols most commonly used are 0–9, followed by A–F. (Why not use completely new symbols for the digits beyond 9? Simple: Early computer printers had only 64 different symbols available, so uppercase letters were used.)

#### Why Hex?

Sidelight: Since we are working on computers that tend to work with bytes, and since a byte can have a value from 0 to 255 (decimal), base 256 notation would seem to be a logical choice. But now we can see why it is not used—humans would be forced to learn 256 unique digit symbols! Still, there are two "nybbles" in each byte, and a nybble can have a value from 0 to 15 (decimal), so hexadecimal (base 16) notation is a very logical alternative.

Now, when you see a hexadecimal number such as A88C, what does it mean? Well, you can read that as "A four-thousand-ninety-sixes, 8 two-hundred-fifty-sixes, 8 sixteens, and C ones." In turn though, A and C may be read in decimal as 10 and 12, respectively. Whew! Now how about base 19?

Confused? Don't worry, help is at hand. Program 1 consists of a short main program followed by two special-purpose subroutines. These routines are designed to make it easy to allow entry and display of any number using any base or pair of bases. The first one (from line 9200 to line 9330) takes a number in variable N and converts it to a string in variable N\$ using the number base given by the variable BASE. The second routine

(lines 9400–9560) performs the reverse operation, converting a string in N\$ (which is supposed to be a number in BASE notation) and converting it to N for use as a number anywhere in BASIC.

Try it. Type in the main code and the subroutines and try the various options. And use some bizarre number bases, such as 13 or 37 or 53. In keeping with the tradition of hexadecimal numbering, the digit symbols used are 0–9 (same as decimal for the first ten symbols), followed by A–Z, and then a–z (good enough for anything up to base 62!).

So now I have one set of routines which take care of all conversions. And it's kind of fun. You could even make a game of it: Try to make two English words "equal" by changing bases! For example, RIB base 35 equals some animal (which happens to enjoy ribs) in some other base. Can you find the animal word and its base? Maybe tricks like this could make a hard-to-break encryption scheme? (This can really cause you to lose sleep!)

#### Be Just A Bit Wiser

I couldn't quit with simple number conversions, of course. One of the handy features of most higher-level languages is (usually) the presence of operators which do bitwise operations. I like such operators so much I put them into the first of the advanced Atari-compatible BASICs we did, way back in 1981. Unfortunately, Atari BASIC does not have bitwise operators. In Atari BASIC, operators such as AND and OR always perform logical comparisons rather than bitwise comparisons. Though, in fairness, I should point out that there are occasions where Atari's logical operators are worth as much as or more than bitwise operators. Some authors have agreed with me to the extent that they have written machine

language USR calls for use in their BASIC programs. But this is beyond the ken of most BASIC users.

Fortunately, bitwise operators can be implemented in Atari BASIC. And that's exactly the purpose of the subroutines of lines 9000 through 9090 (bitwise AND) and lines 9100 through 9190 (bitwise OR) in Program 2. I don't have space in this column to explain the theory and operation of bitwise operators, but we can quickly look at one example of their use.

Suppose you want to perform some subroutine only when the user of your program hits the SE-LECT key. Further, suppose that in your program it is legitimate and possible that the user may be pushing down either (or both) the START and OPTION keys at that same time as SELECT. If you look in most any good reference book (COMPUTE!'s Mapping the Atari, for example), you will find a little table something like this:

| Push<br>this key | PEEK(53279)<br>decimal | shows this<br>binary |
|------------------|------------------------|----------------------|
| none             | 7                      | 111                  |
| START            | 6                      | 110                  |
| SELECT           | 5                      | 101                  |
| OPTION           | 3                      | 011                  |

Here we have listed the binary values (even though you could have run Program 1 to convert the decimal values yourself) to show clearly what the console keys are doing: Each of those three keys changes a single bit of the specified address from 1 to 0 when it is pushed. So, we would like a way to isolate the state of the middle bit (of the three) to test for SELECT being pressed. No sooner said than done.

In most languages, you would use something equivalent to this: SELECTPUSHED = NOT ( PEEK(53279) AND 2 )

In Atari BASIC, you can do it the way I did it in Program 2. Enough said?

Finally, there is Program 3. You can *not* use this program by itself. You must first add all four of the subroutines (on lines numbered 9000 or greater) from Programs 1 and 2. Be sure to keep those subroutines handy so they can be used by Program 3 or, I hope, by some of your own programs. (Remember, if you LIST a range of lines to disk or cassette, you

can use ENTER to merge them with a program in memory.)

Program 3 is a catchall. It allows you to enter two numbers using two (optionally) different number bases. It then allows you to choose a number base for display purposes and shows you the conversions of the two numbers along with the results of bitwise ANDing them and bitwise ORing them. For a thorough understanding of bitwise operations, you might choose base 2 (binary) for all input and output. Happy hacking.

#### Program 1: Base Converter

EI 100 REM \*\*\*\* PROGRAM TO DEMONSTRATE DC 110 REM \*\*\*\* NUMBER BASE CONVERSION HH 120 REM EH 130 DIM N\$ (40) : REM (MUST BE AT LEAST 32) HJ 140 REM J0 200 ? :? :PRINT "BASE FOR INPUT"; : INPUT BASEIN KE 210 PRINT "NUMBER ";: INP UT NS N 220 BASE=BASEIN: GOSUB 940 Ø: DECIMAL=N CE 230 IF NO THEN PRINT "OO PS": 80TO 200 HK 240 PRINT "BASE FOR OUTPU T";: INPUT BASE CE 250 PRINT NK 260 PRINT NS; " BASE ": BAS EIN; " N 270 GOSUB 9200: PRINT NS;" BASE "; BASE; " =" BB 280 PRINT DECIMAL; " BASE 10" 66 29Ø GOTO 2ØØ BP 9200 REM \*\*\*\* CONVERT N TO NS USING GIVEN BA SE REM ENTER: N, BASE REM USES: (3 SPACES)D PN 921Ø REM ENTER: JB 922Ø IG\$, DIGIT, WORK, TEMP NF 923Ø TRAP 925Ø FK 924Ø DIM DIG\$ (62) FE 9250 DIG\$="0123456789ABCD **EFGHIJKLMNOPQRSTUVWX** YZabcdefghijklmnopgr stuvwxyz N\$="ØØØØØØØØØØØØØØØØ ME 9260 9999999999999999 KA 9270 WORK=N N 9280 FOR DIGIT=32 TO 1 ST EP -1 LF 9290 TEMP=INT (WORK/BASE): WORK-WORK-TEMP\*BASE MC 9300 N\$ (DIGIT, DIGIT) = DIG\$ (WORK+1) 80 931Ø WORK=TEMP: IF WORK TH EN NEXT DIGIT IF N\$ (1, 1) = "Ø" THEN HD 9320 N\$=N\$(2):GOTO 932Ø KP 9330 RETURN CB 9400 REM \*\*\*\* CONVERT NS TO N USING GIVEN BA SE II 9410 REM ENTER: N\$ HAS P RESUMED NUMBER IN ST

RING FORM

ED 9420 REM . (7 SPACES) BASE IS BASE TO USE BJ 9430 REM EXIT: (3 SPACES)N HAS NUMBER IN INTER NAL FORM (<Ø IF ERRO R) AC 9440 REM USES: (3 SPACES)D IGIT, TEMP N 9450 REM NOTE: (3 SPACES)D IGITS GO TO BASE 66, IN ORDER PA 9460 REM . (7 SPACES) 0...9, A . . Z , A . . Z HP 947Ø IF N\$ (1,1) = "Ø" THEN N\$=N\$(2):GOTO 947Ø JA 948Ø N=Ø 08 949Ø FOR DIGIT=1 TO LEN(N ND 9500 TEMP=ASC(N\$(DIGIT))-48: IF TEMP< O THEN N= -1:RETURN BF 951Ø IF TEMP>9 THEN TEMP= TEMP-7: IF TEMP<10 TH EN N=-1: RETURN IF TEMP>35 THEN TEMP =TEMP-6: IF TEMP<36 T EM 952Ø IF HEN N=-1: RETURN FO 9530 IF TEMP>=BASE THEN N =-1:RETURN FB 9540 N=N\*BASE+TEMP ID 955Ø NEXT DIGIT LE 956Ø RETURN Program 2: Bitwise Operations ME 100 REM \*\*\*\* PROGRAM TO SHOW STATE PP 110 REM \*\*\*\* OF CONSOLE KEYS AND HJ 120 REM \*\*\*\* DEMONSTRATE BITWISE AND AB 13Ø X=PEEK (53279): IF X=7 THEN 13Ø NP 140 Y=1:GOSUB 9000 FE 150 IF NOT XANDY THEN PR INT "START" OC 160 Y=2:60SUB 9000 IF NOT XANDY THEN PR 11 170 INT "SELECT" 06 180 Y=4:GOSUB 9000 KD 19Ø IF NOT XANDY THEN PR INT "OPTION", BP 200 PRINT PJ 210 IF PEEK (53279) = X THEN 210 F0 220 GOTO 100 CD 9000 REM \*\*\* REM BITWISE AND ED 9010 REM ENTER: MH 9020 REM EXIT: (3 SPACES) X ANDY IS X AND Y ML 9030 REM USES: (3 SPACES)T EMPX, TEMPY, MASK E0 9040 TEMPX=X: TEMPY=Y: XAND Y=Ø:MASK=1 P6 9050 TEMPX=INT (TEMPX) /2: T EMPY=INT(TEMPY)/2 AF 9060 IF TEMPX=0 DR TEMPY= Ø THEN RETURN KD 9070 IF TEMPX (>INT (TEMPX) AND TEMPY<>INT(TEMP Y) THEN XANDY=XANDY+ MASK LN 9080 MASK=MASK+MASK NJ 9090 GOTO 9050 A0 9100 REM \*\*\*\* BITWISE OR

X.Y

REM ENTER:

6E 912Ø REM EXIT: (3 SPACES) X

DRY IS X DR Y

MM 913Ø REM USES: (3 SPACES) T

EE 9110

| EMPX, TEMPY, MASK                             |
|-----------------------------------------------|
| BN 9140 TEMPX=X: TEMPY=Y: XORY=0: MASK=1      |
| PH 9150 TEMPX=INT (TEMPX) /2: TEMPY=INT (TEMP |
| Y) /2                                         |
| DI 9160 IF TEMPX=0 AND TEMPY=0 THEN RETUR     |
| N N                                           |
| A0 917Ø IF TEMPX<>INT(TEMPX) OR TEMPY<>IN     |
| T(TEMPY) THEN XORY=XORY+MASK                  |
| LO 918Ø MASK=MASK+MASK                        |
| NL 9190 GOTO 9150                             |
|                                               |
| Program 3: Subroutine Demo                    |
| EI 100 REM **** PROGRAM TO DEMONSTRATE        |
| DC 110 REM **** NUMBER BASE CONVERSION        |
| P 120 REM **** AND BIT-WISE OPERATORS         |
| HI 13Ø REM                                    |
| EI 140 DIM N\$ (40): REM (MUST BE AT LEAST 3  |
| 2)                                            |
| HK 15Ø REM                                    |
| CH 200 ? :? :PRINT "IN BASE "; : INPUT BASE   |
| KE 210 PRINT "NUMBER "; : INPUT N\$           |
| PO 22Ø GOSUB 94ØØ: X=N                        |
| CE 230 IF NO THEN PRINT "COPS": GOTO 200      |
| N 240 PRINT "BASE FOR INPUT"; : INPUT BASE    |
| KI 250 PRINT "NUMBER ": INPUT NS              |
| AD 260 GOSUB 9400: Y=N                        |
| CI 270 IF NO THEN PRINT "COPS": GOTO 200      |
| HO 280 PRINT "BASE FOR OUTPUT"; : INPUT BAS   |
| E                                             |
| CI 29Ø PRINT                                  |
| PI 300 PRINT "==== RESULTS ====="             |
| P 310 N=X:GOSUB 9200:PRINT "FIRST NUMBER      |
| 1. "; N\$                                     |
| HF 320 N=Y: GOSUB 9200: PRINT "SECOND NUMBE   |
| R : ";N\$                                     |
| 60 330 GOSUB 9000: GOSUB 9100                 |
| AH 340 N=XANDY: GOSUB 9200: PRINT " BITWIS    |
| E AND : "; N\$                                |
| KE 350 N=XORY: GOSUB 9200: PRINT " BITWISE    |
| OR : ";N\$                                    |
| 6E 36Ø GOTO 20Ø                               |
| NP 999 REM **** END OF MAIN CODE **** @       |

| - 1  | The same of the same of the sa |                                                                                  |
|------|----------------------------------------------------------------------------------------------------|----------------------------------------------------------------------------------|
| ı    | Public Domain & User                                                                                                    | Supported Software                                                               |
| ı    | NEW TOP TEN FOR COMMODORE 64                                                                                                    | NEW TOP TEN FOR APPLE \$5.00/DISK                                                |
| ı    | The 64 GOLD Library \$5.00/DISK                                                                                                    | □ 037 FREEWRITER wordprocessor (Apple                                            |
| ı    | ☐ 105 ARTIST SKETCHBOOK drawing programs                                                                                                    | II + needs paddles)                                                              |
| ı    | ☐ 106 GREAT AMERICAN NOVELISTS word                                                                                                    | ☐ 038 BUSINESS/HOME MANAGEMENT                                                   |
| 1    | processing  107 PHONE CONNECTIONS communications                                                                                                    | checkbook, calculator, more  C39 BEST OF BUSINESS general ledger,                |
| ı    | 107 PHONE CONNECTIONS communications 108 SPACE WARS space games                                                                                                    | payroll, much more                                                               |
| 1    | ☐ 109 DUNGEONS & DRAGONS text                                                                                                    | ☐ 056 BANK'n SYSTEM check balancer, write                                        |
| ı    | adventures                                                                                                    | & print checks                                                                   |
| 1    | ☐ 110 HOME ORCHESTRA instrument                                                                                                    | 057 OMNI FILE data base with instructions     064 BEST OF EDUCATION math drills. |
| 1    | simulation  111 JUKE BOX prerecorded songs                                                                                                    | spelling, typing, etc.                                                           |
| d    | 112 EINSTEIN'S FAVORITES advanced math                                                                                                    | 085 BASIC MATH DRILLS fractions.                                                 |
| 1    | ☐ 113 PONZO'S TUTOR programming from                                                                                                    | multiple choice, work problems                                                   |
| ı    | BASIC to machine                                                                                                    | 118 GAMES fast action space arcade games                                         |
| ı    | ☐ 114 ELECTRONIC SECRETARY filehandling                                                                                                    | 195 PASSIONS nude women, game     213 BEST UTILITIES diskcat, krunch,            |
| 1    | utilities                                                                                                    | diskcheck, diskmap, etc.                                                         |
| ı    | NEW TOP TEN FOR IBM \$6.00/DISK PC-SIG Authorized Dealer                                                                                                    | NEW TOP TEN FOR MAC \$9.00/DISK                                                  |
| ı    | 005 PC-FILE III, V4 labels, forms, and more                                                                                                    | ☐ 005 CODE CRACKING, FEDIT edit file                                             |
| 1    | ☐ 078 PC-WRITE v.2.165 popular and powerful                                                                                                    | blocks in ASCII or hex                                                           |
| 1    | ☐ 273 BEST UTILITIES print spooler, file                                                                                                    | 006 ResED and ReED edit menu bars,                                               |
| ı    | search, more  274 BEST GAMES packman, breakout,                                                                                                    | icons and I.D. numbers  007 SWITCHER edit multiple Microsoft                     |
| ı    | wizard, more                                                                                                    | BASIC files                                                                      |
| 1    | ☐ 293 ARCADE GAMES (color graphics required)                                                                                                    | 029 COMMUNICATIONS Red Ryder, MacTep                                             |
| ı    | 405 DESKMATE more than a sidekick                                                                                                    | □ 037 SLIDE SHOW                                                                 |
| ı    | ☐ 457 GREATEST ARCADE the best of the                                                                                                    | 039 FONTS Font catalog     045 DESK ACCESSORIES Minifinder, timer                |
| ı    | best games  528 NEW YORK WORD sophisticated word                                                                                                    | 062 GAMES Dungeons of doom,baseball                                              |
| ł    | processing: 1 of 2                                                                                                    | ☐ 067 GAMES Billiards, volleyball, juggling                                      |
| ı    | ☐ 529 NEW YORK WORD 2 of 2                                                                                                    | ☐ 086 BEST OF MAC MacWorld 86                                                    |
| ı    | 557 PINBALL ALLEY from simple to                                                                                                    | PUBLIC DOMAIN SOFTWARE EXCHANGE                                                  |
| ı    | complex pinball garnes                                                                                                    | Authorized Dealer                                                                |
| ı    | Add \$4 shipping & handling per order. CA residents<br>add 6.5% sales tax                                                                                                    | Call toll free 800-431-6249                                                      |
| ł    | Amount enclosed \$                                                                                                    | MasterCard in Calif. 415-952-1994                                                |
| ı    | Card No.                                                                                                    | A -                                                                              |
| ı    | Signature Exp. Date                                                                                                    |                                                                                  |
| ı    | Signature Exp. Date                                                                                                    |                                                                                  |
|      | Phone ()                                                                                                    | BLACKSHIP                                                                        |
| I    | Name                                                                                                    |                                                                                  |
|      | Address                                                                                                    | COMPUTER SUPPLY                                                                  |
|      | City State Zip                                                                                                    | P.O. Box 883362<br>San Francisco, CA 94188                                       |
| - 18 |                                                                                                    | San Francisco, CA 94188                                                          |

## CAPUTF!

#### Atari DOS Switcher

This utility program from the December 1986 issue (p. 71) does not work as published because the final five lines of the listing are missing. To create a working version, add the following lines:

NA 1140 DATA 238, 107, 23, 238, 111,23,238,114,23,23 KA 1150 DATA 118, 23, 173, 107, 23,201,52,208,218,76 LG 1160 DATA 66, 25, 63, 25, 82, 25,76,70,23,173 N 1170 DATA 1,211,9,1,141,1 ,211,169,64,141 LN 1180 DATA 14,212,88,160,1 ,96,0

#### Fontier 128

Line 1890 of this program from the December 1986 issue (p. 82) cannot be typed in as listed. Unlike the Commodore 64, the 128 always prints the key definitions rather than characters when the function keys are pressed. Replace the line with the following:

HD 1890 K\$="+-{UP}{DOWN}{LEFT} {RIGHT}"+CHR\$(137)+CHR \$(139)+CHR\$(133)+CHR\$( 135)+CHR\$(138)+CHR\$(14 Ø)+CHR\$(134)+CHR\$(136)

#### Laser Strike

Line 700 of the Apple version of this game from the December 1986 issue (Program 2, p. 52) ends with an incomplete statement—there is nothing following the THEN. The IF statement was never executed during our extensive testing of the game, so this should not cause a problem. However, you may want to delete the bad statement. Remove everything in that line following (and including) the last colon.

#### Biker Dave For Atari

The corrections in last month's CA-PUTE! column fix the bugs in the Atari version of this program from the November 1986 issue. However, we have discovered that the program will not function properly if you stop the program with the BREAK key and then restart it with RUN. If you ever have cause to break out of this program, you'll need to reset the computer and reload the program before continuing.

#### Lumpies Of Lotis IV

A comma was inadvertantly removed during printing in line 260 of this IBM game from the October 1986 issue (p. 53). The line should begin with IF ABS(Z(X,Y,LEV-1)).

#### Strong Showing At Fall COMDEX

As this issue goes to press (November) the Fall COMDEX (Computer Dealer Expo) is just ending in Las Vegas, with a strong showing by the Atari ST. Atari's large exhibit was packed throughout the show, and new products were present in abundance—including some of the mature, professional-quality software that the ST will need in order to remain viable over the long term. Here are a few highlights.

Publishing

Desktop publishing was a major theme at this year's show. One of the strongest new entries in this field is Publishing Partner, a Postscript-compatible package marketed by SoftLogik (Postscript is a page-description language used by laser printers and commercial typesetters). The program combines page layout, forms creation, and word processing in an integrated package. Publishing Partner operates on a "what you see is what you get" basis, letting you perform page design and composition right on the screen. You can also load NEOchrome or DEGAS graphic screens and then crop, reduce, enlarge, or squeeze the images as needed.

From Mirrorsoft in Great Britain comes the Fleet Street series of publishing programs. Fleet Street Editor is designed for novice and small-volume users, while Fleet Street Publisher comes in two different versions aimed at the middle and high ends of the desktop publishing market. The high-end package, scheduled for mid-1987 release, is also Postscript-compatible.

#### **Graphics And Sound**

Aegis Development is featuring Aegis Animator, styled as a "metamorphic cel animation system" for the ST. This program can handle NEOchrome images and it supports page flipping, color cycling, cinematic effects such as fades and wipes, and tweening, a means of creating intermediate forms to smooth the flow of animation from one frame to the next.

Digital Vision attracted lots of attention with its Computereyes color video digitizer. The hardware component of this \$249.95 system plugs into the ST's cartridge port. Using a slow-scan process, Computereyes can capture video images from an NTSC composite video source such as a video camera or VCR.

The Video Digitizer Expert system, scheduled as a January 1987 release from MichTron, is a German import which promises a super-high 1024 × 512 resolution in addition to the usual ST screen modes. Another MichTron import is Sound Expert, a sound digitizer for the ST with a claimed sampling rate of 40 kHz. (The sound digitizer sends output to an internal speaker in the hardware interface rather than to the ST's audio output—a possible limitation.)

#### Entertainment

In the games category, Jez San's Star Glider, distributed by Firebird, is still one of the hottest tickets in town. Flight simulator fans will be glad to hear that SubLOGIC now offers Flight Simulator II for the ST, Amiga, and Macintosh. The 16-bit versions of this popular program feature greatly improved graphics and several functions not available on 8-bit versions. Multiple viewing windows let you watch your progress from more than one vantage point at a time, and the program supports a multiplayer option that allows two ST owners to "fly together" if their computers are linked through the modem port.

#### Hardware

Atari continues to keep major hardware projects under wraps, but it did show its new SX212 modem, a Hayes-compatible 300/1200 bps unit to be priced under \$100. In addition to a standard RS-232 connector (for the ST) the modem has an extra connector for plugging directly into any eight-bit Atari machine as well.

Another attractive hardware product is The Monitor Box from JNL Technologies, which converts the ST's video output to standard composite video. This \$59.95 device allows you to connect any ST to a TV, composite monitor, or VCR.

For power users, one of the more interesting utilities comes from Beckemeyer Development. Their *Hard Disk Accelerator* software works in the background and speeds up hard-disk access by a factor of 100–300 percent through the use of a *caching* system in RAM.

Aegis Development 2115 Pico Blvd. Santa Monica, CA 90405 Beckemeyer Development Tools 478 Santa Clara Ave.

Oakland, CA 94610 Digital Vision 14 Oak St., Suite 2 Needham, MA 02192

Firebird Licensees P.O Box 49 Ramsey, NJ 07446 JNL Technologies

JNL Technologies 3460 Harold St. Oceanside, NY 11572

MichTron 576 S. Telegraph Pontiac, MI 48053

Mirrorsoft Maxwell House 74 Worship St. London EC2A 2EN SoftLogik

4129 Old Baumgartner St. Louis, MO 63129 SubLOGIC

713 Edgebrook Dr. Champaign, IL 61820

(

#### The Latest Amiga Products

I just returned from the Second Annual Amiga Developers' Conference sponsored by Commodore-Amiga, a three-day gathering of those who live, breathe, eat, and sleep Amiga. It's impossible to describe everything so I'll just touch on the final eight hours, the Faire, where developers showed their products.

On the hardware side, Computer System Associates was showing its Turbo Amiga expansion box, containing a 68020 microprocessor running at 14MHz with 512K or 16bit static RAM and a 68881 math coprocessor. Benchmarks showed this \$5000 system to be five times as fast as a VAX-11/780, when running a program compiled with Absoft's 68020 Fortran 77 compiler (Absoft's Microsoft BASIC compiler, which should be ready soon, was also shown). The Turbo Amiga even ran an ABASIC version of the test program faster than the PC/AT with math coprocessor could run a Fortran version.

There were a number of manufacturers showing hard disks and RAM expansion modules (at last). C Ltd. (formerly CardCo) was showing the first under-\$1000 20-megabyte hard drive. Microbotics and Byte by Byte had 20-meg units which were a little more costly, and Xebec, a well-known maker of IBM PC hard disk controllers, was showing off a very attractive \$895 10-megabyte hard disk as well as a \$1295 20-meg version.

#### RAM Expansion

There was even more activity in the RAM-expansion field. C Ltd. offered a \$500 1-megabyte card, and ASDG had a 2-meg board in a small card cage which allows a RAM disk to survive a warm reboot. Pacific Cypress was showing the Xpander II, a 2-meg box for \$700. Microbotics brought the Starboard II, a 512K 2-meg expansion module, with a socket for a multifunction board containing a clock/calendar, 68881 coprocessor socket, and reset-protection for the RAM disk. And Alegra was showing its \$350 512K expander. All of these units auto-configure, which means that when using the 1.2 operating system (which was officially released during the conference) the system automatically recognizes the extra memory at power-on time. Except for the Alegra, all pass on the expansion bus, and all of them work with one another. Though not shown, the U.S. distributor had flyers for the Alphatron internal 1meg expansion. This \$350 German board mounts inside the Amiga, and plugs into the 68000 socket.

So many outstanding products were shown that it's hard to single any out, but Tim Jennison's Digi-View video digitizer and DigiPaint software deserve special mention. This low-budget, high-quality system has been living in the shadow of A-Squared's unreleased frame grabber, since it takes about half a minute to capture a color picture while Live! is reported to capture about 20 frames a second. But the quality of images captured by the Digi-View system is outstanding, the product is constantly being improved through software upgrades, and it's available. The latest hi-res program digitizes a color image in 640 X 400 resolution with 16 colors (if you have 1.5-meg of memory). By the way, A-Squared once again showed Live! and though much delayed, it's by no means down for the count.

#### **New Music Software**

The long wait for powerful music software appears to be almost over. Electronic Arts' Deluxe Music Construction Set, due any day, is an excellent note-entry system according to the fortunate few who have used it. And Mimetic's Pro Midi Studio software has been substantially improved, making it an impressive keyboard-entry system. The best part is that both use IFF music files, so they can trade data back and forth. Aegis surprised everyone by announcing that it has picked up the long-delayed Musicraft program, and will be releasing it as Sonix. The enhanced package now features support for IFF files and MIDI instruments.

EA also is ready to release Deluxe Paint II, which marks yet another giant step forward. Among its outstanding features are perspective fill, anti-aliasing, and display screens up to  $1008 \times 1008$  for those blessed with extra memory. It also allows the user to change easily between resolution modes, and will convert the picture in memory to the new resolution.

#### **Product Awards**

On the final night of the conference, the First Amiga Users Group (FAUG) held a banquet, and gave out awards for outstanding Amiga products. Electronic Arts won the most awards, but a partisan programmers' crowd gave the second biggest round of applause to Jim Goodnow II for his Aztec C compiler (Jim said that he was just glad that EA didn't write compilers). The biggest hand of the evening went to Fred Fish, who took upon himself the burden of collecting and distributing free software for the Amiga. Fred's compilation of programs and source code has become a vital resource for Amiga programmers and users alike. Information about the contents of the 40 Fish disks can be found on many bulletin boards and information services.

If nothing else, this gathering of a couple hundred determined Amiga fans showed that the machine has attracted enthusiastic support among developers, and that those developers are busy translating that enthusiasm into exceptional products for the Amiga.©

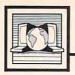

## The World Inside the Computer

Fred D'Ignazio, Associate Editor

#### Making Movies With Print Shop And Magic Slate

"I don't belong here!" cried the teacher, shaking her head and frowning. "My principal made me come to this course to learn word processing. But this isn't a computer course at all."

As I looked around the room, I had to agree with her. I had taken over the elementary school's library to conduct my summer workshops on how to set up a multimedia classroom. There were computers. But they were dwarfed by an array of other high-tech equipment which surrounded them. There were electronic keyboards, tape decks, turntables, huge stereo speakers and amplifiers, video cameras, tripods, VCRs, and boom boxes. The room was littered with stacks of videotapes, audio cassettes, boxes of disks, and record albums. Dozens of gray and black cables snaked their way across the floor. On the walls were colorful Print Shop banners proclaiming, "Fred's Multi-Media Sandbox" and "Imagination, Creativity, and Storytelling."

The room was a twenty-firstcentury street bazaar raucous with exotic, high-tech sounds.

Beatles music blared from one speaker, punctuated by helicopter noises and the gut-thumping vibrations from a temple gong produced by a synthesizer. One teacher had digitized her voice and was playing it back on our Mirage sampling keyboard: "Welcome ... Well ... Well ... Well ... Welsome ... to Fred's sandbox," she sang—in a chorus of voices accompanied by a marimba and a hammer dulcimer.

#### 20-Column Word Processing

I agreed with the disgruntled teacher that she had perhaps been sent to the wrong workshop. "Look, Cherry," I said optimistically, "Now that you're here, let's try to make the best of it."

I steered her over to one of the workshop's several Apple computers, sat her down, and got her started using the *Magic Slate* word processor from Sunburst Communications. Since she had never used a computer before, I chose the word processor's 20-column mode. Only 20 letters fit on a line, and each of the letters is really big. In 20-column mode, it was easy to fill an entire screen quickly.

I left Cherry searching for letters on the keyboard and went to help a teacher who was trying to plug her computer into a VCR. For the next half-day I was so busy I didn't even think about how Cherry was doing.

The next morning while I was training a teacher on Brøderbund's Fantavision program, someone grabbed me, spun me around, and gave me a bear hug. It was Cherry! But she was smiling—delirious, even. "Come with me," she said, taking my hand and pulling me over to her computer. "See what I've done!"

We went over to her computer and looked at the screen. She had written a wicked-witch story called Gundala—all on one screen. "That's my daughter, Gundala," she said, beaming. "What do you think?"

#### A New Movie

Before I could answer, one of my other teachers, Mike Roberts, said, "Let's set it to music." "And we can videotape it," said another teacher. "And Cherry can read it aloud," suggested another.

In five minutes the teachers had it all arranged. Mike made haunted-house sounds on the Yamaha DX100 keyboard. Beverley shot the Apple picture screen with the video camera, and Cherry sat right beneath the camera reading her story aloud. Beverley was so small she had to stand on a chair

while she did the videotaping.

We turned off all the lights, played back the tape, and watched our little movie on the library's TV. It was great! The big, bright Magic Slate letters appeared on the TV screen as if they were floating in a black, nighttime sky. Mike's music was spooky and funereal. And Cherry had really hammed it up when she read the story.

We all applauded Cherry, and she stood up and took a little bow. "Now that I know word processing," she said, "I want to learn *Print Shop*."

I had to make a phone call, so I assigned another teacher to work with Cherry for a while.

I returned to the room 45 minutes later. "How's everything go...." "Silence!" shouted Mara, a kindergarten teacher from Cahaba Heights Community School. "We're taping Cherry's *Print Shop* movie."

Cherry's Print Shop MOVIE? I wondered. I groped my way into the darkened room and sat down in one of the kid-sized library chairs. There at the front of the library, centered in a bright spotlight, was Cherry. Over her head, taped to one of the bookshelves, was a Print Shop sign. "Fun in the sun!" it said. "Cherry Norman." In the middle was a happy little sun, peeking out of a cloud and grinning.

Our workshop had gotten off to a rocky beginning. Cherry had led a revolt among several of the teachers who had come to the workshop expecting a basic primer on computers, keyboards, and word processing. I had visions of the whole workshop collapsing even before it got started.

But once Cherry began creating stories, poems, and movies on Magic Slate and Print Shop, she was on a roll. And the other teachers followed her. It was amazing to see how much progress they made in only two days.

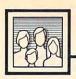

## Computers and Society

David D. Thornburg, Associate Editor

#### Demons And Events, Part 1

The feature of the Macintosh that has attracted the most attention is its user interface—menus, mice, windows, dialog boxes, and all the other distinguishing features of this computer have now taken their place in the lexicon of most computer users.

Features that were introduced to the public on the Macintosh have now appeared on numerous other computers as well. One can hardly walk past a display of Atari, Commodore, Apple II, or IBM computers without seeing some aspects of a highly visual user interface. Apple's commitment to this interface is so complete that the Apple IIGS contains ToolBox routines to facilitate the creation of Mac-like programs.

But just as the Macintosh looks "different" from the user's perspective, it also looks different from the programmer's perspective. Programming for computers like the Macintosh is very different from programming for other computers. If the user interface of this computer is changing the way we use computers, it may well change how we program them as well.

#### Computational Metaphors

Every programming language supports a computational metaphor. For example, LISP programs are sets of functions to be evaluated, PROLOG programs are sets of theorems to be proved, Pascal programs are sets of commands to be carried out, and so on. The reason we have so many different kinds of programming languages is because different programming tasks are better expressed in one metaphor than another.

But metaphoric differences aside, programs in most languages consist of strings of text containing sequences of instructions to be carried out by the computer. In many languages the order of program execution is the same as the order of the instructions in the program. When the user wants to change the order (by calling a subroutine, for example) a special branching instruction is explicitly invoked to cause the program to jump from one set of instructions to another set.

#### **Event-Driven Programs**

There is another model of program construction that works differently: It breaks a program into two parts. The first part is a traditional program that is executed unconditionally. The program also includes the definition of other parts of the program (collected subroutines) that are executed whenever certain events occur.

In other words, if you wanted to have a subroutine executed whenever a joystick button was held down, you would include a line somewhere in your program indicating that, whenever the button is pressed, the program is to stop whatever it is doing at that time and execute another routine instead. This command lets the program know that, in addition to its other tasks, it is to check for a "button" event. Let's pretend that, later on, the program starts to draw a complex picture on the screen. While it is drawing this picture, you decide to press the joystick button. As soon as you do, the program automatically detects this "event" (without being "told" to by a special instruction) and execution is automatically transferred to a subroutine. Once this routine is finished, control is returned to the original picture-drawing task.

This is the programming model that is used in creating programs for the Macintosh, although I first encountered it with Atari Logo.

Atari Logo (for the Atari 800

and 400 computers) has a special feature called a WHEN demon. A WHEN demon is a special object that continuously monitors the computer, looking for any of 21 special events to occur. Whenever one of these events takes place, the demon associated with the event executes its own set of Logo instructions, no matter what other instructions or procedures are being used at the time. When these demon instructions are finished and the WHEN condition is no longer satisfied, Logo goes back to doing whatever it was doing before the WHEN demon was activated.

Demon programs can be thought of as sets of code that are just lying asleep in the computer waiting for a certain condition to become true. Whenever the condition is satisfied, the appropriate routine wakes up, does its task, and then goes to sleep again. Each demon procedure is independent of the others and is executed only when its chosen condition or event

Notice how different this is from our traditional method of programming. Normally, if we wanted to test for a certain number of events, we would write a program that spent the bulk of its time in a loop checking for each event on a case-by-case basis.

Next month we'll explore this topic some more by taking apart a Macintosh program—"peering under the hood," so to speak—to see just what it is that makes programs for this computer appear to be so responsive to the whims of the user.

Dr. Thornburg's most recent product is Calliope™, a nonlinear idea processor for the Apple IIe, c,GS, Macintosh, and MS-DOS computers. He welcomes letters from readers and can be reached in care of this magazine.©

#### The RESTORE Statement

Last month we talked about READ and DATA statements. A often used associated statement is RE-STORE, which can be used with READ and DATA. RESTORE forces the computer to start READing the very first item in the first DATA statement in the program. You thus can reuse DATA statements if necessary. Here is a simple example:

10 READ A,B,C 20 DATA 2,4,3,8,2,7 30 PRINT A+B+C 40 READ D,E 50 PRINT D\*E 60 END

When this program is run, line 10 reads data (from line 20) for the variables A, B, and C. A will equal 2, B will be 4, and C will have the value 3. Line 30 prints the sum. Line 40 is another READ statement which reads the next two data items for D and E. D will have the value 8 and E will be 2. Line 50 prints the product. (Remember that you can put the DATA statement of line 20 anywhere in the program and the results will be the same.)

Now add a line:

#### 35 RESTORE

This line says to restore the data, or to start the list of data items over again with the very next READ statement. This time the values for D and E will be 2 and 4 because the data pointer starts with the very first data item in the program.

#### **Restoring DATA Lines**

Many versions of BASIC even allow you to RESTORE a certain data line. For example, RESTORE 200 means "With the very next READ statement encountered, start the data with the DATA statement in line 200." This feature makes programming with DATA statements much easier because you can make sure the READ statements start with certain DATA statements. It's particularly helpful in

long programs with many DATA statements.

The RESTORE statement need not appear right next to the READ statement. It simply resets the data pointer.

Here is a way you can make use of DATA, READ, and RE-STORE. Write a short program to read numbers for musical note values, and then play those notes. Place this in a subroutine at line 900. An example for the Atari ST might be:

900 FOR C=1 TO X 910 READ NOTE,OCTAVE 920 SOUND 1,15,NOTE,OCTAVE,10 930 NEXT C 940 RETURN

Now in your main program you can have DATA statements containing numbers for musical phrases. The variable X in this example is the number of notes in the phrase. Using RESTORE you can play phrases more than once without retyping DATA statements. For example:

110 GOSUB 900
120 DATA ...(numbers for music)
130 DATA ...(more note numbers)
140 DATA ...(more note numbers)
150 X=14
160 RESTORE 130
170 GOSUB 900
180 X=7
190 RESTORE 140
200 GOSUB 900
210 RESTORE
220 GOSUB 900

100 X=35

230 END

First, *X* is set to 35, and the subroutine will read and play 35 notes from the data starting at line 120. Line 160 says to start the data over beginning with line 130. Fourteen notes will be played—a chorus, for example. Line 190 then says to start the data over with line 140 and play 7 notes—repeating a musical phrase. Line 210 says to restore the data completely, or to start with the very first line of data. The value of

X is still 7, so 7 notes will be played and the rest of the data will be ignored.

## Selecting Items From A List

Computers which use line labels permit a RESTORE to target a particular label. For example, RESTORE UTAH tells the computer that with the very next READ statement start the data with the line labeled UTAH. The data might be information used by the program to draw the state using numbers for graphic coordinates.

RESTORE is also used if you have lots of information and the computer is supposed to select particular items from a list. Suppose you have names, addresses, phone numbers, and codes in data statements for a list of clients. You can first read each item and print only those with a certain zip code. Next, you can RESTORE the data, then read each item, and print only those with a certain phone prefix. Another time you could RESTORE the data, then read each item, and print only those with a certain code. You can let the computer do the work of searching through information in one data list and save your having to write several different programs.

This should get you started on understanding programs with DATA, READ, and RESTORE statements. You might not even consider yourself a beginner anymore if you can manipulate DATA statements, but I hope to see you again next month.

## RUSH POSTAGE-PAID CARD FOR YOUR FREE CATALOG

- COMPUTER ELECTRONICS training prepares you to service all computers as you build your own 16-bit IBM PC compatible computer. Total system program includes disk drive, test equipment, bundled software, and NRI Discovery Lab.
- TV/VIDEO/AUDIO SERVICING includes training with a state-of-the-art 27" high resolution broadcast stereo TV for learning troubleshooting and professional bench techniques.
- SATELLITE ELECTRONICS training gives you the skills to service both consumer and commercial satellite earth station equipment as you assemble your own home satellite TV system.
- ROBOTICS training features remote-controlled, mobile, fully programmable robot you build, experiment with, and keep along with other test equipment.

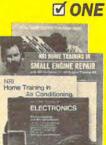

#### CHECK Send me your free catalog on NRI Training in:

- ☐ Computer Electronics
- □ TV/Video/Audio Servicing
- Robotics
- □ Satellite Electronics
- Digital Electronics Servicing
- Data Communications
- Electronic Design Technology
- Industrial Electronics
- Communications Electronics
- Basic Electronics
- Building Construction and Remodeling
- Automotive Servicing
- Small Engine Servicing
- Electrician
- □ Air Conditioning, Heating, and Refrigeration
- Locksmithing and Electronic Security
- Telephone Servicing
- Appliance Servicing
- Photography
- Bookkeeping and Accounting

Name (Please Print) Age

Street

City State Zip

For career courses approved under G.I. Bill Check for details.

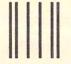

#### NO POSTAGE NECESSARY IF MAILED IN THE JNITED STATES

#### **BUSINESS REPLY MAIL**

FIRST CLASS MAIL PERMIT NO. 10008 WASHINGTON, D.C.

POSTAGE WILL BE PAID BY ADDRESSEE

#### **NRI Schools**

McGraw Hill Continuing Education Center 3939 Wisconsin Avenue Washington, D.C. 20077-9265

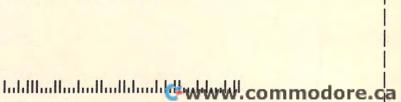

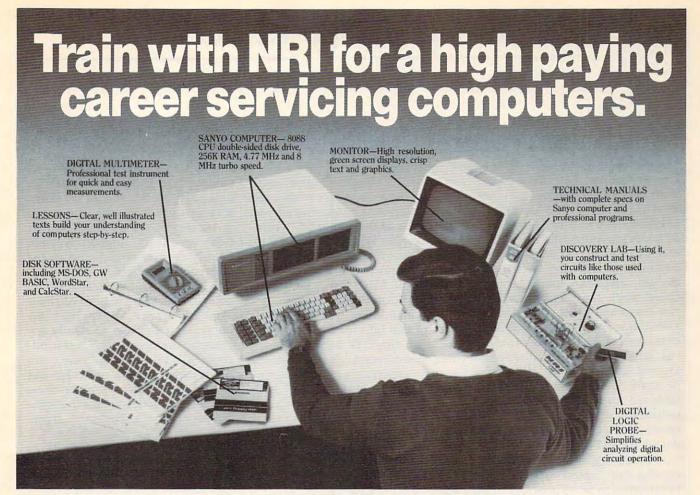

## **Get started now by building this** fully IBM PC compatible computer

Now you get it all...training for America's fastest growing career opportunity... training to service all computers . . . training on the newest total computer system, the Sanyo 880. Only NRI can give you the well-rounded training you need, because only NRI gives you a complete computer system . . . computer, monitor, disk drive, software, even test instruments like a digital multimeter and logic probe to work with and keep. It all adds up to training that builds the knowledge, competence, and ability you need to succeed as a computer service specialist.

#### Get inside the newest, fully IBM PC compatible Sanyo Microcomputer

As an NRI student, you'll get total hands-on training as you actually build your own latest model Sanyo 880 Series computer from the keyboard up. It's fully IBM PC compatible and, best of all, it runs programs almost twice as fast as an IBM PC. As you assemble the Sanyo 880, you'll perform demonstrations and

experiments that will give you a total mastery of computer operation and servicing techniques. You'll do programming in BASIC language-even run and interpret essential diagnostic software.

#### Understanding you get only through experience

You need no previous knowledge to succeed with NRI. You start with the basics, rapidly building on the fundamentals of electronics with bite-size lessons. You perform hands-on experiments with your NRI Discovery Lab and then move on to master advanced concepts like digital logic, microprocessors, and computer memories.

#### Learn at home in your spare time

You train in your own home at your own convenience, backed at all times by your own NRI instructor and the entire NRI staff of educators and student service support people. They're always ready to give you guidance, follow your progress,

and help you over the rough spots to keep you moving toward your goal.

#### 100 page free catalog tells more... send today

Send the postage-paid reply card today for NRI's 100 page catalog that gives all the facts about computer training plus career training in robotics, data communications, TV/audio/ video servicing, and many other fields. If the card is missing. write to NRI at the address below.

McGraw-Hill Continuing Education Center 3939 Wisconsin Avenue Washington, DC 20016

We'll give you tomorrow

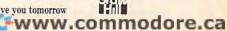

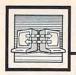

## Telecomputing Today

Arlan R. Levitan

#### New Products And Improved Services

Life in the fast lane for telecomputers no longer requires a Ferrarilevel machine. At last November's COMDEX show in Las Vegas, U.S. Robotics introduced the \$995 Courier HST, an external 9600-bps modem, designed for use on standard dial-up telephone lines. In highspeed mode, the HST actually uses two communications channels, one a 9600-bps and the other a 300-bps data channel. The high-speed channel direction is automatically assigned according to data-flow demand. The 9600-bps channel is designed for fast downloading and uploading of files, and the lowspeed channel is suitable for manual data entry and error-control coding.

Confusing? Not really. Consider what the "typical" user of a BBS or information service usually does. Downloading or uploading files is usually a lopsided affair, with most of the data moving in one direction. The only data traffic sent to a BBS while a user is downloading a file is checksum or other error-detection information, often only one or two bytes of data per received block. Depending on the protocol being used, the ratio of received to sent data is somewhere in the range of 100:1 to 1000:1. Dividing the limited bandwidth of the phone line into a high- and low-speed channel makes perfect sense.

Dynamically assigning the 9600-bps channel should also work well for reading and responding to messages on BBS message bases and information service SIGs. The high-speed channel will end up being assigned to the slew of messages that most users peruse. If the user wishes to reply to a message or reply to a prompted response, the 300-bps channel's maximum rate of 300 words per minute can still outrun even the speediest typists.

The HST also supports standard 300-, 1200-, and 2400-bps op-

eration. It is equipped with nonvolatile memory for storing settings and phone numbers, and uses a superset of the Hayes "AT" command set. At 9600 bps, the modem uses a proprietary error and flow-control protocol that's an enhanced version of MNP (Microcom Networking Protocol).

In all fairness, don't expect the commercial information services to jump on the HST bandwagon. At this point, most of the interest seems to be coming from the sysops of privately operated BBSs. As it has in the past, U.S. Robotics is offering special purchase terms for system operators of popular bulletin board systems.

For more information, contact U.S. Robotics, 8100 North McCormick Blvd., Skokie, IL 60076, (312) 982-5010.

#### **PC Pursuit Expands**

Speaking of other high-speed surprises, CompuServe raised more than a few eyebrows last November when it removed connect-time premiums for 2400-bps service. Subscribers now pay the same rate for both 1200- and 2400-bps connections (\$12.50 an hour, non-prime time).

GTE Telenet has announced a major expansion of its PC Pursuit Service. The addition of 11 new service areas by the end of 1986 will almost double PCP's coverage. Modem mavens can add access to remote systems in Portland (area code 503), San Jose (408), Glendale (818), Phoenix (602), Milwaukee (414), Minneapolis (612), Tampa (813), Miami (305), Cleveland (216), Salt Lake City (801), and North Carolina's Research Triangle Park (919).

Pursuit has also started offering direct access to selected public multi-user BBSs on a trial basis. The systems involved charge a yearly subscription fee (usually \$25) for unlimited access and offer extensive download libraries. If the trial is successful we may see public BBSs on the PC Pursuit network putting even more pressure on the commercial services.

Pursuit has also announced delayed implementation of their 2400-bps service to March of '87. Implementation was originally announced for this past fall, but insiders at PCP say it may take well into the summer to work out noise and throughput problems that are being encountered in developing the higher speed service. For more information on PC Pursuit, call the PCP bulletin board at 1-800-835-3001.

#### **Trintex In Trouble?**

CBS has ended its involvement in the Trintex videotex project. Announced in 1984, Trintex was a joint venture of CBS, Sears Roebuck, and IBM. Earlier this year Trintex officials announced that it would forgo a text-based information system in favor of a graphics-based system using the NAPLPS (North American Presentation Level Protocol Syntax) standard. Two other graphics-based systems, Knight-Ridder's Viewtron and Times Mirror's Gateway, folded early in 1986.

IBM maintains that it has made significant enhancements to NAPLPS that will make it more acceptable to the consumer market. Although the new service is supposed to debut in 1988, Sears is said to be getting cold feet as well and may soon pull out.

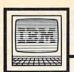

## IBM Personal Computing

Donald B. Trivette

#### The CD-ROMs Are Coming

Six years ago, when I bought an IBM PC, it came with two state-ofthe-art floppy disk drives. A floppy back then was single-sided and held 180,000 characters of information—a lot, I thought. Two years later 180,000 bytes didn't seem like so much and I replaced one of the single-sided drives with two halfheight floppy drives—each capable of reading and writing double-sided disks. At that point, the three drives had a total capacity of 900,000 bytes. Last year I replaced the old singlesided floppy drive with a half-height hard disk. Capacity: 20 million bytes.

In November I upgraded again. To my six-year-old computer I added a storage device that wasn't even dreamed of in 1981. The Compact Disc-Read Only Memory, better known as a CD-ROM, has a capacity of half a billion characters. The CD-ROM player is smaller than its musical counterpart, although the electronics are almost identical. The unit I connected to my PC is a free-standing Sony CDU-100, about the size of a telephone-answering machine. Sony also makes a reader that slips right into one of the PC's disk cavities.

The computer compact disc is identical to the 4.7-inch audio variety that records 60 minutes of music and has become the salvation of the record industry. Both record a digital "message" of zeros and ones, called *lands* and *pits*, on one side of the shiny aluminum platter. But unlike a floppy disk which has data recorded in concentric tracks, the CD records information on a continuous spiral track similar to a conventional phonograph record. Unrolled it would cover more than three miles; on the disc it packs to a density of 16,000 tracks per inch.

#### **Bacterium-Sized Bits**

The high density is possible because the CD-ROM is an optical

device, not magnetic. The disc is recorded at the factory with a laser by *burning* pits about the size of a bacterium into the disc's surface.

CD-ROM disc advantages include its low production cost-Sony says less than \$1 per hundred-and its staggering capacity. The 550 million bytes available on a disc make the equivalent of 1500 double-sided floppies or approximately 275,000 manuscript pages. One disc can store the equivalent of 1000 books. And one disc could, and will, contain the telephone directories for an entire region of the country. Someday we may have a national telephone book recorded on three or four CD-ROMs. Once you understand the capacity of a CD-ROM, you begin to appreciate the complexity of converting music to a digital format: It takes the equivalent of 152,000 characters to produce one second of music; an hour of music uses the entire halfbillion characters of a disc.

One of the first home applications of CD-ROM technology is the Academic American Encyclopedia published by Grolier. This 20-volume reference set takes more than two feet of shelf space in paper form, but fits nicely on a CD. In fact, the entire encyclopedia along with a huge index to speed up searches uses less than 20 percent of the disc's capacity—four more encyclopedia sets could be placed on this same CD.

In order to use the encyclopedia, you first load the information-retrieval software from a floppy disk into the PC. This works just like loading any computer software. Once the retrieval program is running, you can use a variety of search terms to find one, or dozens of articles on a topic. In less than ten seconds you can examine every word in the entire encyclopedia.

It's a delight to use. I entered

SURFING as a search word and in four seconds found there were 20 occurrences in six articles: 1 each in the Beach Boys, Hawaii, periodical, rock music, and skateboarding articles, and 15 in the article on surfing.

By moving the cursor to one of these topics and pressing a function key—the program operates from menus and function keys—I can have the article displayed on my screen. And by pressing another function key, I can have the article printed. I can even press a key and look at an outline of the article—a by-product of the extensive indexing system.

**Special Searches** 

Searches that would be impossible with a conventional encyclopedia take only a few seconds. By modifying the search conditions to select only articles where the word *BORN* appears within five words of *JAN 31*, I looked for people with whom I share a common birthday. Thirty seconds later the computer found 34 notables, ranging from André Antoine, a French theater director born in 1858, to James G. Watt, secretary of the interior from 1981 to 1983.

The Grolier Academic American Encyclopedia sells for \$199 and the Sony CD-ROM player is about \$900 (but as low as \$600 in quantity.) Volume and competition are sure to bring these prices down. About 18,000 CD-ROM discs were produced in 1986; industry sources estimate that more than 12 million will be produced in 1990.

And even now, it's technically practical to mix still-video, sound, and text on the same disk. Imagine an unabridged dictionary on a CD-ROM. Look up *Beethoven*, press a key, and hear a passage from his *Fifth Symphony*. Look up *respiratory*, press a key, and hear the correct pronunciation. Press another key, and hear the word spoken in French. In German. In Chinese. ©

## News & Products

#### Sylvia Porter Series: Swiftax

Timeworks has announced the release of *Swiftax*, the third volume in its Sylvia Porter Personal Finance Series for the Apple II, IBM, and Atari ST computers.

Produced jointly by the editors of Sylvia Porter's Personal Finance Magazine and Timeworks, Swiftax enables you to prepare and complete the 1986 Federal income tax returns without prior knowledge of accounting or computers.

The package includes a copy of the 1987 edition of Porter's *Income Tax Book*.

Features include complete Schedules A, B, C, D, E, F, G, R, SE, W, and Forms 2106, 2441, 4562, 6251; income averaging and other tax alternatives; automatic entry of information onto Forms 1040, 1040A, and 1040EZ; printing of itemized lists of dividends, interest, etc., and amortization schedules; and a built-in memo pad and calculator

that operate concurrently with Swiftax.

The program is available for \$69.95.

Timeworks, 444 Lake Cook Rd., Deerfield, IL 60015.

Circle Reader Service Number 208.

#### New Activision Programs

Portal: A Computer Novel, Titanic: The Recovery Mission, Aliens: The Computer Game, and Greeting Card Maker are among a variety of new entertainment and creativity programs recently released by Activision.

Portal is a multidisk graphics and text adventure game initially released for the Commodore 64 and 128, with versions for most major computer systems to follow. Returning to the earth in the year 2106, you find a world devoid of people. You tap into the Worldnet databases and begin scanning the records of the entire civilization, slowly uncovering the mysterious disappearance through the aid of a biological computer called Homer. Portal is priced at \$39.95 for all versions.

Titanic is a combination adventure, strategy, and puzzle-solving game in which you attempt to raise the sunken ship. You also have to raise money for your ventures, keep media interest high, and explore and retrieve the ship. Available on the Commodore 64 and 128, the game is priced at \$29.95.

Based on the recent popular movie of the same name, *Aliens* is a Commodore 64/128 fast-action program that reproduces many of the elements in the motion picture through the use of simulation, mazes, karate sequences, and other arcade-style game features. Suggested retail price is \$34.95.

Greeting Card Maker is a do-it-yourself card generator for the Apple II-series and Commodore 64/128 computers. Cards, invitations, and announcements for any occasion can be created and printed out with the program. There are six different card sizes, including pop-up cards; scores of pictures, designs, and scenes; two dozen background patterns and borders; eight type styles; and a wide variety of verses. The program is priced at \$39.95 for the Apple version and \$34.95 for the Commodore version.

Activision, 2350 Bayshore Parkway, Mountain View, CA 94043.

Circle Reader Service Number 209.

## PROFESSIONAL HANDICAPPING SYSTEMS

PROFESSIONAL SERIES™ (Tho/Grey/Trot)
The all new Professional Series™ represents
the most advanced handicapping software
available.

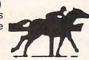

Analysis Module™

Complete bet analysis highlights this basic Professional Series™ module. Full 50 tracks/kennels/etc. \$249.95

Factor Value/Multiple Regression Module™

Factor Value Weighting highlights this addition module™ \$149.95

Data Base Manager Module™

Automatic storage of last 11 races highlights this module. (\$99.95 with Factor Value Module) \$149.95

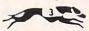

#### GOLD EDITION™ (Tho/Grey/Trot)

The classic Gold Edition™ from Prof. Jones offers flexibility, results, and ease of use.

| Gold Edition™          | \$159.95 |
|------------------------|----------|
| Enhanced Gold Edition™ | \$199.95 |
| Limited Gold Edition™  | \$299.95 |
| Ultra Edition™         | \$399.95 |

#### Professor Picks Football™

\$99.95; with win/loss power ratings \$149.95; Professional Series™ \$199.95

#### **Expanded Lottery/Lotto Analysis**

Lottery: 3-4 digits \$79.95; Lotto: max. of 99 digits \$99.95; Enhanced Lottery/ Lotto \$129.95

#### PC-3 Portable Computer (4k)

Choice of Thoroughbred/Greyhound/Trotter Gold Edition™ software. \$249.95

#### Model 100 Portable Computer (32k)

Choice of Thoroughbred/Greyhound/Trotter Gold Edition™ software with Master Bettor™ \$649.95

#### Handicapper's Bulletin Board now available VHS Training Tapes now available

Terms: Free shipping all software. Add \$6.00 COD / \$6.00 UPS Blue / \$9.00 Out-of-country / ID residents add 5% / 3 weeks personal checks / cash price only add 2% Visa, MC, AMEX. Prices subject to change.

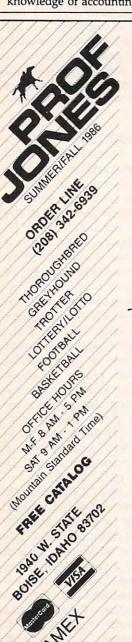

# 3M Diskettes FREE!

CEI has an outstanding special on Flip 'n' File 15 storage cases. When you purchase a Flip 'n' File 15 storage case from CEI, you'll get 10 3M SSDD Soft Sectored diskettes free. Limited quantities available so order today. Order # FNF-KA ... \$9.99 each. Minimum order 10 Flip 'n' File 1/15.

| Other 3M computer products                |
|-------------------------------------------|
| 51/4" 5DSDD-RH-KA \$0.93 each             |
| 31/2" 3SSMD-KA\$1.36 each                 |
| 8" 8SSSD-KA\$1.48 each                    |
| 8" 8SSDD-KA \$1.79 each                   |
| 51/4" head cleaning kit H-KA \$4.95 each  |
| DC300XL-KA data cartridge \$17.95 ea.     |
| Minimum order 100 diskettes/10 cartridges |

Credit card orders call 800-USA-DISK or 800-CA1-DISK in Canada For information call 313-973-8888

Communications Electronics Inc.
P.O. Box 1045 ☐ Ann Arbor, Michigan 48106-1045

## **Dysan Diskettes**

Now get wholesale pricing on Dysan diskettes from Communications Electronics Inc. while quantities last. Lifetime warranty and packed 10 to a carton with color coded diskette ID labels, write protect tabs, and heavy duty Tyvek® tear resistant envelopes.

5¼" SSDD 801187-KA.....\$1.69 each 5¼" DSDD 802060-KA....\$1.99 each 5¼" DSDD96 TPI 802067-KA...\$2.29 ea. Head cleaning kit DHCK-KA...\$9.99 each

#### **Dysan Diskettes**

Credit card orders call 800-USA-DISK or 800-CA1-DISK in Canada For information call 313-973-8888

Communications Electronics Inc.
P.O. Box 1045 ☐ Ann Arbor, Michigan 48106-1045

## Verbatim Diskettes

Take advantage of this Verbatim Valuelife triple special. As long as quantities last, you'll first get high quality Verbatim diskettes at only 79¢ each. Second, on your order of Verbatim 5¼" single sided double density disks you'll get a FREE plastic storage case that holds 10 diskettes, and third, you'll also get a FREE head cleaning kit. Order Verbatim today. 5¼" SSDD 29633-KA......\$0.79 each

#### Verbatim Value!

Credit card orders call 800-USA-DISK or 800-CA1-DISK in Canada For information call 313-973-8888

Communications Electronics Inc.
P.O. Box 1045 ☐ Ann Arbor, Michigan 48106-1045

## Diskettes 25¢ ea.

CEI now offers a once in a lifetime offer on 100% certified and error-free 5¼" single sided double density diskettes for only 25¢ each in multiples of 500 diskettes. If you want double sided double density diskettes these are only 27¢ each in multiples of 500 disks. Write protect labels included. Available only in multiples of 500 diskettes. Since quantities are limited, stock up now.

51/4" SSDD MAX1 D-KA . . . . . \$0.25 each 51/4" DSDD MAX2 D-KA . . . . . \$0.27 each

#### **BIG SAVINGS!**

Credit card orders call 800-USA-DISK or 800-CA1-DISK in Canada For information call 313-973-8888

Communications Electronics Inc.
P.O. Box 1045 ☐ Ann Arbor, Michigan 48106-1045

#### How to order

To get the fastest delivery of your diskettes, phone your order directly to our order desk and charge it to your credit card. Written purchase orders are accepted from approved government agencies and most well rated firms at a 10% surcharge for net 10 billing. For maximum savings, your order should be prepaid. All sales are subject to availability, acceptance and verification. All sales are final. All prices are in U.S. dollars. Prices, terms and specifications are subject to change without notice. No rainchecks on out of stock items. Not responsible for typographical errors. A 55.00 additional handling fee will be charged for all orders with a merchandise total under \$50.00. All shipments are F.O.B. CEI warehouse in Ann Arbor, Michigan. No COD's. Non-certified checks require 3 weeks bank clearance. Michigan residents add 4% sales tax or supply your tax ID number and reason for tax exemption.

For shipping charges add \$6.00 per 100 diskettes and/or any fraction of 100 5½-inch or 3½-inch diskettes. Add \$1.00 per data cartridge or head cleaning kit for U.P.S., ground shipping and handling in the continental U.S. For Canada, Puerto Rico, Hawaii, Alaska, or APO/FPO delivery, shipping is three times the continental U.S. rate.

Mail orders to: Communications Electronics Inc., Box 1045, Ann Arbor, Michigan 48106-1045 U.S.A. If you have a Discover, Visa or Master Card, you may call and place a credit card order. Order toll-free in the U.S. Dial 800-USA-DISK. In Canada, order toll-free by calling 800-CA1-DISK. If you are outside the U.S. or in Michigan dial 313-973-8888. Telex anytime 671-0155 (6710155 CE UW). Order your disks from CEI now.

Copyright © 1986 CEI

Ad #052486-KA

## **BASF** Diskettes

CEI has a super special deal from BASF. As long as quantities last, when you order BASF 51/4" Single sided double density disks from CEI, you'll get a special price of only 69¢ each. And if you order promptly, as a further bonus while limited quantities last, you'll also get a free 10 pack plastic library case. Stock up now at this fantastic low price on BASF Qualimetric Diskettes with a BASF lifetime warranty.

51/4" SSDD 54974-KA ..... \$0.69 each

#### **BASF SAVINGS!**

Credit card orders call 800-USA-DISK or 800-CA1-DISK in Canada For information call 313-973-8888

Communications Electronics Inc.
P.O. Box 1045 ☐ Ann Arbor, Michigan 48106-1045

## Super Disk Diskettes

Super Disk\* celebrates their anniversary with super special pricing on Super Disk brand 100% certified error-free and dropout free computer diskettes. Stock up now at these super special prices. Order only in multiples of 100 diskettes.

|     | SAVE ON SUPER DISK DISKETTES<br>Product Description | Part #  | Super Dis<br>price<br>per disc (1 |
|-----|-----------------------------------------------------|---------|-----------------------------------|
| 51. | SSSD Soft Sector w/Hub Ring Retail 10 pack          | 6431-KA | 0.44                              |
| 514 | Same as above, but bulk pack w/o envelope           | 6437-KA | 0.29                              |
| 51. | SSDD Soft Sector w/Hub Ring Retail 10 pack          | 6481-KA | 0.48                              |
| 51. | Same as above, but bulk pack w/o envelope           | 6487-KA | 0.33                              |
| 51. | DSDD Soft Sector w/Hub Ring Retail 10 pack          | 6491-KA | 0.52                              |
| 514 | Same as above, but bulk pack w/o envelope           | 6497-KA | 0 37                              |
| 51. | DSHD for IBM PC/AT - bulk pack                      | 6667-KA | 1 29                              |
| 312 | SSHD (135 TPI) - bulk pack                          | 6317-KA | 1.09                              |
| 312 | DSHD (135 TPI) - bulk pack                          | 6327-KA | 1.24                              |
| 5'4 | Tyvek* diskette envelopes - 100 pack                | CV5-KA  | 10.00                             |
| 000 | 0-0-4-0-4-0-4-0-4-0-4-0-4-0                         |         | LI- 0                             |

SDD = Double Sided Double Density. DSQD = Double Sided Quad Density. HD = Single Sided High Density. DSHD = Double Sided High Density.

Credit card orders call 800-USA-DISK or 800-CA1-DISK in Canada For information call 313-973-8888

Communications Electronics Inc.
P.O. Box 1045 □ Ann Arbor, Michigan 48106-1045

## TDK Diskettes 96 TPI

If you need a 96 tracks per inch diskette, CEI now has an excellent price on boxed TDK product. This product is designed to store up to 780 Kb. for non-AT systems. 300 oersteds. Lifetime warranty and packed 10 to a carton with color coded diskette ID labels, write protect tabs, and heavy duty Tyvek® tear resistant envelopes. 5½" SSDD96TPI M1DX-S-KA... \$0.89 each 5½" DSDD96TPI M2DX-S-KA... \$0.99 each

#### **TDK Best Buy**

Credit card orders call 800-USA-DISK or 800-CA1-DISK in Canada For information call 313-973-8888

Communications Electronics Inc.
P.O. Box 1045 ☐ Ann Arbor, Michigan 48106-1045

## Fuji Diskettes

Fuji diskettes imported from Japan, are now available from CEI at a special price while quanties last. Fuji diskettes are packaged 10 to a carton and come with color coded diskette ID labels, write protect tabs, and heavy duty Tyvek® tear resistant envelope. Order your disks today.

51/4" SSDD MD1 D-KA ... \$0.74 each 51/4" DSDD MD2 D-KA ... \$0.84 each

#### Fantastic Fuji!

Credit card orders call 800-USA-DISK or 800-CA1-DISK in Canada For information call 313-973-8888

Communications Electronics Inc.
BO. Box 1045 
Ann Arbor, Michigan 48106-1045
WWW.COMMOGOFE.Ca

# COMPUTE!'s Guide To Typing In Programs

Computers are precise—type the program exactly as listed, including necessary punctuation and symbols, except for special characters noted below. We have provided a special listing convention as well as a program to check your typing—"The Automatic Proofreader."

Programs for the IBM, TI-99/4A, and Atari ST models should be typed exactly as listed; no special characters are used. Programs for Commodore, Apple, and Atari 400/800/XL/XE computers may contain some hard-toread special characters, so we have a listing system that indicates these control characters. You will find these Commodore and Atari characters in curly braces; do not type the braces. For example, {CLEAR} or {CLR} instructs you to insert the symbol which clears the screen on the Atari or Commodore machines. A complete list of these symbols is shown in the tables below. For Commodore, Apple, and Atari, a single symbol by itself within curly braces is usually a control key or graphics key. If you see {A}, hold down the CONTROL key and press A. This will produce a reverse video character on the Commodore (in quote mode), a graphics character on the Atari, and an invisible control character on the Apple.

Graphics characters entered with the Commodore logo key are enclosed in a special bracket: [<A>]. In this case, you would hold down the Commodore logo key as you type A. Our Commodore listings are in uppercase, so shifted symbols are underlined. A graphics heart symbol (SHIFT-S) would be listed as S. One exception is {SHIFT-SPACE}. When you see this, hold down SHIFT and press the space bar. If a number precedes a symbol, such as {5 RIGHT},  $\{6 \underline{S}\}$ , or [<8 Q>], you would enter five cursor rights, six shifted S's, or eight Commodore-Q's. On the Atari, inverse characters (white on black) should be entered with the inverse video

#### Atari 400/800/XL/XE

| when you see | Type             | See      |                  |
|--------------|------------------|----------|------------------|
| (CLEAR)      | ESC SHIFT <      | F5       | Clear Screen     |
| (UP)         | ESC CTRL -       | 1        | Cursor Up        |
| (DOWN)       | ESC CTRL =       |          | Cursor Down      |
| (LEFT)       | ESC CTRL +       | <b>*</b> | Cursor Left      |
| (RIGHT)      | ESC CTRL #       | +        | Cursor Right     |
| (BACK S)     | ESC DELETE       | 4        | Backspace        |
| (DELETE)     | ESC CTRL DELETE  | EI .     | Delete character |
| (INSERT)     | ESC CTRL INSERT  | D        | Insert character |
| (DEL LINE)   | ESC SHIFT DELETE | 0        | Delete line      |
| (INS LINE)   | ESC SHIFT INSERT |          | Insert line      |
| (TAB)        | ESC TAB          |          | TAB key          |
| (CLR TAB)    | ESC CTRL TAB     | 3        | Clear tab        |
| (SET TAB)    | ESC SHIFT TAB    | Đ        | Set tab stop     |
| (BELL)       | ESC CTRL 2       | G        | Ring buzzer      |
| (ESC)        | ESC ESC          | E        | ESCape key       |

#### Commodore PET/CBM/VIC/64/128/16/+4

| When You<br>Read: | Press:         | See:     | When You<br>Read: | Press:      | See: |
|-------------------|----------------|----------|-------------------|-------------|------|
| {CLR}             | SHIFT CLR/HOME | #        | E 1 3             | COMMODORE 1 | 垂    |
| {HOME}            | CLR/HOME       | 5        | E 2 3             | COMMODORE 2 |      |
| {UP}              | SHIFT   † CRSR |          | E 3 3             | COMMODORE 3 |      |
| (DOWN)            | ↑ CRSR ↓       | Q        | E 4 3             | COMMODORE 4 | O    |
| {LEFT}            | SHIFT ← CRSR → |          | E 5 3             | COMMODORE 5 |      |
| (RIGHT)           | ← CRSR →       | J        | E 6 3             | COMMODORE 6 |      |
| (RVS)             | CTRL 9         |          | E 7 3             | COMMODORE 7 |      |
| (OFF)             | CTRL 0         |          | E 8 3             | COMMODORE 8 |      |
| (BLK)             | CTRL 1         |          | { F1 }            | fi          |      |
| {WHT}             | CTRL 2         | B        | { F2 }            | SHIFT f1    |      |
| (RED)             | CTRL 3         | E        | { F3 }            | f3          |      |
| (CYN)             | CTRL 4         |          | { F4 }            | SHIFT f3    | 1/2  |
| (PUR)             | CTRL 5         |          | { F5 }            | f5          |      |
| (GRN)             | CTRL 6         | <b>*</b> | { F6 }            | SHIFT f5    |      |
| {BLU}             | CTRL 7         | £        | { F7 }            | f7          |      |
| YEL}              | CTRL 8         | 111      | { F8 }            | SHIFT f7    |      |
|                   |                |          | 4                 |             | #    |

key (Atari logo key on 400/800 models).

Whenever more than two spaces appear in a row, they are listed in a special format. For example, {6 SPACES) means press the space bar six times. Our Commodore listings never leave a single space at the end of a line, instead moving it to the next printed line as {SPACE}.

Amiga program listings contain only one special character, the left arrow (+) symbol. This character marks the end of each program line. Wherever you see a left arrow, press RETURN or move the cursor off the line to enter that line into memory. Don't try to type in the left arrow symbol; it's there only as a marker to indicate where each program line ends.

#### The Automatic Proofreader

Type in the appropriate program listed below, then save it for future use. The Commodore Proofreader works on the Commodore 128, 64, Plus/4, 16, and VIC-20. Don't omit any lines, even if they contain unfamiliar commands or you think they don't apply to your computer. When you run the program, it installs a machine language program in memory and erases its BASIC portion automatically (so be sure to save several copies before running the program for the first time). If you're using a Commodore 128, Plus/4 or 16, do not use any GRAPHIC commands while the Proofreader is active. You should disable the Commodore Proofreader before running any other program. To do this, either turn the computer off and on or enter SYS 64738 (for the 64), SYS 65341 (128), SYS 64802 (VIC-20), or SYS 65526 (Plus/4 or 16). To reenable the Proofreader, reload the program and run it as usual. Unlike the original VIC/64 Proofreader, this version works the same with disk or tape.

On the Atari, run the Proofreader to activate it (the Proofreader remains active in memory as a machine language program); you must then enter NEW to erase the BASIC loader. Pressing SYSTEM RESET deactivates the Atari Proofreader; enter PRINT USR(1536) to reenable it.

The Apple Proofreader erases the BASIC portion of itself after you run it, leaving only the machine language portion in memory. It works with either DOS 3.3 or ProDOS. Disable the Apple Proofreader by pressing CTRL-RESET before running another BASIC program.

The IBM Proofreader is a BASIC program that simulates the IBM BASIC line editor, letting you enter, edit, list, save, and load programs that you type. Type RUN to activate. Be sure to leave Caps Lock on, except when typing lowercase characters.

Once the Proofreader is active, try typing in a line. As soon as you press RETURN, either a hexadecimal number (on the Apple) or a pair of letters (on the Commodore, Atari, or IBM) appears. The number or pair of letters is called a checksum.

Compare the value displayed on the screen by the Proofreader with the checksum printed in the program listing in the magazine. The checksum is given to the left of each line number. Just type in the program a line at a time (without the printed checksum), press RETURN or Enter, and compare the checksums. If they match, go on to the next line. If not, check your typing; you've made a mistake. Because of the checksum method used, do not type abbreviations, such as ? for PRINT. On the Atari and Apple Proofreaders, spaces are not counted as part of the checksum, so be sure you type the right number of spaces between quote marks. The Atari Proofreader does not check to see that you've typed the characters in the right order, so if characters are transposed, the checksum still matches the listing. The Commodore Proofreader catches transposition errors and ignores spaces unless they're enclosed in quotation marks. The IBM Proofreader detects errors in spacing and transposition.

#### **IBM Proofreader Commands**

Since the IBM Proofreader replaces the computer's normal BASIC line editor, it has to include many of the direct-mode IBM BASIC commands. The syntax is identical to IBM BASIC. Commands simulated are LIST, LLIST, NEW, FILES, SAVE, and LOAD. When listing your program, press any key (except Ctrl-Break) to stop the listing. If you enter NEW, the Proofreader prompts you to press Y to be especially sure you mean yes.

Two new commands are BASIC and CHECK. BASIC exits the Proofreader back to IBM BASIC, leaving the Proofreader in memory. CHECK works just like LIST, but shows the checksums along with the listing. After you have typed in a program, save it to disk. Then exit the Proofreader with the BASIC command, and load the program as usual (this replaces the Proofreader in memory). You can now run the program, but you may want to resave it to disk. This will shorten it on disk and make it load faster, but it can no longer be edited with the Proofreader. If you want to convert an existing BASIC program to Proofreader format, save it to disk with SAVE "filename", A.

#### Program 1: Atari Proofreader

By Charles Brannon, Program Editor

- 100 GRAPHICS 0
- FOR I=1536 TO 1700: REA D A: POKE I, A: CK=CK+A: N EXT I
- 12Ø IF CK<>19Ø72 THEN ? "E rror in DATA Statement s. Check Typing. ": END
- 13Ø A=USR (1536)
- 140 ? :? "Automatic Proofr eader Now Activated."
- 15Ø END
- 160 DATA 104,160,0,185,26,
- 3,201,69,240,7 170 DATA 200,200,192,34,20
- 8,243,96,200,169,74 180 DATA 153,26,3,200,169,
- 6,153,26,3,162 190 DATA 0,189,0,228,157,7
- 4,6,232,224,16 200 DATA 208, 245, 169, 93, 14
- 1,78,6,169,6,141 210 DATA 79,6,24,173,4,228 ,105,1,141,95
- 220 DATA 6,173,5,228,105,0
- ,141,96,6,169 230 DATA 0,133,203,96,247,
- 238, 125, 241, 93, 6 240 DATA 244, 241, 115, 241, 1
- 24,241,76,205,238 250 DATA Ø, Ø, Ø, Ø, Ø, 32, 62, 2
- 46,8,201 260 DATA 155,240,13,201,32
- ,240,7,72,24,101 270 DATA 203,133,203,104,4 0,96,72,152,72,138 280 DATA 72,160,0,169,128, 145,88,200,192,40
- 290 DATA 208,249,165,203,7
- 4,74,74,74,24,105 300 DATA 161,160,3,145,88, 165, 203, 41, 15, 24
- 310 DATA 105,161,200,145,8 8,169,0,133,203,104
- 320 DATA 170, 104, 168, 104, 4 0,96

#### Program 2: IBM Proofreader

By Charles Brannon, Program Editor

- 10 'Automatic Proofreader Vers ion 3.0 (Lines 205, 206 adde d/190 deleted/470,490 chang ed from V2.0)
- 100 DIM L\$ (500) , LNUM (500) : COLO R Ø,7,7:KEY OFF:CLS:MAX=Ø: LNUM (Ø) =65536!
- 110 ON ERROR GOTO 120: KEY 15,C HR\$ (4) +CHR\$ (70) : ON KEY (15) GOSUB 640: KEY (15) ON: GOT 0 130
- 12Ø RESUME 13Ø
- 13Ø DEF SEG=&H4Ø: W=PEEK (&H4A)
- 14Ø ON ERROR GOTO 65Ø:PRINT:PR INT"Proofreader Ready."
- 150 LINE INPUT LS: Y=CSRLIN-INT (LEN(L\$)/W)-1:LOCATE Y,1
- 160 DEF SEG=0:POKE 1050,30:POK E 1052,34:POKE 1054,0:POKE 1055,79:POKE 1056,13:POKE 1057,28:LINE INPUT L\$:DEF SEG: IF L\$="" THEN 150
- 170 IF LEFT\$(L\$,1)=" " THEN L\$ =MID\$(L\$,2):GOTO 17Ø

18Ø IF VAL(LEFT\$(L\$,2))=Ø AND MID\$(L\$,3,1)=" " THEN L\$=M ID\$(L\$.4)

200 IF ASC(L\$)>57 THEN 260 'no line number, therefore co mmand

205 BL=INSTR(L\$, " "): IF BL=0 T HEN BL\$=L\$:GOTO 206 ELSE B L\$=LEFT\$(L\$,BL-1)

206 LNUM=VAL (BL\$): TEXT\$=MID\$(L \$, LEN (STR\$ (LNUM) )+1)

210 IF TEXT\$="" THEN GOSUB 540 : IF LNUM=LNUM(P) THEN GOSU B 560:GOTO 150 ELSE 150

220 CKSUM=0:FOR I=1 TO LEN(L\$) : CKSUM= (CKSUM+ASC (MID\$ (L\$, I)) #I) AND 255: NEXT: LOCATE Y, 1: PRINT CHR\$ (65+CKSUM/1 6) +CHR\$ (65+ (CKSUM AND 15)) +" "+L\$

23Ø GOSUB 54Ø: IF LNUM(P)=LNUM THEN L\$(P)=TEXT\$: GOTO 150 'replace line

240 GOSUB 580:GOTO 150 'insert the line

260 TEXT\$="":FOR I=1 TO LEN(L\$ ): A=ASC(MID\$(L\$, I)): TEXT\$= TEXT\$+CHR\$ (A+32\* (A>96 AND A(123)): NEXT

270 DELIMITER=INSTR(TEXT\$," ")
:COMMAND\$=TEXT\$:ARG\$="":IF DELIMITER THEN COMMANDS=L EFT\$ (TEXT\$, DELIMITER-1): AR G\$=MID\$(TEXT\$, DELIMITER+1) ELSE DELIMITER=INSTR(TEXT \$, CHR\$(34)): IF DELIMITER T HEN COMMANDS=LEFT\$ (TEXT\$, D ELIMITER-1): ARG\$=MID\$ (TEXT \$.DELIMITER)

28Ø IF COMMAND\$<>"LIST" THEN 4 10

290 OPEN "scrn:" FOR OUTPUT AS #1

300 IF ARG\$="" THEN FIRST=0:P= MAX-1:GOTO 340

31Ø DELIMITER=INSTR(ARG\$. "-"): IF DELIMITER=Ø THEN LNUM=V AL (ARG\$): GOSUB 540: FIRST=P :GOTO 34Ø

320 FIRST=VAL (LEFT\$ (ARG\$, DELIM ITER)): LAST=VAL (MID\$ (ARG\$, DELIMITER+1))

33Ø LNUM=FIRST: GOSUB 54Ø: FIRST =P:LNUM=LAST:GOSUB 549:IF P=Ø THEN P=MAX-1

340 FOR X=FIRST TO P:N\$=MID\$(S TR\$(LNUM(X)),2)+" "

350 IF CKFLAG=0 THEN A\$="":GOT 0 370

360 CKSUM=0: A\$=N\$+L\$(X):FOR I= 1 TO LEN(A\$): CKSUM= (CKSUM+ ASC(MID\$(A\$, I))\*I) AND 255 : NEXT: A\$=CHR\$ (65+CKSUM/16) +CHR\$ (65+ (CKSUM AND 15))+"

370 PRINT #1, A\$+N\$+L\$(X)

380 IF INKEY\$<>"" THEN X=P

390 NEXT : CLOSE #1: CKFLAG=0

400 GOTO 130

410 IF COMMANDS="LLIST" THEN O PEN "lpt1:" FOR OUTPUT AS #1:GOTO 300

420 IF COMMANDS="CHECK" THEN C KFLAG=1:GOTO 290

430 IF COMMAND\$<>"SAVE" THEN 4 50

440 GOSUB 600: OPEN ARG\$ FOR OU TPUT AS #1: ARG\$="": GOTO 30

45Ø IF COMMAND\$<>"LOAD" THEN 4 90

460 GOSUB 600: OPEN ARG\$ FOR IN PUT AS #1: MAX=0: P=0

47Ø WHILE NOT EDF(1):LINE INPU T #1, L\$: BL=INSTR(L\$. " "): B L\$=LEFT\$ (L\$, BL-1) : LNUM (P) = VAL (BL\$):L\$(P)=MID\$(L\$,LEN (STR\$(VAL(BL\$)))+1):P=P+1:

48Ø MAX=P:CLOSE #1:GOTO 13Ø

49Ø IF COMMAND\$="NEW" THEN INP UT "Erase program - Are yo u sure"; L\$: IF LEFT\$ (L\$, 1) = "y" OR LEFT\$(L\$,1)="Y" THE N MAX=Ø: LNUM (Ø) =65536!: GOT 0 130:ELSE 130

500 IF COMMANDS="BASIC" THEN C OLOR 7,0,0: ON ERROR GOTO Ø : CLS: END

510 IF COMMAND\$<>"FILES" THEN 520

515 IF ARG\$="" THEN ARG\$="A:" ELSE SEL=1:GOSUB 600

517 FILES ARG\$: GOTO 130

520 PRINT"Syntax error": GOTO 1

540 P=0: WHILE LNUM>LNUM(P) AND P<MAX: P=P+1: WEND: RETURN

560 MAX=MAX-1:FOR X=P TO MAX:L NUM(X) = LNUM(X+1) : L\$(X) = L\$(X+1): NEXT: RETURN 580 MAX=MAX+1:FOR X=MAX TO P+1

STEP -1: LNUM(X)=LNUM(X-1) :L\$(X)=L\$(X-1):NEXT:L\$(P)= TEXT\$: LNUM (P) = LNUM: RETURN

600 IF LEFT\$ (ARG\$, 1) <> CHR\$ (34) THEN 520 ELSE ARGS=MIDS (A RG\$, 2)

61Ø IF RIGHT\$ (ARG\$, 1) = CHR\$ (34) THEN ARGS=LEFTS (ARGS, LEN ( ARG\$)-1)

620 IF SEL=0 AND INSTR (ARG\$," ")=Ø THEN ARG\$=ARG\$+".BAS" 63Ø SEL=Ø: RETURN

640 CLOSE #1:CKFLAG=0:PRINT"St opped.":RETURN 150

450 PRINT "Error #"; ERR: RESUME 150

#### Program 3: Commodore **Proofreader**

By Philip Nelson, Assistant Editor

10 VEC=PEEK(772)+256\*PEEK(773) :LO=43:HI=44

20 PRINT "AUTOMATIC PROOFREADE R FOR ";:IF VEC=42364 THEN {SPACE}PRINT "C-64"
IF VEC=50556 THEN PRINT "VI

C-20"

40 IF VEC=35158 THEN GRAPHIC C LR:PRINT "PLUS/4 & 16"

50 IF VEC=17165 THEN LO=45:HI= 46:GRAPHIC CLR:PRINT"128"

60 SA=(PEEK(LO)+256\*PEEK(HI))+ 6:ADR=SA

70 FOR J=0 TO 166:READ BYT:POK E ADR, BYT: ADR=ADR+1: CHK=CHK +BYT:NEXT

80 IF CHK <> 20570 THEN PRINT "\* ERROR\* CHECK TYPING IN DATA STATEMENTS": END

90 FOR J=1 TO 5:READ RF, LF, HF: RS=SA+RF:HB=INT(RS/256):LB= RS-(256\*HB)

100 CHK=CHK+RF+LF+HF:POKE SA+L F, LB: POKE SA+HF, HB: NEXT

110 IF CHK <> 22054 THEN PRINT " \*ERROR\* RELOAD PROGRAM AND

{SPACE} CHECK FINAL LINE": EN D

120 POKE SA+149, PEEK (772): POKE SA+150, PEEK(773)

130 IF VEC=17165 THEN POKE SA+ 14,22:POKE SA+18,23:POKESA+ 29,224:POKESA+139,224

140 PRINT CHR\$ (147); CHR\$ (17); " PROOFREADER ACTIVE": SYS SA

150 POKE HI, PEEK (HI)+1:POKE (P EEK(LO)+256\*PEEK(HI))-1,0:N

160 DATA 120,169,73,141,4,3,16 9,3,141,5,3

170 DATA 88,96,165,20,133,167, 165,21,133,168,169

180 DATA 0,141,0,255,162,31,18 1,199,157,227,3

190 DATA 202,16,248,169,19,32, 210,255,169,18,32

200 DATA 210,255,160,0,132,180 ,132,176,136,230,180

210 DATA 200,185,0,2,240,46,20

1,34,208,8,72 220 DATA 165,176,73,255,133,17

6,104,72,201,32,208 230 DATA 7,165,176,208,3,104,2 08,226,104,166,180

240 DATA 24,165,167,121,0,2,13

3,167,165,168,105 250 DATA 0,133,168,202,208,239

,240,202,165,167,69 260 DATA 168,72,41,15,168,185,

211,3,32,210,255 270 DATA 104,74,74,74,74,168,1

85,211,3,32,210 280 DATA 255,162,31,189,227,3,

149,199,202,16,248 290 DATA 169,146,32,210,255,76

,86,137,65,66,67 300 DATA 68,69,70,71,72,74,75,

77,80,81,82,83,88

310 DATA 13,2,7,167,31,32,151, 116,117,151,128,129,167,136

#### Program 4: Apple Proofreader

By Tim Victor, Editorial Programmer

10 C = 0: FOR I = 768 TO 768 + 68: READ A:C = C + A: POKE I .A: NEXT

20 IF C < > 7258 THEN PRINT "ER ROR IN PROOFREADER DATA STAT EMENTS": END

30 IF PEEK (190 \* 256) < > 76 T HEN POKE 56, Ø: POKE 57, 3: CA LL 1002: GOTO 50

40 PRINT CHR\$ (4); "IN#A\$300"

50 POKE 34,0: HOME : POKE 34,1: VTAB 2: PRINT "PROOFREADER INSTALLED"

60 NEW

100 DATA 216,32,27,253,201,141 110 DATA 208,60,138,72,169,0

120 DATA 72,189,255,1,201,160 130 DATA 240,8,104,10,125,255

140 DATA 1,105,0,72,202,20B 150 DATA 238, 104, 170, 41, 15, 9

160 DATA 48, 201, 58, 144, 2, 233

17Ø DATA 57,141,1,4,138,74

180 DATA 74,74,74,41,15,9 190 DATA 48,201,58,144,2,233

200 DATA 57,141,0,4,104,170

210 DATA 169,141,96

## Machine Language Entry Program For Commodore 64

Ottis Cowper, Technical Editor

"MLX" is a labor-saving utility that allows almost fail-safe entry of Commodore 64 machine language programs.

Type in and save some copies of MLX—you'll want to use it to enter future machine langauge (ML) programs from COMPUTE!. When you're ready to enter an ML program, load and run MLX. It asks you for a starting address and an ending address. These addresses appear in the article accompanying the MLX-format program listing you're typing.

If you're unfamiliar with machine language, the addresses (and all other values you enter in MLX) may appear strange. Instead of the usual decimal numbers you're accustomed to, these numbers are in hexadecimal—a base 16 numbering system commonly used by ML programmers. Hexadecimal—hex for short—includes the numerals 0–9 and the letters A–F. But don't worry—even if you know nothing about ML or hex, you should have no trouble using MLX.

After you enter the starting and ending addresses, you'll be offered the option of clearing the workspace. Choose this option if you're starting to enter a new listing. If you're continuing a listing that's partially typed from a previous session, don't choose this option.

A functions menu will appear. The first option in the menu is ENTER DATA. If you're just starting to type in a program, pick this. Press the E key, and type the first number in the first line of the program listing. If you've already typed in part of a program, type the line number where you left off typing at the end of the previous session (be sure to load the partially completed program before you resume entry). In any case, make sure the address you enter corresponds to the address of a line in the listing you are entering. Otherwise, you'll be unable to enter the data correctly. If you pressed E by mistake, you can return to the command menu by pressing RE-TURN alone when asked for the address. (You can get back to the menu from most options by pressing RETURN with no other input.)

**Entering A Listing** 

Once you're in Enter mode, MLX prints the address for each program line for you. You then type in all nine numbers on that line, beginning with the first twodigit number after the colon (:). Each line represents eight data bytes and a checksum. Although an MLX-format listing appears similar to the "hex dump" listings from a machine language monitor program, the extra checksum number on the end allows MLX to check your typing.

When you enter a line, MLX recalculates the checksum from the eight bytes and the address and compares this value to the number from the ninth column. If the values match, you'll hear a bell tone, the data will be added to the workspace area, and the prompt for the next line of data will appear. But if MLX detects a typing error, you'll hear a low buzz and see an error message. The line will then be redisplayed for editing.

#### **Invalid Characters Banned**

Only a few keys are active while you're entering data, so you may have to unlearn some habits. You do not type spaces between the columns; MLX automatically inserts these for you. You do not press RETURN after typing the last number in a line; MLX automatically enters and checks the line after you type the last digit

Only the numerals 0–9 and the letters A–F can be typed in. If you press any other key (with some exceptions noted below), you'll hear a warning buzz. To simplify typing, a numeric keypad is now incorporated in the listing. The keypad is active only while entering data. Addresses must be entered with the normal letter and number keys. The figure below shows the keypad configuration:

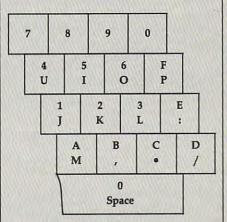

MLX checks for transposed characters. If you're supposed to type in A0 and instead enter 0A, MLX will catch your mistake. There is one error that can slip past MLX: Because of the checksum formula used, MLX won't notice if you accidentally type FF in place of 00, and vice

versa. And there's a very slim chance that you could garble a line and still end up with a combination of characters that adds up to the proper checksum. However, these mistakes should not occur if you take reasonable care while entering data

**Editing Features** 

To correct typing mistakes before finishing a line, use the INST/DEL key to delete the character to the left of the cursor. (The cursor-left key also deletes.) If you mess up a line really badly, press CLR/HOME to start the line over. The RETURN key is also active, but only before any data is typed on a line. Pressing RETURN at this point returns you to the command menu. After you type a character of data, MLX disables RETURN until the cursor returns to the start of a line. Remember, you can press CLR/HOME to quickly get to a line number prompt.

More editing features are available when correcting lines in which MLX has detected an error. To make corrections in a line that MLX has redisplayed for editing, compare the line on the screen with the one printed in the listing, then move the cursor to the mistake and type the correct key. The cursor left and right keys provide the normal cursor controls. (The INST/DEL key now works as an alternative cursor-left key.) You cannot move left beyond the first character in the line. If you try to move beyond the rightmost character, you'll reenter the line. During editing, RETURN is active; pressing it tells MLX to recheck the line. You can press the CLR/HOME key to clear the entire line if you want to start from scratch, or if you want to get to a line number prompt to use RETURN to get back to the menu.

Display Data

The second menu choice, DISPLAY DATA, examines memory and shows the contents in the same format as the program listing (including the checksum). When you press D, MLX asks you for a starting address. Be sure that the starting address you give corresponds to a line number in the listing. Otherwise, the checksum display will be meaningless. MLX displays program lines until it reaches the end of the program, at which point the menu is redisplayed. You can pause the display by pressing the space bar. (MLX finishes printing the current line before halting.) Press space again to

restart the display. To break out of the display and get back to the menu before the ending address is reached, press RETURN.

#### Other Menu Options

Two more menu selections let you save programs and load them back into the computer. These are SAVE FILE and LOAD FILE; their operation is quite straightforward. When you press S or L, MLX asks you for the filename. You'll then be asked to press either D or T to select disk or tape.

You'll notice the disk drive starting and stopping several times during a load or save. Don't panic; this is normal behavior. MLX opens and reads from or writes to the file instead of using the usual LOAD and SAVE commands. Disk users should also note that the drive prefix 0: is automatically added to the filename (line 750), so this should not be included when entering the name. This also precludes the use of @ for Savewith-Replace, so remember to give each version you save a different name.

Remember that MLX saves the entire workspace area from the starting address to the ending address, so the save or load may take longer than you might expect if you've entered only a small amount of data from a long listing. When saving a partially completed listing, make sure to note the address where you stopped typing so you'll know where to resume entry when you reload.

MLX reports the standard disk or tape error messages if any problems are detected during the save or load. (Tape users should bear in mind that Commodore computers are never able to detect errors during a save to tape.) MLX also has three special load error messages: INCORRECT STARTING ADDRESS, which means the file you're trying to load does not have the starting address you specified when you ran MLX; LOAD ENDED AT address, which means the file you're trying to load ends before the ending address you specified when you started MLX; and TRUNCATED AT ENDING ADDRESS, which means the file you're trying to load extends beyond the ending address you specified when you started MLX. If you see one of these messages and feel certain that you've loaded the right file, exit and rerun MLX, being careful to enter the correct starting and ending addresses.

The QUIT menu option has the obvious effect-it stops MLX and enters BASIC. The RUN/STOP key is disabled, so the Q option lets you exit the program without turning off the computer. (Of course, RUN/STOP-RESTORE also gets you out.) You'll be asked for verification; press Y to exit to BASIC, or any other key to return to the menu. After quitting, you

can type RUN again and reenter MLX without losing your data, as long as you don't use the clear workspace option.

#### The Finished Product

When you've finished typing all the data for an ML program and saved your work, you're ready to see the results. The instructions for loading and using the finished product vary from program to program. Some ML programs are designed to be loaded and run like BASIC programs, so all you need to type is LOAD "filename",8 for disk or LOAD "filename" for tape, and then RUN. Such programs will usually have a starting address of 0801 for the 64. Other programs must be reloaded to specific addresses with a command such as LOAD "filename", 8,1 for disk or LOAD "filename",1,1 for tape, then started with a SYS to a particular memory address. On the Commodore 64, the most common starting address for such programs is 49152, which corresponds to MLX address C000. In either case, you should always refer to the article which accompanies the ML listing for information on loading and running the program.

#### An Ounce Of Prevention

By the time you finish typing in the data for a long ML program, you may have several hours invested in the project. Don't take chances—use our "Automatic Proofreader" to type the new MLX, and then test your copy thoroughly before first using it to enter any significant amount of data. Make sure all the menu options work as they should. Enter fragments of the program starting at several different addresses, then use the Display option to verify that the data has been entered correctly. And be sure to test the Save and Load options several times to ensure that you can recall your work from disk or tape. Don't let a simple typing error in the new MLX cost you several nights of hard work.

#### MLX For Commodore 64

SS 10 REM VERSION 1.1: LINES 8 30,950 MODIFIED, LINES 4 85-487 ADDED

EK 100 POKE 56,50:CLR:DIM IN\$, I,J,A,B,A\$,B\$,A(7),N\$

DM 110 C4=48:C6=16:C7=7:Z2=2:Z 4=254:25=255:26=256:27= 127

CJ 120 FA=PEEK(45)+Z6\*PEEK(46) :BS=PEEK(55)+Z6\*PEEK(56) :H\$="0123456789ABCDEF"

SB 130 R\$=CHR\$(13):L\$="{LEFT}" :S\$="":D\$=CHR\$(20):Z\$= CHR\$(Ø):T\$="{13 RIGHT}"

CQ 140 SD=54272:FOR I=SD TO SD +23:POKE I,Ø:NEXT:POKE {SPACE}SD+24,15:POKE 78 8,52

FC 150 PRINT" [CLR] "CHR\$ (142) CH R\$(8):POKE 53280,15:POK EJ 160 PRINT TS" [RED][RVS] [2 SPACES] [8 0] [2 SPACES] "SPC(28)" [2 SPACES][OFF][BLU] ML X II {RED}{RVS} {2 SPACES}"SPC(28)"

{12 SPACES}{BLU} FR 170 PRINT"{3 DOWN} [3 SPACES]COMPUTEI'S MA CHINE LANGUAGE EDITOR [3 DOWN]"

JB 180 PRINT"[BLK]STARTING ADD RESSE43";:GOSUB300:SA=A D:GOSUB1040:IF F THEN18

GF 190 PRINT"[BLK][2 SPACES]EN DING ADDRESSE47":: GOSUB 300:EA=AD:GOSUB1030:IF

{SPACE}F THEN190 KR 200 INPUT"[3 DOWN]{BLK}CLEA R WORKSPACE [Y/N] 43"; A \$:IF LEFT\$(A\$,1)<>"Y"TH EN220

PG 210 PRINT"{2 DOWN}{BLU}WORK ING...";:FORI=BS TO BS+ EA-SA+7:POKE I, Ø:NEXT:P RINT "DONE"

DR 220 PRINTTAB(10)"[2 DOWN] {BLK}{RVS} MLX COMMAND {SPACE}MENU {DOWN} £43": PRINT T\$"{RVS}E{OFF}NTE R DATA"

BD 230 PRINT TS" [RVS]D[OFF]ISP LAY DATA":PRINT TS [RVS]L{OFF}OAD FILE"

JS 240 PRINT TS" [RVS]S[OFF]AVE FILE":PRINT T\$"[RVS]Q {OFF}UIT[2 DOWN][BLK]"

JH 250 GET A\$:IF A\$=N\$ THEN250 HK 260 A=0:FOR I=1 TO 5:IF A\$= MID\$("EDLSQ",I,1)THEN A =I:I=5

FD 270 NEXT: ON A GOTO420,610,6 90,700,280:GOSUB1060:GO TO250

EJ 280 PRINT" [RVS] QUIT ": INPU T" [DOWN] [4] ARE YOU SURE [Y/N]"; A\$: IF LEFT\$ (A\$, 1) <> "Y"THEN220

EM 290 POKE SD+24,0:END JX 300 IN\$=N\$:AD=0:INPUTIN\$:IF LEN(IN\$) <> 4THENRETURN

KF 310 B\$=IN\$:GOSUB320:AD=A:B\$ =MID\$(IN\$,3):GOSUB320:A D=AD\*256+A: RETURN

PP 320 A=0:FOR J=1 TO 2:A\$=MID \$(B\$,J,1):B=ASC(A\$)-C4+ (A\$>"@")\*C7:A=A\*C6+B

JA 330 IF B<0 OR B>15 THEN AD= Ø:A=-1:J=2

GX 340 NEXT:RETURN CH 350 B=INT(A/C6):PRINT MID\$( H\$,B+1,1);:B=A-B\*C6:PRI NT MID\$(H\$,B+1,1);:RETU RN

RR 360 A=INT(AD/Z6):GOSUB350:A =AD-A\*Z6:GOSUB350:PRINT ":";

BE 370 CK=INT(AD/Z6):CK=AD-Z4\* CK+Z5\*(CK>Z7):GOTO390

PX 380 CK=CK\*Z2+Z5\*(CK>Z7)+A

JC 390 CK=CK+Z5\*(CK>Z5):RETURN QS 400 PRINT"[DOWN]STARTING AT E43";:GOSUB300:IF IN\$ <> N\$ THEN GOSUBLØ30:IF F

{SPACE }THEN400 EX 410 RETURN

HD 420 PRINT"[RVS] ENTER DATA {SPACE}":GOSUB400:IF IN \$=N\$ THEN220

JK 430 OPEN3,3:PRINT SK 440 POKE198,0:GOSUB360:IF F E 53281,15

THEN PRINT INS:PRINT" {UP}{5 RIGHT}" GC 450 FOR I=0 TO 24 STEP 3:B\$ =S\$:FOR J=1 TO 2:IF F T HEN B\$=MID\$(IN\$,I+J,1)
HA 460 PRINT"[RVS]"B\$L\$;:IF I< 24THEN PRINT"{OFF}"; HD 470 GET AS:IF AS=NS THEN470 FK 480 IF (A\$>"/"ANDA\$<":")OR(A
\$>"@"ANDA\$<"")THEN440

S>"@"ANDA\$<"")THEN540

GS 485 A=-(A\$="M")-2\*(A\$=",")3\*(A\$=",")-4\*(A\$=",")-5 \*(A\$="J")-6\*(A\$="K") FX 486 A=A-7\*(A\$="L")-8\*(A\$=":
")-9\*(A\$="U")-10\*(A\$="I ")-11\*(A\$="0")-12\*(A\$=" CM 487 A=A-13\*(A\$=S\$):IF A THE N A\$=MID\$("ABCD123E456F Ø",A,1):GOTO 540 MP 490 IF AS=RS AND((I=0)AND(J =1)OR F)THEN PRINT B\$;: J=2:NEXT:I=24:GOTO550 KC 500 IF AS="{HOME}" THEN PRI NT B\$:J=2:NEXT:I=24:NEX T:F=Ø:GOTO44Ø IF (A\$="{RIGHT}")ANDF TH MX 510 ENPRINT B\$L\$;:GOTO540 IF A\$<>L\$ AND A\$<>D\$ OR GK 520 ((I=Ø)AND(J=1))THEN GOS UB1060:GOTO470 HG 530 A\$=L\$+S\$+L\$:PRINT B\$L\$; :J=2-J:IF J THEN PRINT {SPACE}L\$;: I=I-3 QS 540 PRINT AS; :NEXT J:PRINT [SPACE]SS; PM 550 NEXT I:PRINT:PRINT"{UP} [5 RIGHT]";:INPUT#3,IN\$ :IF IN\$=N\$ THEN CLOSE3: GOTO220 QC 560 FOR I=1 TO 25 STEP3:B\$= MID\$(IN\$,I):GOSUB320:IF I < 25 THEN GOSUB380:A(I (3) = APK 570 NEXT: IF A <> CK THEN GOSU B1060:PRINT"[BLK][RVS] [SPACE] ERROR: REENTER L INE \$43":F=1:GOTO440 HJ 580 GOSUB1080:B=BS+AD-SA:FO R I=Ø TO 7:POKE B+I,A(I ):NEXT QQ 590 AD=AD+8:IF AD>EA THEN C LOSE3:PRINT"[DOWN] {BLU}
\*\* END OF ENTRY \*\* {BLK} {2 DOWN} ":GOTO700 GQ 600 F=0:GOTO440 QA 610 PRINT"[CLR][DOWN][RVS] [SPACE] DISPLAY DATA ":G OSUB400:IF IN\$=N\$ THEN2 20 RJ 620 PRINT "{DOWN} (BLU) PRESS: [RVS]SPACE[OFF] TO PAU SE, [RVS]RETURN[OFF] TO BREAK 43 [ DOWN ] KS 630 GOSUB360:B=BS+AD-SA:FOR I=BTO B+7:A=PEEK(I):GOS UB350:GOSUB380:PRINT S\$ CC 640 NEXT:PRINT" [RVS]";:A=CK :GOSUB35Ø:PRINT KH 650 F=1:AD=AD+8:IF AD>EA TH ENPRINT" [DOWN] [BLU] \*\* E ND OF DATA \*\*":GOTO220 KC 660 GET A\$: IF A\$=R\$ THEN GO SUB1080:GOTO220 EQ 670 IF AS=S\$ THEN F=F+1:GOS **UB1Ø8Ø** AD 680 ONFGOTO630,660,630 CM 690 PRINT "{DOWN} RVS} LOAD {SPACE}DATA ":OP=1:GOTO 710

PC 700 PRINT" [DOWN] [RVS] SAVE

HJ 890 SYS 63466: IF (PEEK (783) A CS 900 AD=PEEK(829)+256\*PEEK(8 SC 910 A=PEEK(831)+256\*PEEK(83 2)-1:F=F-2\*(A<EA)-3\*(A> KM 920 A=SA:B=EA+1:GOSUB1010:P JF 930 A=BS:B=BS+(EA-SA)+1:GOS AE 940 GOSUB1080:PRINT"[BLU] \*\* XP 950 POKE147,0:SYS 63562:IF

FR 960 GOSUBL080:PRINT" [BLU] \*\* DP 970 GOSUBL060:PRINT"[BLK]

{SPACE}FILE ":OP=Ø RX 710 INS=NS:INPUT"[DOWN]FILE NAMEE43"; INS: IF INS=NS [SPACE]THEN220 PR 720 F=Ø:PRINT "[DOWN][BLK] [RVS]T[OFF]APE OR [RVS] D{OFF}ISK: [4]" FP 730 GET AS:IF AS="T"THEN PR INT "T [ DOWN ] ": GOTO880 HQ 740 IF A\$ <> "D"THEN730 HH 750 PRINT"D[DOWN]":OPEN15,8 ,15, "IØ: ":B=EA-SA: IN\$= Ø:"+IN\$:IF OP THEN810 SQ 760 OPEN 1,8,8,IN\$+",P,W":G OSUB860:IF A THEN220 FJ 770 AH=INT(SA/256):AL=SA-(A H\*256):PRINT#1,CHR\$(AL) ; CHR\$ (AH) ; PE 780 FOR I=0 TO B:PRINT#1,CH R\$(PEEK(BS+I));:IF ST T HEN8ØØ FC 790 NEXT: CLOSE1: CLOSE15:GOT 0940 GS 800 GOSUBL060:PRINT" [DOWN] [BLK] ERROR DURING SAVE: £43":GOSUB860:GOTO220 MA 810 OPEN 1,8,8,IN\$+",P,R":G OSUB860:IF A THEN220 GE 820 GET#1,A\$,B\$:AD=ASC(A\$+Z \$)+256\*ASC(B\$+Z\$):IF AD <>SA THEN F=1:GOTO850 RX 830 FOR I=0 TO B:GET#1,A\$:P OKE BS+I, ASC (A\$+Z\$):IF( I <> B) AND ST THEN F=2:AD =I:I=B FA 840 NEXT: IF ST<>64 THEN F=3 FQ 850 CLOSE1:CLOSE15:ON ABS(F >Ø)+1 GOTO96Ø,97Ø SA 860 INPUT#15, A, AS: IF A THEN CLOSE1:CLOSE15:GOSUB10 60:PRINT" [RVS] ERROR: "A GQ 87Ø RETURN EJ 880 POKE183, PEEK (FA+2): POKE 187, PEEK (FA+3): POKE188, PEEK(FA+4):IFOP=ØTHEN92

ND1)THEN GOSUB1060:PRIN T"{DOWN}{RVS} FILE NOT {SPACE}FOUND ":GOTO690

30):IF AD<>SA THEN F=1:

UB1010:ON OP GOTO950:SY

SAVE COMPLETED \*\*":GOT

LOAD COMPLETED \*\*":GOT

[RVS]ERROR DURING LOAD: {DOWN} 843":ON F GOSUB98

G ADDRESS (";:GOSUB360:

AD=SA+AD: GOSUB360: PRINT

ING ADDRESS": RETURN

(SPACE)ST>Ø THEN97Ø

Ø,990,1000:GOTO220

PP 980 PRINT"INCORRECT STARTIN

PRINT")": RETURN

D\$:RETURN

GR 990 PRINT "LOAD ENDED AT ";:

FD 1000 PRINT "TRUNCATED AT END

EA):AD=A-AD:GOTO930

OKE780,3:SYS 63338

GOTO97Ø

S 63591

0220

0220

\*256):POKE193,AL:POKE1 94, AH FF 1020 AH=INT(B/256):AL=B-(AH \*256):POKE174,AL:POKE1 75, AH: RETURN FX 1030 IF AD SA OR AD EA THEN 1050 HA 1040 IF (AD>511 AND AD<40960 )OR(AD>49151 AND AD<53 248) THEN GOSUB1080:F=0 : RETURN HC 1050 GOSUB1060:PRINT" (RVS) [SPACE] INVALID ADDRESS {DOWN} {BLK} ":F=1:RETU AR 1060 POKE SD+5,31:POKE SD+6 208:POKE SD, 240:POKE {SPACE | SD+1,4:POKE SD+ 4,33 DX 1070 FOR S=1 TO 100:NEXT:GO TO1090 PF 1080 POKE SD+5,8:POKE SD+6, 240:POKE SD, 0:POKE SD+ 1,90:POKE SD+4,17 AC 1090 FOR S=1 TO 100:NEXT:PO KE SD+4,0:POKE SD,0:PO KE SD+1,0:RETURN Q

RX 1010 AH=INT(A/256):AL=A-(AH

#### LOTTO CIPHER.

SIX NUMBER - PICK FOUR - DAILY GAME

PRODUCES FOUR COMBINATIONS OF NUMBERS TO CHOOSE FROM. ANY AMOUNT OF BALLS AND NUMBERS CAN BE PROGRAMMED.

PRINTS OUT PAST LOTTO NUMBERS DRAWN, PAST COMPUTER PICKS, AND NUMBER DRAW

FREQUENCY LIST, RANDOM NUMBER GENERATOR INCLUDED

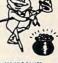

129.95 C-64/128

## Window Magic

SUPER HI-RESOLUTION DRAWING IN MULTI OR MONO COLOR

- COPY

- MIRROR, FLIP, AND SCROLLING WINDOWS
   ZOOM-EXPANDS A WINDOW TO DOUBLE SIZE
   SAVE AND LOAD YOUR WINDOWS ON DESK
   PRINTS ON STANDARD DOT MATRIX PRINTER
   CLONE COLOR ATTRIBUTES

- COLOR SQUARES

#### STOCK BROKER-

PROFITS GUARANTEED OR YOUR MONEY BACK

BUYING GOOD QUALITY, VOLATILE ISSUES AND USING THIS TRADING SYSTEM WILL HAVE YOU FULLY

HIVESTED AT THE LOWEST PRICES AND CON-TO CASH AS THE STOCK HEARS ITS PEAK.

TECHNICAL TRADING THAT WORKS.

BAR GRAPH PRINT-OUTS.

RECORD UP TO 144 STOCKS ON A DISK

\$29.95 C-64/128

#### ACORN OF INDIANA, INC.

2721 OHIO STREET MICHIGAN CITY, IN 46360

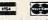

**600** 219-879-2284

SHIPPING AND HANDLING, ADD \$1.50 - C.O.D.'S ACCEPTED VISA AND MASTER CARD ORDERS ADD 4% INDIANA RESIDENTS ADD 5% SALES TAX

## When you want to talk computers...

| HOME COMPUTERS.                                                                                                    | MULTIFUNCTION CARDS.                                                                                                    | PRINTERS.                                                                                                    |
|----------------------------------------------------------------------------------------------------|----------------------------------------------------------------------------------------------------|----------------------------------------------------------------------------------------------------|
| ## HOMIE COMIPUTERS.  Atari Computers  520ST Monochrome System\$619.00 520ST Color System                                                   | MULTIFUNCTION CARDS.  AST Six Pak Plus PC/XT\$169.00 Six Pak Premium PC/XT349.00 Advantage-AT 128K339.00 Everex EV-221 Evergraphics Mono139.00 EV-640 Edge Card259.00 Hercules Color Card | Canon LBP-8A1 Laser, 8 Page/Min\$1899.00 Citizen MSP-10 160 cps, 80-Column319.00 MSP-15 160 cps, 132-Column419.00 MSP-20 200 cps, 8K Buffer349.00 MSP-25 200 cps, 132-Column539.00 Premier 35 35 cps Daisywheel499.00 C.Itoh 8510-SEP Epson/IBM 80-ColumnCall 310-SEP Epson/IBM 80-ColumnCall Cordata The Desktop Printshop Laser2199.00 Diablo Model 635 RO Daisywheel895.00 Epson LX-86 120 cps, 9-Wire Printhead.239.00 FX-85 160 cps, 80-ColumnCall FX-286 160 cps, 80-ColumnCall EX-800 300 cps, 80-ColumnCall LQ-800 180 cps, 24-Wire Printhead.Call LQ-2500 324 cps, 24-Wire Printhead.Call Juki 6500 50 cps DaisywheelCall 6100 10 cps DaisywheelCall |
|                                                                                                    | VIDEO 7 EGA Deluxe                                                                                                    |                                                                                                    |
| IBM-AT       from \$2699.00         Leading Edge       from \$999.00         Sperry       from \$1299.00         Zenith       from \$999.00 | Drive Card 20MB Internal Card659.00  Racore Jr. Enhancements  Jr. Expansion Chassis w/DMA319.00  Seagate  ST-225 20MB w/Controller399.00                                                  | <b>Toshiba</b> P321 216 cps, 24-Pin Printhead479.00 P341 216 cps, 24-Pin Printhead589.00 P351 288 cps, 24-Pin Printhead.1049.00                                                                                                    |

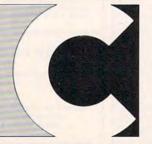

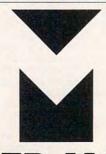

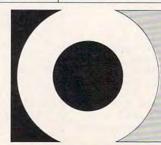

## When you want to talk price.

| MONITORS.                                                  | SOFTWARE.                                                                 | DO TOO C M Only!                                                                                                    |
|------------------------------------------------------------|---------------------------------------------------------------------------|----------------------------------------------------------------------------------------------------|
|                                                            |                                                                           | PC-TOO<br>PC-XT Compatible                                                                                                    |
| Amdek                                                      | Ansa                                                                      | 360K Floppy Drive                                                                                                    |
| Video 310A Amber TTL\$149.00<br>Video 410A Amber TTL159.00 | Paradox\$459.00                                                           | 256K RAM exp. \$100                                                                                                    |
| Color 722 RGB, CGA/EGA499.00                               | <b>Ashton-Tate</b><br>d-Base III +429.00                                  | 256K RAM exp. \$499                                                                                                    |
| Magnavox                                                   | Framework II                                                              | to orioit                                                                                                    |
| 8CM515 RGB Monitor-80289.00                                | Borland                                                                   | C M Only!                                                                                                    |
| 7BM623 PC Monitor-8099.99                                  | Reflex 99.99                                                              | Epson (Free Tractor)                                                                                                    |
| NEC                                                        | Lightening/Word Wizard99.99                                               | Homewriter-10 Limited Time)                                                                                                    |
| 12" TTL Green or Amber129.00                               | Central Point Software                                                    | Dot Matrix Printer \$00                                                                                                    |
| JC-1401P3A Multi-SyncIn Stock Princeton Graphics           | Copy II PC24.99                                                           | (w/purchase of PIC)                                                                                                    |
| MAX-12 12" Amber TTL169.00                                 | PC Option Board84.99 <b>5th Generation</b>                                |                                                                                                    |
| HX-12 12" Color RGB429.00                                  | Fastback                                                                  | C M Only!                                                                                                    |
| HX-12E 12"RGB/EGA499.00                                    | Funk Software                                                             |                                                                                                    |
| Quadram                                                    | Sideways                                                                  | II C. Dahadlas                                                                                                    |
| 8460 Quadchrome Enhanced499.00                             | IMSI                                                                      | U.S. Robotics                                                                                                    |
| Taxan                                                      | Optimouse w/Dr. Halo119.00                                                | 1200 Baud<br>Internal Modem \$119                                                                                                    |
| 640 12" Hi-Res RGB529.00                                   | IUS-Sorcim                                                                | Internal Modem                                                                                                    |
| Teknika                                                    | General Ledger299.00                                                      | C M Only!                                                                                                    |
| MJ-22 13" RGB/Comp. Hi-Res279.00                           | Supercalc IV319.00                                                        |                                                                                                    |
| Zenith ZVM-1230 12" Green Composite99.99                   | Super Project Plus299.00                                                  | August 20 august 20 august |
| ZVM-1330 13" Color/RGB459.00                               | Volkswriter III                                                           | Multitech                                                                                                    |
| ZVW 1000 10 COMMIND                                        | Lotus                                                                     | 13" Color \$149                                                                                                    |
| MODEMS.                                                    | Lotus 1-2-3329.00                                                         | Composite Monitor                                                                                                    |
|                                                            | Symphony                                                                  | C M Only!                                                                                                    |
| Anchor                                                     | Meca                                                                      |                                                                                                    |
| 6480 C64/128 1200 Baud\$119.00                             | Managing Your Money119.00                                                 |                                                                                                    |
| Omega 80 Amiga                                             | MicroPro                                                                  | Satellite Systems                                                                                                    |
| Expressi PC-1200 Half Card149.00                           | Wordstar 2000 Plus299.00                                                  | Word Perfect \$200                                                                                                    |
| Everex                                                     | Wordstar Prof. w/GL Demo189.00                                            | Satellite Systems Word Perfect Word Processor                                                                                                    |
| Evercom 1200 Baud Internal129.00                           | R:Base System 5339.00                                                     | C M Only!                                                                                                    |
| Hayes                                                      | MicroSoft                                                                 | C W Only:                                                                                                    |
| Smartmodem 300 External139.00                              | MicroSoft Word 3.0289.00                                                  | CMS                                                                                                    |
| Smartmodem 1200B Internal359.00                            | MicroSoft Mouse129.00                                                     | 20 MB Internal                                                                                                    |
| Smartmodem 2400B Internal539.00                            | Microstuf                                                                 | Hard Drive \$270                                                                                                    |
| Practical Peripherals Practical Modem 1200 External169.00  | Crosstalk XVI89.99                                                        | Hard Drive \$379                                                                                                    |
| Quadram                                                    | Remote89.99                                                               | TH GOTTE GILGT                                                                                                    |
| Quadmodem II 1200 Baud299.00                               | Multimate International                                                   | C M Only!                                                                                                    |
| Supra                                                      | Multimate 3.3                                                             | Atom 520ST                                                                                                    |
| MPP-1064 AD/AA C6469.99                                    | Advantage Keyboard279.00                                                  |                                                                                                    |
| 1200AT 1200 Baud Atari149.00                               | Norton Software                                                           | 512K Computer                                                                                                    |
| DICKETTO                                                   | Norton Ultilities 3.149.99                                                | with Atari 12" \$619                                                                                                    |
| DISKETTES.                                                 | Software Publishing Group                                                 |                                                                                                    |
| Maxell                                                     | PFS: Professional Write129.00                                             | C M Only!                                                                                                    |
|                                                            | DEC: Destactional File 150.00                                             |                                                                                                    |
| MD-1 33/DD 3/4                                             | PFS: Professional File159.00                                              | Commodoro                                                                                                    |
| MD-1 SS/DD 51/4"\$9.99<br>MD-2 DS/DD 51/4"12.99            | Clickart Personal Publisher129.00                                         | Commodore                                                                                                    |
| MD-2 DS/DD 51/4"                                           | Clickart Personal Publisher129.00<br>Harvard Professional Publisher439.00 | Amiga 1000 F10V                                                                                                    |
| MD-2 DS/DD 51/4"12.99                                      | Clickart Personal Publisher129.00                                         |                                                                                                    |

In the U.S.A. and in Canada

## **Call toll-free:**

Outside the U.S.A. call 717-327-9575 Telex 5106017898

Educational, Governmental and Corporate Organizations call toll-free 1-800-221-4283

CMO. 477 East Third Street, Dept. A202, Williamsport, PA 17701
ALL MAJOR CREDIT CARDS ACCEPTED.

POLICY: Add 3% (minimum \$7.00) shipping and handling. Larger shipments may require additional charges. Personal and company checks require 3 weeks to clear. For faster delivery use your credit card or send cashier's check or bank money order. Pennsylvania residents add 6% sales tax. All prices are U.S.A. prices and are subject to change and all items are subject to availability. Defective software will be replaced with the same item only. Hardware will be replaced or repaired at our discretion within the terms and limits of the manufacturer's warranty. We cannot guarantee compatibility. All sales are final and returned shipments are subject to a restocking fee.

www.commodore.ca

## Classified

#### SOFTWARE

MacBible KJV. O&N test (text) 512+. \$100. For Mac, IBM-PC & C64. Books of the Bible + Old & New Test Quiz + Bible Pursuit, \$30. Lewis Enterprises (405) 794-3953 Rt. 14, Box 45, Moore, OK 73165

**FANTASTIC DAILY NUMBER FORECASTER!** Not a R/N Gen. Guaranteed! Str. Hits. C/64, Ap, IBM, Atari. 1 Drive. OH add 5% SASE for info. \$42.95 on Disk only to: Z-Way, PO Box 9017-C, Canton, OH 44711

If you'd like information on the latest version of your software, please call or write: Batteries Included Customer Support, 30 Mural St., Richmond Hill, Ontario, Canada L4B 1B5 (416) 881-9816

COMMODORE: TRY BEFORE YOU BUY. Best selling games, utilities, educational, + classics and new releases. 100's of titles. Visa/MC. Free brochure. RENT-A-DISC, Frederick Bldg. #345, Hunt'n, WV 25701 (304) 529-3232

#### FREE APPLE SOFTWARE

Over 1000 Public Domain Programs on 50 diskettes. \$5 each plus \$1 for shipping per order. Send \$1 for catalog. Refundable with order. **C&H ENTERPRISES** 

PO Box 29243, Memphis, TN 38127

TI-99/4A QUALITY SOFTWARE for Business, Home and Entertainment \*\* Bonus Software Offer!\*\* Send for FREE catalog to MICRO-BIZ HAWAII, BOX 1108, PEARL CITY, HI 96782

TI-99/4A Software/Hardware bargains. Hard to find items. Huge selection. Fast service. Free catalog. D.E.C., Box 690, Hicksville, NY 11801

TANDY 1000 PROGRAMS AND NEWSLETTER Send for free information on educational & entertainment programs & newsletter. Soda Pop Software, POB 653, Kenosha, WI 53141

FREE SOFTWARE for C64, C128, IBM & CPM send SASE for info (specify computer) to: PUBLIC DOMAIN USERS GROUP, PO Box 1442-A1, Orange Park, FL 32067

APPLE PUBLIC DOMAIN SOFTWARE (almost free) Send \$2 for sample disk and catalog. (refunded w/order) Disks cost \$2.50 and less. CALOKE IND., Box 18477, KC, MO 64133

DISCOUNT SOFTWARE for most computers. FREE CATALOG. Sale: 5.25" DSDD Disks 25 for \$13.95 ppd. WMJ DATA SYSTEMS-C, 4 Butterfly Dr., Hauppauge, NY 11788

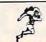

\$\$ WIN \$\$ Software

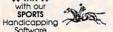

THOROUGHBRED/HARNESS Handicapping, \$29.95, enhanced. \$49.95 GREYHOUND Handicapping, \$29.95, enhanced. \$49.95 GREYHOUND Handicapping, \$29.95, enhanced. \$49.95. PRO FOOTBALL Handicapping \$70.95, enhanced. \$49.95, PRO FOOTBALL Handicapping \$70.95 in. \$39.95. \$90.95 in. \$40.95 in. \$40.95 i

#### ATTENTION T.I. 99/4A OWNERS

Over 1500 Accessories

#### THE WORLD'S LARGEST COMPUTER ASSISTANCE GROUP

Now serving over 35,000 members worldwide with the best in technical assistance, service, and products for the Texas Instrument 99/4A

To become a member and receive newsletters. catalog, technical assistance and membership package, send \$10.00 for a ONE Year Membership to: 99/4A National Assist Group

National Headquarters P.O. Box 290812 Ft. Lauderdale, Florida 33329 Attention Membership Division For Information Call (305) 583-0467

TAX SPREADSHEETS FOR ATARI, APPLE, IBM, C64, C128, Plus/4, TI99/4A: \$19.95 + \$2 s/h. Forms 1040,1040A, A,B,C,D,E,G,SE,W, 2106, 2441. Yearly updates \$10. Prints IRS Forms! TI w/XBasic; Apple II, Atari w/48K or more. Specify disk or tape. Steve Karasek, 855 Diversey, St. Louis, MO 63126, (314) 961-2052

BUY ONE GET ONE FREE. It's you against 1 to 6 other players and/or the computer in TANKGRID. Play via modems against friends anywhere in the USA. Includes a quarterly national users list for \$30.00 & TELE-CHESS. IBM, Tandy & Commodore 64/128. Mental Imagery, PO Box 2072; Pontiac, MI 48056. (313) 332-8600

FREE HARDWARE/SOFTWARE CATALOG! XT Clone \$895 and up, AT Clone \$1995 and up. Call (201) 781-1902 or (800) 654-1318

Shamrock Computers, PO Box 311, Peapack, NJ 07977 (Tue-Fri 9 to 5)

#### 10,000 WORD DICTIONARY DISK

Dictionary Disk for SPEEDSCRIPT® on C64. (REQUIRES SPEEDCHECK®) FREE Utilities included. To order send check/m.o. for \$8.50 to: BLENMAN ENTERPRISES, 254 East 94 St., Brooklyn, NY 11212 ©COMPUTE! Publications. Inc. GET THIS DISK and be busy with your computer for endless hours. Very effective in taking time and making money. Once you get this you're a future man. To Order: Send \$10 to: A.B.S.M., P.O. Box 2055, Kansas City, MO 64142. 51/4" only.

CHEAP SOFTWARE FOR PC/MS-DOS/PCjr... Games, Business, Educational and Utility Disk. For catalog write: Morning Star, P.O. Box 3095, Ann Arbor, MI 48106

C128 PROGRAMMERS AID. Commands: FIND (lists lines), CHANGE (w/verify), DMERGE, DAPPEND, EXEC, DCOMPARE, UNNEW +32 more. Takes the tedium out of BASIC programming. Easily add your own commands written in BASIC or ML! For prompt delivery send \$39 M.O. to: Micro-MAK, 1695 Ca-tim Drive, Prescott, AZ 86301. Ten-day return privilege.

ATARIWARE: The Best PD Software from Atari enthusiasts across the US. 100 disks to choose from \$5 each. Catalog with SASE. Gator-Ace, Box 1215, Gainesville, FL 32602 Specify ST or 8 Bit Computer, please!

NEW! ATARI 800/XL/XE SOFTWARE FROM \$8.95! Practical home/personal applications, artificial intelligence, entertainment and more. Send for FREE CATALOG: 25TH CENTURY, PO Box 8042, Long Island, NY 11802

#### MISCELLANEOUS

SHOP VIA CATALOG! Get the latest in over 2500 items all at wholesale prices! Free shipping! 68p. color catalog \$2 (refundable). FRANCO BUCCI, 2 Glenhaven, Glenolden, PA 19036

SAFEWARE INSURES COMPUTERS against fire, theft, & power surges for as little as \$39. Call Safeware, The Insurance Agency Inc. at 800/848-3469, Columbus, Ohio.

DESKTOP PUBLISHING! For important technical management information contact: Socioeconomic Research Associates, Dept. C, P.O. Box 2054, San Jose, CA 95109 (408) 293-2304

#### COMPUTE! Classified is a low-cost way to tell over 350,000 microcomputer owners about your product or service.

Rates: \$25 per line, minimum of four lines. Any or all of the first line set in capital letters at no charge. Add \$15 per line for boldface words, or \$50 for the entire ad set in boldface (any number of lines.) Inquire about display rates.

Terms: Prepayment is required. Check, money order, American Express, Visa, or MasterCard is accepted. Make checks payable to COMPUTE! Publications.

Form: Ads are subject to publisher's approval and must be either typed or legibly printed. One line equals 40 letters and spaces between words. Please underline

words to be set in boldface. **General Information:** Advertisers using post office box numbers in their ads must supply permanent address and telephone numbers. Ad will appear in next available issue after receipt.

able issue after receipt.

Closing: 10th of the third month preceding cover date (e.g., June issue closes March 10th). Send order and remittance to: Harry Blair, Classified Manager, COMPUTE!, P.O. Box 5406, Greensboro, NC 27403. To place an ad by phone, call Harry Blair at (919) 275-9809.

Notice: COMPUTE! Publications cannot be responsible for offers or claims of advertises but will attempt to green out micloading or questionable conv.

advertisers, but will attempt to screen out misleading or questionable copy.

THE LOWEST PRICES

THE BEST SERVICE **ELECTRONIC ONE\*** 

PHONE LINES OPEN

10-6 E.S.T. M-F

CALL (614) 864-9994 • P.O. Box 13428 • COLUMBUS, OHIO 43213

SUPER LOW, LOW PRICES

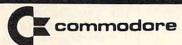

| SOFTWARE                 | HARDWARE                       |
|--------------------------|--------------------------------|
| PRINT SHOP24.99          | C128 COMPUTER249.99            |
| PRINT SHOP COMP 23.99    | 64C (W/GEOS)                   |
| GRAPHIC LIB              | 1541 C                         |
| PAPER CLIP W/SPELL       | 1902 A                         |
| GEOS                     | 1802 C MONITOR 179.99          |
| PRINT MASTER             | 1702 MONITOR                   |
| GRAPHIC SCRAPBOOK 19.99  | COMMODORE 1200                 |
| PAPER CLIP II            | BAUD MODEM                     |
| FAST LOAD19.99           | 128k RAM UPGRADE (C128) 94.99  |
| MACH 5 19.99             | 512k RAM UPGRADE (C128) 139.99 |
| MACH 128                 | HES MODEM18.99                 |
| BETTER WORKING           | XETEC JR. INTERFACE 34.99      |
| WORD PRO W/TURBO 29.99   | XETEC SR. INTERFACE 52.99      |
| TAG TEAM WRESTLING 17.99 | CARTRIDGE PORT ADAPTER 12.99   |
| BARD'S TAIL              | M-1 MOUSE                      |
| FOOTBALL (E.A.) 9.99     |                                |
| STRIKE FORCE COBRA 17.99 |                                |
| ZPILOT17.99              |                                |
|                          |                                |

#### HARDWARE ACCESSORIES FOR ATARI COMMODORE

| PRINTERS                                         | MONITORS*                  |
|--------------------------------------------------|----------------------------|
| STAR NX10                                        | NAP (GREEN OR AMBER) 59.99 |
| STAR NX10C219.99                                 | HITACHI 13" COLOR 169.99   |
| STAR LU1210 159.99                               | SAMPO 13" COLOR159.99      |
| STAR SG10C179.99                                 | 1702 COLOR 14"             |
| PANASONIC 1081i 189.99                           | 1802C COLOR 13"179.99      |
| PANASONIC 1091i 249.99                           | *PLEASE SPECIFY SYSTEM     |
| SEIKOSHA 1000VE                                  | WHEN ORDERING              |
| (BUILT IN C64 INTERFACE) 169.99                  | TUNER BY MAGNAVOX          |
| SEIKOSHA 1000A<br>(ALL OTHER COMPUTERS) . 169.99 | C 499                      |
| CITIZEN 120D                                     | 6499                       |

## /LATARI

| HARDWARE              |          |
|-----------------------|----------|
| ATARI 800XL           | . 69.99  |
| ATARI 65XE            |          |
| ATARI 130XE           |          |
| ATARI 1050 DISK DRIVE | .112.99  |
| ATARI 1027 PRINTER    | . 99.99  |
| ATARI 1020 PRINTER    | 26.99    |
| ATARI XM 801 PRINTER  | . 174.99 |
| ATARI XM 804 PRINTER  | .174.99  |
| ASTRA (DISK DRIVE)    | .249.99  |
| INDUS G.T.            |          |
| HARDWARE ACCESSORI    | ES       |
| SUPRA 1150 INTERFACE  | 39.99    |
| XETEC INTERFACE       | 39.99    |
| MICRO PRINT           | . 26.99  |

| SOI HA I ISO INTERIOR               |
|-------------------------------------|
| XETEC INTERFACE                     |
| MICRO PRINT                         |
| US DOUBLER                          |
| XM 301 MODEM                        |
| RAMBO XL                            |
| R TIME 8                            |
| U.S. DOUBLER W/O DOS 26.99          |
| M.P.P. MODEM34.99                   |
| MICRO STUFFER                       |
| PR CONNECTION51.99                  |
| ATARI 850 INTERFACE99.99            |
| <b>ELECTRONIC ARTS FOOTBALL9.99</b> |
| HARDBALL                            |
| MAIL ORDER MONSTER 9.99             |
| MICRO LEAGUE BASEBALL 19.99         |
| SILENT SERVICE 19.99                |
|                                     |

#### ATARI 130XE COMPUTER ATARI 1050 11299

| 1050<br>COMPUTER | 11299                                           |
|------------------|-------------------------------------------------|
| ATARI<br>65XE    | 7999<br>PLUS                                    |
| STAR RAIDERS     | 4 CARTS<br>W/PURCHASE<br>DEFENDER<br>SER POPEYE |

| SOFTWARE            |       |
|---------------------|-------|
| PRINT SHOP          | 24.99 |
| PRINTSHOP COMPANION | 23.99 |
| GRAPHIC LIB         | 13.99 |
| PAPER CLIP          | 34.99 |
| ATARI WRITER PLUS   | 24.99 |
| SYN FILE            | 27.99 |
| SYN CALC            |       |
| SYN TREND           |       |
| SYN STOCK           | .9.99 |
| ATARI LAB           |       |
| STARTER SET         | 22.99 |
| ACTION              |       |
| BASIC XE            |       |
| BASIC XL            |       |
| MACH 65             |       |
| OSS/TOOL KIT        |       |
| COMPUTER BASEBALL   |       |

FLIGHT NIGHT LEADER ...... 18.99

#### ELECTRONIC ONE

CALL (614) 864-9994 OR WRITE P.O. BOX 13428 COLUMBUS, OHIO 43213

KATEKA

SPECIAL LOW . . . LOW . . . LOW PRICES IN THIS AD ALL SPECIAL PRICES END MARCH 10, 1987 . . . COMPARE

| GENERIC S/S D/S 51/4"  |                            |
|------------------------|----------------------------|
| ELEPHANT 51/4" S/S D/D | 7.99 51/4" D/S D/D 8.99    |
| NASHUA 51/4" S/S D/D   | 5.99 51/4" D/S/ D/D 6.99   |
| NASHUA 31/2" S/S D/D   | 11.99/10 3½" D/S D/D 13.99 |
| SONY 51/4" S/S D/D     | 6.99/1051/4" D/S D/D 8.99  |
| SONY 31/2" S/S D/D     | 11.99/10 3½" D/S D/D 14.99 |
| MAXELL 51/4" S/S D/D   | 6.99/105¼" D/S D/D 8.99    |
| MAXELL 31/2" S/S D/D   | 11.99/10 3½" D/S D/D 14.99 |
| DISKETTES              |                            |

FRANKLIN COMMODORE AMIGA ATARI 2600, 7800 NINTENDO SEGA ATARI 8 BIT ATARI ST

HARDWARE

SOFTWARE
IBM
APPLE
AMICA
ATARI 8-BIT
ATARI ST
NINTENDO
SEGA
INTELLIVISION
ATARI VIDEO GAME

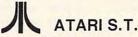

ATARI 520 ST COMPUTER SISTER • KEYBOARD

• S/S DISK DRIVE • COLOR MONITOR 76800 PLUS
3 PIECES
OF SOFTWARE
(OUR CHOICE)
A BONUS OF
AT LEAST \$80 RETAIL
CALL FOR TITLES

.18.99

B/W SYSTEM 598°° WITH SAME SOFTWARE DEAL ATARI SH204 HARD DRIVES - 20 MEG 589.@@ ATARI SF314 DBL SIDED DRIVES 189@@

| ST SOFTWARE                  | ST SOFTWARE    |
|------------------------------|----------------|
| HARRIER STRIKE MISSION 29.99 | ST COPY17.99   |
| FLIGHT SIMULATOR 29.99       | STAR RAIDERS   |
| SPACE QUEST                  | SUN DOG19.99   |
| TWO ON TWO BASKETBALL 24.99  | EASY DRAW      |
| SILENT SERVICE 21.99         | DEGAS12.99     |
| ROGUE                        | BRATACCUS      |
| PRINT MASTER22.99            | THUNDER22.99   |
| JOUST14.99                   | THE PAWN 24.99 |
|                              |                |

HOW TO ORDER: CASHIER CHECK, MONEY ORDER, MASTERCARD\* OR VISA\* (ADD 4% FOR CHARGE CARDS) ... NO PERSONAL CHECKS ... NO C.O.D.'S ... SHIPPED U.P.S. ... ALL PRICES SUBJECT TO CHANGE WITHOUT NOTICE.
SHIPPING: ADD \$3.00 ON ALL ORDERS UNDER \$100.00 ... ADD \$5.00 ON ALL ORDERS OVER \$100.00. ACTUAL FREIGHT CHARGED ON MULTIPLE ORDERS.

INTERNATIONAL: ACTUAL FREIGHT CHARGED ON ALL ORDERS OUTSIDE THE CONTINENTAL UNITED STATES INCLUDING A.P.O.

POLICIES: NO RETURNS WITHOUT A RETURN AUTHORIZATION . . . NO RETURNS UNLESS DEFECTIVE. ALL DEFECTIVES WILL BE EXCHANGED . . . NO EXCEPTIONS. PLEASE SPECIFY . . .

CALL OR WRITE FOR FREE CATALOG

CALL ELECTRONIC ONE (614) 864-9994

P.O. BOX 13428 COLUMBUS, OHIO 43213

# EMERGENCY POWER SYSTEM FULL Back-Up Computer Protection! as low as \$359

Transfer time to emergency power 10 Milliseconds. Self-contained with enclosed gel cel battery. 425-Watt and 200-Watt 28 ampere models operate up to 35 minutes allowing ample time for safe shutdown! 3-Way AC line filter stops transient spikes and surges. 4 Receptacles. Automatic regulated battery charger. Output voltage 117vAC, 60 hz. frequency controlled ± ½ cycle.

☐ 200-Watt (10 ampere hours) only \$359 ☐ 200-Watt (28 ampere hours) only \$429 ☐ 425-Watt (28 ampere hours) only \$599

Order toll free 1-800-662-5021
IN ILLINOIS, CALL 1-312-648-2191 OR MAIL COUPON
INDUS-TOOL, 730 W. Lake Street

Dept. Cl, Chicago, IL 60606

Enclosed is \$ or charge on

MasterCard or Visa Expires

Card no. \_\_\_\_\_\_\_Send model #\_\_\_\_\_\_

Name Company

City \_\_\_\_\_ State \_\_\_ Zip \_\_

## Advertisers Index

| Reader Service Number/AdvertiserPage |
|--------------------------------------|
| 102 Abacus54,55,57                   |
| 103 Acorn of Indiana 91              |
| <b>104</b> Activision                |
| 105 Addison-Wesley 19                |
| Batteries Included 21                |
| Batteries Included 37                |
| 106 Blackship Computer Supply 75     |
| C.O.M.B. Direct Marketing . 72       |
| 107 Communications Electronics       |
| Inc 85                               |
| 108 CompuServe 28,29                 |
| 109 ComputAbility60-61               |
| 110 The Computer Book Club . 33      |
| 111 Computer Mail Order 92,93        |
| 112 COVOX, Inc 54                    |
| 113 Curtis Manufacturing Co., Inc.   |
| 11                                   |
| 114 Digital Solutions Inc IFC-1      |
| 115 Dresselhaus 18                   |
| 116 Electronic One 95                |
| 117 EPYX                             |
| 118 Firebird Licensees, Inc 7        |
| 119 Firebird Licensees, Inc IBC      |
| <b>120</b> Indus-Tool 96             |

| Reader Service Number/AdvertiserPage |
|--------------------------------------|
| 121 Jason Ranheim 96                 |
| 122 Lyco Computer38-41               |
| McGraw Hill Continuing               |
| Education Center 25                  |
|                                      |
|                                      |
| 123 Okidata                          |
| 124 Origin Systems BC                |
| <b>125</b> Precision Images 59       |
| <b>126</b> Professor Jones 84        |
| <b>127</b> Pro-Tech-Tronics 51       |
| <b>128</b> Protecto34–35             |
| <b>129</b> Silicon Express 47        |
| <b>130</b> Springboard 2             |
| 131 subLOGIC Corporation 27          |
| 132 Sun Remarketing Systems . 42     |
|                                      |
| 133 Thomson                          |
| <b>134</b> Timeworks                 |
| <b>135</b> Unitech, Inc 59           |
|                                      |
| Classified Ads                       |
| COMPUTE! Subscription 17             |
|                                      |

#### GREAT PRODUCTS FOR YOUR COMMODORE

promenade C1™

The Eprom Programmer. Thoughtfully designed, carefully constructed, the *promenade* C1™ is respected around the world for quality and value. The original software controlled programmer does away with personality modules and switches. Intelligent programming capability can cut programming time by 95%! With Disk Software . . . . . . still just \$99.50

CAPTURE™

Take control of your '64 or '128\* with this easy to use cartridge. Lets you make a back-up disk of your memory-resident software. Your program is then fully accessible to you and your program can be re-booted from your disk 3-5 times faster. Or make an autostarting cartridge using the promenade C1 and a CPR cartridge kit. Its magic!

CAPTURE" is a bargain at 39.95

#### CARTRIDGE MATERIALS:

| CPR-3 - Three socket board, case and 3 eproms, for use with CAPTURE™      | 29.95 |
|---------------------------------------------------------------------------|-------|
| PCC2 - Two 2732 (4K) or 2764 (8K) eproms. For '64 or '128 in 64 mode      |       |
| PCC4 - Four sockets for 2764, 27128 or 27256 (32K) eproms. Bank switching | 17.95 |
| PCC8 - Like the PCC4 but twice the capacity. For multiple programs        |       |
| PRB4 - Four sockets, eprom & battery backed RAM combination               |       |
| PTM2 - Basic 128 mode cartridge board. Two 2764 or 27128 eproms           | 5.95† |
| PTM4 - Four sockets, 27128 & 27256 eproms. 128 mode bank switcher         |       |
| PCCH2 - Plastic case for above cartridges (except PCC8)                   | 2.25  |
| Eproms - Always in stock at competitive prices. †available June '8        | 6.    |

#### EPROM ERASERS:

| Datarase - Hobbyist eprom eraser, 2 at a time, 3 to 10 minutes  | 34.95  |
|-----------------------------------------------------------------|--------|
| PE14 - Industrial quality eraser, 7 to 9 at a time              | 79.95  |
| Starter Set - CAPTURE™, promenade C1 and one CPR3 kit           | 149.95 |
| Deluxe Set - CAPTURE™, promenade C1, Datarase and two CPR3 kits | 199.95 |

SHIPPING & HANDLING: USA - UPS SURFACE \$3.00

FOREIGN (AIR MAIL ONLY) \$13.00

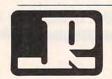

JASON-RANHEIM

1805 INDUSTRIAL DRIVE AUBURN, CA USA 95603 TO ORDER TOLL FREE 800-421-7731
FROM CALIFORNIA 800-421-7748
TECHNICAL SUPPORT 916-823-3284
FROM OUTSIDE USA 916-823-3285
MC, VISA, AMEX WELCOME

Cwww.commodore.ca

when in 64 mode.

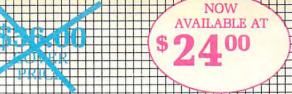

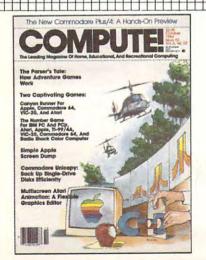

## TRY <u>COMPUTE!</u> EVERY MONTH—12 ISSUES—AT 33% OFF THE COVER PRICE.

| Mr/Ms                              |                                 |                   |       |
|------------------------------------|---------------------------------|-------------------|-------|
| Street                             |                                 |                   |       |
| City                               | State                           | Zip               |       |
| ☐ I prefer 24 iss<br>☐ Bill Me ☐ 0 | sues—2 years—<br>Check Enclosed | at <b>\$45.00</b> | J4142 |

Foreign and Canadian, please add \$6 (U.S.) per year postage e.ca Offer subject to change without notice.

#### **BUSINESS REPLY MAIL**

FIRST CLASS

PERMIT NO. 7478

DES MOINES, IOWA

POSTAGE WILL BE PAID BY ADDRESSEE

**COMPUTE!** 

PO BOX 10954 DES MOINES, IOWA 50347 NO POSTAGE NECESSARY IF MAILED IN THE UNITED STATES

Cwww.commodore.ca

## COMPUTE!'s FREE Reader Information Service

Use these cards to request FREE information about the products advertised in this issue. Clearly print or type your full name and address. Only one card should be used per person. Circle the numbers that correspond to the key number appearing in the advertisers index.

Send in the card and the advertisers will receive your inquiry. Although every effort is made to insure that only advertisers wishing to provide product information have reader service numbers, COMPUTE! cannot be responsible if advertisers do not provide literature to readers.

Please use these cards *only* for subscribing or for requesting product information. Editorial and customer service inquiries should be addressed to: COMPUTEI, P.O. Box 5406, Greensboro, NC 27403. Check the expiration date on the card to insure proper handling.

Use these cards and this address only for COMPUTEI's Reader Information Service. Do not send with payment in any form.

#### COMPUTE!

| 101 | 102 | 103 | 104 | 105 | 106 | 107 | 108 | 109 | 110 | 111 | 112 | 113 | 114 | 115 | 116 | 117 |
|-----|-----|-----|-----|-----|-----|-----|-----|-----|-----|-----|-----|-----|-----|-----|-----|-----|
| 118 | 119 | 120 | 121 | 122 | 123 | 124 | 125 | 126 | 127 | 128 | 129 | 130 | 131 | 132 | 133 | 134 |
| 135 | 136 | 137 | 138 | 139 | 140 | 141 | 142 | 143 | 144 | 145 | 146 | 147 | 148 | 149 | 150 | 151 |
| 152 | 153 | 154 | 155 | 156 | 157 | 158 | 159 | 160 | 161 | 162 | 163 | 164 | 165 | 166 | 167 | 168 |
| 169 | 170 | 171 | 172 | 173 | 174 | 175 | 176 | 177 | 178 | 179 | 180 | 181 | 182 | 183 | 184 | 185 |
| 186 | 187 | 188 | 189 | 190 | 191 | 192 | 193 | 194 | 195 | 196 | 197 | 198 | 199 | 200 | 201 | 202 |
| 203 | 204 | 205 | 206 | 207 | 208 | 209 | 210 | 211 | 212 | 213 | 214 | 215 | 216 | 217 | 218 | 219 |
| 220 | 221 | 222 | 223 | 224 | 225 | 226 | 227 | 228 | 229 | 230 | 231 | 232 | 233 | 234 | 235 | 236 |
| 237 | 238 | 239 | 240 | 241 | 242 | 243 | 244 | 245 | 246 | 247 | 248 | 249 | 250 | 251 | 252 | 253 |
|     |     |     |     |     |     |     |     |     |     |     |     |     |     |     |     |     |

| own: | plan to              | buy: |
|------|----------------------|------|
| 270  | Apple                | 271  |
| 272  | Atari                | 273  |
| 274  | Commodore            | 275  |
| 276  | IBM                  | 277  |
| 278  | TI-99/4A             | 279  |
| 280  | Other(specify model) | 281  |

Please print or type name and address.
Limit one card per person.

Name

Address

City

State/Province

Zip

Country

Phone

Expiration Date 3/31/87

#### SUBSCRIBE TO COMPUTE!

For Fastest Service, Call Our **Toli-Free** US Order Line **800-247-5470** In IA call 1-800-532-1272

CO287

|   | \$24.00 | One | Year | US | Subscription |
|---|---------|-----|------|----|--------------|
| П | \$45.00 | Two | Vear | US | Subscription |

Name
Address
City State Zip

Please Include ZIP Code

☐ Payment Enclosed ☐ Bill me

Charge my: □ VISA □ MasterCard □ American Express
Account No. Expires

Place Stamp Here

## **COMPUTE! Reader Service** P.O. Box 2141

Radnor, PA 19089

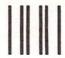

#### **BUSINESS REPLY MAIL**

FIRST CLASS

PERMIT NO. 7478

DES MOINES, IOWA

POSTAGE WILL BE PAID BY ADDRESSEE

## **COMPUTE!**

PO BOX 10954 DES MOINES, IOWA 50347 NO POSTAGE NECESSARY IF MAILED IN THE UNITED STATES

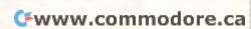

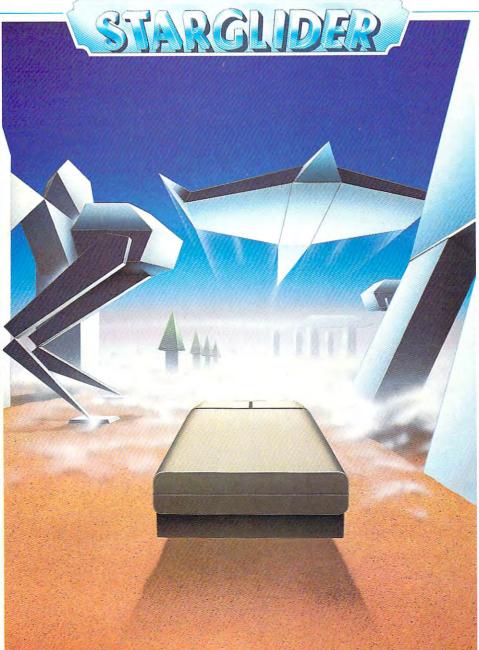

# DYNAMIC SPACE COMBAT SIMULATION FOR YOUR ATARI 520 ST

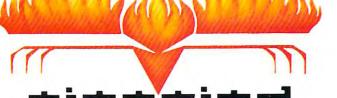

#### **STARGLIDER**

Starglider – is an all action combat simulation featuring fast moving, animated, 3D vector graphics. The animation and speed of the action is superior to anything yet seen on a home micro. The scenario places the user in the role of a pilot of the only surviving ground attack vehicle left to oppose the alien invaders of the planet Novenia. The mission is to destroy the aliens powerful flagship the Starglider. To achieve the final conflict requires flying skill and battle strategy.

The novella accompanying the product incorporates many clues necessary to survive the increasing levels of combat difficulty and sets the mood for the player as the protector of the human race.

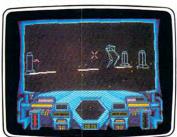

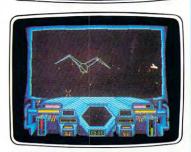

RAINBIRD 68000 RANGE

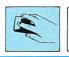

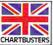

#### From Origin comes an all new version of the Computer

# Classic. Available on Apple®

is a dark time. The evil Wizard, Mondain. sends forth relentless hordes of his daemonic minions to ravage the lands of Britannia. Thou art the one of whom the Prophets speak. The champion who will track Mondain deep into the darkest depths of the earth. to the farthest reaches of space and time, to vanquish this immortal foe.

The original Ultima® I was a pioneering product that established new

standards in fantasy roleplaying games and started what has become the best selling saga in

the history of computer gaming. Now, Origin Systems brings you the new Ultima® I, completely rewritten in

assembly language and employing state of the art graphics. Journey back to the First Era of the Dark Ages and embark on the original quest of the Ultima® chronicles.

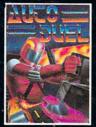

AUTODUELTM is a futuristic fast-paced strategy role-playing game where the right of way goes to the biggest guns.

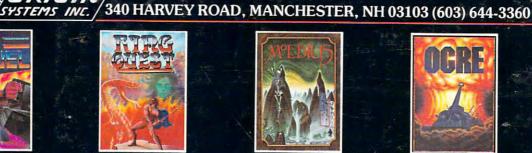

RING QUESTIM is a graphic adventure where you must traverse a land fraught with perils in order to put an end to the havoc caused by the Ring of Chaos.

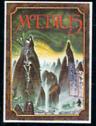

MOEBIUSTM takes you through the elemental planes of a colorful Oriental world of fantasy and adventure in search of the Orb of Celestial Harmony.

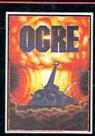

OGRETM is a strategy game fought on the nu-clear battlefield of tomorrow as an inhumah juggernaut Cybertank battles conventional forces.

Ultima® is a registered trademark of Richard Garriott/Ring Quest™ is a trademark of Origin Systems, Inc./Moebius™ is a trademark of Greg Malone/Ogre® and Autoduel® are registered trademarks of Steve Jackson Games, Inc./Apple™ is a trademark of Apple Computer, Inc. Authors wanted. Call us today.

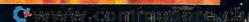